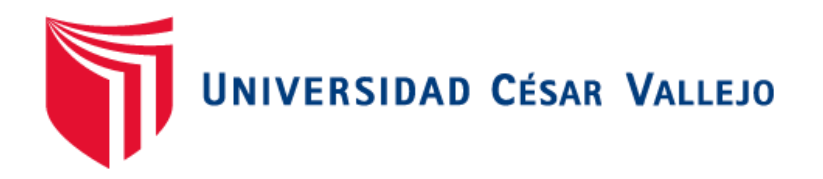

# FACULTAD DE INGENIERÍA Y ARQUITECTURA ESCUELA PROFESIONAL DE INGENIERÍA DE SISTEMAS

Aplicación móvil basada en la metodología EssUP para el registro y seguimiento de incidencias de acoso escolar y conductual en alumnos de nivel secundaria en la Institución Educativa Particular Federico Villarreal

TESIS PARA OBTENER EL TÍTULO PROFESIONAL DE:

Ingeniero de Sistemas

### **AUTOR:**

Huayta Masias, Ruben (ORCID: 0000-0003-4738-6206)

### **ASESOR:**

Dr. Gamboa Cruzado, Javier Arturo (ORCID: 0000-0002-0461-4152)

# **LÍNEA DE INVESTIGACIÓN:**

Sistemas de Información y Comunicaciones

PIURA– PERÚ

2022

### **DEDICATORIA**

<span id="page-1-0"></span>A mis padres Rubén Huayta Choque y Sonia Masias Zapata por confiar y creer en mi proyecto de vida y proyecto profesional, a mis hermanos Sonia Alejandra Huayta Masias y José Armando Huayta Masias que en todo momento estuvieron a mi lado y siempre creyeron en mí.

#### **AGRADECIMIENTO**

<span id="page-2-0"></span>En primer lugar, agradecer a Dios por permitir y brindar una nueva oportunidad de culminar este objetivo que con tanto esfuerzo y disciplina se pudo alcanzar, también a mi familia en general con su granito de arena, agradecer a mis docentes y tutores que a lo largo de mi camino estudiantil me han formado y han dedicado su tiempo para poder llegar a ser una persona de bien y centrada, a todos ellos gracias.

# ÍNDICE DE CONTENIDOS

<span id="page-3-0"></span>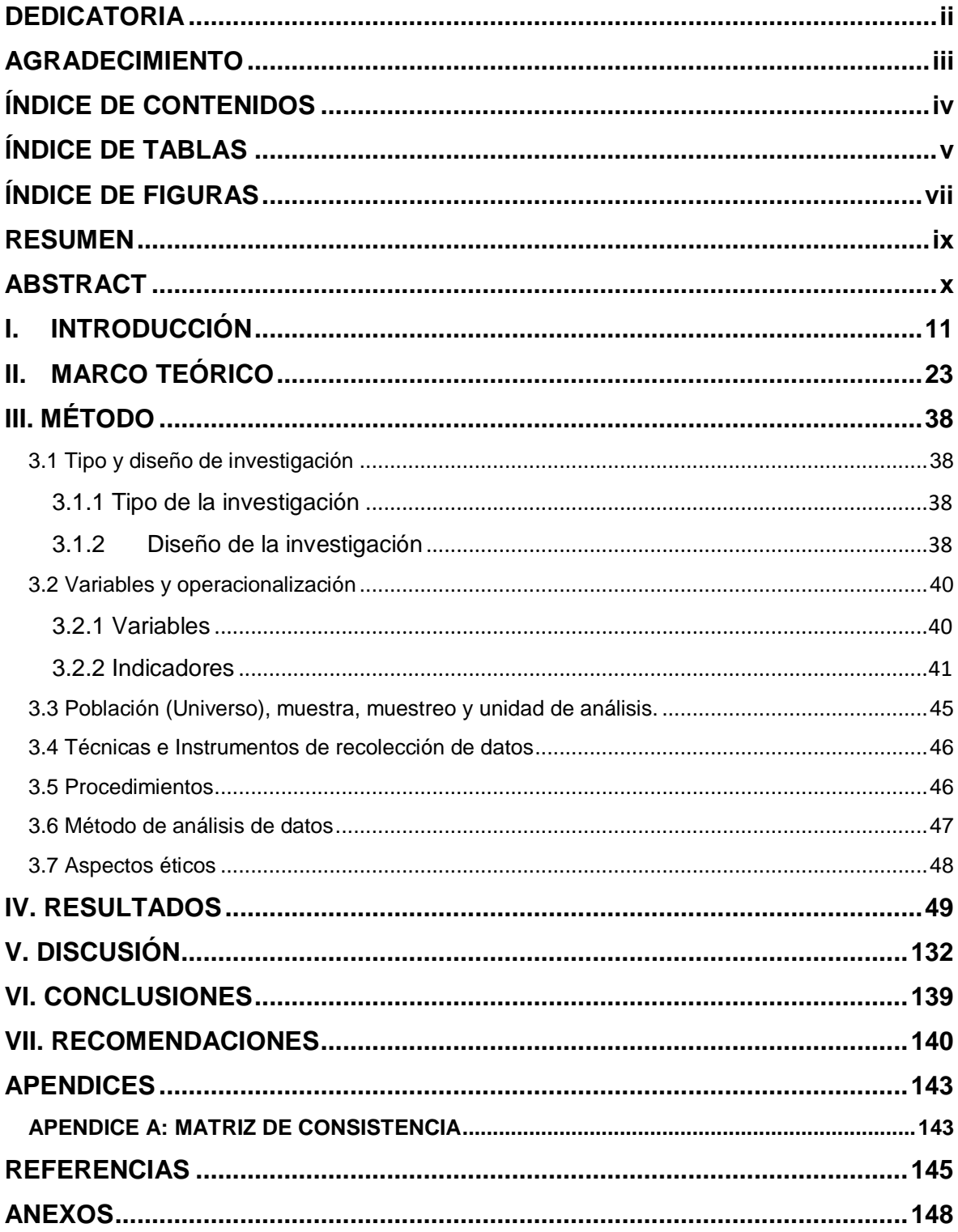

# **ÍNDICE DE TABLAS**

<span id="page-4-0"></span>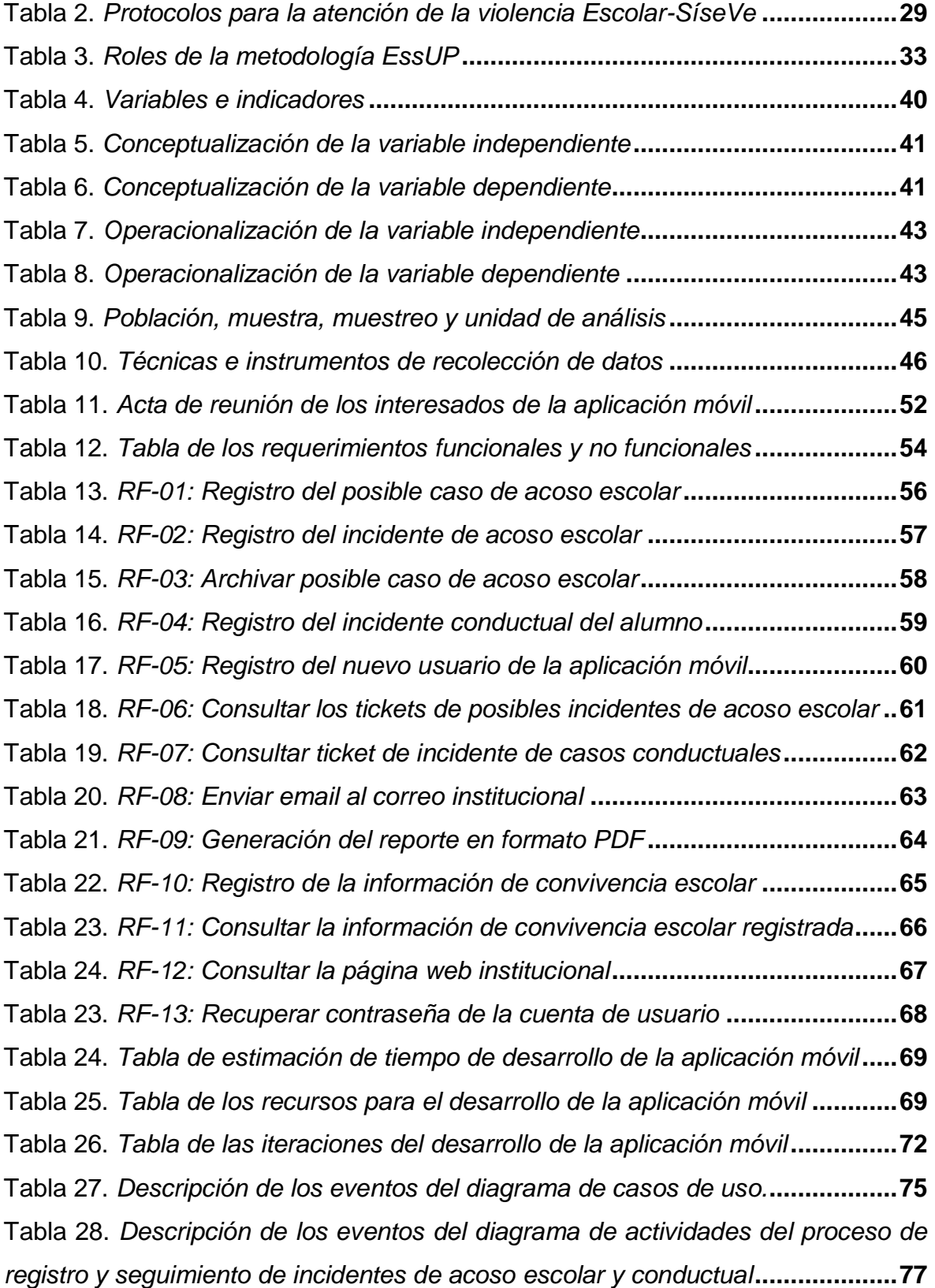

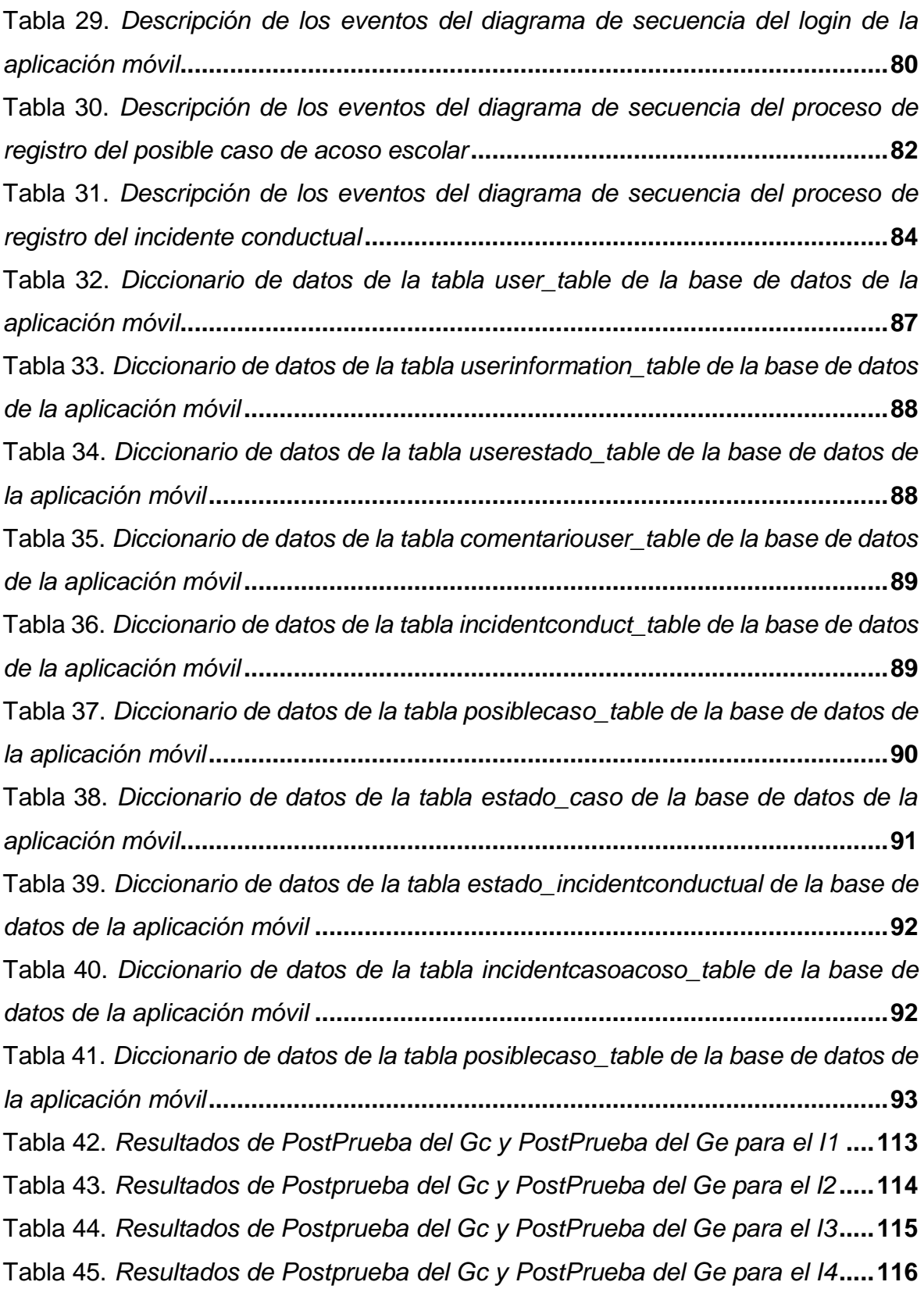

# **ÍNDICE DE FIGURAS**

<span id="page-6-0"></span>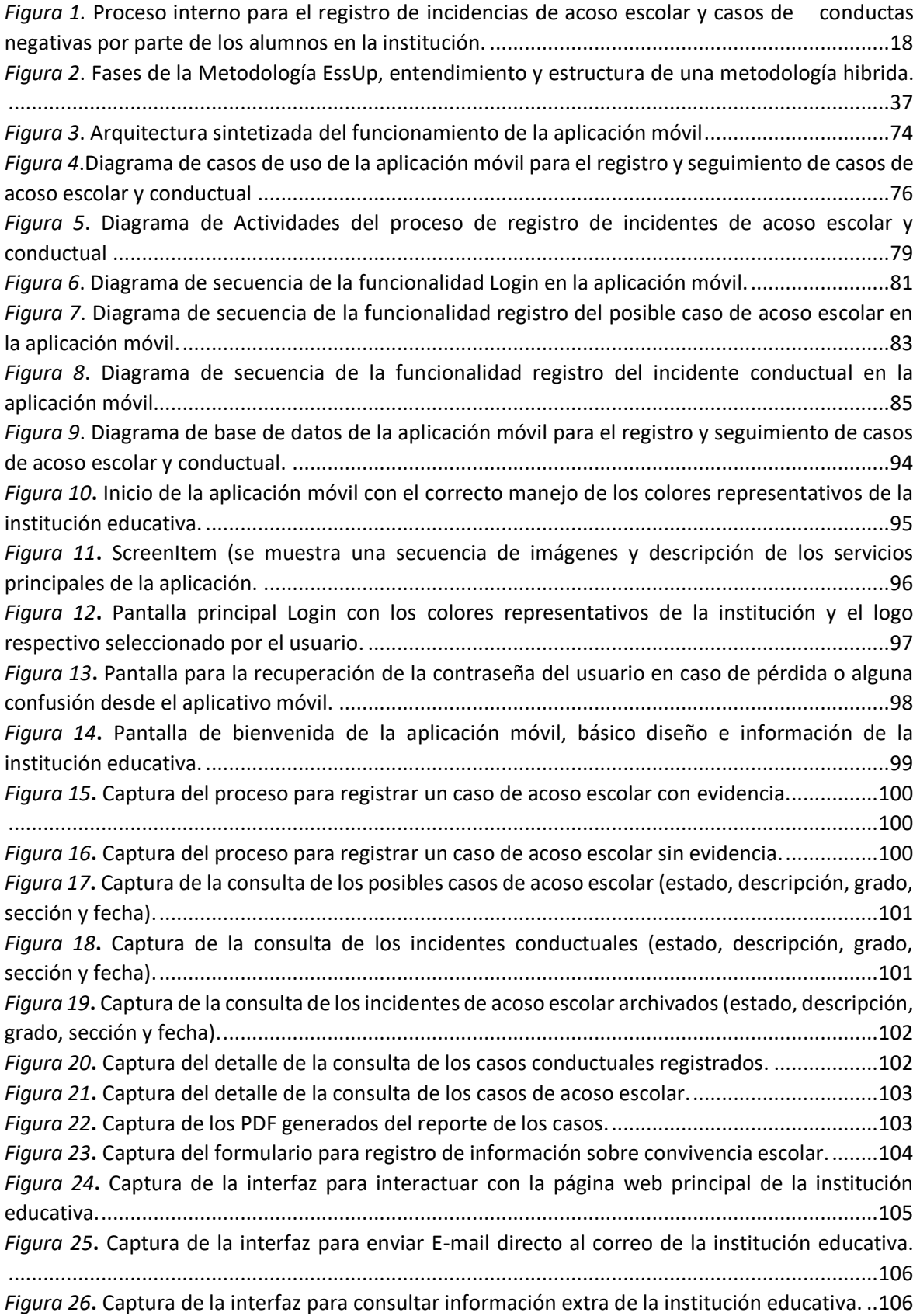

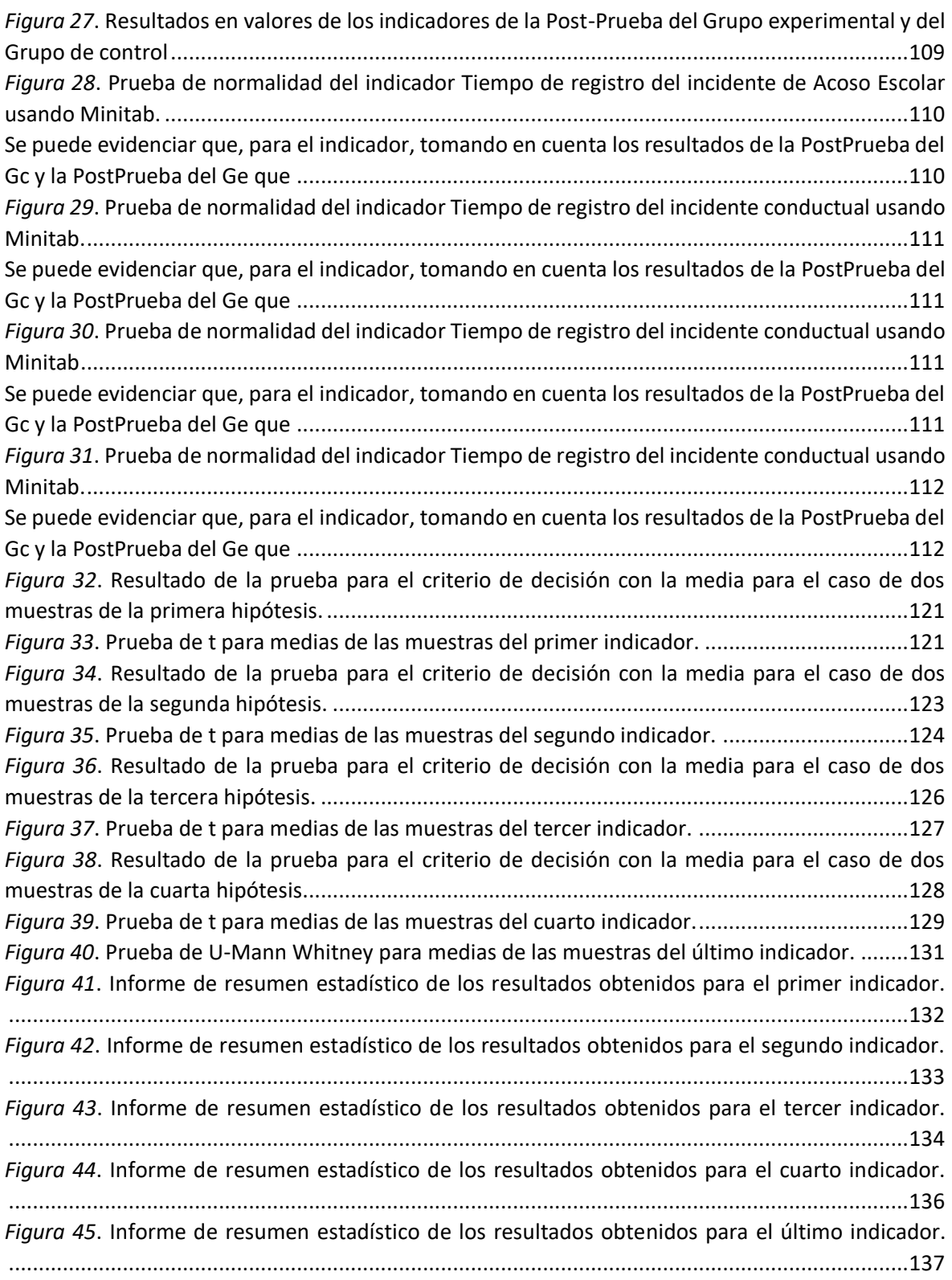

#### **RESUMEN**

<span id="page-8-0"></span>Actualmente, en el Perú se conoce que la educación del nivel secundario en todos los sectores del país no está superando la brecha de estándar de calidad que deberían tener nuestros profesionales, no obstante, tenemos que empezar a observar minuciosamente las causas de ello, por ende, se entiende que uno de estos factores es el bajo interés de los estudiantes debido a ciertas incidencias que ocurren dentro del salón de clase, esto genera deserción escolar y bajas calificaciones y por supuesto esto no es ajenos a la Institución Educativa Federico Villarreal. Respecto a lo anterior tenemos que en la presente investigación la finalidad principal es regular la falta de manejo eficiente y didáctico del registro de ciertos incidentes de acoso escolar y conductual que se generan al diario en la Institución Educativa, no haciendo importante la regulación de la información y/o control del tiempo de respuesta de la misma. El objetivo de la investigación es determinar la mejora del uso de este aplicativo móvil para mejorar el proceso de registro y seguimiento de incidencias de acoso escolar y conductual dentro de la Institución Educativa Federico Villarreal. La herramienta tecnología ha sido desarrollada bajo las nuevas tendencias en lenguajes de programación Java Android trabajando este prototipo bajo el patrón de arquitectura modelo vista controlador con conexión a un Gestor de Base de Datos MYSQL bajo la tendencia de Web Service, Además se aplicó para el desarrollo de este prototipo la metodología EssUp en base a esto el proceso de registro y seguimiento de incidentes de acoso escolar y conductual y sus indicadores han sido optimizado con éxito garantizando la aprobación del uso constante de la herramienta tecnológica en la institución educativa.

**Palabras clave:** Aplicación móvil, Registro de incidencias de acoso escolar y conductual, Metodología EssUP, Seguimiento de incidencias, Java Android.

ix

#### **ABSTRACT**

<span id="page-9-0"></span>Currently, in Peru it is known that secondary education in all sectors of the country is not overcoming the gap in quality standards that our professionals should have, however, we have to start carefully observing the causes of it, therefore, it is understood that one of these factors is the low interest of students due to certain incidents that occur within the classroom, this generates school failure and low grades and of course this is not alien to the Federico Villarreal Educational Institution. Regarding the above we have that in this research the main purpose is to regulate the lack of efficient and didactic management of the record of certain incidents of bullying and behavioral that are generated daily in the Educational Institution, not making important the regulation of the information and / or control of the response time of the same. The objective of the research was to determine the improvement of the use of this mobile application to improve the process of registration and monitoring of incidences of bullying and behavioral within the Federico Villarreal Educational Institution. The technology tool has been developed under the new trends in Java Android programming languages working this prototype under the architecture pattern model view controller with connection to a MYSQL Database Manager under the trend of Web Service, In addition was applied for the development of this prototype the EssUp methodology based on this the process of recording and monitoring incidents of bullying and behavioral and its indicators have been successfully optimized ensuring the approval of the constant use of the technological tool in the educational institution.

**Keywords:** Mobile application, Registration of incidents of bullying and behavioral, EssUP Methodology, Tracking of incidents, Java Android.

#### <span id="page-10-0"></span>**I. INTRODUCCIÓN**

El crecimiento exponencial de las nuevas tecnologías de información y la asistencia de estas sobre la realidad estructural a nivel global ha demostrado que es necesario manejar ciertas herramientas en casi todos los modelos de negocio y mucho más importante trabajar de la mano con le educación, no obstante podemos identificar ciertos sectores en donde enfocar estas herramientas y poder mejorar procesos que ayuden a la sociedad, al ser humano a desenvolverse libre y de igual condiciones que los demás deduciendo que vamos a tomar la educación como el tema central de la investigación tenemos que respecto a los protocolos de actuación de atención ante posibles casos que son considerados como incidentes o accidentes entre nosotros y por consideración de todas las formas que existen en lo agresión se menciona, que en estos tiempos se establecen ciertas estrategias que están siendo manejadas tanto dentro del país como fuera dentro de los colegios ya sea desde la primaria hasta la secundaria, por ende, sobre las entidades identificadas como importantes que deben velar por la educación nacional entes como el Ministerio de Educación o reguladoras de la educación han establecido reglas importantes y convocado a planificar ciertos involucrados en los casos respectivos donde se demuestre alguna tipo de incidencia, respecto a esto es iniciar una revolución en control de manera civilizada y formalizada primando la convivencia escolar y la relación de los alumnos y no menos importante los maestros, también y es de consideración cabe mencionar que existe mucha relación entre lo suscitado dentro de las instituciones educativas porque no solo conocemos conductas del estudiando sino también vamos interactuando con su nivel psicológico para afrontar las situaciones, un claro ejemplo de ello es en España donde se suscitaron en su momento una ola de suicidios por parte de los alumnos involucrados sobre todo siendo estas cifras reflejado en el reporte anual de la Organización mundial de la salud estratégicamente unido a las Naciones Unidas y Beat Bullying lo cual determinaban que: "Cada año se suicidan en el mundo alrededor de 600 mil adolescentes entre los 14 y 28 años, cifra en la que, por lo menos la mitad tiene alguna relación con Bullying; siendo los países europeos, los más golpeados por este fenómeno, al contabilizar alrededor de 200 mil suicidios por año"(Medición y violencia 2013), asumiendo esto de alta relevancia lo presentado internacionalmente hablando debemos también analizar y tener un conocimiento significativo de manifestar nuestro aporte en este tipo de temas, y no solo manifestar sino sentir empatía por nuestros compatriotas y considerando que los alumnos de nivel secundaria son el futuro del país de esta forma y entendiendo esto las incidencias que están ligadas al Bullying, acoso escolar, CyberBullying, hostigamiento o maltrato estudiantil se tiene que considerar de una forma más estructurada, compleja y estratégicamente, en el cual la primera instancia está considerada como la identificación de estos casos y manejando un seguimiento por los tutores de las instituciones educativas, existe tanto mundo abierto sobre la incorporación al mundo cotidiano de las herramientas tecnológicas y los conceptos de las TIs(tecnologías de la información) haciendo posible siendo esto posible alcanzar manipulas estas situaciones en un aspecto informatizado y detallado, y no solo tratar de ofrecer herramientas sino que en base a esto, se puedan integrar más los agentes de la educación hablando tanto de los padres de familia como de los psicólogos, tutores, profesores, directores, de esta forma que todos se comprometan y tengan un objetivo claro a la mejora de la educación.

Según Juan Carlos Orrego e Isabel Fernández (2016) importantes y reconocidos agentes de la educación establecieron ciertos parámetros para manejar la intervención urgente sobre ciertos casos de acoso escolar o maltrato en España, ellos plantearon un manejo estratégico con la consejería en educación de la comunidad de Madrid de esta forma manejar, regular y hasta llegar a controlar todo lo relacionado a los tipos de incidencias de acoso escolar en las instituciones educativas.

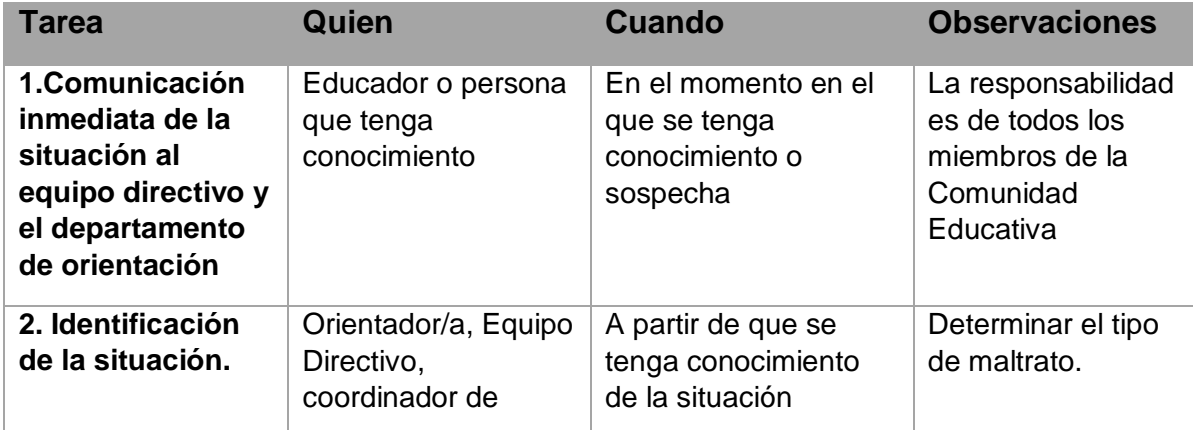

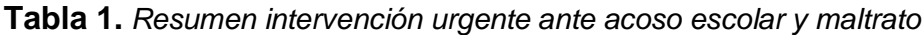

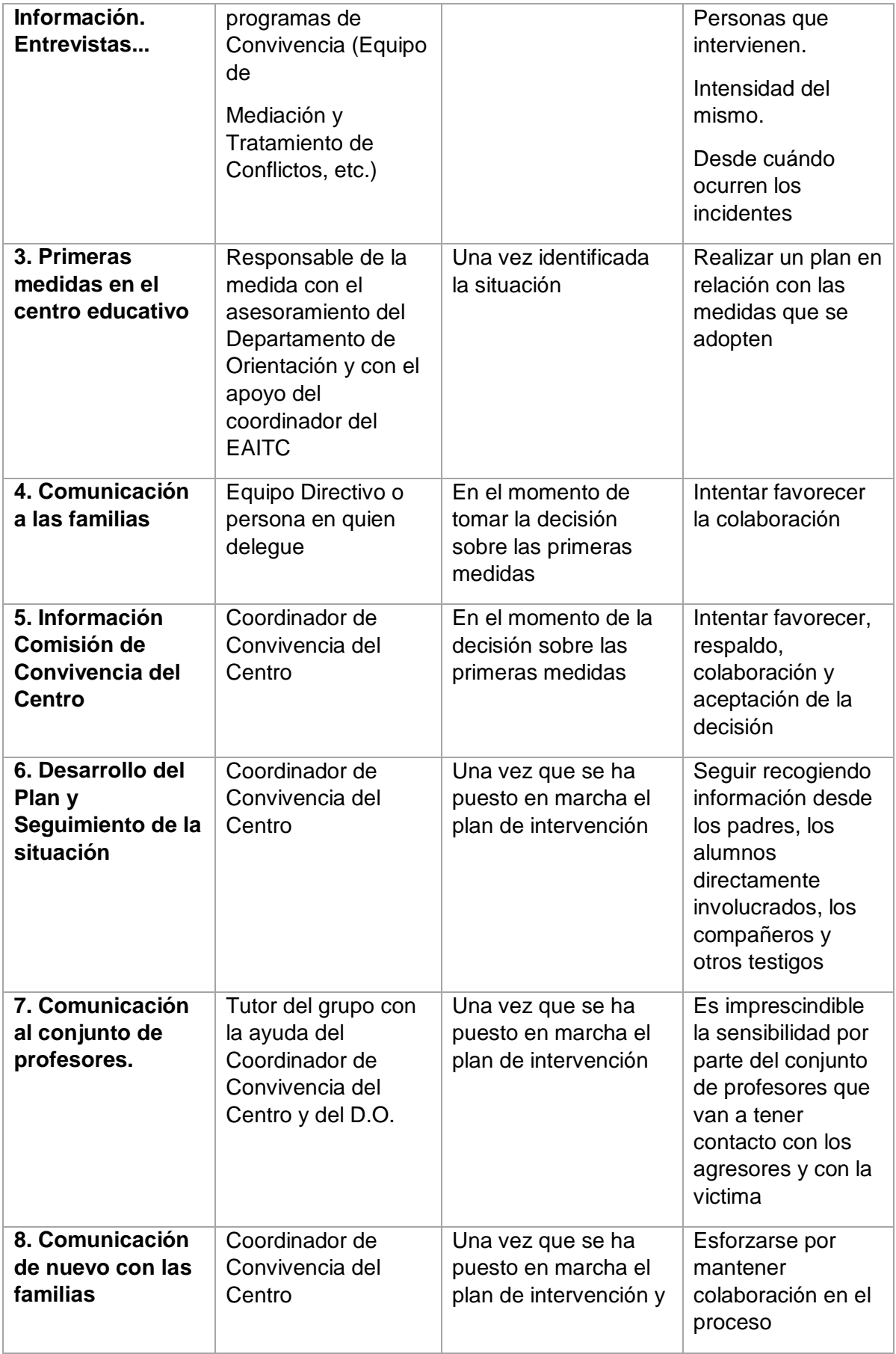

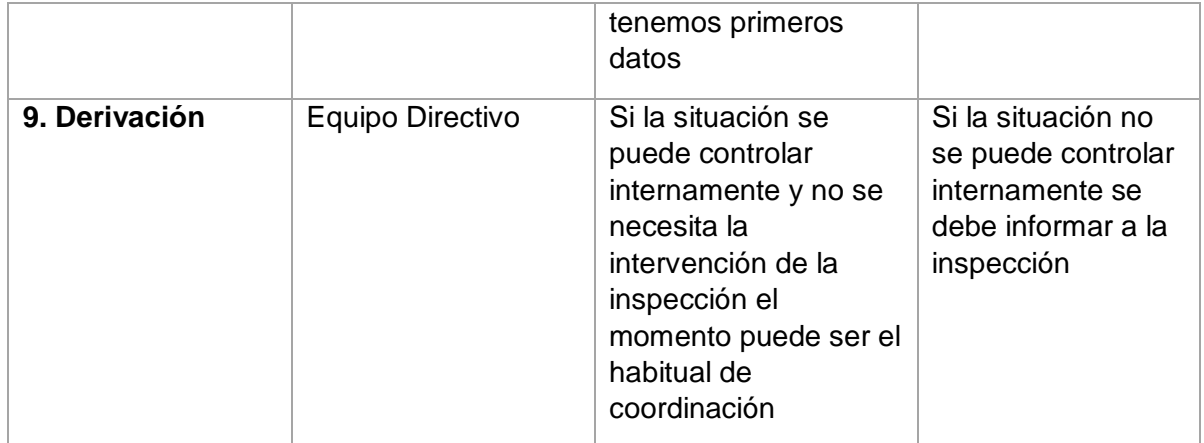

Fuente: Juan Carlos Torrego, Isabel Fernández.

Contextualizando y no menos importante debemos comprender la situación en el Perú, ya entiendo que estas situaciones complejas deben ser llevadas a un plano de inversión, conocemos que la inversión en educación en el país es muy baja, no se llega a invertir ni 50 dólares por alumno, ha esto se le suma la falta de oportunidad y los medios suficientes para costear estudios, todo ser humano quiere y tiene el derecho de progresar, pero las maneras y las oportunidades deben existir, se deben gestionar por parte de las autoridades, sino existe esto se seguirán viviendo muchas escenas lamentables de niños trabajando en vez de estar educándose, de jóvenes robando en pandillas, de adultos sin ningún tipo de educación ni objetivos claros, se debe comprender que la educación empieza desde el hogar pero este hogar necesita de oportunidades, y esto se va perdiendo cuando psicológicamente el ciudadano es afectado, es bueno conceptualizar todo lo mencionado antes pero también es inteligente reconocer que no se están haciendo las cosas de manera transparente frente a la educación y la educación psicológica de nuestro país.

Establecer una mejora incremental sobre la calidad de nuestros educandos en todos los niveles debe ser considero de carácter urgente, debido a esto todos conocemos que gracias a la educación se puede ir mejorando un nivel de cultura social y psicológico, de la misma forma se puede construir un país lleno de oportunidades y competente a nivel internacional. Los parámetros de estas mejoras de las estrategias sobre prevención de casos de acoso escolar de nivel primario y secundario están en el Plan Educativo Nacional (MINEDU) y sólo hay que implementarlas de la siguiente manera permite desarrollar y fortalecer el respeto a las diferencias de los demás, habilidades sociales como la autoestima, empatía, comunicación asertiva y la solución pacífica de conflictos también crear un clima positivo, promoviendo relaciones adecuadas entre compañeros, la cooperación, identificación con su grupo-clase y el respeto por las normas al igual que implementar protocolos para la atención de los casos de violencia entre estudiantes en la IE, elaborados por el Ministerio de Educación también permiten brindar al adolescente la oportunidad de compartir sus pensamientos y sentimientos con compañeros que se identifiquen con valores positivos, fomentando que descubran coincidencias y puedan sentirse únicos y especiales, sin necesidad de poner en riesgo su desarrollo ni el bienestar de otras personas, estar atento a las situaciones de conflicto para mediar o fomentar su solución pacífica, realizar las asambleas escolares de aula para dialogar sobre situaciones cotidianas que afectes a los estudiantes e involucrarlos en la propuesta de solución y promover que los padres colaboren en el acompañamiento a los estudiantes durante las horas de entrada y salida (Ministerio de Educación [MINEDU 2017].

De esta forma es necesario plasmar continuamente estos sacrificios que se realizan, tanto en programas de mejora de calidad en los profesores y de la misma forma del ambiente de estudio de los educandos hablando de temas de infraestructura de esta forma se logra una interesante integración de las herramientas tecnológicas, pero sobre todo en los temas pedagógicos proporcionando un mejor manejo y manifestación en más tiempo sobre la intervención del tutor en el salón de clase.

En la actualidad podemos afirmar que la estructura del sistema de educación está muy por debajo de la calidad que se estima en estos tiempo, dado que la preparación secundaria en muchos de los casos no da la talla comparando a que los estudiantes terminan frustrados en las universidades donde ingresan, ya que no tienen la preparación debida o no se tomó en cuenta las estrategias de educación de la institución educativa en la secundaria, la idea de culminar una carrera profesional se queda estancada en muchas ocasiones por el interés y la motivación que el alumno no demostró en anteriores oportunidad, por eso podemos decir que este agujero con el contexto actual aún no hay mejoras de ello. "Este bache provoca que los ingresantes a universidades tanto estatales como privadas tengan un déficit tanto en conocimientos como en madurez, lo cual provoca que se tarden muchísimo más de los cinco años para graduarse, Esto es obviamente un desperdicio económico y social." (Efraín Gonzales de Olarte, 2016, párr.1)

Es demasiado sencillo dar una opinión general de todas las falencias del sistema educativo a nivel nacional sin embargo lo primordial es entender la postura en la que estamos para empezar a encontrar todas las fallas de la enseñanza en el país, la finalidad en base a la formación ciudadana se establece, las cambiantes socio parientes piensan uno de los más importantes aspectos críticos que se muestra en la verdad de cada organización educativa de carácter especial y estatal, en la organización educativa especial Federico Villarreal no está lejos de esta triste y oscura realidad en la que estamos inmersos pudiendo afirmar en muchos de los casos la falta de interés por parte de los apoderados del alumno sobre todo lo que vive su menor hijo dentro de las aulas, de la misma forma muchas veces el apoderado desconoce ciertas habilidades, conductas, fortalezas, su perfil psicológico porque las estrategias comunicativas de las escuelas están fallando rotundamente, tomando en cuenta lo mencionado anteriormente muchas de las instituciones educativas carecen de estrategias de regulación de las incidencias de los educandos ya sea en un contexto agravado o menos pero que al final debe ser de consideración dentro de las escuelas, y esto por supuesto lleva una reacción negativa generando un rendimiento escolar muy por debajo del promedio y un desinterés por recibir educación. "El acoso escolar es un tipo específico de violencia que se caracteriza por: Desigualdad entre acosador y víctima, debido generalmente a que el acosador (el matón) suele estar apoyado por un grupo que le sigue en su conducta violenta, también se repite y prolonga, con el riesgo de hacerse cada vez más grave al igual no hay provocación previa por parte de la víctima y también hay inacción o falta de solidaridad por ignorancia o pasividad de los alumnos que rodean a los agresores y a las víctimas, sin intervenir directamente conocer que comprende diversos tipos de conducta violenta, iniciándose generalmente con agresiones de tipo social y verbal e incluyendo después coacciones y agresiones físicas*".(*Oliveros et al 2008)

De esta manera entregar protocolos de actuación con definición estratégica puntual enfocados a los Tutores y también a los Psicólogos disciplinarios dará inicio a una constante mejora entre los agentes de la educación y de esta forma se podrán desarrollar muchas habilidades para los educandos, de la misma manera generar una empatía y una relación más cercana entre el Apoderado y la institución educativa, para mencionar que existen protocolos de actuación para todos y cada uno de los procesos en la educación pero a lo largo de los años no se ve reflejado en los alumnos, "En el Perú Según La Encuesta Nacional de Relaciones Sociales (ENARES 2015) manifestó lo siguiente:

Alrededor del 75% de estudiantes ha sido víctima de agresiones por parte de sus compañeros al menos una vez, el lugar más frecuente en el que ocurre la violencia es en el aula y durante clases, entre el 40% y 50% de los agredidos no buscan ayuda, entre el 25% y 35% de compañeros no ayudan a las víctimas de violencia escolar.

Según el portal web SíseVe(2017), el 20% de los reportes de violencia escolar es el Bullying, dando unas cifras estimadas a nivel nacional con un total de casos reportados de 39315 casos de los cuales del nivel Secundaria son 21543 casos y solo en Piura se registran 2691 casos entre alumnos de primaria y Secundaria el segundo índice más alto liderando esta lista de casos Lima Metropolitana con 14210 casos registrados, estamos considerando Piura como departamento con una significativa y no menos importante cifra de solo casos registrados.

De esta forma podemos afirmar paulatinamente que unos índices elevados de estudiantes se aprovechan en repetidas oportunidades del desinterés de los apoderados, con esto el educando evade muchas responsabilidades como estudiante y en algunas situaciones como ciudadano (afirmando que las escuelas llevan curso de civismo), afectando directamente la motivación personal, su proactividad para con sus cursos, la participación en las diferentes actividades de las escuelas, y no menos importante el interés para con sus calificaciones, llegando estas cualidades a verse afectadas por el poco interés y poca relación que puede llegar a tener los padres de familia en la educación de sus hijos.

No podemos negar que existe un camino largo por recorrer hablando de educación tampoco podemos afirmar que algunas instituciones educativas imparten educación de baja calidad, pero debemos entender que todos debemos sumar para mejorar esta situación, de muchas formas se puede contribuir, ya sea desde el hogar y terminando por cultivar el civismo en todos los peruanos.

Respecto al planteamiento inicial del modelo del proceso del negocio actual se establece que el Proceso para el registro de incidentes conductuales y/o incidentes de acoso escolar en la institución educativa particular Federico Villarreal consta del siguiente esquema presentado a continuación**:**

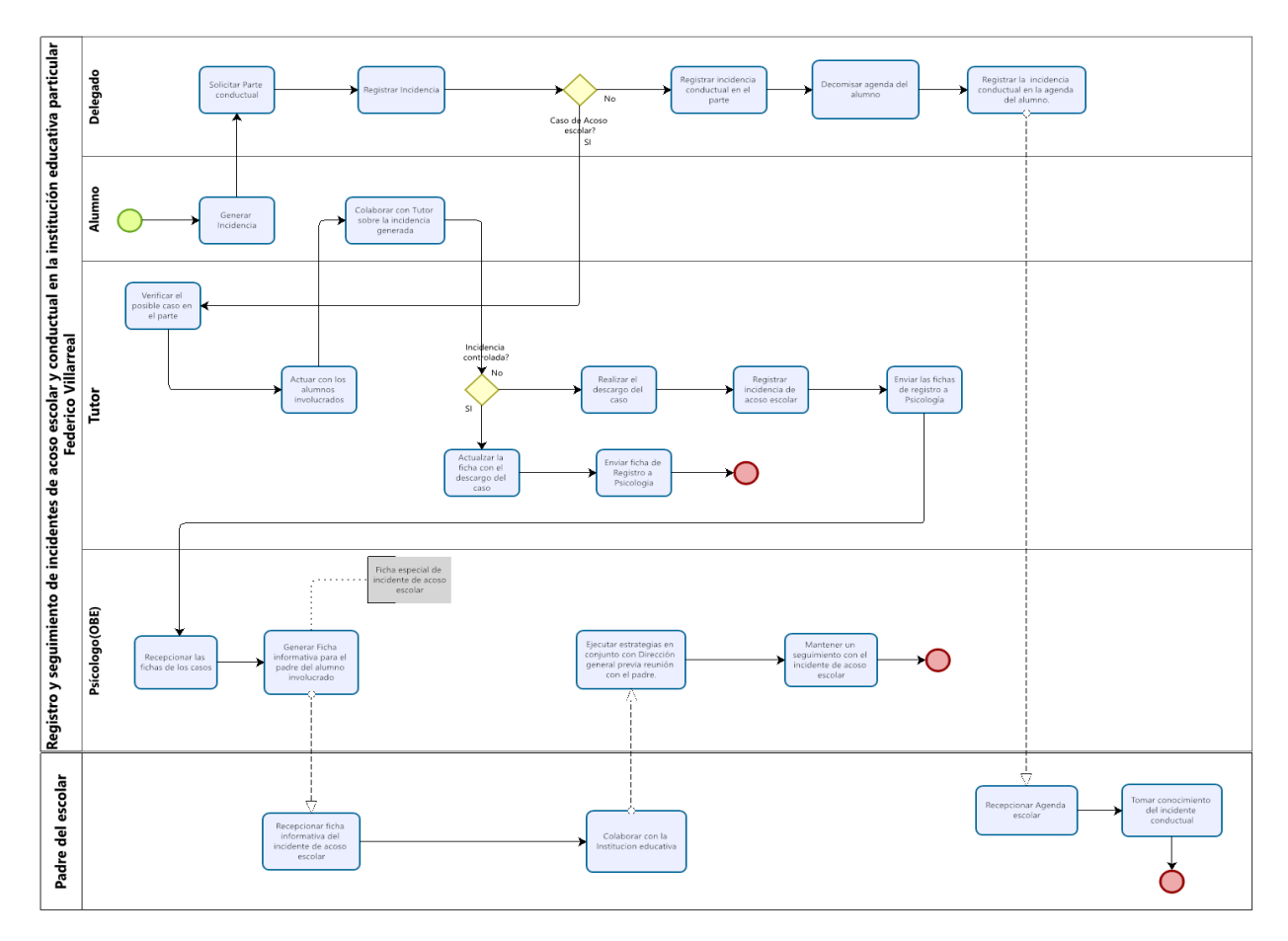

*Figura 1.* Proceso interno para el registro de incidencias de acoso escolar y casos de conductas negativas por parte de los alumnos en la institución.

El proceso de registro de incidencias en el ámbito escolar muestra problemas en:

- Tiempo de registro del incidente de acoso escolar. (Gonzales 2017)
- Tiempo de registro del incidente conductual. (Gonzales 2017)
- Tiempo de consulta de la información del incidente de acoso escolar. (Anampa 2019)
- Tiempo de consulta de la información del incidente conductual. (Anampa 2019)
- Nivel de satisfacción de la información registrada sobre convivencia escolar y/o actividades escolares planificadas. (Anampa 2019)

En esta medida y comprendiendo la situación actual se tiene que tomar acciones urgentes y plasmarlas en la solución tecnológica que pueda generar alternativas para que se pueda generar un ambiente escolar acorde a las expectativas de los padres de familia al poder solventar, en este caso particular, como una institución educativa privada lo que se establece a la siguiente interrogante:

¿De qué manera el uso de una aplicación móvil, aplicando la Metodología EssUp, mejora el registro y seguimiento de incidencias de acoso escolar y conductual en alumnos de nivel secundaria en la institución educativa particular Federico Villarreal?, y se puede plantear las siguientes preguntas específicas que nos permitirán desarrollar de una manera minuciosa nuestro proyecto:

¿De qué manera el uso de la aplicación móvil, aplicando la Metodología EssUp, disminuye el tiempo de registro de los incidentes de acoso escolar identificados en alumnos de nivel secundario en la institución educativa particular Federico Villarreal? , ¿De qué manera el uso de la aplicación móvil, aplicando la Metodología EssUp, disminuye el tiempo registro de los incidentes conductuales identificadas en alumnos de nivel secundario en la institución educativa particular Federico Villarreal? , ¿De qué manera el uso de la aplicación móvil, aplicando la Metodología EssUp, disminuye el tiempo de consulta de la información para el seguimiento de los incidentes de acoso escolar generados como tickets de información en la institución educativa particular Federico Villarreal?, ¿De qué manera el uso de la aplicación móvil, aplicando la Metodología EssUp, disminuye el tiempo de consulta de la información para el seguimiento de los incidentes conductuales de los alumnos de secundaria dentro del salón de clase en la institución educativa particular Federico Villarreal? , ¿De qué manera el uso de la aplicación móvil, aplicando la Metodología EssUp, incrementa la satisfacción de la comunicación entre los usuarios de la información sobre convivencia escolar y/o información de actividades escolares en la institución educativa particular Federico Villarreal?

En lo que se propone la investigación tiene como objetivo principal: Desarrollar una aplicación móvil, aplicando la Metodología EssUp, para la mejora del registro y seguimiento de incidencias de acoso escolar y conductual de los alumnos del nivel secundaria en la institución educativa particular Federico Villarreal, y donde se desliga que se tiene los objetivos específicos: Disminuir el tiempo en el registro de las incidencias identificadas de acoso escolar en la institución educativa particular Federico Villarreal, mediante el uso de la aplicación móvil, aplicando la Metodología EssUp.

Disminuir el tiempo en el registro de las incidencias conductuales identificadas en clase en la institución educativa particular Federico Villarreal, mediante el uso de la aplicación móvil, aplicando la Metodología EssUp.

Disminuir el tiempo de consulta de los tickets de información de las incidencias de acoso escolar generados en la institución educativa particular Federico Villarreal, mediante el uso de la aplicación móvil, aplicando la Metodología EssUp.

Disminuir el tiempo de consulta de la información de los incidentes conductuales de los alumnos en la institución educativa particular Federico Villarreal, mediante el uso de la aplicación móvil, aplicando la Metodología EssUp.

Incrementar la satisfacción de la comunicación entre los usuarios, respecto a la información de convivencia escolar y/o de actividades escolares en la institución educativa particular Federico Villarreal, mediante el uso de la aplicación móvil, aplicando la Metodología EssUp.

De esta manera ya mencionado nuestra formulación del problema al igual que nuestros objetivos de esta investigación podemos empezar a generar las siguientes afirmaciones que estarán ligadas al desarrollo de nuestro prototipo tecnológico, dentro de nuestra hipótesis general se establece lo siguiente : Sí se usa la aplicación móvil, aplicando la Metodología EssUp, entonces mejora el registro y seguimiento de incidencias de acoso escolar y conductual de los alumnos de nivel secundaria en la institución educativa particular Federico Villarreal, de la misma forma podemos desligar las hipótesis específicas para la investigación y son:

Sí se usa la aplicación móvil, aplicando la Metodología EssUp, entonces disminuye el tiempo del registro de incidencias de acoso escolar de los alumnos de nivel secundaria en la institución educativa particular Federico Villarreal, Sí se usa la aplicación móvil, aplicando la Metodología EssUp, entonces disminuye el tiempo

registro de los incidentes conductuales identificadas en alumnos de nivel secundario en la institución educativa particular Federico Villarreal, Sí se usa la aplicación móvil, aplicando la Metodología EssUp, entonces disminuye el tiempo de consulta de la información para el seguimiento de los incidentes de acoso escolar generados como tickets de información en la institución educativa particular Federico Villarreal, Sí se usa la aplicación móvil, aplicando la Metodología EssUp, entonces disminuye el tiempo de consulta de la información para el seguimiento de los incidentes conductuales de los alumnos de secundaria dentro del salón de clase en la institución educativa particular Federico Villarreal**,** Sí se usa la aplicación móvil, aplicando la Metodología EssUp, entonces incrementa la satisfacción de la comunicación entre los usuarios de la información sobre convivencia escolar y/o información de actividades escolares en la institución educativa particular Federico Villarreal.

En esta investigación se enfoca a poder analizar la transcendencia de un manejo más formalizado sobre las situaciones llamadas incidentes que se pueden generar tanto por los alumnos en primera instancia, como también por los alumnos con los docentes en una instancia mayor y preocupante, se resalta también que los índices de deserción escolar y resistencia por culminar estudios exitosos tiene mucha relevancia con estos incidentes, y por ende se generan mucha preocupación por parte de los involucrados del sistema educacional.

La presente investigación tiene como destino llegar a este punto importante apoyar y brindar una mejora a las instituciones educativas en el departamento de Piura sobre todo y puntualmente en el proceso del registro de las incidencias escolares y a su vez se pueda brindar facilidad en el seguimiento de estos casos relevantes y serán tratados por el tutor y no menos importante a los encargados Psicólogos(área disciplinaria de las instituciones educativas), utilizando una eficaz herramienta basada en el enfoque didáctico-tecnológico y súper sencillo de utilizar para los actores correspondientes y tiene como finalidad mejorar y regular los protocolos de actuación con toda la información que se pueda generar al momento de ocurrido un incidente todo esto de elevada importancia porque afecta directamente el rendimiento escolar y el perfil psicológico del alumno, esta eficaz herramienta tecnológica móvil permite informar tecnológicamente hablando hacia una mejora significativillos principales sucesos, eventos, actividades de los educandos en primera instancia dentro de las instituciones y considerando que hoy en día a pesar de las nuevas metodologías de aprendizaje virtual se siguen manifestando comportamientos de índole conductual negativa por parte de los alumnos y al igual de los profesores, cabe resaltar que los principales conductores de estos comportamientos inicia desde su hogar por ende se tiene que podrán recibir y percibir informes de los principales incidentes de su pequeño hijo, la intención más resaltante es la disminución de los tiempos de actuación con estas incidencias registradas y revisadas a tiempo y que los miembros de la familia interesada por el alumno tengan mucho más interés y le den relevancia sobre la educación que vienen recibiendo sus menores hijos no solo de un aspecto cuantitativo(notas) sino poder percibir de un aspecto real el porqué de ciertos comportamientos del alumno, de esta forma se ejecutaran estrategias en casa de la misma manera dentro de la organización educativa y se logre aumentar el rendimiento estudiantil y sobretodo disminuir el índice de deserción estudiantil y estipulados en algunos alumnos los casos de depresión y falta de interés por parte del estudiante. De igual manera este producto tecnológico posibilita ejecutar toma de decisiones de los incidentes registrados a tiempo y con la participación de los papás de familia, poder aceptar los conflictos de los estudiantes dentro del salón de clases y a la vez posibilita unir el interés del papá de familia por conocer bastante más de sus hijos, tanto en rendimiento estudiantil como perfil psicosocial.

## <span id="page-22-0"></span>**II. MARCO TEÓRICO**

Entre algunas de las investigaciones en el ámbito nacional que permiten tener un panorama más amplio sobre la realidad que se está presentando en las escuelas y como se está interactuando con esta situación.

Jhon Paul Anampa García (2019) presentó la tesis titulada: "Diseño de una aplicación móvil para registrar e informar casos de Bullying en un colegio privado de Lima", esta investigación tuvo como finalidad manifestar un grado de interés sobre el impacto que genera la utilización de los aplicativos móviles en pleno siglo XXI ligados a la facilidad de que se pueda gestionar ciertos casos de Bullying en un colegio privado de Lima en el 2018, asegurando la detallada construcción del software en ciertos aspectos importantes para la adecuada utilización de la herramienta por parte de la plana docente y/o alumnado en general, basando las diferentes dimensiones estudiadas y probadas a lo largo de esta investigación como facilidad de uso de la aplicación, tiempo de respuesta en registros y consultas, presentación con módulos amigables para los usuarios y consumo de recursos tanto en pruebas complementarias para el aplicativo. La investigación citada se propuso para una población de usuarios principales de un total de 15 tutores de los cuales el investigador encuesto a 8 tutores, 9 docentes de los cuales se encuesto a 8 docentes, 9 miembros del personal administrativo, de los cuales se encuesto a los 9 miembros y 34 estudiantes que se encuentran entre tercero y quinto de secundaria. En total 60 miembros de la comunidad educativa participaron del cuestionario sobre la aplicación brindando satisfacción a la hora de los resultados expuestos, comprobándose que se mejoró significativamente el proceso manual por un proceso totalmente nuevo que es el de los registros mediante una herramienta tecnológica, sabiendo que actualmente estamos viviendo una era tecnológica significativa y que se pueden reducir ciertos márgenes de error a la hora de poder manejar una información tan delicada e importante en la relación y convivencia de los estudiantes y sobretodo el reflejo de las calificaciones de los estudiantes.

Según (Gonzales, 2019), en su investigación "Implementación de un Sistema Web para el registro de casos de Bullying en el complejo educativo San Cristo", se elaboró una investigación básica, en donde se pudo complementar la estructura de la atención y derivación de los casos de Bullying en el complejo educativo de carácter nacional con un sistema web en el cual se impuso las buenas practicas del desarrollo del software. Se obtuvieron resultados positivos manifestando una amplia reducción del tiempo de registro de atención de estos casos en 4.11 minutos así mismo y no menos importante el tiempo promedio de búsqueda de algunos alumnos reincidentes se redujo en 38.13 minutos, en conclusión se logró ejecutar los objetivos del autor de la investigación dando énfasis a temas muy importantes hoy en día en las instituciones educativas primando la prevención y el correcto registro y atención de estos casos, enriqueciendo la investigación. Asimismo, (Flores y Escobar, 2020) en su investigación "Circuito cerrado de televisión controlado desde un Teléfono Móvil para disminuir la incidencia del Bullying en los estudiantes de la institución educativa Nº 142- Huancavelica" elaborada en la Universidad Nacional de Huancavelica – Huancavelica. Desarrollo una investigación para mejorar el registro entre los pares involucrados sobre agresiones que se dan dentro de los salones controlados por un teléfono móvil en un circuito cerrado de televisión como finalidad principal se mejoró el proceso para la atención de estas agresiones entre los alumnos, y se manifestó en la investigación una data de 26 registros diarios, esta implementación se logró completar a través de la correcta utilización de las herramientas tecnológicas aludiendo la experimentación como comprobada y asignando que gracias a la ayuda de un Psicólogo tutor y el uso correcto de las herramientas se logró mejorar el índice informativo de estos casos de Bullying en las instituciones educativas al nivel nacional. Asimismo y para concluir, (Zuloeta ,2012) presentó la tesis titulada: "Implementación de la solución tecnológica "AECOM" para mejorar la comunicación entre los agentes de la educación del nivel primario de la institución educativa cristiana "Abrams School", este proyecto o informe de tesis cumplir la misión y tiene como finalidad transmitir en todos los aspectos la importancia de los primordiales agentes que permanecen relacionados en la enseñanza: El núcleo familiar, Maestro, Estudiante, el colegio, por medio de una herramienta novedosa y demandada como una plataforma web llama "AECOM" la cual el apoderado e interesado por su meno hijo va a tener la posibilidad de obtener de manera automática y sencilla la información de su hijo. Respecto a los fundamentos en teoría tiene alto índice de relevancia de los procedimientos de comunicación que trascienden en la labor de la familia como el principal motor y agente en lo que será la educación en todos los niveles de su menor hijo. La utilización se planteó para una población de 93 alumnos de grado primario tomando en cuenta que se efectuó un pre-test y un post-test concerniente al análisis anterior de cuál es el grado de interés de los papás sobre el grado estudiantil que presentan sus hijos den la organización. Las conclusiones más resaltantes que se obtuvieron de esta averiguación fueron en su posibilidad que debido a esta utilización se aumentó en 22% la colaboración general de los papás de familia respecto al índice antiguo al análisis pre-test, de tal forma la implementación de herramientas de ámbito web para la generación de información, de la misma forma se aumentó en un 64% la ayuda a reuniones convocadas por los tutores de cada nivel del total poblacional de papás de familia, este análisis se toma presente por que engloba la comunicación de los agentes en la enseñanza y la implementación de espacios webs para la información de la misma forma la predominación de la tecnología para puntos de administración educativa.

Estas investigaciones se están tomando en cuenta por la alta relevancia e importancia de la gestión de los incidentes de Bullying transformando el procedimiento manual a un procedimiento actualizado y con una herramienta acorde a las nuevas tendencias tecnológicas.

Entre los antecedentes internacionales está establecido que existen muchas herramientas de índole tecnológica que están funcionando al igual y de la misma forma se hace mucho énfasis al estudio de los incidentes de acoso escolar al igual que conductual de manera óptima y paralela con los nuevos requerimientos tecnológicos que se solicitan internacionalmente, Según (Valencia, 2016), en su investigación "Propuesta de diseño para un Aplicativo Web de denuncia de Ciberbullying y acoso escolar en la institución educativa Juan María Céspedes", desarrollado en la Universidad Pontificia Bolivariana. Se desarrolló la implementación de este aplicativo web bajo la utilización del estándar IEEE 830 para los requisitos del software y a la vez este aplicativo permita recoger las denuncias de ciberbullying o matoneo escolar, en el planteamiento de los Grupos Focales que se manifiestan en la investigación la información que se registra deberá ser analizada por un grupo interno y debe ser corroborada con la autoridad de la institución.

# A continuación, para describir la variable **dependiente que es registro y seguimiento de incidentes de acoso escolar y conductual en la institución educativa particular Federico Villarreal**, se consideró los siguientes conceptos:

Durante la formación de nuestros niños, pasando por una adolescencia y terminando en un adulto, dentro del país suceden ciertos acontecimientos en su trayectoria estudiantil detallando estos factores tenemos: tanto el factor psicológico, el social, cultural y no menos importante el familiar. Sin embargo, en la situación actual se está manejando nuevas metodologías tanto en temas de docencia como de la misma forma de convivencia estudiantil y social en las escuelas, de esta manera existe un efecto positivo y negativo porque no se estructura de manera correcta estas estrategias generando una implicancia en los valores de los alumnos y la forma en cómo van desarrollando su proceso cognitivo, de esta manera podríamos siempre cuestionar el verdadero error en cada una de las instituciones, recapitular y manejar las razones de deserción y del poco o bajo rendimiento escolar en muchos estudiantes es una tarea compleja y que trasciendo en las diferentes áreas tanto en la administración como en psicología, en tutoría y en capacitación de los docentes, manejar estos ítems de una manera cien por ciento estructurada dará al inicio de la mejora en calidad educativa, en la actualidad debemos permitir aumentar el horizonte de las tecnologías abriendo una puerta a las herramientas tecnológicas haciendo énfasis a la mejora del procedimiento para atender y de informar casos conductuales en los alumnos de esta forma se considera que la generación estudiantil actual tiende a interactuar cada vez más con las aplicaciones móviles y manejan mucha más cultura tecnológica de lo que se espera medianamente hablando los instrumentos mencionados puede ser de ayuda para los tutores y de esta forma se va consolidando un correcto y estable ambiente para poder dar un efectivo y minucioso control en detalle de estas incidencias que se generan por los estudiantes con la finalidad que se puedan generar estrategias de solución y de trata de estos casos tanto en la institución educativa como en el hogar del estudiante. Entre los primordiales agentes relacionados en la enseñanza en el país está el joven que de forma significativa es el de mayor relevancia entre la comunicación padres-escuela y que gracias a una orientación estructurada dentro de una organización escolar generando cierta información detallada importante para el desempeño de superiores prácticas de enseñanza de calidad a causa de los maestros, de manera significativa a esto además puede decirse que ahora debido a estas herramientas informáticas de lleva un ambiente superlativo de mejora y sobretodo que sucedan dentro del salón de clase, para La Organización Mundial de la Salud(OMS) se define a la juventud como la fase que avanza entre los 11 y 19 años, considerándose 2 etapas, la juventud temprana 12 a 14 años y la juventud tardía 15 a 19 años. Concerniente a estas etapas de la juventud se van percibiendo cambios tanto físicos, de anatomía y también y no menos importante se va construyendo un perfil psicológico y más aún un reflejo de su autoestima que estos conceptos deben ir creciendo uniformemente. No obstante, de esta manera en la juventud no todo lo que se construye siempre es de una manera recta y va sufriendo constantes cambios según las propiedades personales y de conjunto, cabe resaltar que en el primer apartado que se especifica como el perfil psicológico de los estudiantes a lo largo de su carrera estudiantil, se forma por etapas desde la pubertad hasta la juventud temprana sobran indicadores de comportamiento de los cuales se pueden analizar y no solo eso sino que el desarrollo personal está enfocado en estas etapas se construye una identidad y no obstante mejorar este perfil de los ciudadanos es un compromiso institucional no solo desde las escuelas sino también en los entes educativos a nivel nacional.

Según Erickson (1968) al momento que empieza la construcción de la identidad tanto en general toda la etapa temprana del ser humano se gira entorno a la aceptación de uno mismo ya sea físicamente como mentalmente y también con la estabilidad emocional basada en autoestima, lo que se entiende que es de alta relevancia para el cambio corporal y también cambio de pensar del adolescente promedio pero esto muchas veces no está sincronizado con una aceptación de su imagen de esta manera empieza a generarse una seria de orientaciones sexuales y de comportamientos. Otra de las instancias importantes y sumamente delicadas se hace referencia al entorno familiar y socio cultural empieza la construcción de los paradigmas religiosos, las creencias, metas y los jóvenes adoptan nuevos estereotipos y esto influye directa o indirectamente su situación en las escuelas donde adoptan todos sus comportamientos y determinan las decisiones tanto en el rendimiento escolar como en su conducta. De tal magnitud considerando en el Perú y sus planes escolarizados de trabajar con las instituciones educativas es necesario implementar la mejora en los procesos de desarrollo de los educandos y todo esto debe ser trabajado directamente con estrategias de control y regulación nacional, todo esto está siendo manejado y se vincula directamente con los rendimientos estudiantiles y de la misma forma en el hogar con los patrones de conducta que se enseñan allí, claro que tiene mucho énfasis la educación en los colegios pero también debemos considerar que la primera etapa de la construcción del respeto, la lealtad, los valores, las formas y gestos todo esto se manifiesta en el hogar aludiendo que todo esto es un trabajo unificado entre los entes principales de la educación en todo país definitivamente se debe considerar que se construye y siempre hay un camino amplio que recorrer respecto a la educación pero que no es algo imposible de trabajar en base a estrategias y a lo que influye la tecnología del mundo actual y globalizado, hay en la actualidad indagaciones que permanecen en relación a descubrir las causas para que le rendimiento estudiantil sea bajo, algunos autores definen el rendimiento académico como el resultado alcanzado por los participantes durante un periodo escolar, tal el caso de Requena (1998), afirma que el rendimiento académico es fruto del esfuerzo y la capacidad de trabajo del estudiante, de las horas de estudio, de la competencia y el entrenamiento para la concentración.

En los conceptos mencionados anteriormente, se tiene un entendimiento universal sobre el desempeño entre los diversos tipos de casos en el que el estudiante se ve perjudicado por probables ocupaciones o eventos de Bullying que se vive día a día tanto en las instituciones educativas del Estado y particulares y en lo que nuestra realidad no podría ser ajeno, por ende se permanecen manejando resoluciones productivas asociadas a la tecnología y la obtención de la información en el menor espacio y tiempo viable para de esta forma se logre mejorar un control más profundo de este asunto que en resumen es de suma trascendencia para la paz de los adolescentes educandos que son el futuro de nuestro estado, tomando en cuenta las maneras en cómo atender dichos temas se ha estipulado un sistema que da un seguimiento fundamental a los registros del incidente de acuerdo con la categorización interna de las instituciones educativas se logre ofrecer una solución correctiva y debido a los planes estratégicos y de acción se logre prevenir luego los otros casos de Bullying, respecto a esto se menciona "Un día escolar en nuestro país congrega a más de ocho millones de niños, niñas y adolescentes. Muchos de ellos y ellas disfrutan de su derecho a aprender en un ambiente no solo seguro sino también estimulante. Otros, sin embargo, conviven a diario con violencia escolar. Esa violencia se manifiesta en golpes, insultos, abuso sexual, hurtos y amenazas, estas agresiones ocurren entre estudiantes y entre adultos y estudiantes, y se da cara a cara o a través de las nuevas tecnologías (teléfonos, celulares, internet)."(Jaime Saavedra Chanduvi 2014), tomando en cuenta lo que se acontece en la actualidad sobre la educación del país se debería comenzar a designar cada una de las novedosas maneras de apoyo tecnológicas a la enseñanza para de esta forma los alumnos de en la actualidad puedan estar en un ambiente seguro y de mucha estabilidad emocional dentro del salón de clase y de esta manera los alumnos logren demostrarlo en su rendimiento estudiantil y en su maneras de participación a las diversas ocupaciones que se hacen en lo que concierne a la plana de docencia. Debido a las iniciativas que se hicieron presentes por parte del ministerio de educación y de las tácticas plasmadas como "Paz escolar" se da la probabilidad de poder tomar cartas en el tema y darles interés a las situaciones en las conviven los educandos el día actual.

Referido a esto se da la probabilidad que el estado logre invertir en el primer sistema especializado para la atención de casos de maltrato estudiantil en el que se registra, atiende y más que nada se da el correctivo seguimiento de dichos casos, interconectado con el Ministerio de Educación, con las Direcciones Regionales de Enseñanza, Unidades de Administración Educativa Local y las Instituciones Educativas, el objetivo de este sistema especializado es restablecer la paz en las instituciones educativas para que el estudiante se sienta salvaguardado y defendido de manera correcta si es que el incidente es de suma gravedad o que se provoque una y otra vez.

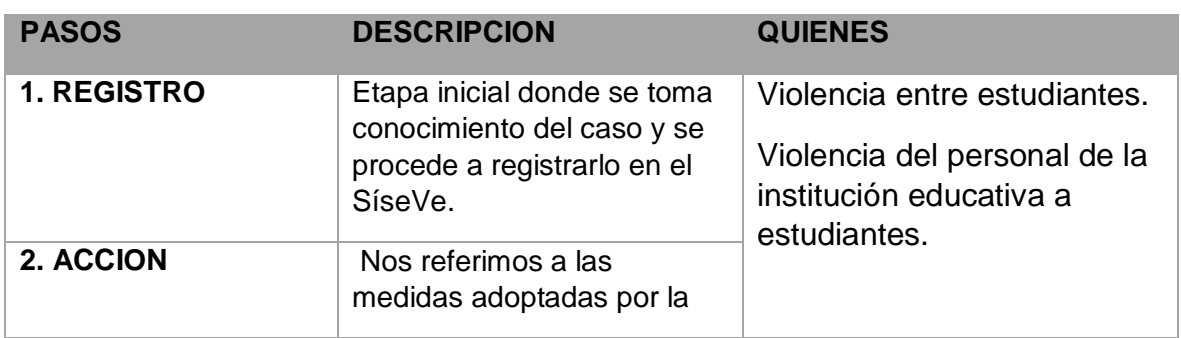

<span id="page-28-0"></span>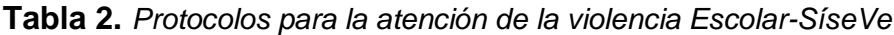

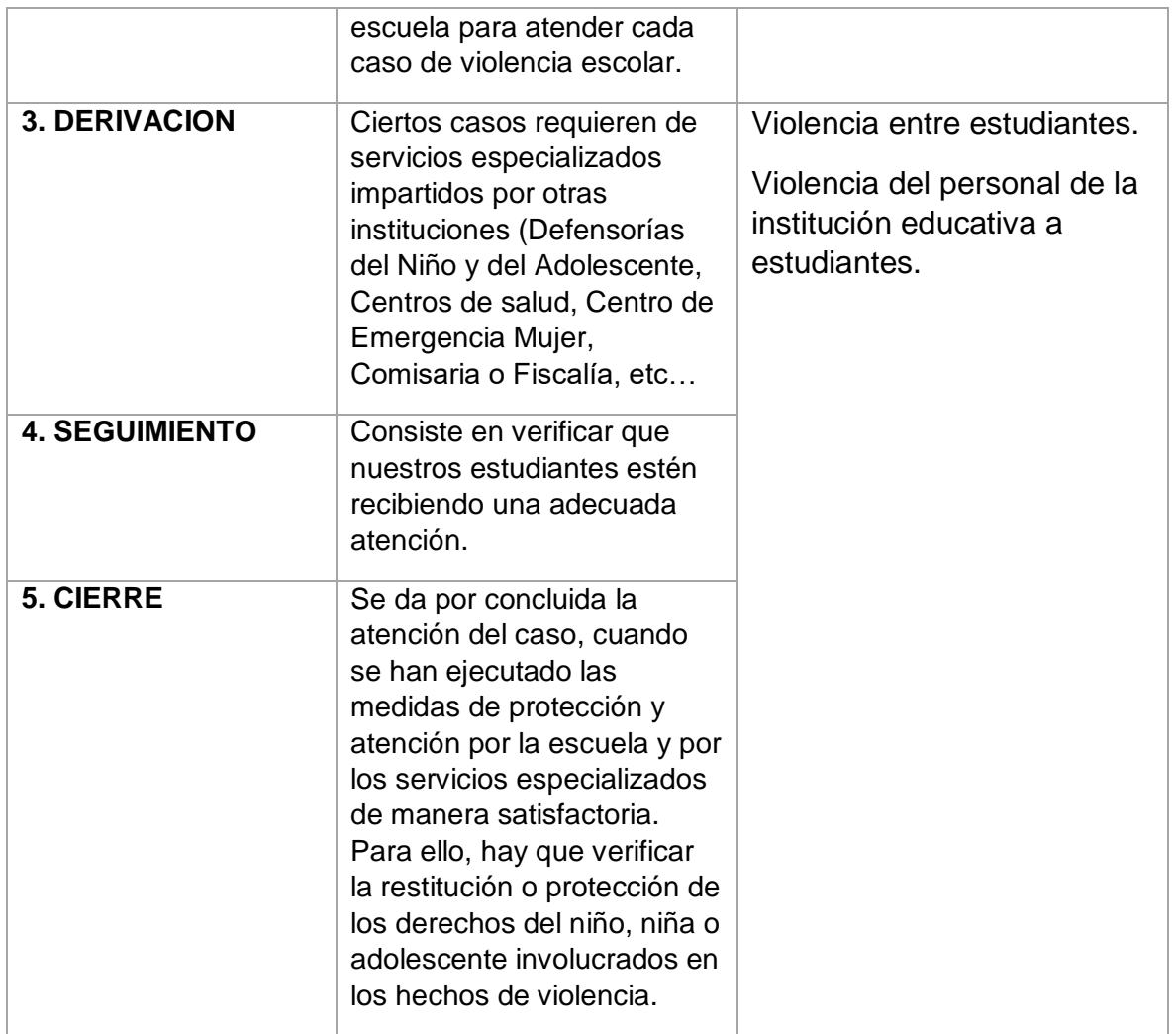

Fuente: SíseVe

A continuación, para describir la variable independiente que es **Aplicación móvil**, se consideró los siguientes conceptos:

La nueva era tecnológica trae consigo muchas herramientas innovadoras y explotables donde actualmente el mercado de las telefonías móviles mueve millones en acciones y en ventas, aparte de ello, los usuarios se han caracterizado por manejar absolutamente todas sus operaciones y/o procesos de una manera tan singular desde la palma de su mano, eso quiere decir que avanzamos exponencialmente en materia digital, y esto no debería ser ajeno a las instituciones educativas, sabemos el alto déficit de inversión tecnológica por parte del estado hacia las instituciones educativas estatales retrasando en la mayoría de los casos muchos procesos y manejos internos de los profesores, tutores, directores, padres de familia involucrados, no obstante, en los colegios privados se establecen parámetros distintos asociando a una mejor calidad de recursos y mejor

infraestructura cabe resaltar por ende que la solución plasmada en la presente investigación será de mucha utilidad en esta institución educativa sabiendo que a diario se generan incidentes dentro de los salones de clase, fuera, y actualmente por la pandemia Covid-19 incidentes dentro de las aulas virtuales y también fuera de ellas, se menciona respecto a las aplicaciones móviles lo siguiente; "Una aplicación móvil no es más que un pequeño programa que se instala y funciona sobre un dispositivo móvil. Hoy en día existen muchos tipos de dispositivos móviles. Dentro de esta categoría podríamos englobar móviles, tablets, relojes inteligentes o incluso coches. Sin embargo, en este caso vamos a centrarnos principalmente en los dos primeros: móviles y tablets. De todas formas, tengo que decir que la definición no es del todo exacta. En realidad, las aplicaciones no se instalan en el dispositivo móvil, sino que se instalan en el sistema operativo del móvil. Como veremos esto es muy importante, pero de momento vamos a seguir por los conceptos básicos." (Diego Loballos 2019)

Conceptualizando y no menos importante una aplicación móvil como lo menciona el autor anterior es un producto ya creado que se instala en un sistema operativo móvil y puede ejercer diferentes funciones, pero mencionando el sistema operativo Android se considera lo siguiente: Android es un sistema operativo de código abierto con más de mil millones de usuarios activos para todos sus dispositivos (móviles, televisión, relojes inteligentes, entre otros)" (Urcuqui-López y Cadavid 2016). Por otro lado, la tecnología "Android sigue subiendo y ya alcanza el 78% de los nuevos terminales" (de la Peña Esteban y García 2015). "Las aplicaciones de Android son dinámicas e impulsadas por eventos por naturaleza, tienen múltiples puntos de entrada e interactúan en gran medida con la API de Android a través de las clases de acceso a recursos y servicios" (Gordon et al. 2015), al igual que se menciona el ámbito de las aplicaciones y su forma de interactuar con los seres humanos también se considera que el lenguaje de programación nativo es el de Java Android, y en ese lenguaje de programación esta implementado la herramienta tecnológica de esta investigación: Java es un lenguaje de programación orientado a objetos desarrollado por Sun Microsystems, basándose en la sintaxis de C++, su creador James Gosling desarrollo un lenguaje de programación para manejar dispositivos electrónicos inteligentes"(Bastidas Ruiz 2004). También "los programas Java suelen acceder a la base de datos de forma dinámica. Las consultas que envían al servidor se crean en tiempo de ejecución, a través de concatenaciones de cadenas o marcos de mapeo de objetos relacionales" (Meurice, Nagy y Cleve 2016).

Para concluir y no menos importante se tiene la variable interviniente que es **Metodología EssUp** y se consideró los siguientes conceptos:

Para especificar correctamente la implementación de nuestra herramienta tecnológica debemos comprender que se asocia directamente nuestra variable interviniente con todo el proceso de desarrollo de nuestro proyecto, tratamos de enfocar los conceptos principales de la metodología que se propone para la concepción correcta y estandarizada de nuestra aplicación móvil.

De la información obtenida por al Gobierno Regional Piura (2015) se ha obtenido la información que EssUP es una metodología creada por Ivar Jacobson en el 2010, basada en el Proceso Unificado (PU), los métodos ágiles y la madurez de procesos. EssUP es ágil porque no pretende imponer un proceso específico, además toma en cuenta que es necesario tener flexibilidad y respuestas rápidas ante los cambios.

Sin embargo, EssUP menciona que es necesario documentar y modelar en UML, con lo cual retoma una importante característica de las metodologías tradicionales. Por lo que, EssUP es una metodología híbrida, aunque conceptualmente, ya que en la práctica el equipo de desarrollo de software que pretenda utilizar esta metodología debe seleccionar el modelo de ciclo de vida de desarrollo de software que mejor se adapte a sus necesidades, asignar los roles que crean convenientes y seleccionar las mejores prácticas; con lo cual se presenta un gran problema si no se tiene la experiencia y el conocimiento necesario para saber elegir las mejores prácticas dentro de la Ingeniería de Software y aplicarlas de manera adecuada en cada proyecto, entre sus características principales se tiene lo siguiente:

- Aplicable Proyectos de desarrollo de aplicaciones Web Móvil.
- Para Proyectos que se desarrollen en un lapso de 2 a 4 meses.
- Equipos de desarrollo conformados a lo más por 5 integrantes (sin contar a los usuarios).

Entre los principales roles de la metodología se expone lo siguiente:

# <span id="page-32-0"></span>**Tabla 3.** *Roles de la metodología EssUP*

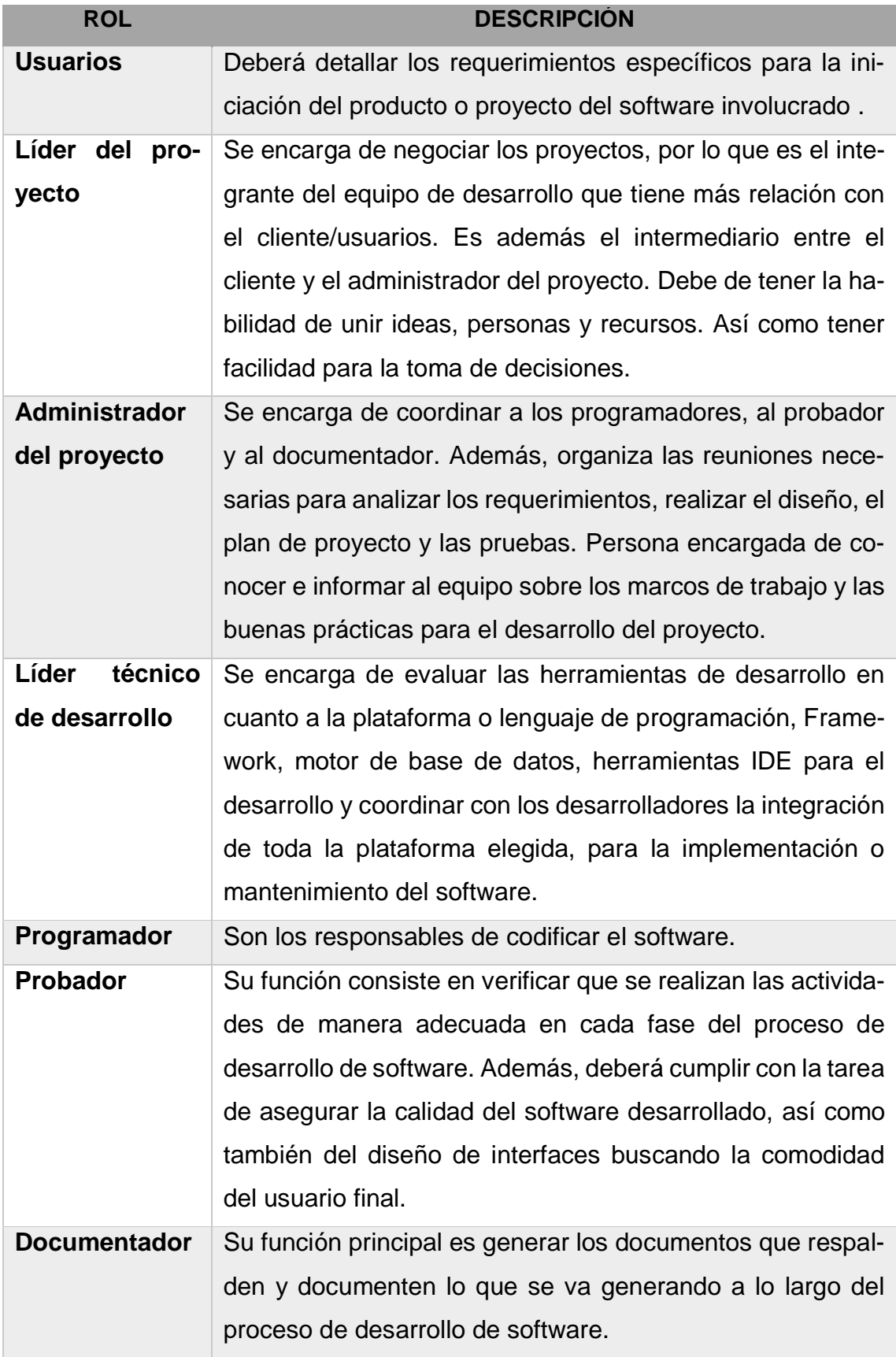

Fuente: Gobierno Regional Piura

Estos roles en muchas veces no se muestran en este sentido, por lo tanto puede haber algún tipo de ausencia de alguno de ellos, porque conociendo todo lo que conlleva el desarrollo basado en una arquitectura del software son de disponibilidad y necesidad, respecto a la metodología esta consta de cuatro fases, las cuales son:

- Planeamiento.
- Preparación.
- Construcción.
- Implementación.

### **Planeamiento**

En esta etapa se deben cumplir los siguientes objetivos:

- Definir los requerimientos del proyecto que se va a desarrollar.
- Realizar la estimación de tiempo, de recursos (tanto materiales como humanos) y monetario de ser el caso. Se sugiere hacer uso de métodos de estimación como Puntos de Función, Planning Póker y/o COCOMOII.
- Elaborar, pactar y firmar un acta de compromiso que estipule los requerimientos, necesidades de información, así como penalizaciones y otros aspectos legales.
- Elaborar un plan general del proyecto. El primer paso para crear el plan general, consiste en calcular el tiempo que se tendrá para llevar a cabo cada una de las 4 fases.

Después se debe realizar una lista de actividades, así como asignarle la precedencia a cada una.

En esta etapa, se puede hacer uso de una serie de ciclos, considerando que el software tiene una naturaleza evolutiva; estos ciclos servirán para pactar acuerdos entre los involucrados.

### **Preparación (Análisis y Diseño)**

En esta etapa se deben establecer las tareas y responsabilidades entre los miembros del equipo. Por lo que esta etapa se resume en la realización del análisis y el diseño a través de algunas iteraciones si se requieren, es decir a través de varias juntas en donde el líder de proyecto, el administrador del proyecto, los programadores, el probador y el documentador colaboren con su experiencia y sus ideas para poder llevar a cabo los objetivos de esta fase.

En esta etapa se deben realizar los diagramas UML como diagramas de flujo, casos de uso y de secuencia. Los diagramas deberán estar pegados en un lugar visible para todos, para agilizar la comunicación. También en esta fase se debe redactar las actas de reuniones con los usuarios involucrados con el objetivo de dar la formalidad respectiva al desarrollo del proyecto.

Al término de esta fase, se presentarán los siguientes documentos entregables con el objetivo de contar con documentación técnica referente al proyecto:

- Diagrama de Gantt de la planificación de esta fase.
- Documentación de los diagramas de flujo, casos de uso y secuencias.
- Actas de reuniones del equipo de proyecto con los usuarios que hicieron el requerimiento

### **Desarrollo o Construcción**

Esta fase inicia con el diseño del modelo de base de datos y lógica del negocio, seguido se lleva a cabo la codificación del diseño. Además, se hará uso de algunas prácticas como:

 Juntas semanales de 1 hora. Estas juntas permitirán generar un ciclo de comunicación en esta etapa; de tal manera, que se puedan identificar avances y problemas.

- Reuniones diarias de 15 minutos entre el administrador del proyecto y los programadores. Las reuniones responderán concretamente las siguientes preguntas:
- ¿En qué tarea trabajaste ayer?
- ¿Qué dificultades tuviste para realizar la tarea?
- ¿Qué tarea realizaras hoy?

Programación en parejas. La programación en parejas se llevará a cabo, tal como lo propone XP. Con la finalidad de agilizar la codificación, pero esto se aplicará cuando se tenga poco tiempo para desarrollar la aplicación y se pueda contar con los recursos necesarios.

Al término de esta fase se deberá entregar lo siguiente:

- Modelado de la base de datos.
- Video tutoriales de los diferentes módulos del software para usuarios finales.
- Documentación técnica del desarrollo del software.
- Si en el transcurso de esta fase cambiarán los documentos entregables de la fase de análisis, se actualizará dichos documentos con una versión diferentes a los originales.

### **Implantación**

En esta etapa se instala el software de manera operativa y se llevan a cabo las pruebas finales con los usuarios a través de una serie de retroalimentaciones.
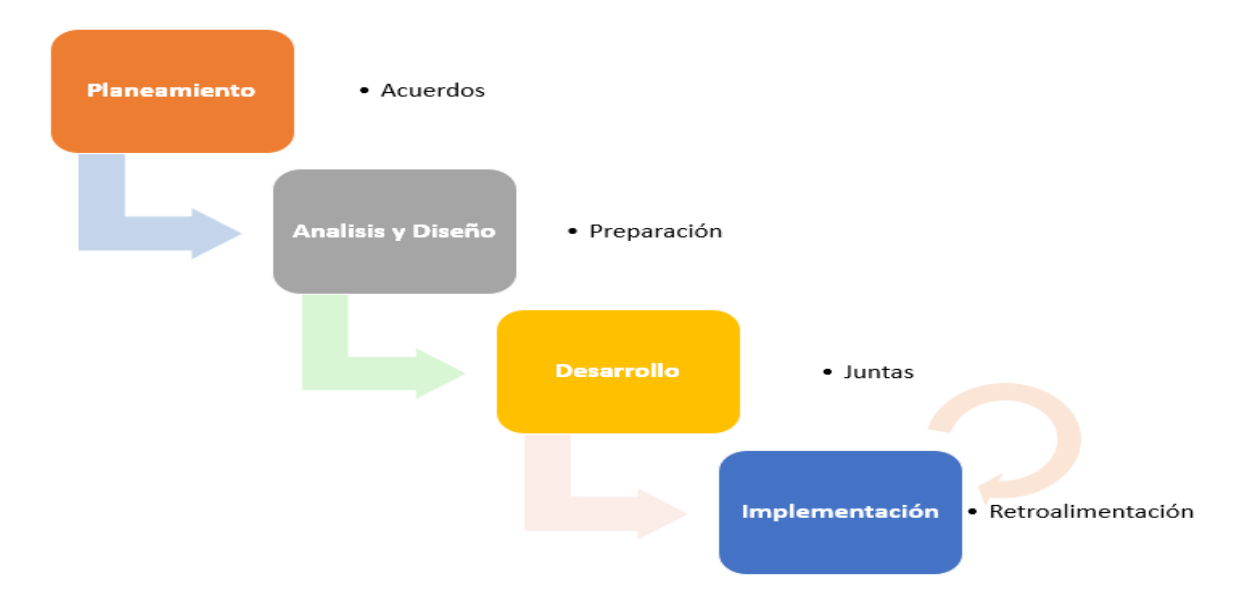

*Figura 2*. Fases de la Metodología EssUp, entendimiento y estructura de una metodología hibrida.

Existe mucha relevancia en la esquematización y desarrollo de las actividades planteadas para el desarrollo de las herramientas tanto web, móviles, sistemas expertos, entre otros, considerando que se enfoca en el desarrollo de nuevas herramientas tecnológicas, porque se considera que debemos de plasmar todos nuestros conocimientos a través de parámetros y metodologías actualizadas a lo largo del tiempo, en este caso la metodología EssUp ofrece más que un simple sentido de desarrollo forzoso y ligero sino que también reúne las características suficientes para ser considerada por los desarrollares de sistemas informáticos a lo largo de su vida profesional, para tener una perspectiva actualizada de la comparación y resultados podemos afirmar lo siguiente de la metodología EssUP, Es un proceso unificado esencial hace la mezcla de la metodología tradicional RUP (Rational Unified Process), con la metodología ágil Scrum, haciendo así una integración de buenas prácticas para mejorar el proceso de desarrollo de software. "Incursiona en tres campos de procesos principales: el campo de proceso unificado, el campo de métodos ágiles y el campo de madurez del proceso. Cada uno de ellos aporta diferentes capacidades: estructura, agilidad y mejora de procesos". (Jacobson 2008)

## **III. MÉTODO**

#### **3.1 Tipo y diseño de investigación**

#### **3.1.1 Tipo de la investigación**

En la presente investigación está considerada sobre el **enfoque cuantitativo** de **tipo aplicada** porque está interesada en la aplicación de los conocimientos ya establecidos anteriormente a una solución de un problema de carácter cotidiano y practico, en referencia con este tipo de investigación en particular según Humberto Ñaupas Paitan et al. (2018) Nos dice que "es aquella que basándose en los resultados de la investigación básica, pura o fundamental está orientada a resolver los problemas sociales de una comunidad, región o país, como los problemas de salud, contaminación ambiental, educación en crisis, falta de seguridad física y jurídica, el narco tráfico y la corrupción, los paraísos fiscales y la elusión fiscal, legislación laboral de tipo neoliberal, la globalización y el problema delas crisis financieras, entre otros. Se llaman aplicadas porque se basan en los resultados de la investigación básica, pura o fundamental, de las ciencias naturales y sociales, que hemos visto, se formulan problemas e hipótesis de trabajo para resolver los problemas de la vida social de la comunidad regional o del país", de la misma forma sabemos que la observación se constituye por una técnica estándar y se comprueba mediante la nuestros sentidos de esta manera registramos personalmente y manualmente todo lo que nos provee el contexto y/o evento, es notablemente considerado que es de libre manejo por el investigador y que este tenga conocimiento de la situación a observar de la misma forma las guías o fichas de observación son o están dirigidos principalmente a la toma de medición de los tiempos del registro de los incidentes ocasionados dentro del salón de aula, así se podrá registrar el evento y medir la escala del indicador "tiempo de registro del incidente tanto de acoso escolar como conductual".

#### **3.1.2 Diseño de la investigación**

El diseño de investigación es **experimental puro,** por lo consiguiente Gustavo Ramón Suarez (2014) menciona que: "Un diseño experimental puro es aquel en el cual se manipula una o varias variables independientes para observar sus efectos sobre una o varias variables dependientes en una situación de control.

Las siguientes son las condiciones que debe reunir un experimento puro: primero se estipula como la manipulación intencional de una o más variables independientes al igual que se debe medir el efecto que la variable independiente tiene en la variable dependiente y también el buen control o validez interna de la situación experimental."

También el mismo autor menciona que: "Un experimento es un estudio de investigación en el que se manipulan deliberadamente una o más variables independientes para analizar las consecuencias que la manipulación tiene sobre una o más variables dependientes, dentro de una situación de control para el investigador.

#### **Diseño de Post-prueba con grupo de control:**

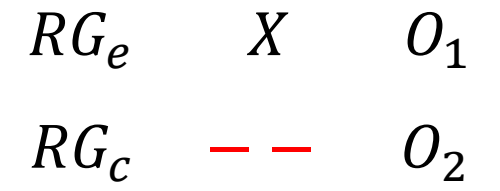

#### Donde:

**R** = Elección Aleatoria de los elementos de Grupo.

**Ge** = Grupo experimental: Grupo de estudio al que se le aplicará el estímulo (Aplicación Móvil).

**Gc** = Grupo de control: Grupo de control al que se le aplicara el estímulo (Aplicación Móvil).

**O1** = Datos de la PostPrueba para los indicadores de la Variable Dependiente: Mediciones PostPrueba del grupo experimental.

**O2** = Datos de la PostPrueba para los indicadores de la Variable Dependiente: Mediciones PostPrueba del grupo de control.

**X** = Aplicación Móvil: Estimulo o condición experimental.

**- -** = Falta de estímulo o condición experimental.

La representación anterior está conformada por un grupo experimental (Ge) conformada por el número de actividades establecidas del Proceso de registro y seguimiento de incidentes de acoso escolar y conductual, mediante este y sus indicadores se comprueban mediante un estímulo (X) para la mejora de dicha circunstancia o problema de antes mencionado proceso, luego se espera que se obtenga (O2).

#### **3.2 Variables y operacionalización**

#### **3.2.1 Variables**

- a) **Variable Independiente:** Aplicación Móvil.
- b) **Variable Dependiente:** Proceso de registro y seguimiento de incidencias de acoso escolar y conductual.
- c) **Variable Interviniente:** Metodología EssUP.

#### **Tabla 4.** *Variables e indicadores*

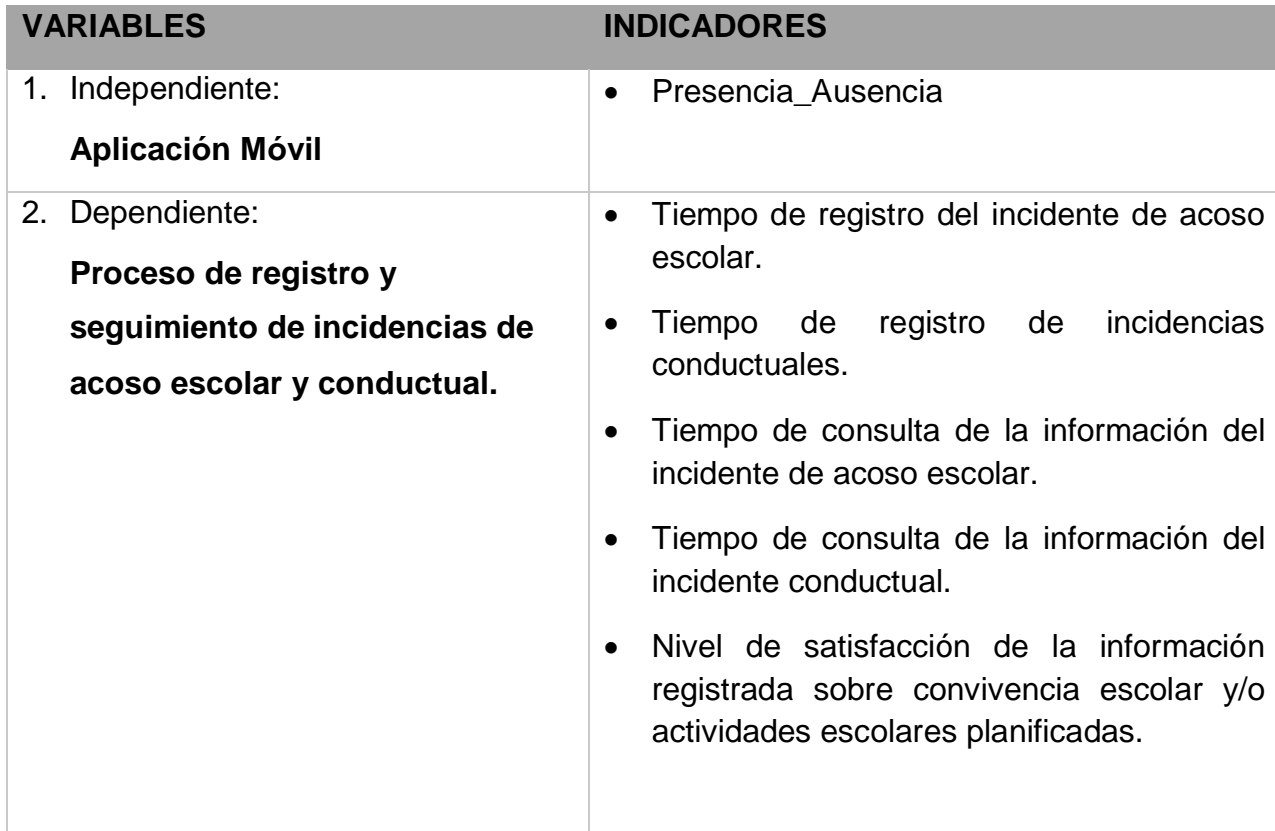

#### **3.2.2 Indicadores**

#### **A) Conceptualización**

**a.** Variable Independiente: Aplicación Móvil

**Tabla 5.** *Conceptualización de la variable independiente*

#### **Indicador: Presencia\_Ausencia**

**Descripción**: En este momento tiene un valor NO, es porque todavía no existe la Aplicación Móvil en la institución Educativa particular Federico Villarreal, en estos momentos nos encontramos en la situación actual del problema. Cuando tome el valor SI este indicador será debido a la implementación de la Aplicación Móvil y se espera obtener los mejores resultados.

Fuente: elaboración propia.

**b.** Variable Dependiente: Proceso de registro y seguimiento de incidentes de acoso escolar y conductual.

#### **Tabla 6.** *Conceptualización de la variable dependiente*

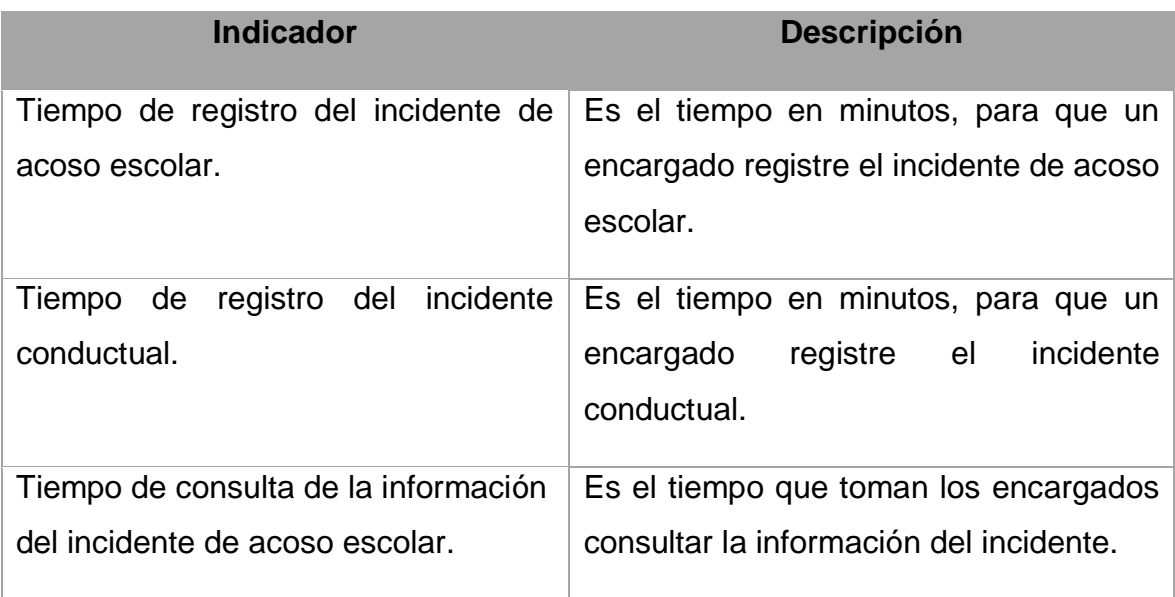

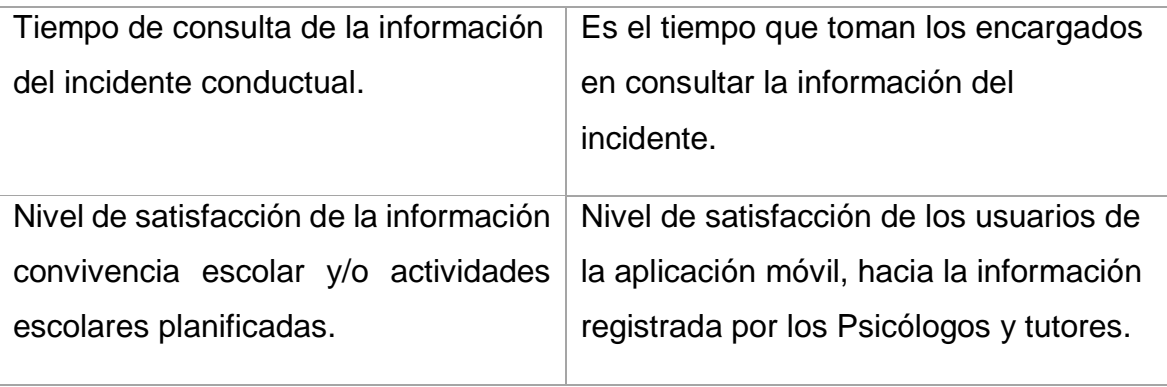

#### **B) Operacionalización de Variables**

**a. Variable Independiente:** Aplicación Móvil

 **Tabla 7.** *Operacionalización de la variable independiente*

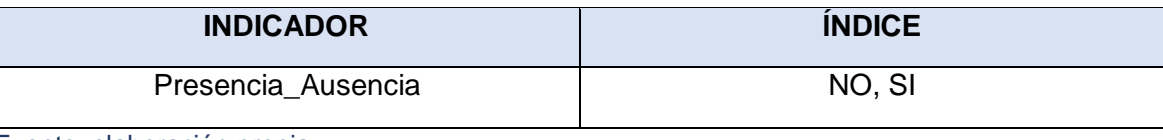

Fuente: elaboración propia.

**b. Variable Dependiente:** Registro y seguimiento de incidentes de acoso escolar y conductual

**Tabla 8.** *Operacionalización de la variable dependiente*

| <b>DIMENSIONES</b> | <b>INDICADOR</b>                                                        | <b>ÍNDICE</b> | <b>UNIDAD DE MEDIDA</b> | <b>FÓRMULA</b> | <b>UNIDAD DE</b><br><b>OBSERVACIÓN</b> |
|--------------------|-------------------------------------------------------------------------|---------------|-------------------------|----------------|----------------------------------------|
| <b>TIEMPO</b>      | Tiempo de registro del incidente de acoso<br>escolar.                   | $[5-10]$      | <b>Minutos</b>          |                | Ficha de<br>Observación/Directa        |
|                    | Tiempo de registro del incidente conductual.                            | $[5-10]$      | <b>Minutos</b>          |                | Ficha de<br>Observación/Directa        |
|                    | Tiempo de consulta de la información del<br>incidente de acoso escolar. | $[0-5]$       | <b>Minutos</b>          |                | Ficha de<br>Observación/Cronometro     |
|                    | Tiempo de consulta de la información del<br>incidente conductual.       | $[0-5]$       | <b>Minutos</b>          |                | Ficha de<br>Observación/Cronometro     |

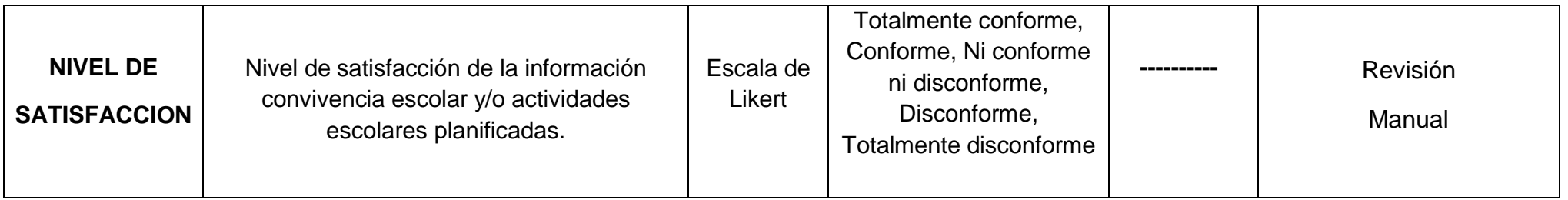

## **3.3 Población (Universo), muestra, muestreo y unidad de análisis.**

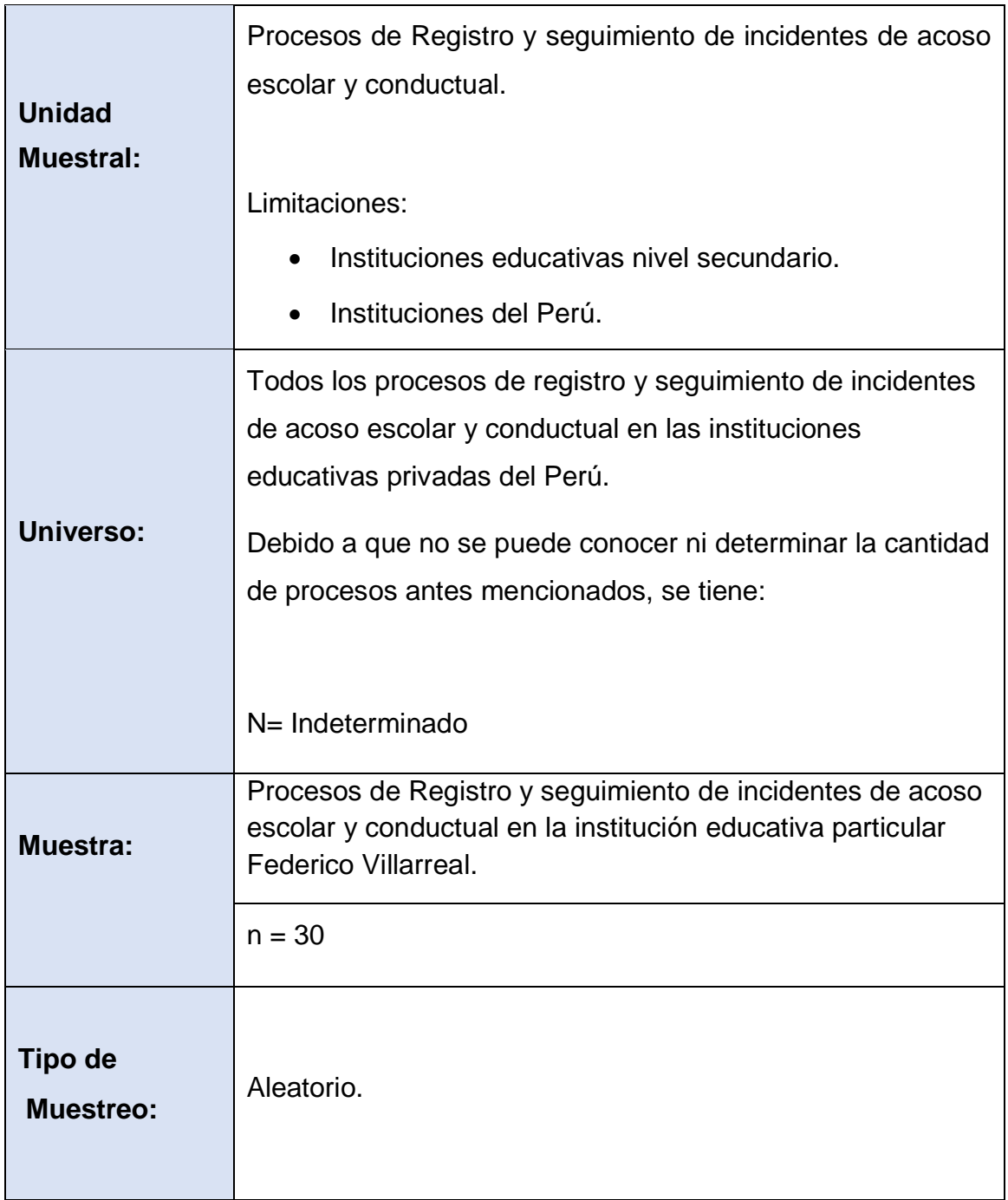

**Tabla 9**. *Población, muestra, muestreo y unidad de análisis*

#### **3.4 Técnicas e Instrumentos de recolección de datos**

**Tabla 10**. *Técnicas e instrumentos de recolección de datos*

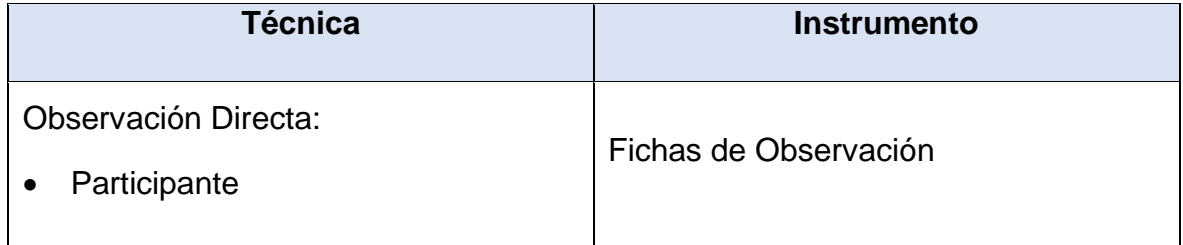

Fuente: Elaboración propia.

#### **3.5 Procedimientos**

Respecto a los procedimientos que establezco en la presente investigación se ha dado por iniciado el desarrollo de esta investigación con la correcta recolección de la información en la institución educativa particular Federico Villarreal, específicamente se trabajara en el proceso de registro de incidentes de acoso escolar y conductuales de los alumnos, respecto a ello se analizó la secuencia de trabajo actual y podemos dar inicio al siguiente procedimiento.

Después de ello se estableció y midió los tiempos que tomo a los principales actores del proceso para tener datos estadísticos del tiempo en que se registran estos incidentes y cuando se están tomando en cuenta por la plana de Tutoría al igual que la plana Disciplinaria de la institución educativa, comprobando ciertos resultados en la medición de tiempos que se pueden mejorar gracias a la puesta en marcha de la herramienta tecnológica.

De la misma forma existe un proceso que no se está ejecutando de manera correcta y es la llegada de la información sobre convivencia escolar por parte de los tutores y delegados para poder fomentar la disciplina dentro de los salones de clase y fuera de ellos, se permitirá una recolección rápida de estos datos, mediante la puesta en marcha de la herramienta tecnológica y el correcto manifiesto de satisfacción por parte de dirección en que se sigan ejecutando no solo una prueba sino también que se pueda seguir mejorando la herramienta para futuros procesos internos, y en base a los análisis en el post test poder fijar en validad o rechazar las hipótesis planteadas en la investigación.

#### **3.6 Método de análisis de datos**

En la sección de análisis de datos de la investigación se menciona la parte de ejecución del estudio de los datos de la siguiente manera:

Programa para el análisis de datos: en la presente investigación se hace uso del siguiente programa para el correcto análisis de datos:

Minitab

Etapas del análisis de resultados son las siguientes:

Fase 1: Seleccionar el programa estadístico para el análisis de datos.

Fase 2: Ejecutar el programa (Minitab).

Fase 3: Explorar los datos, analizarlos y visualizarlos por indicador de estudio.

Fase 4: Se lleva a cabo el análisis estadístico descriptivo de cada indicador de estudio.

Fase 5: Se realizan los análisis estadísticos inferenciales respecto a las hipótesis planteadas.

Fase 6: Se efectúan análisis adicionales.

Fase 7: Se preparan los resultados para presentarlos.

Análisis de los niveles de medición de los indicadores, estadística descriptiva:

- Distribución de frecuencias: Tablas de frecuencia.
- Medidas de referencia central: Media, Mediana, Moda.
- Medidas de Variabilidad: Rango, Desviación estándar, Varianza.
- Graficas: Gráficos tipo pastel, Gráficos tipo barras.

Análisis estadístico Inferencial:

- Análisis paramétrico: utilizare la Prueba t (datos cuantitativos).
- Análisis no paramétrico: utilizare la Prueba U de Mann Whitney.

#### **3.7 Aspectos éticos**

Se tuvieron en cuenta para la investigación presente los aspectos éticos detallados en el código de ética de la Universidad Cesar Vallejo, según la Resolución de Consejo Universitario Nº 0126 – 2017/UCV, las cuales son los siguientes:

- Todos los involucrados en esta investigación han brindado su consentimiento y han sido debidamente informados sobre el propósito del proyecto, sus beneficios y riesgos que este implica (artículo 10º).
- La presente investigación se realizó cumpliendo estrictamente con los requisitos éticos, legales y de seguridad, respetando los términos y condiciones establecidas para los proyectos de investigación (artículo 9º).
- Los autores de esta investigación han dado su consentimiento para la publicación y difusión de los resultados de la misma (artículo 14º).
- En la presente investigación se citaron y referenciaron correctamente todas las fuentes consultadas, siguiendo el estándar ISO690 (artículo 15º).
- Los autores o autor de esta investigación tienen un nivel competente de investigación por lo que se garantiza el rigor científico en el desarrollo de la investigación (artículo 8º).
- Se estipula también la precisión y exactitud en cómo se obtendrán los resultados y la manipulación de ellos para fines de la investigación, respeto por la propiedad intelectual, asumir con responsabilidad social lo impartido por la investigación y la confidencialidad de los involucrados que ayudaron y se adentraron para que se pueda comprobar con éxito el desarrollo y la implementación de esta herramienta tecnológica.

# **IV. RESULTADOS**

#### **4.1 Desarrollo de la Aplicación Móvil (variable independiente)**

Con respecto a la variable independiente: Aplicación Móvil se tiene en cuenta el desarrollo en las siguientes fases definidas por la metodología EssUP.

#### **4.1.1 Planeamiento**

#### **1) Introducción**

El análisis respecto al proceso del registro y seguimiento de incidentes de los alumnos realizado al interior de la institución educativa particular, nace con la finalidad de implementar una herramienta móvil que sea capaz de tener un control de registros, realice un seguimiento, proporcionar cierto apoyo en la toma de decisiones, y garantizar el cumplimiento de la convivencia escolar tantas veces proclamada a nivel nacional.

De igual manera en el presente documento se detalla el análisis de cada proceso según protocolos de la institución para el correcto registro de los incidentes que se pueden generar a diario y como estos están ligados al correcto desenvolvimiento de la casa de estudios con sus Tutores y los encargados Disciplinarios (Psicólogos, Director, Subdirector) de la misma forma los delegados tecnológicos que podrán manejar esta herramienta.

Para brindar un mejor entendimiento en la primera parte del documento se definen a groso modo los aspectos generales como la iniciativa de los requerimientos necesarios que serán impuestos en el desarrollo del software, la información de la institución educativa donde se impondrá esta herramienta, como acuerdos tomados y actas de trabajo.

### **2) Aspectos Generales**

#### **INSTITUCION EDUCATIVA PARTICULAR FEDERICO VILLARREAL**

La IEP Federico Villarreal es el Primer Plantel a Nivel Secundaria de Gestión No Estatal creada en la provincia de Talara, fue fundada a iniciativa de un grupo de padres de familia el 28 de marzo de 1969, mediante R.D. 0764 con el nombre de COLEGIO PARTICULAR "TALARA", siendo administrado por ellos, logrando a la fecha la propiedad del terreno a través de la donación hecha por PETRÓLEOS DEL PERÚ. A partir del 21 de diciembre de 1976 cambia el nombre que actualmente ostenta.

Su actual población escolar es de 510 alumnos y en crecimiento constante distribuidos en 15 aulas impartiéndose la variante Científico Humanista. Cuenta además con moderna infraestructura y con un Plan Anual de Trabajo acorde con las últimas Normas Pedagógicas.

Mantiene un Elevado Nivel Académico ratificado últimamente a través del Ingreso Directo de estudiantes mediante Certificación que la UNIVERSIDAD PRIVADA DE PIURA otorga a los 28 Mejores Colegios a nivel nacional, debido al excelente rendimiento de los ex alumnos, la misma que, a partir del 2003 se dará cada dos años. Asimismo, a través de la Prueba de Aptitud Escolar (PAE) aplicada por esta Universidad, nuestros jóvenes logran ingresar anualmente.

Todos los logros y éxitos alcanzados se deben a los semilleros, talleres científicos, deportivos y artísticos programados para la organización y uso adecuado del tiempo libre, basado en una educación en valores que le permiten el desarrollo de habilidades personales en las diferentes facetas de la vida.

El Perfil del Estudiante Villarrealino es el siguiente:

- RESPONSABLE: Demuestran orden, constante búsqueda de superación para alcanzar éxitos en la vida.
- CREATIVO: Capaz de dar solución a los problemas que enfrentará en el medio.
- DEMOCRÁTICO: Que tenga elevada autoestima, capaz de ejercer liderazgo, con valores éticos sociales, que le permitan ser sobre todo humanista.

Un día en el Federico Villarreal:

- Nuestra Institución Educativa acoge a más de 630 alumnos, repartidos en 16 secciones en 5 grados de estudio.
- El horario de ingreso es de 7.15 am, pues antes de cada jornada de trabajo, realizamos una oración, que nos permite comenzar nuestra labor diaria en paz y con renovados esfuerzos.
- Los días lunes se realiza la ceremonia de Izamiento del Pabellón Nacional y entonación del Himno Nacional, acompañados por la Banda de Música del Colegio.
- Durante la jornada diaria tenemos espacios de tiempo para que el estudiante pueda despejarse y realizar algunas necesidades particulares.
- La hora de finalización es a las 02.00 pm., formando los alumnos en el patio del colegio para que abandonen las instalaciones en forma ordenada.
- Cualquier información o consulta, envíen un correo a cepfv@terra.com, y en breve le estaremos respondiendo.

#### **3) Acta de Reunión**

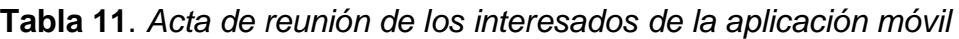

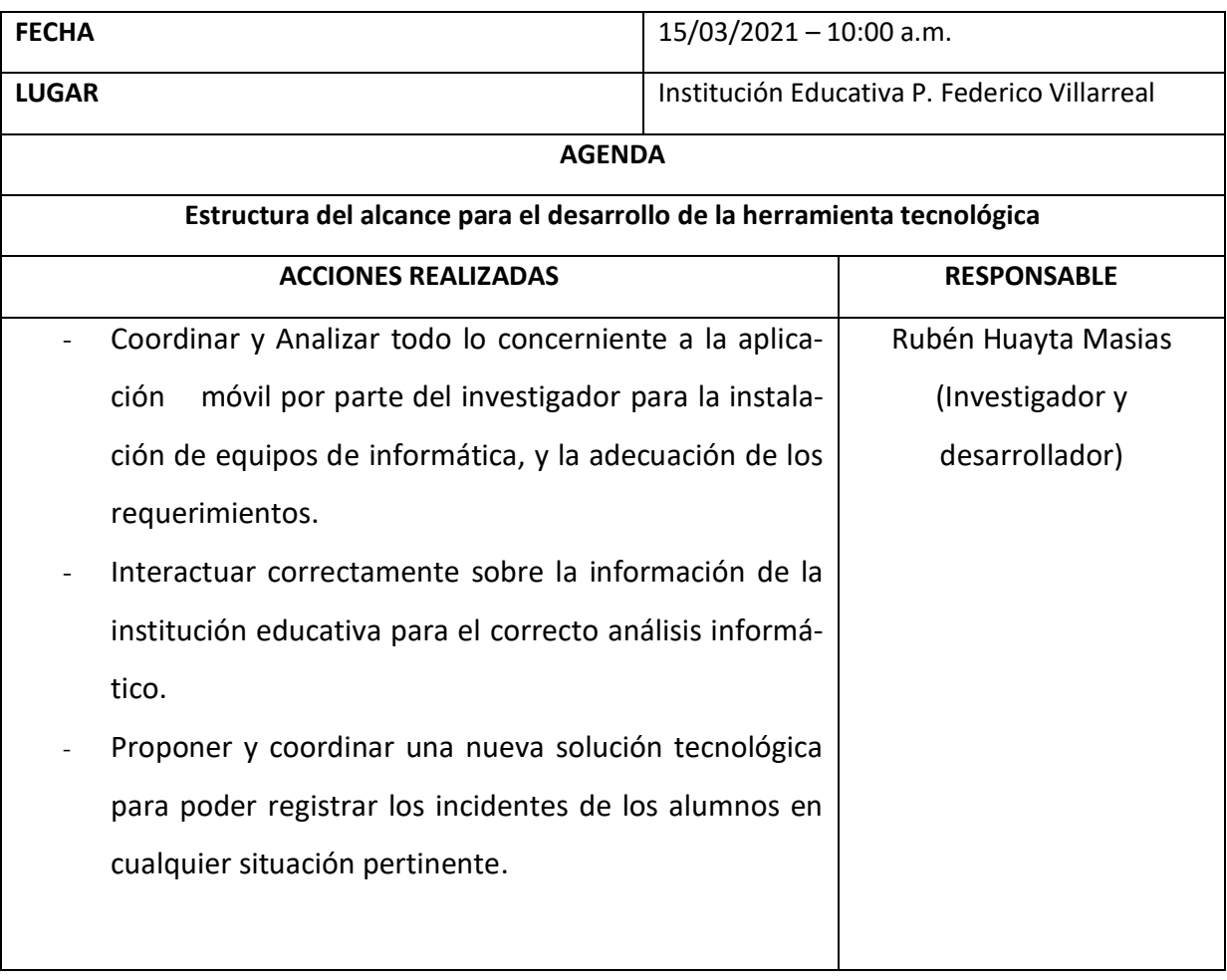

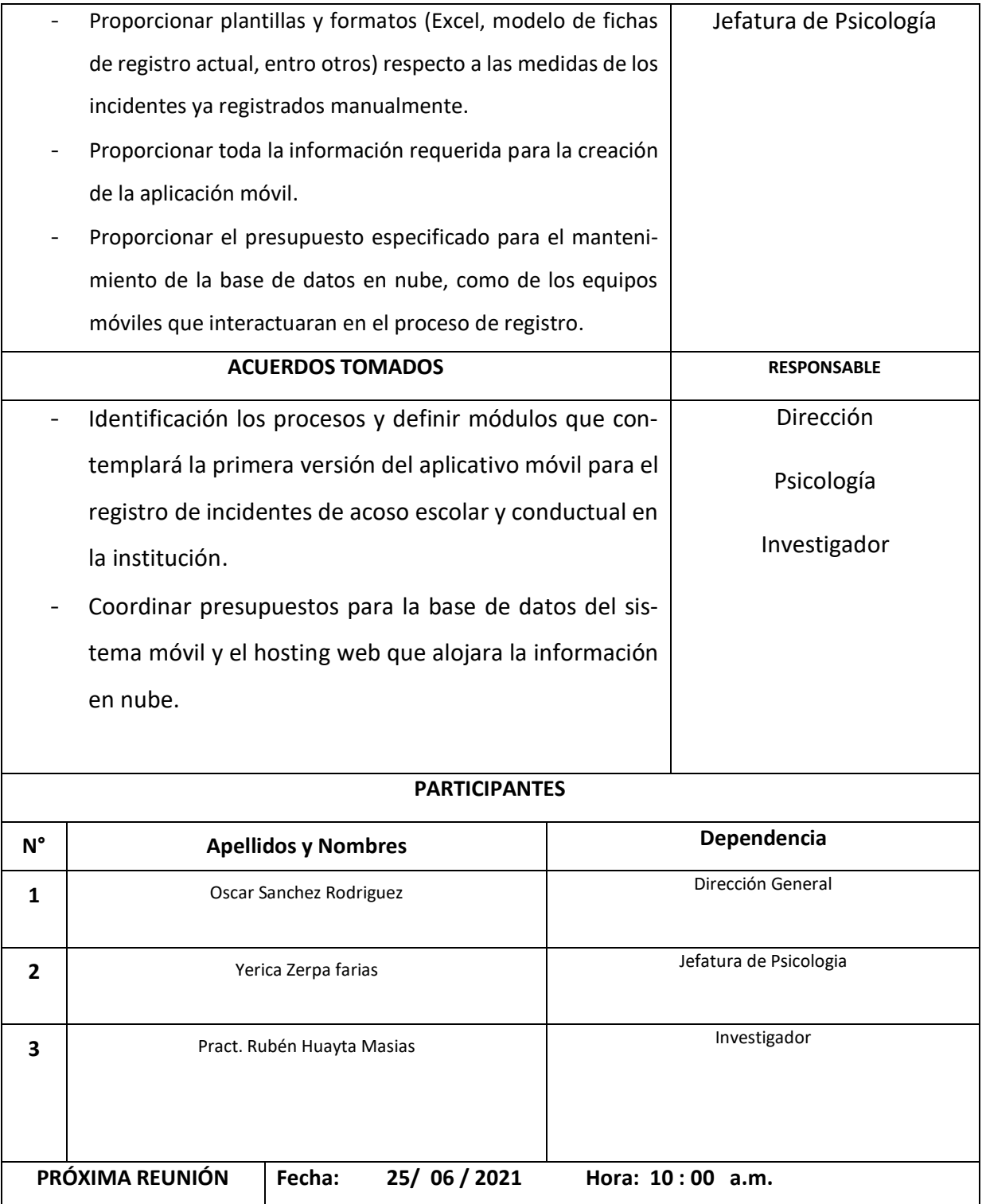

### **4) Definición de Requerimientos**

Esta Aplicación Móvil tendrá un gran índice de relevancia respecto a un apoyo en los registros y consultas de los incidentes, para iniciar el recorrido del planeamiento es indispensable identificar los requerimientos establecidos en el siguiente recuadro.

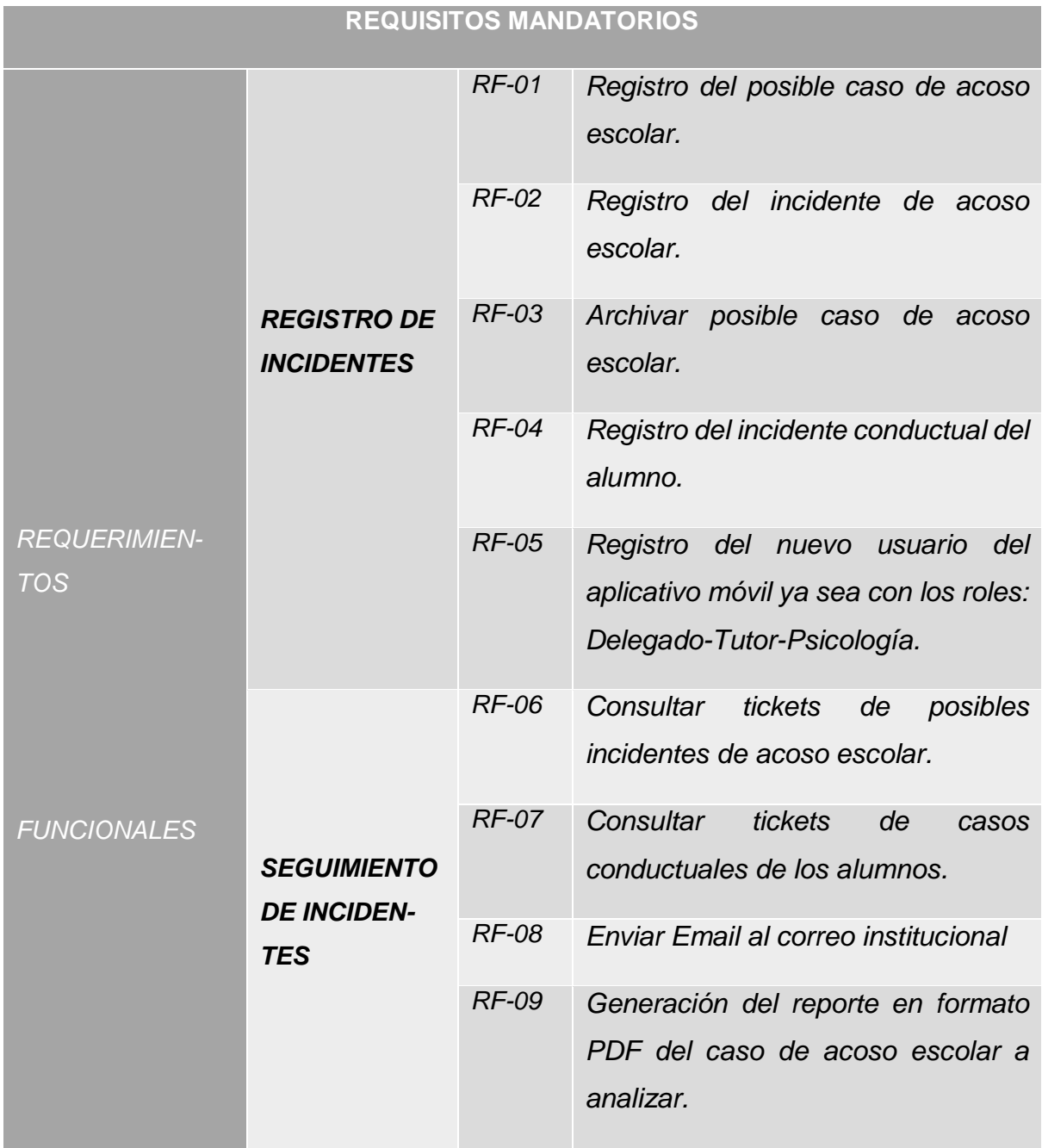

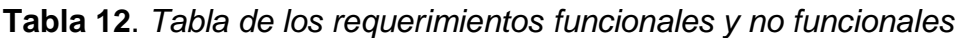

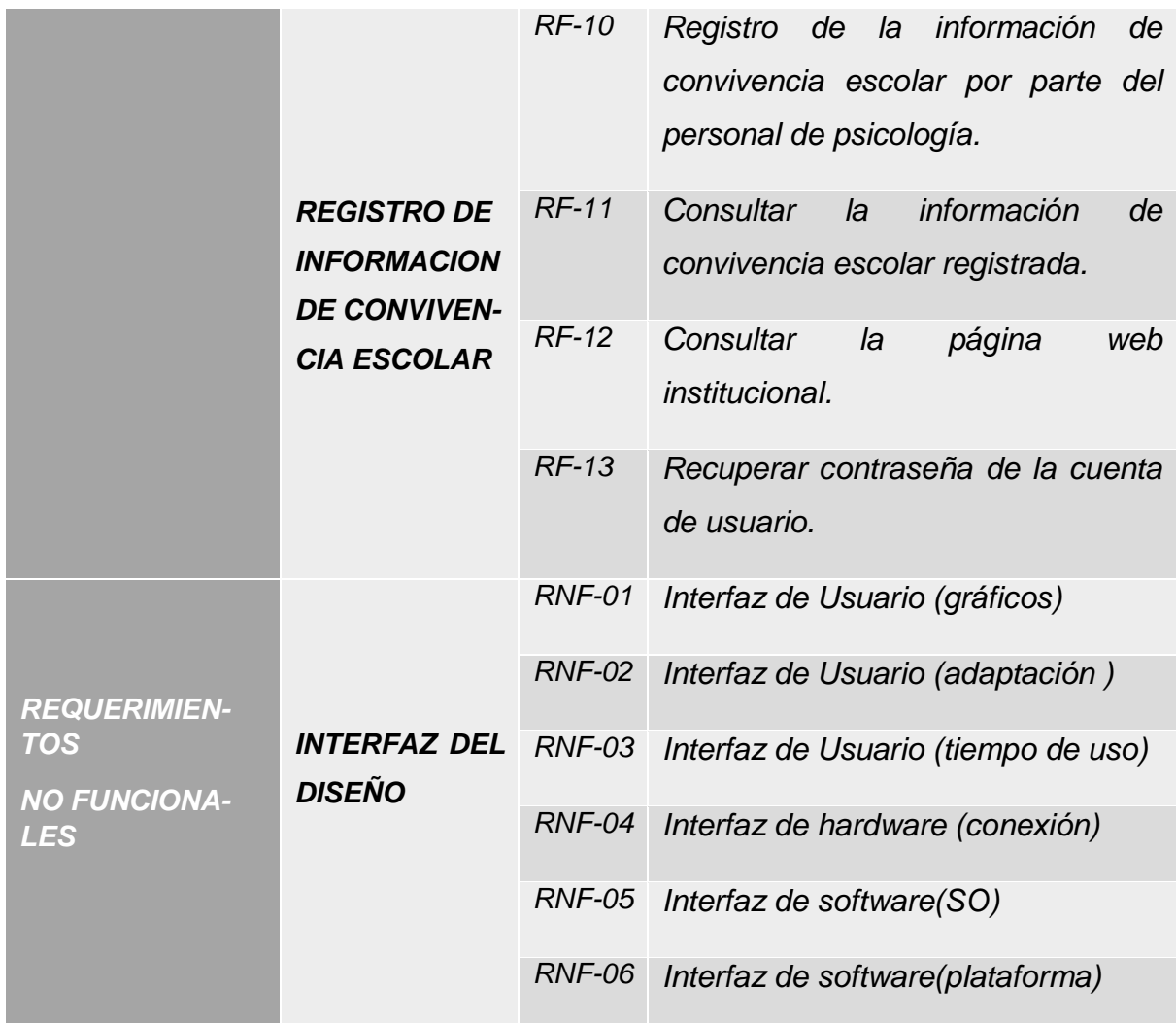

Fuente: Elaboración propia.

Una vez definida la tabla de los posibles requisitos mandatorios que tendría el sistema, a base de las necesidades del área usuaria y la optimización de tiempos y procesos que podría brindarle una aplicación móvil; se pasa a definir y evaluar cada requerimiento mejorando la visibilidad de lo que el sistema podría mejorar y podrá realizar en realidad.

## **RF-01: Registro del posible caso de acoso escolar.**

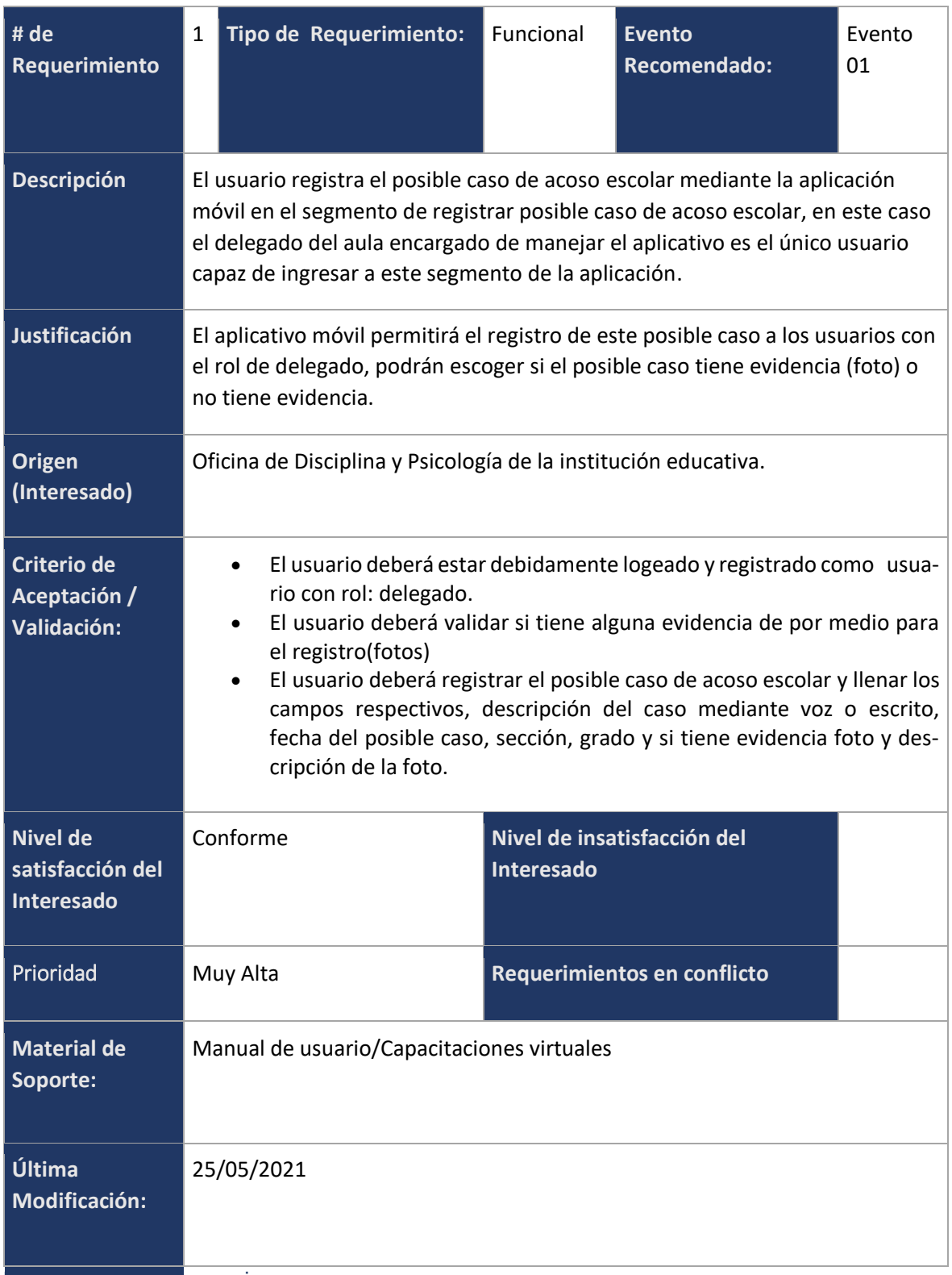

**Tabla 13**. *RF-01: Registro del posible caso de acoso escolar*

## **RF-02: Registro del Incidente de acoso escolar.**

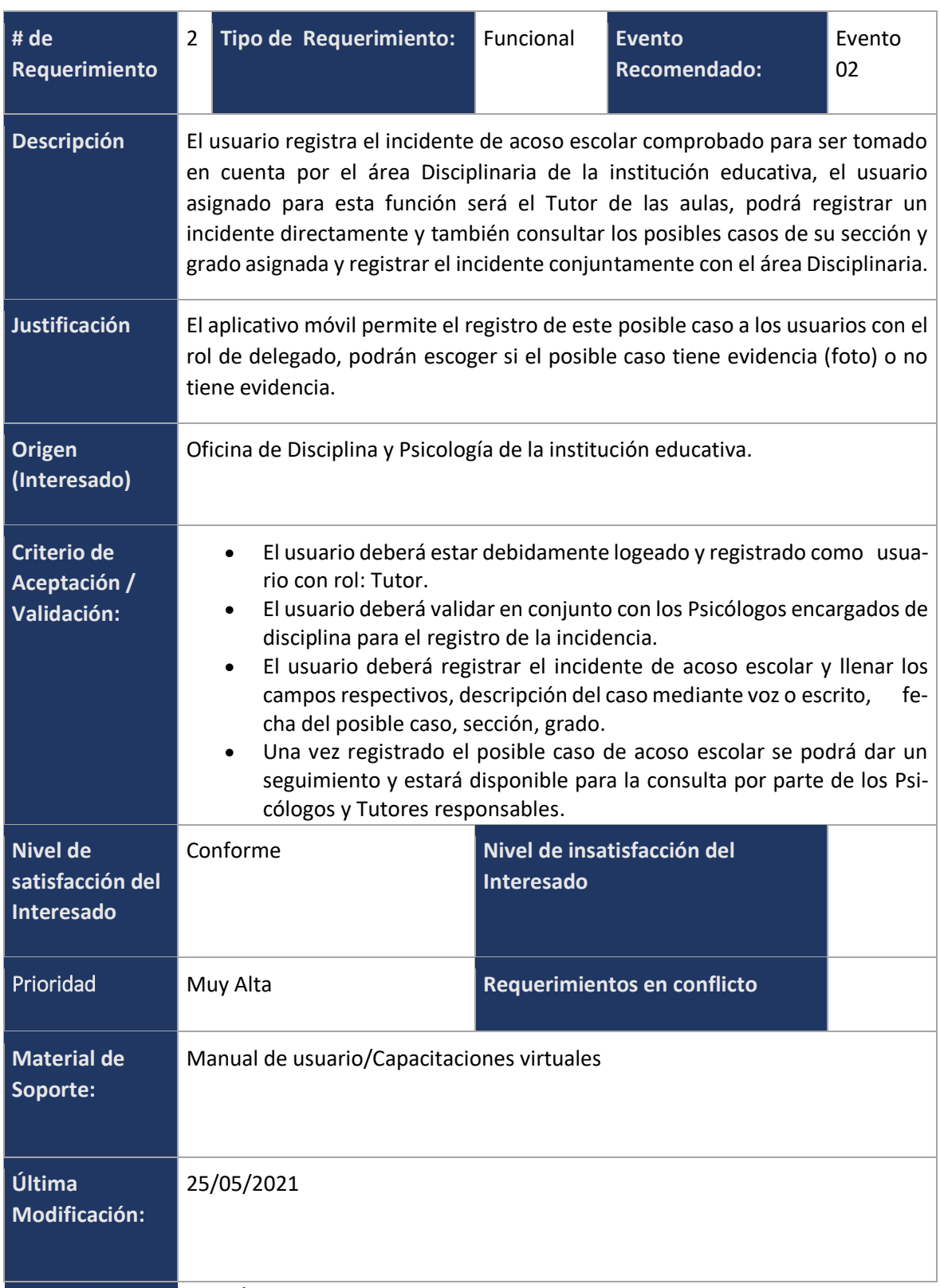

**Tabla 14**. *RF-02: Registro del incidente de acoso escolar*

## **RF-03: Archivar posible caso de acoso escolar.**

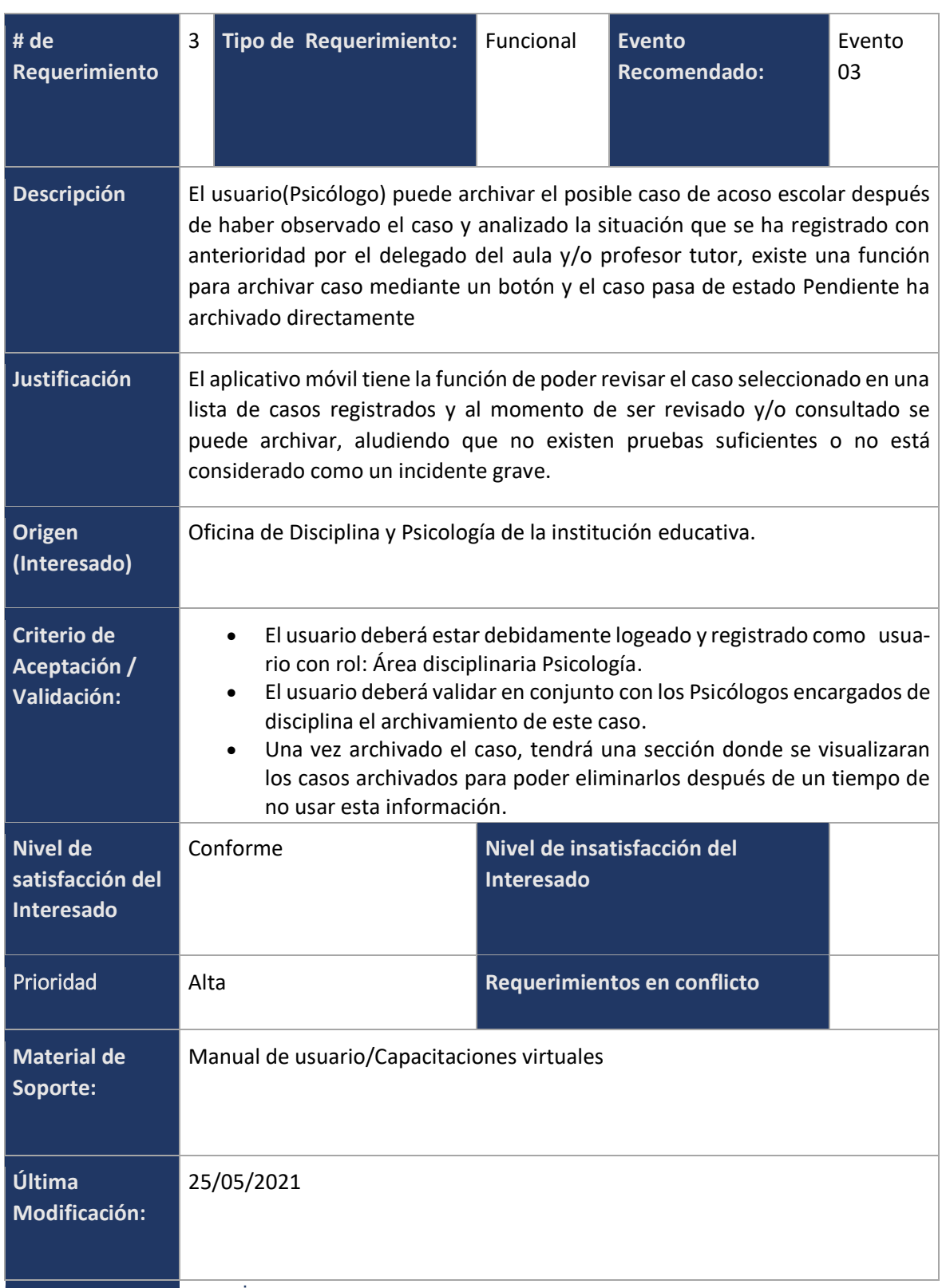

**Tabla 15**. *RF-03: Archivar posible caso de acoso escolar*

## **RF-04 Registro del incidente conductual del alumno.**

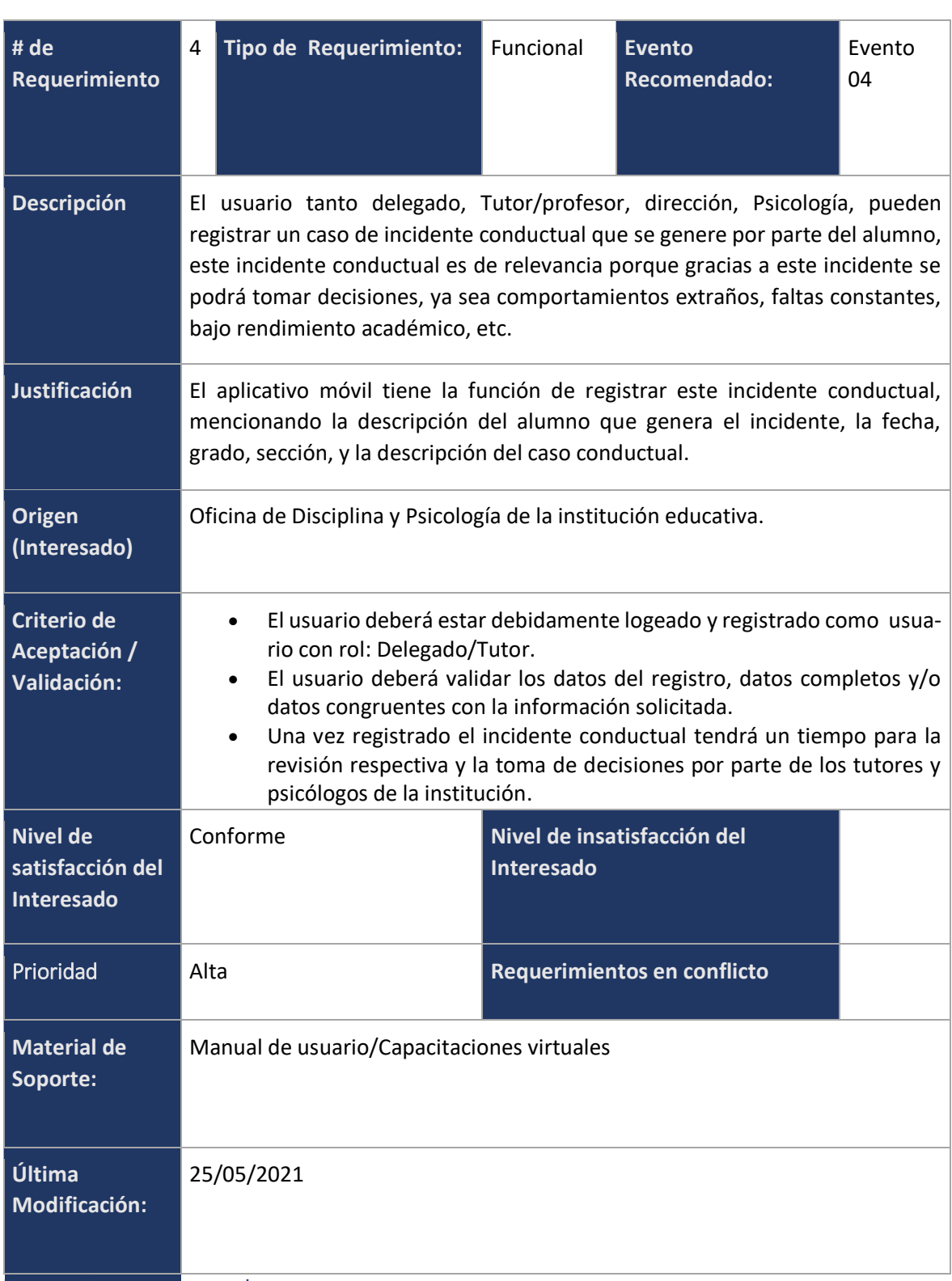

**Tabla 16**. *RF-04: Registro del incidente conductual del alumno*

## **RF-05 Registro del nuevo usuario de la aplicación móvil.**

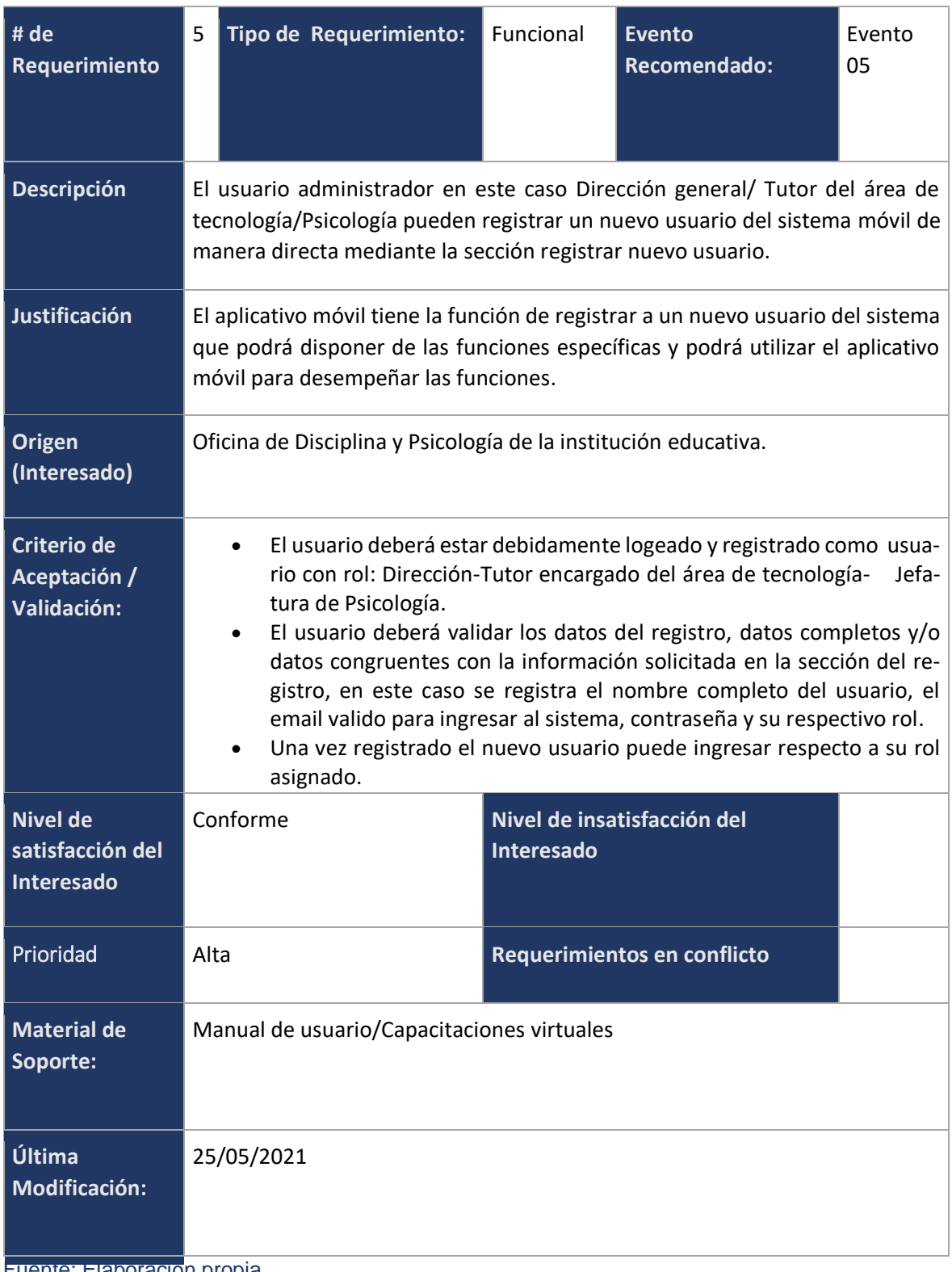

**Tabla 17**. *RF-05: Registro del nuevo usuario de la aplicación móvil*

## **RF-06 Consultar los tickets de posibles incidentes de acoso escolar.**

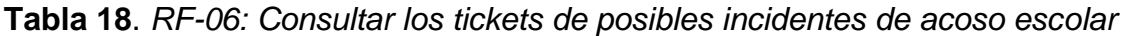

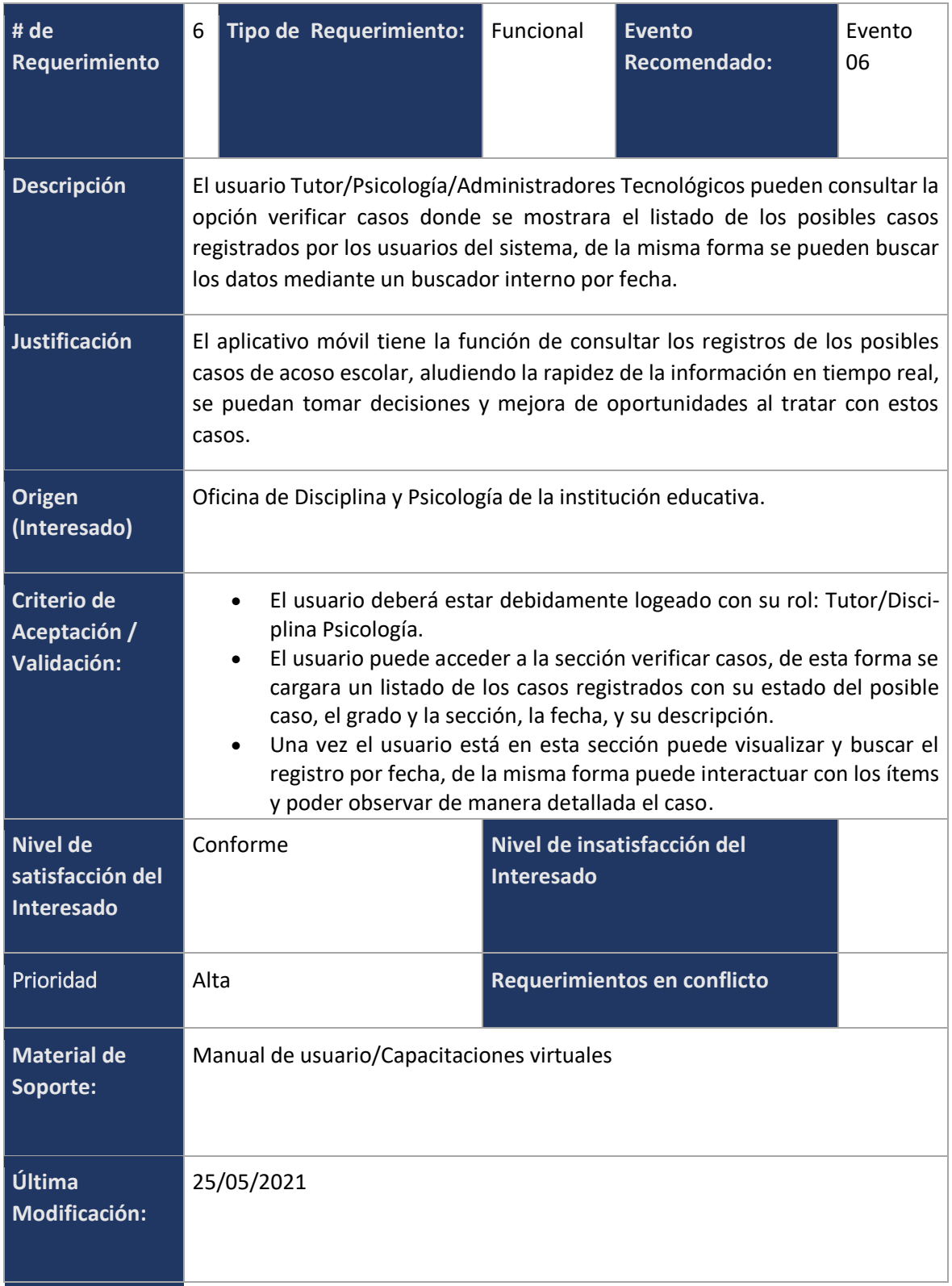

### **RF-07 Consultar tickets de incidentes de casos conductuales de los alumnos.**

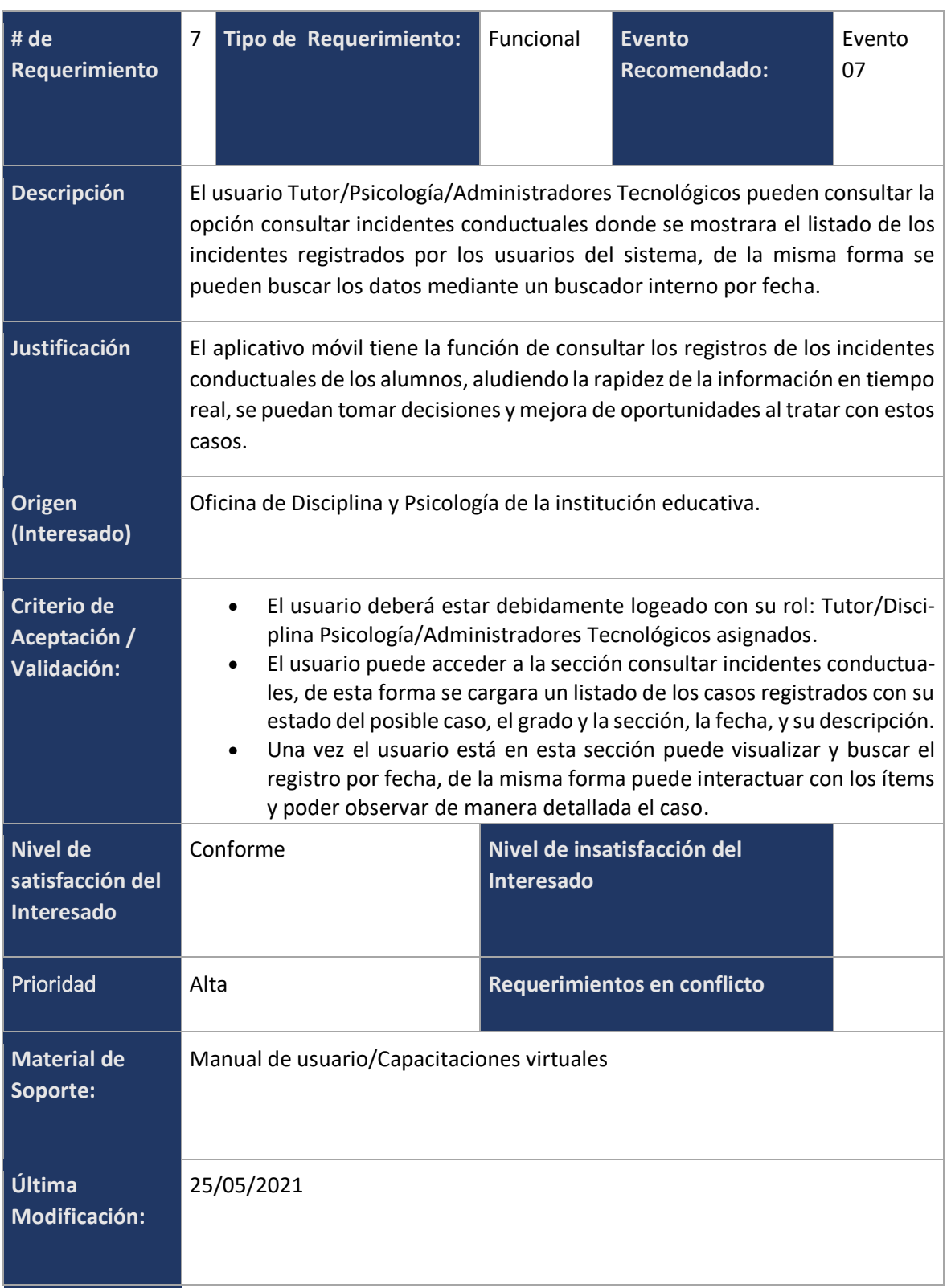

**Tabla 19**. *RF-07: Consultar ticket de incidente de casos conductuales*

### **RF-08 Enviar email al correo institucional.**

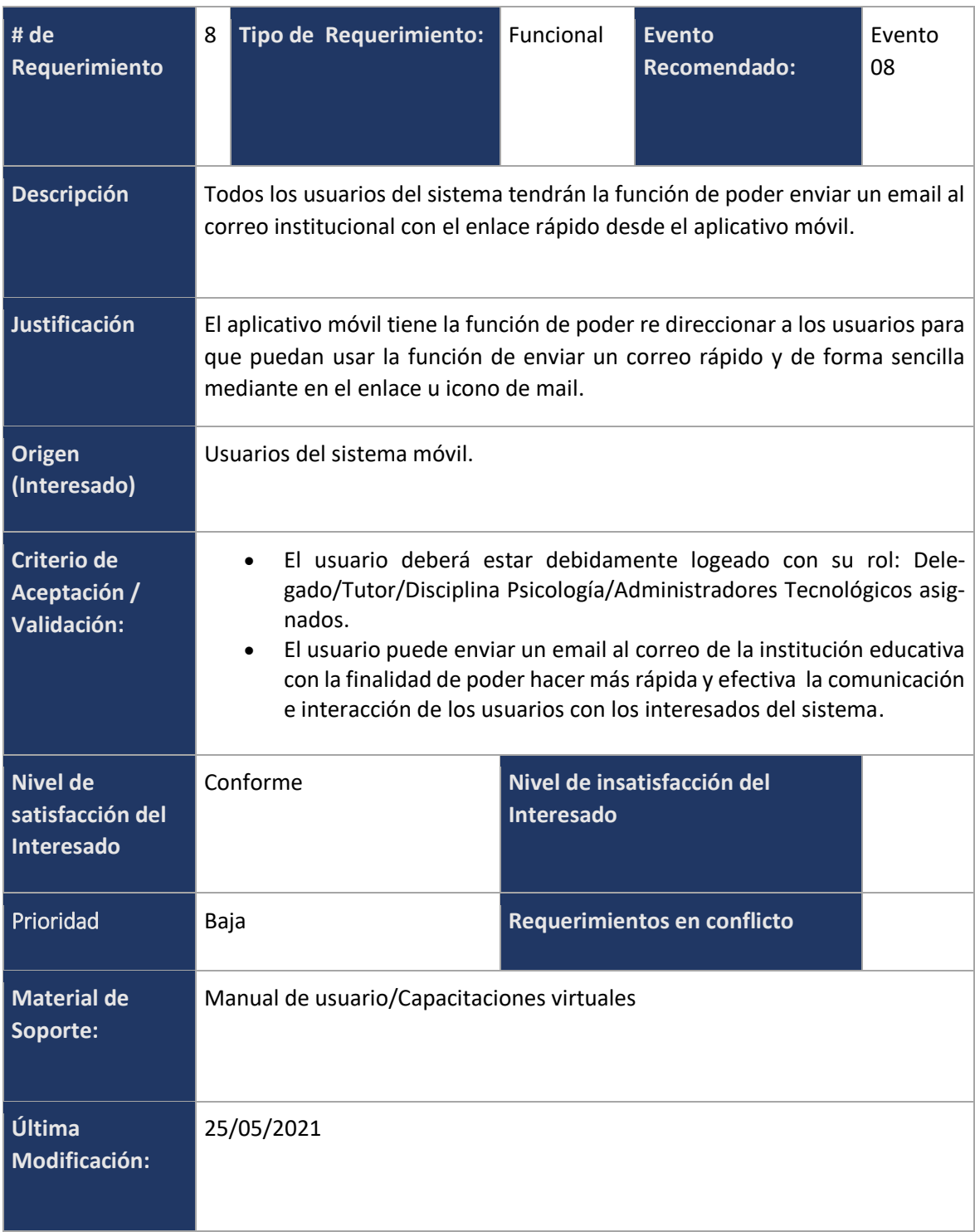

**Tabla 20**. *RF-08: Enviar email al correo institucional*

## **RF-09 Generación del reporte en formato PDF del caso de acoso escolar y conductual a analizar.**

| # de<br>Requerimiento                             | 9                                                                                                    | Tipo de Requerimiento:                      | Funcional         | <b>Evento</b><br><b>Recomendado:</b> | Evento<br>09 |  |  |
|---------------------------------------------------|----------------------------------------------------------------------------------------------------|---------------------------------------------|-------------------|--------------------------------------|--------------|--|--|
| <b>Descripción</b>                                | Los usuarios que tengan la función de analizar los posibles casos de acosos<br>escolares y también los casos conductuales podrán ver en el detalle de este<br>caso una opción donde se puede generar un archivo en formato PDF para<br>poder descargarlo así se podrá con más facilidad obtener el detalle completo<br>de este posible incidente antes de ser registrado.       |                                             |                   |                                      |              |  |  |
| Justificación                                     | El aplicativo móvil tiene la función de poder generar archivos en formato PDF<br>sobre la información de los posibles casos registrados por los usuarios<br>respectivos de esa función en específico.                                                                                                    |                                             |                   |                                      |              |  |  |
| <b>Origen</b><br>(Interesado)                     | Oficina de Disciplina y Psicología de la institución educativa.                                                                                                    |                                             |                   |                                      |              |  |  |
| Criterio de<br>Aceptación /<br>Validación:        | El usuario deberá estar debidamente logeado con su rol: Delegado/Tu-<br>$\bullet$<br>tor/Disciplina Psicología/Administradores Tecnológicos asignados.<br>El usuario puede ver el detalle del posible caso de acoso escolar para<br>poder guardarlo en un documento en formato PDF la data correspon-<br>diente a ese caso, es decir puede descargar el detalle en formato PDF. |                                             |                   |                                      |              |  |  |
| <b>Nivel de</b><br>satisfacción del<br>Interesado |                                                                                                    | Conforme                                    | <b>Interesado</b> | Nivel de insatisfacción del          |              |  |  |
| Prioridad                                         |                                                                                                    | Media - Alta<br>Requerimientos en conflicto |                   |                                      |              |  |  |
| <b>Material de</b><br>Soporte:                    | Manual de usuario/Capacitaciones virtuales                                                                                                    |                                             |                   |                                      |              |  |  |
| Última<br>Modificación:                           | 25/05/2021                                                                                                    |                                             |                   |                                      |              |  |  |

**Tabla 21**. *RF-09: Generación del reporte en formato PDF*

## **RF-10 Registro de la información de convivencia escolar por parte del personal de psicología.**

| # de<br>Requerimiento                             | 10                                                                                                    | Tipo de Requerimiento:                                       | Funcional | <b>Evento</b><br>Recomendado: | Evento<br>10 |  |  |
|---------------------------------------------------|----------------------------------------------------------------------------------------------------|--------------------------------------------------------------|-----------|-------------------------------|--------------|--|--|
| Descripción                                       | Los usuarios Psicólogos o encargados del área de disciplina podrán registrar<br>información para todos los usuarios del sistema sobre convivencia escolar e<br>información que puede ayudar a todos para poder llegar a tener una buena<br>relación a lo largo de la vida escolar.                                                                            |                                                              |           |                               |              |  |  |
| Justificación                                     | El aplicativo móvil tiene la función de poder registrar información de parte de<br>los psicólogos encargados del área de disciplina, esta información tiene<br>relevancia al ser de convivencia escolar y de todo lo relacionado con ayuda y<br>material didáctico para los delegados y tutores.                                                              |                                                              |           |                               |              |  |  |
| <b>Origen</b><br>(Interesado)                     | Oficina de Disciplina y Psicología de la institución educativa.                                                                                                    |                                                              |           |                               |              |  |  |
| <b>Criterio de</b><br>Aceptación /<br>Validación: | El usuario deberá estar debidamente logeado con su rol: Psicólogo o<br>$\bullet$<br>encargado de disciplina de la institución educativa.<br>El usuario podrá hacer un registro de la información que desee contri-<br>buir para la convivencia escolar y los ítems correspondientes Titulo,<br>descripción breve, link del enlace u material completo, fecha. |                                                              |           |                               |              |  |  |
| <b>Nivel de</b><br>satisfacción del<br>Interesado |                                                                                                    | Conforme<br>Nivel de insatisfacción del<br><b>Interesado</b> |           |                               |              |  |  |
| Prioridad                                         | Media - Alta                                                                                                    |                                                              |           | Requerimientos en conflicto   |              |  |  |
| <b>Material de</b><br>Soporte:                    | Manual de usuario/Capacitaciones virtuales                                                                                                    |                                                              |           |                               |              |  |  |
| Última<br>Modificación:                           | 25/05/2021                                                                                                    |                                                              |           |                               |              |  |  |

**Tabla 22**. *RF-10: Registro de la información de convivencia escolar*

## **RF-11 Consultar la información de convivencia escolar registrada.**

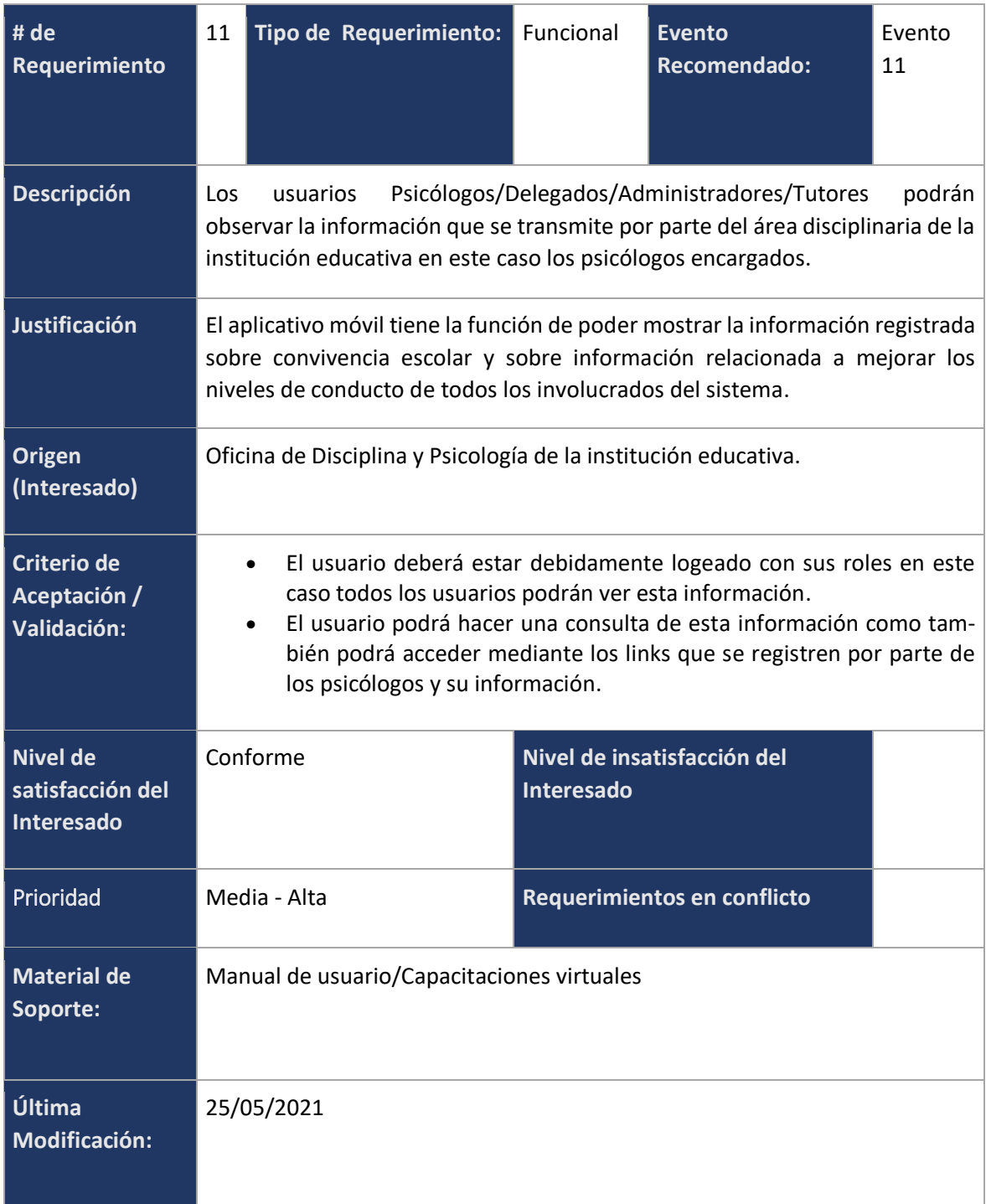

**Tabla 23**. *RF-11: Consultar la información de convivencia escolar registrada*

## **RF-12 Consultar la página web institucional.**

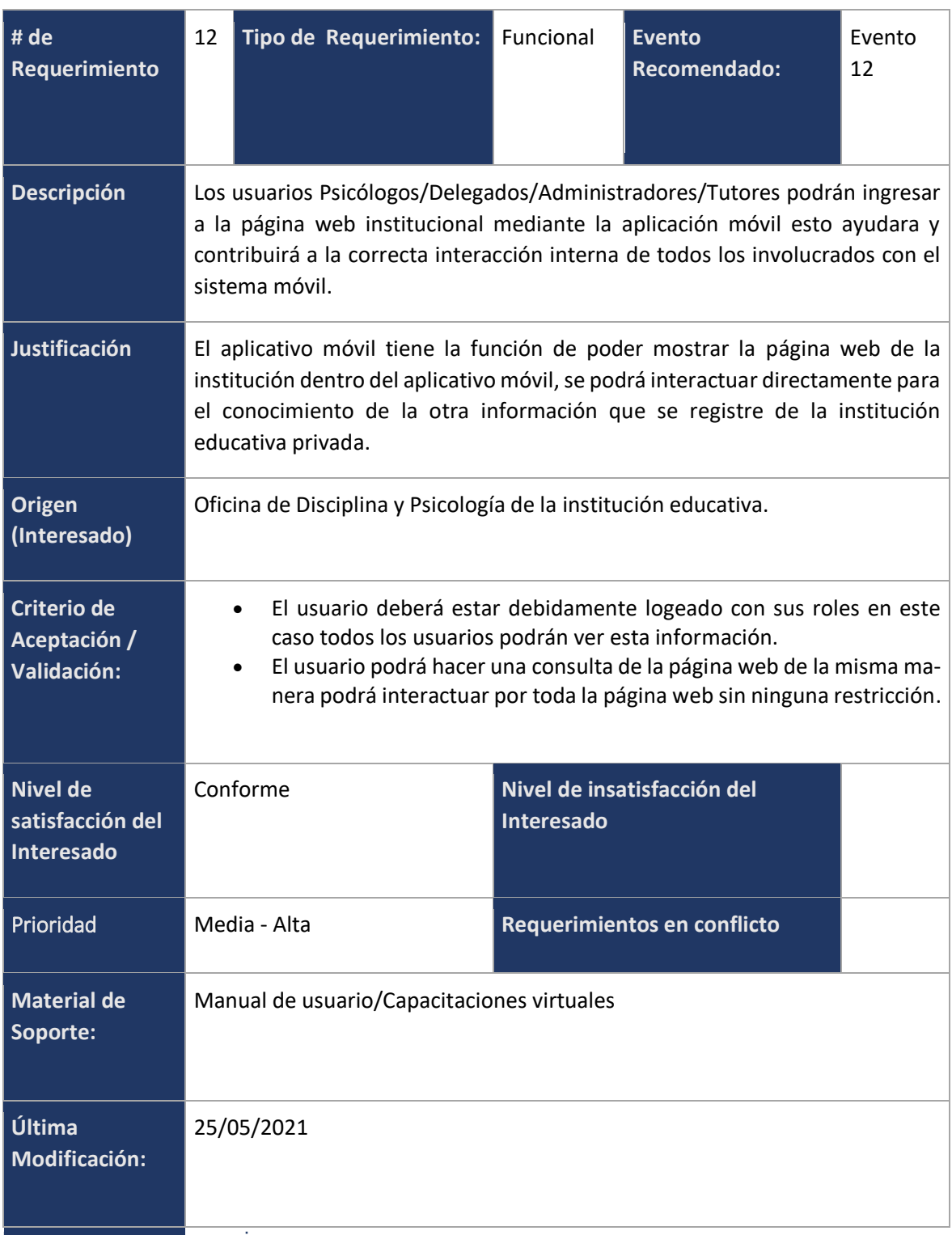

**Tabla 24**. *RF-12: Consultar la página web institucional*

## **RF-13 Recuperar contraseña de la cuenta de usuario.**

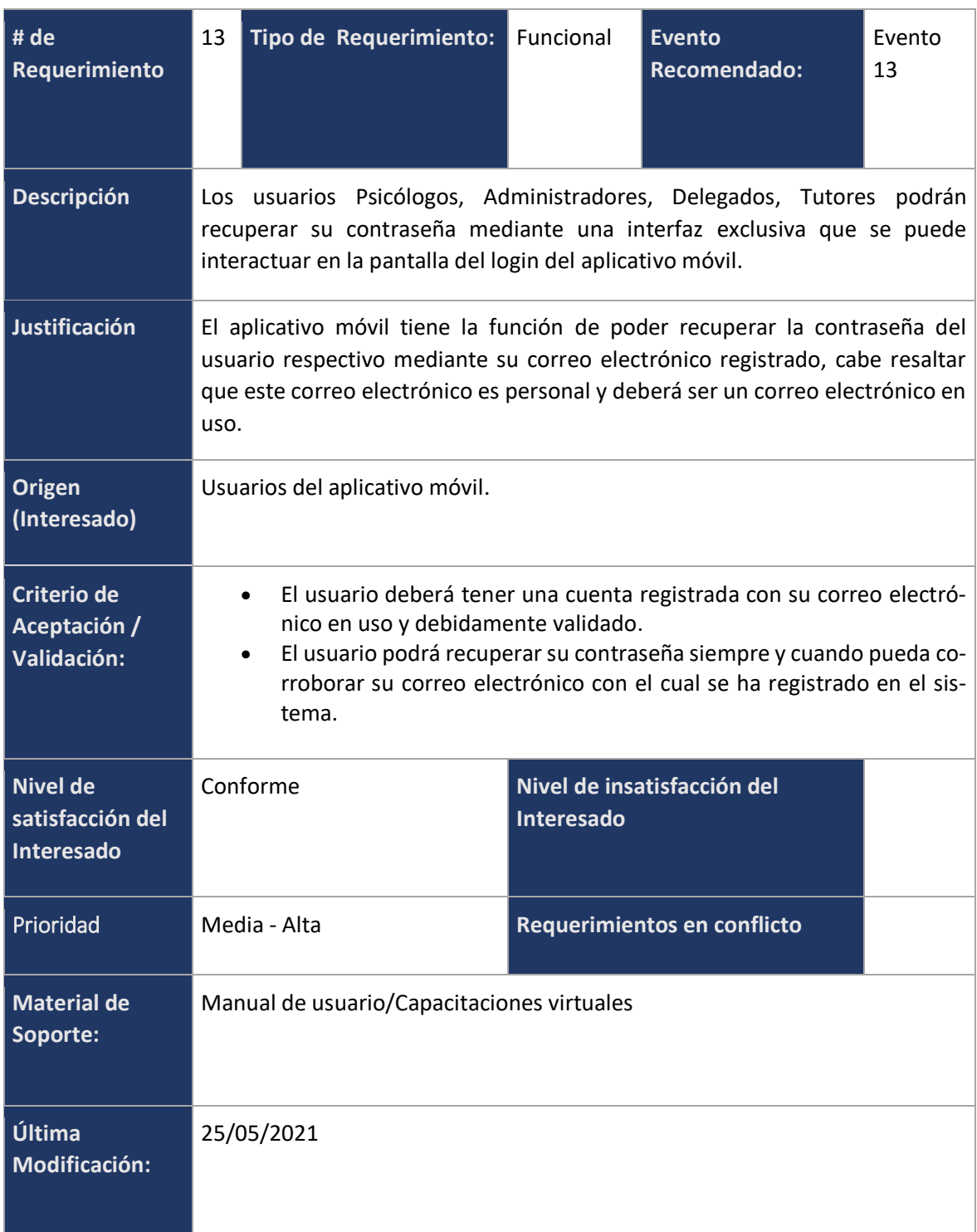

**Tabla 23**. *RF-13: Recuperar contraseña de la cuenta de usuario*

### **5) Estimación de tiempo, y uso de recursos**

Considerando el planeamiento debemos considerar correctamente las horas de tiempo utilizadas que serán 8 horas en los días hábiles y 5 en los días no laborales para el desarrollo total de la herramienta tecnológica de la misma forma los roles estarán totalmente y serán de forma exclusiva del autor de la investigación.

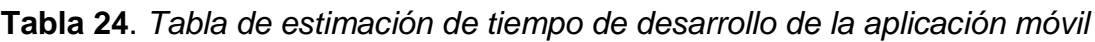

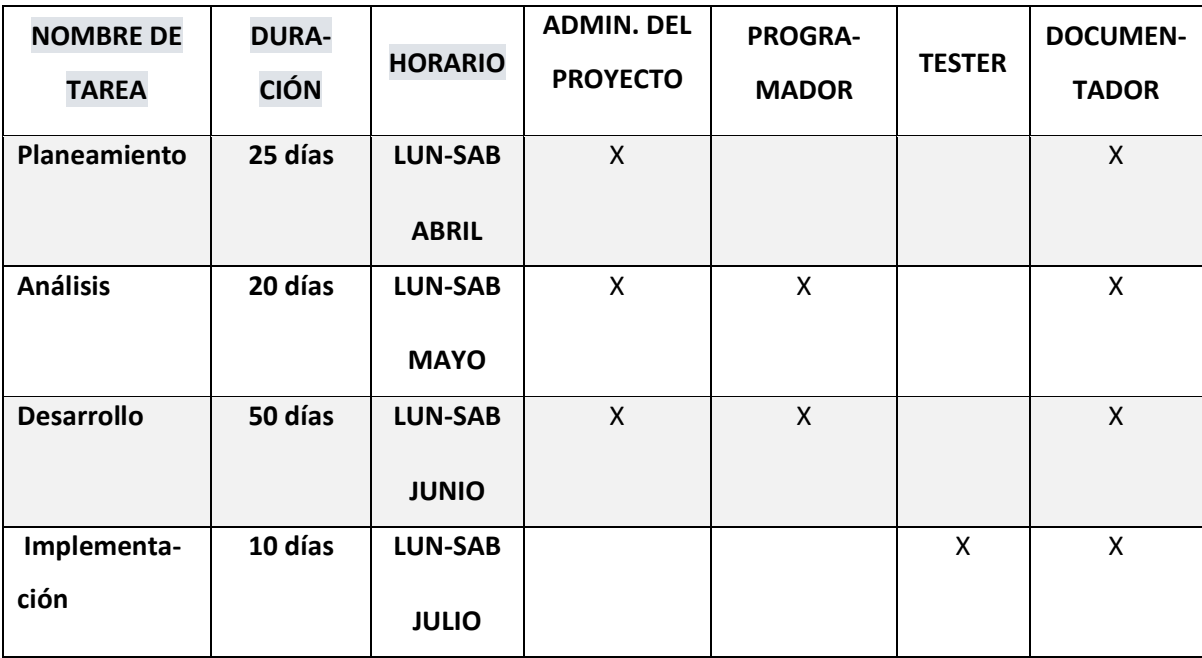

Fuente: Elaboración propia.

#### **Uso de Recursos**

Una de las partes fundamentales del planeamiento y organización del desarrollo de la aplicación móvil es la consideración de los recursos que se utilizaran a lo largo del proyecto, están mencionados y considerados en la siguiente tabla:

**Tabla 25**. *Tabla de los recursos para el desarrollo de la aplicación móvil*

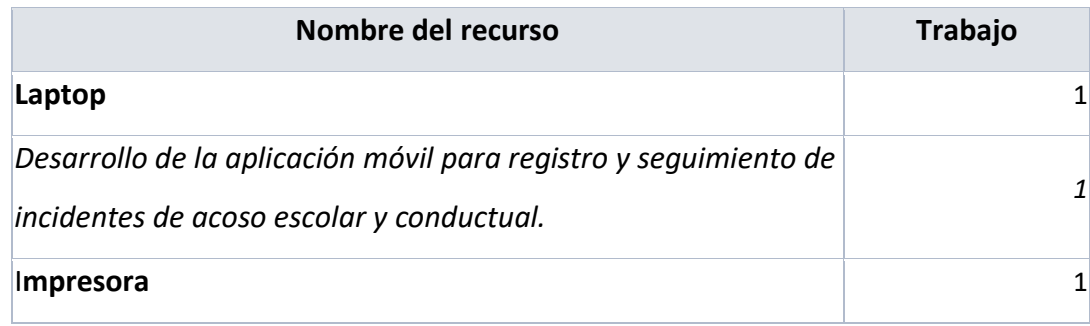

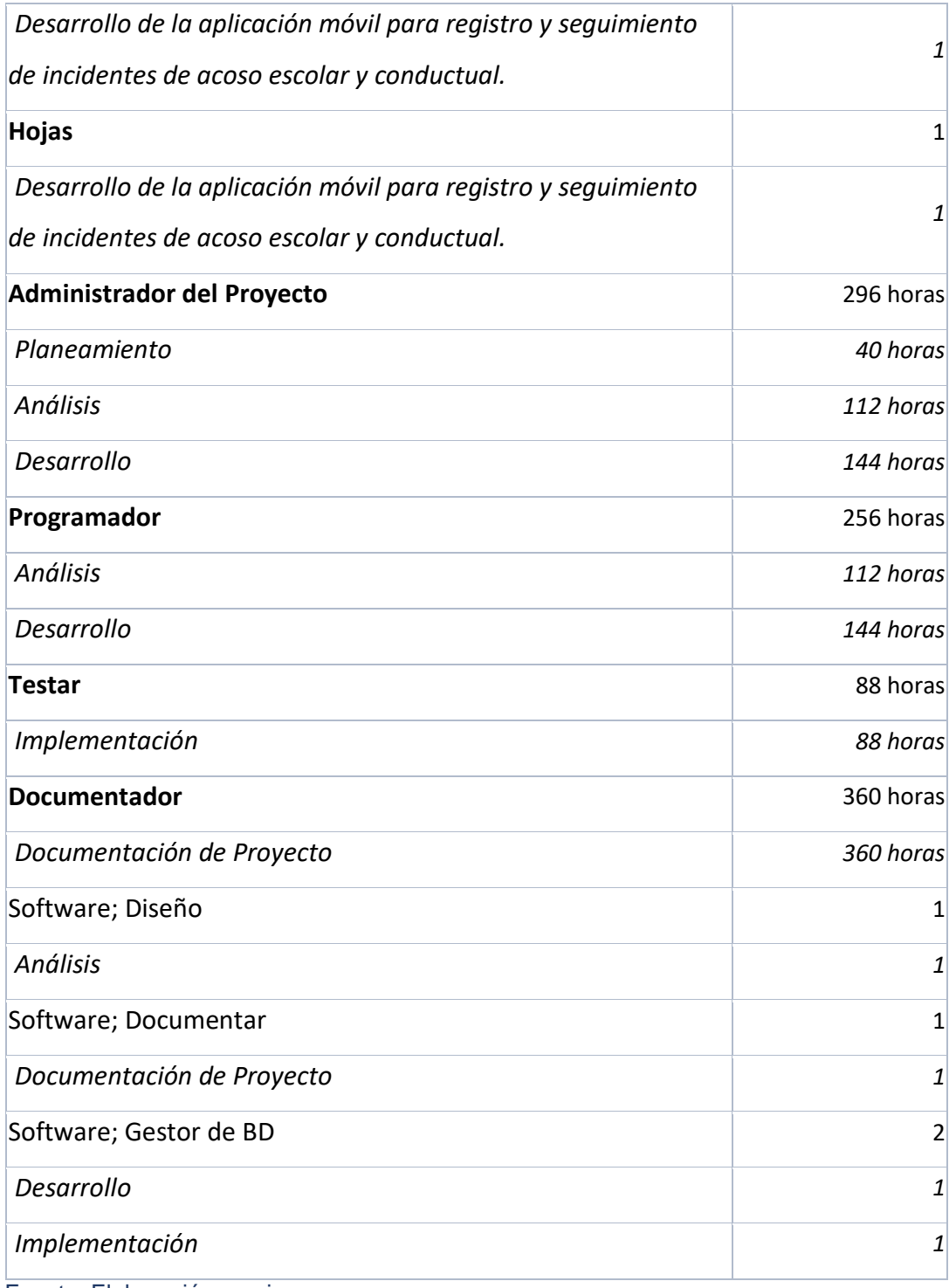

#### **4.1.2 Preparación o Análisis**

#### **Ejecución del Análisis**

En lo que respecta la necesidad de desarrollar la aplicación móvil es de mejorar el proceso de registro de los incidentes de acoso escolar y también conductuales de los alumnos involucrados en estos sucesos y de la misma forma de automatizar la consulta de estos incidentes cabe resaltar que existe una estrategia no tan eficiente respecto a ese procedimiento, pero lo que se proporcionara es la ayuda directa y sencilla de concretar registros y que se les pueda dar un seguimiento efectivo.

Para ello se debe cumplir:

- Llevar un registro de los incidentes relevantes en la institución educativa.
- Llevar un registro de los incidentes conductuales de la institución educativa.
- Permitir la consulta de los incidentes ya antes mencionados y registrados mediante el aplicativo móvil.
- Permitir el ingreso de información perteneciente directamente con convivencia escolar y sobre conductas psicológicas de los alumnos.
- Clasificar los incidentes tanto de acoso escolar como conductuales para una mejor toma de decisiones.
- Mantener control de los usuarios del sistema móvil, ya sea registrando nuevos Users como también actualizando la información correspondiente.
- Presentar algunos reportes del detalle de los casos registrados.
- Permitir al usuario la oportunidad de poder recuperar la contraseña en caso haya sido perdida o el usuario no pueda recordarla.

El propósito de este documento es presentar un método de desarrollo de software basado en especificación de requerimientos, análisis, planificación, diseño y documentación que están constituidos por un conjunto de procesos que van desde la identificación de necesidades del usuario hasta la entrega del producto final.

## **Determinación de Iteraciones**

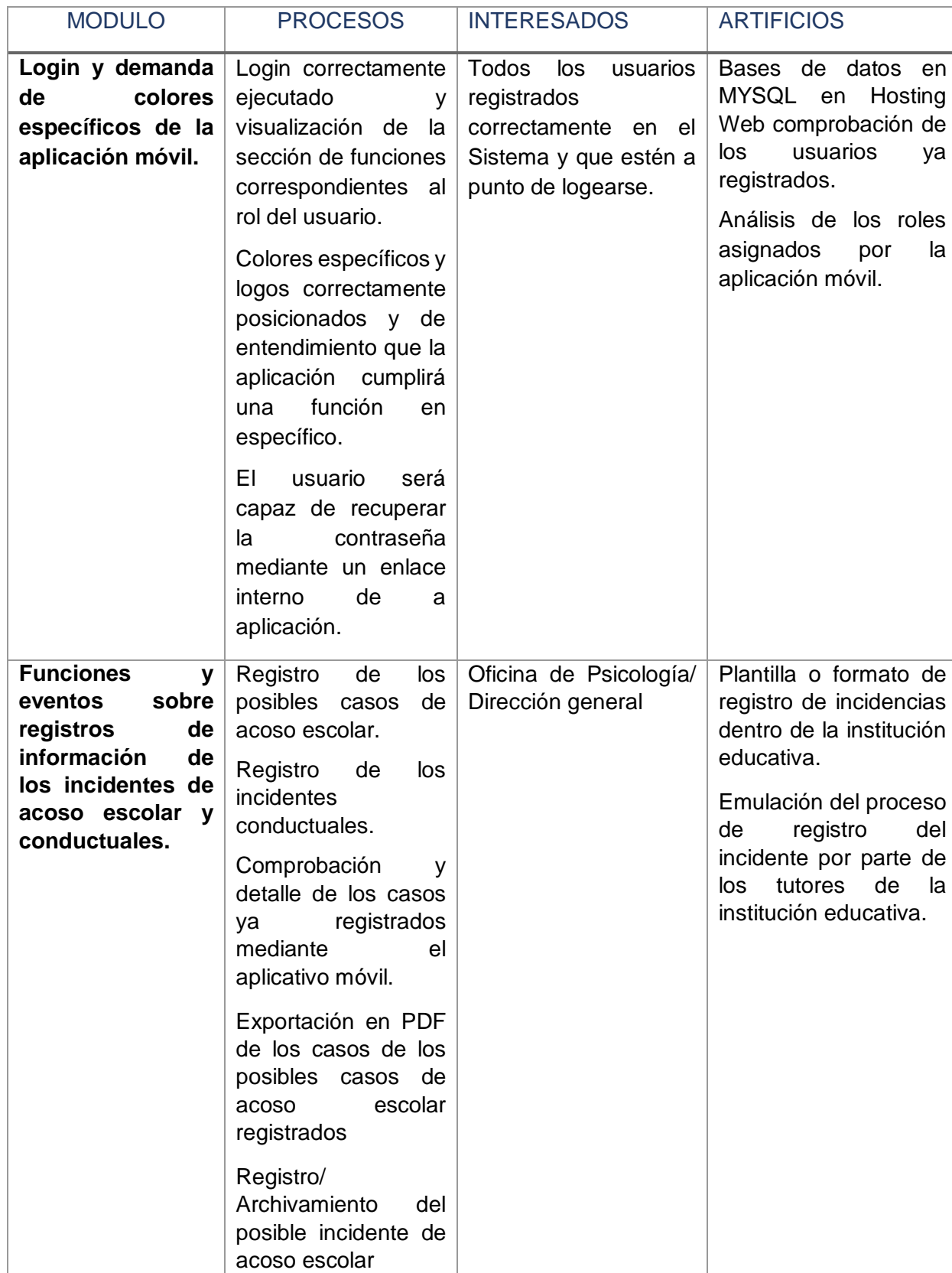

**Tabla 26**. *Tabla de las iteraciones del desarrollo de la aplicación móvil*
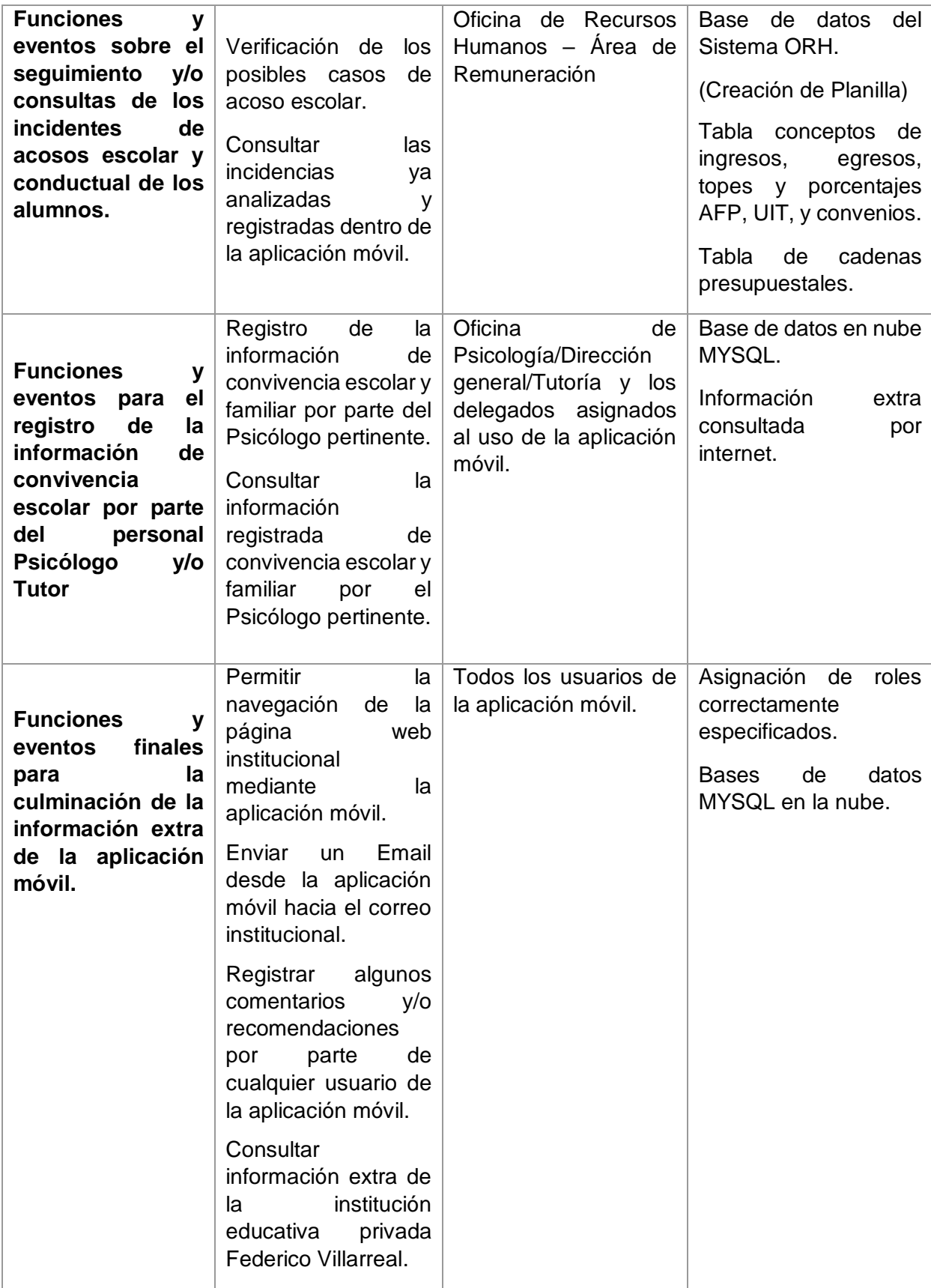

# **Elaboración de Diagramas UML.**

# **Arquitectura de la Aplicación móvil.**

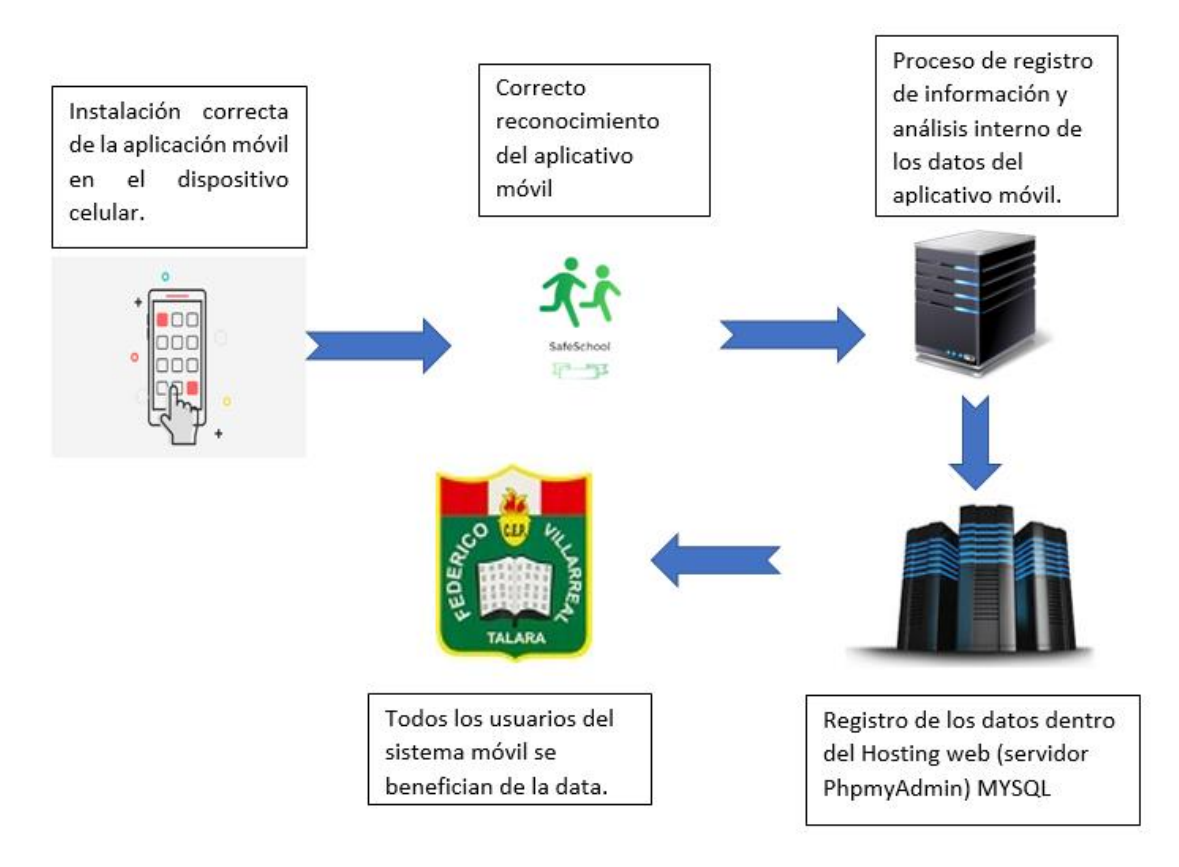

*Figura 3*. Arquitectura sintetizada del funcionamiento de la aplicación móvil*.*

El aplicativo móvil presentado en la investigación cumple las funciones específicas y se desarrolla bajo la arquitectura antes mencionada un preámbulo de la secuencia podemos describir lo siguiente:

- En primera instancia se tiene que la aplicación móvil cumple un correcto funcionamiento en las funciones del login y recuperación de contraseña del usuario en caso perdida o duda.
- En segunda instancia se tiene que la aplicación móvil cumple con la compresión, procesamiento, almacenamiento y comparación de los datos adquiridos con los datos almacenados en la nube (conceptos de Web Service).
- En tercera instancia se tiene que la aplicación móvil cumple con las funcionalidades para cumplir los requerimientos de los usuarios y cumple con la específica función en manejo de información, rapidez y entendimiento.

Debido a que en la institución educativa no se trabaja aun con un servidor básico como un motor de base de datos en la nube trabajando mediante un hosting web y se tiene que dar una inversión en el hosting, pero se entiende que para mejorar.

**Modelamiento de los Procedimientos de registro y seguimiento de los incidentes de acoso escolar y conductual en la institución educativa.**

# **a) Diagrama de caso de uso del proceso de registro y seguimiento de los incidentes de acoso escolar y conductual.**

| <b>Actor</b>                   | <b>Casos de Uso</b>                                             | Incluye                                                              | <b>Extien</b><br>de | <b>Documentos</b>                             |
|--------------------------------|-----------------------------------------------------------------|----------------------------------------------------------------------|---------------------|-----------------------------------------------|
| <b>Usuario</b><br><b>Tutor</b> | Registrar incidente<br>conductual/incidente de<br>acoso escolar | Descripción involucrados/<br>Fecha/Sección/ Grado/<br>Foto(opcional) | Null                |                                               |
|                                | <b>Consultar incidentes</b><br>conductuales                     |                                                                      | Null                |                                               |
|                                | <b>Enviar Email institucional</b>                               |                                                                      | Null                |                                               |
| <b>Usuario</b><br>Delegado     | Registrar comentarios                                           | Comentarios/ Valorización                                            | Null                |                                               |
|                                | Registrar posible caso de<br>acoso escolar                      | Descripción involucrados/<br>Fecha/Sección/ Grado/<br>Foto(opcional) | Null                |                                               |
|                                | Registrar incidente<br>conductual                               | Descripción/<br>Fecha/grado/sección                                  | Null                |                                               |
|                                | Recuperar Contraseña                                            | Email de verificación                                                | Null                |                                               |
|                                | Consultar información de<br>convivencia escolar                 |                                                                      | Null                |                                               |
| <b>Usuario</b><br>Psicólogo    | Registrar información de<br>convivencia Escolar                 | Titulo/Link/Descripción                                              | Null                |                                               |
|                                | Analizar posibles casos de<br>acoso escolar                     |                                                                      | Null                | Exportación del<br>detalle en<br>formato PDF. |

**Tabla 27.** *Descripción de los eventos del diagrama de casos de uso.*

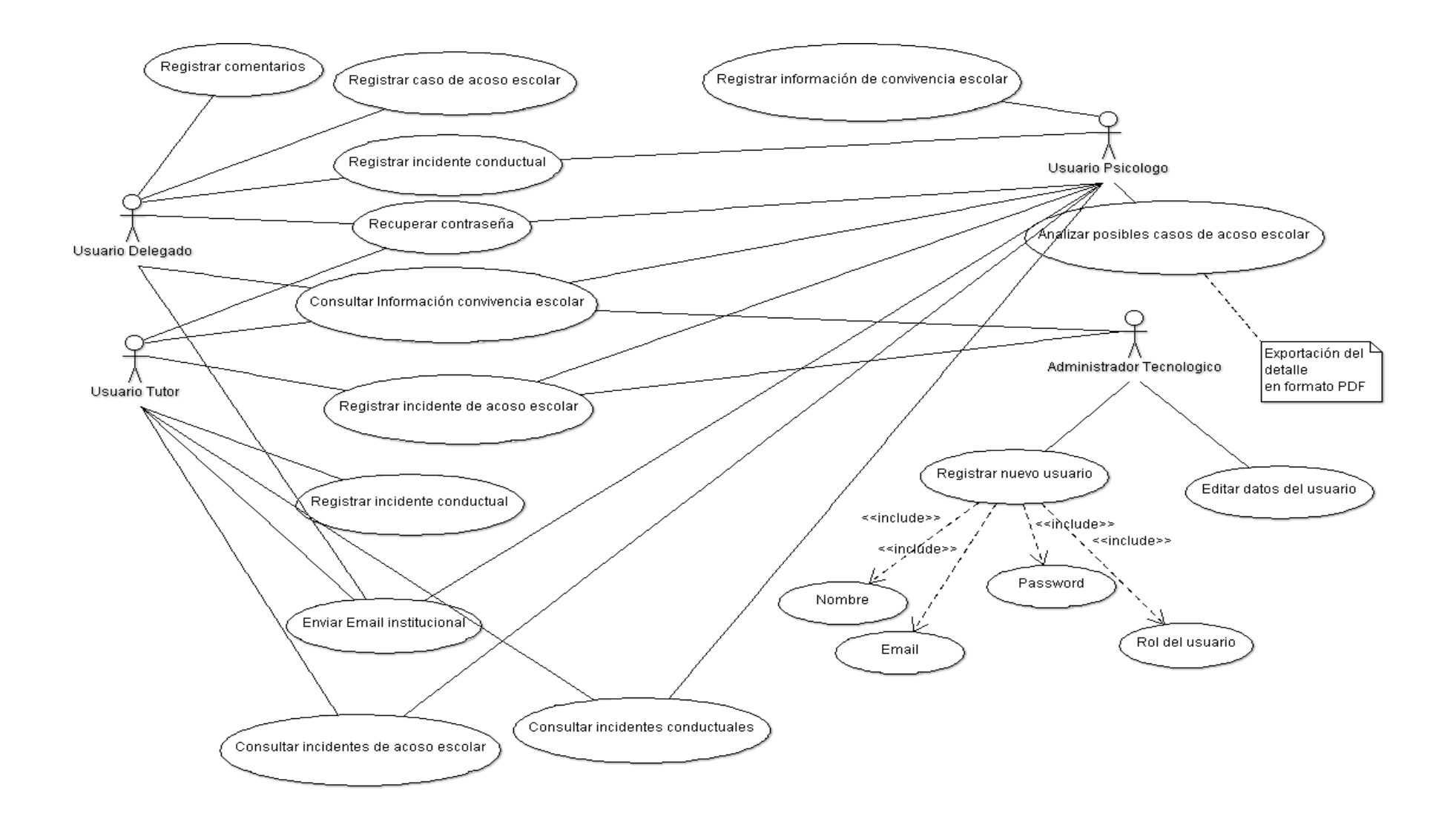

*Figura 4*.Diagrama de casos de uso de la aplicación móvil para el registro y seguimiento de casos de acoso escolar y conductual*.*

# **b) Diagrama de Actividades actual del proceso de registro y seguimiento de incidentes de acoso escolar y conductual.**

**Tabla 28**. *Descripción de los eventos del diagrama de actividades del proceso de registro y seguimiento de incidentes de acoso escolar y conductual*

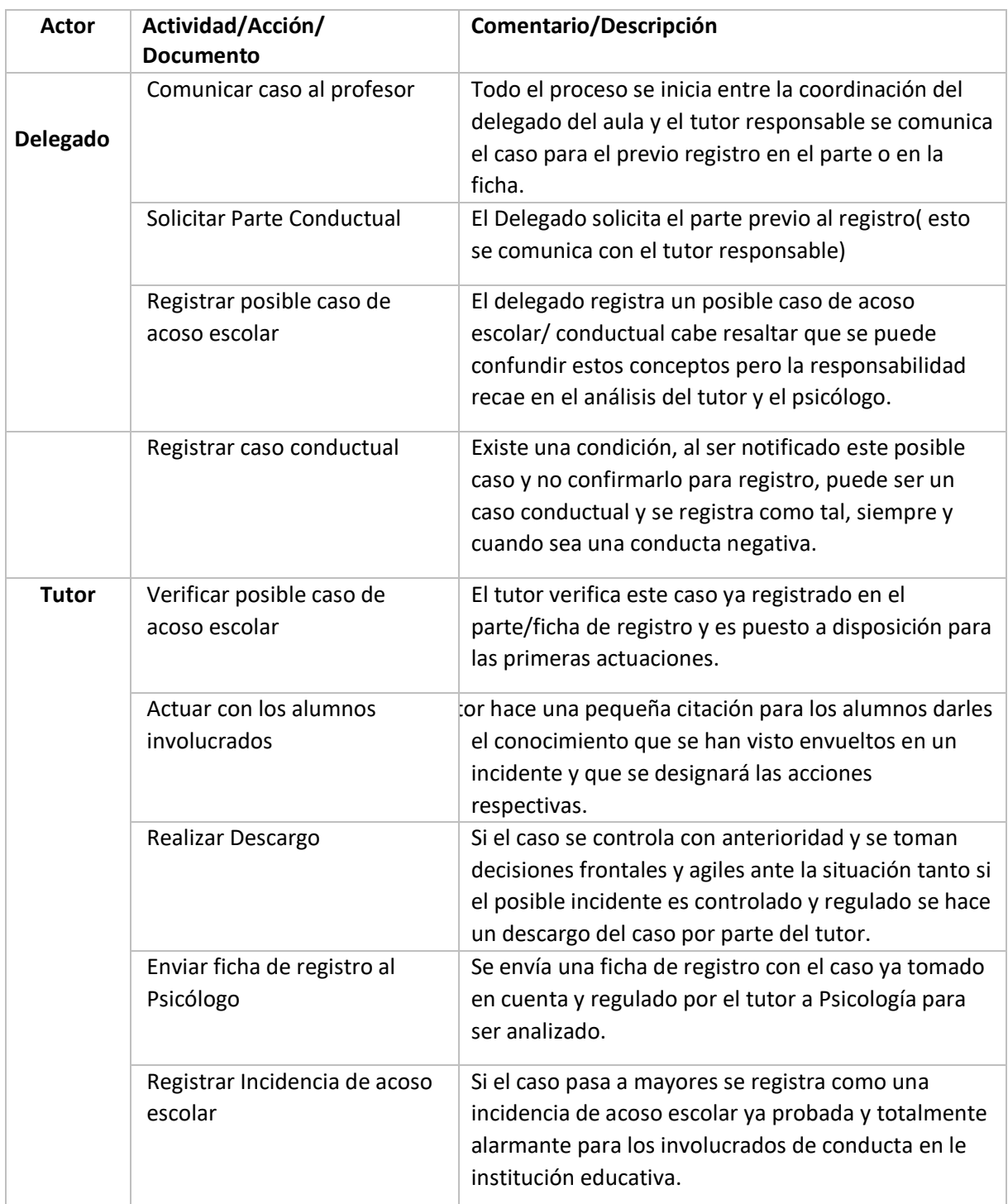

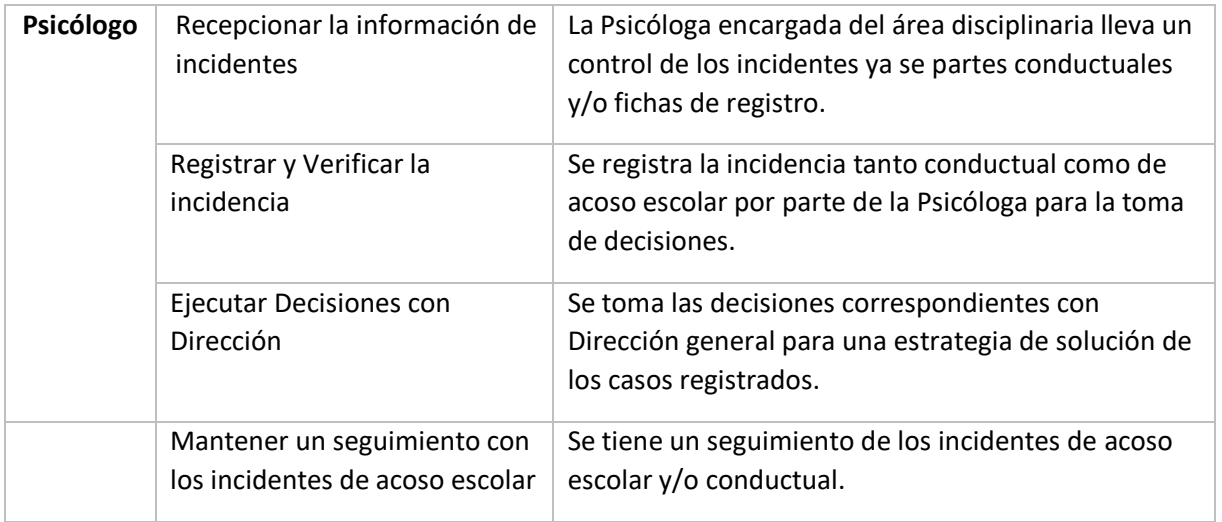

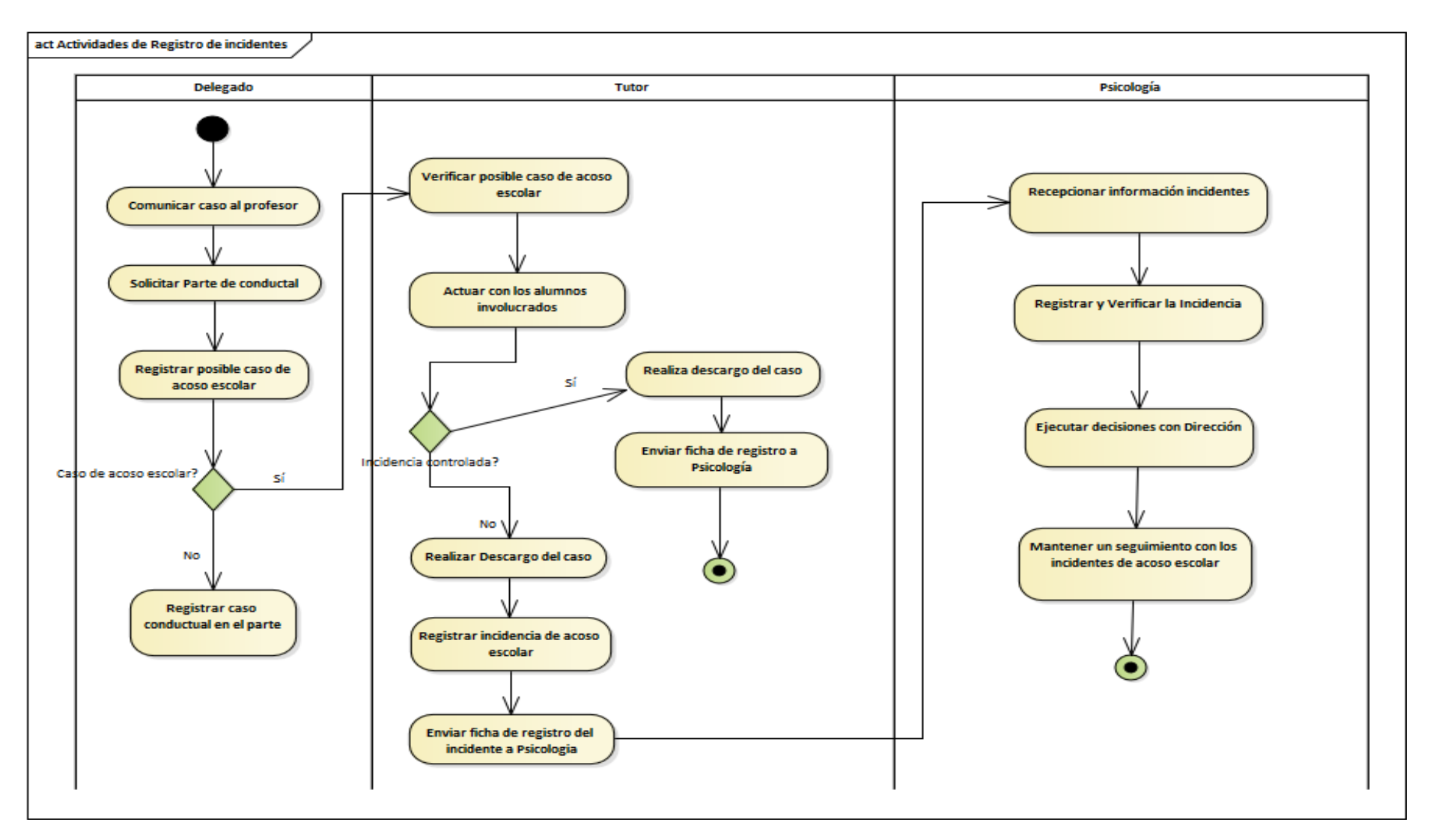

*Figura 5*. Diagrama de Actividades del proceso de registro de incidentes de acoso escolar y conductual.

# **c) Diagramas de secuencia del proceso ya integrado con la solución tecnológica móvil en la institución educativa privada Federico Villarreal.**

**Tabla 29**. *Descripción de los eventos del diagrama de secuencia del login de la aplicación móvil*

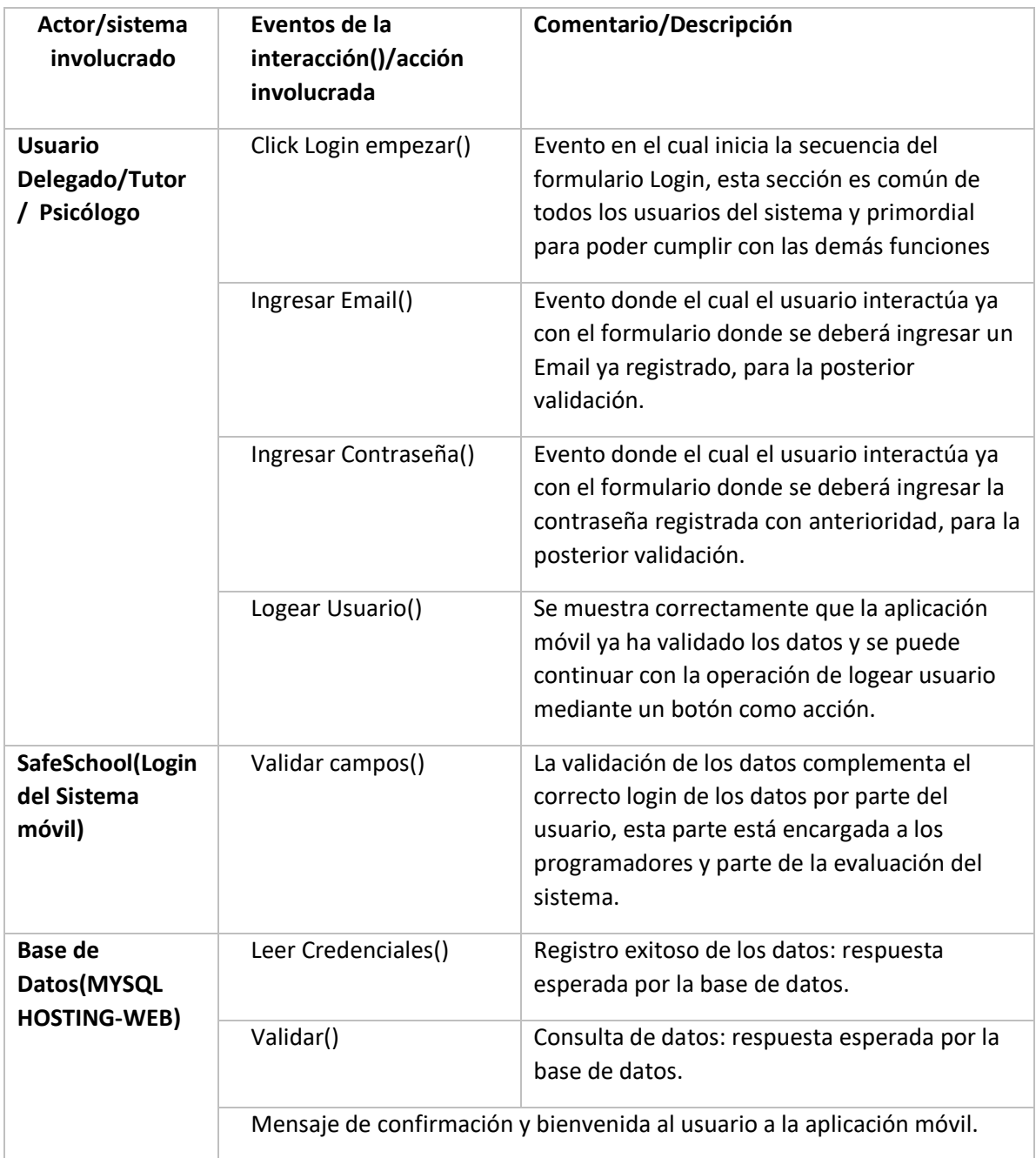

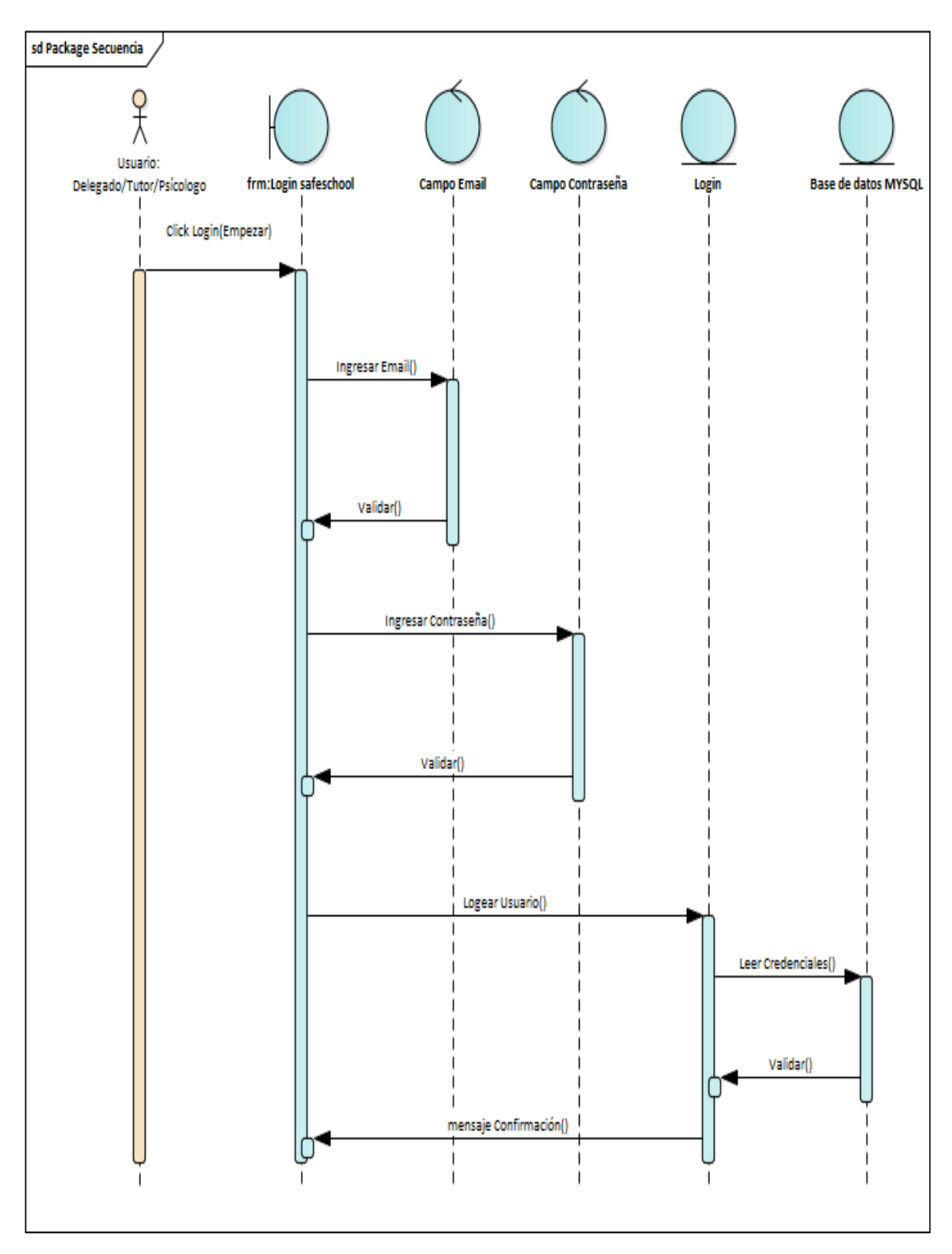

*Figura 6*. Diagrama de secuencia de la funcionalidad Login en la aplicación móvil.

# **Registro del Posible caso de Acoso escolar (Usuario Delegado)**

**Tabla 30**. *Descripción de los eventos del diagrama de secuencia del proceso de registro del posible caso de acoso escolar*

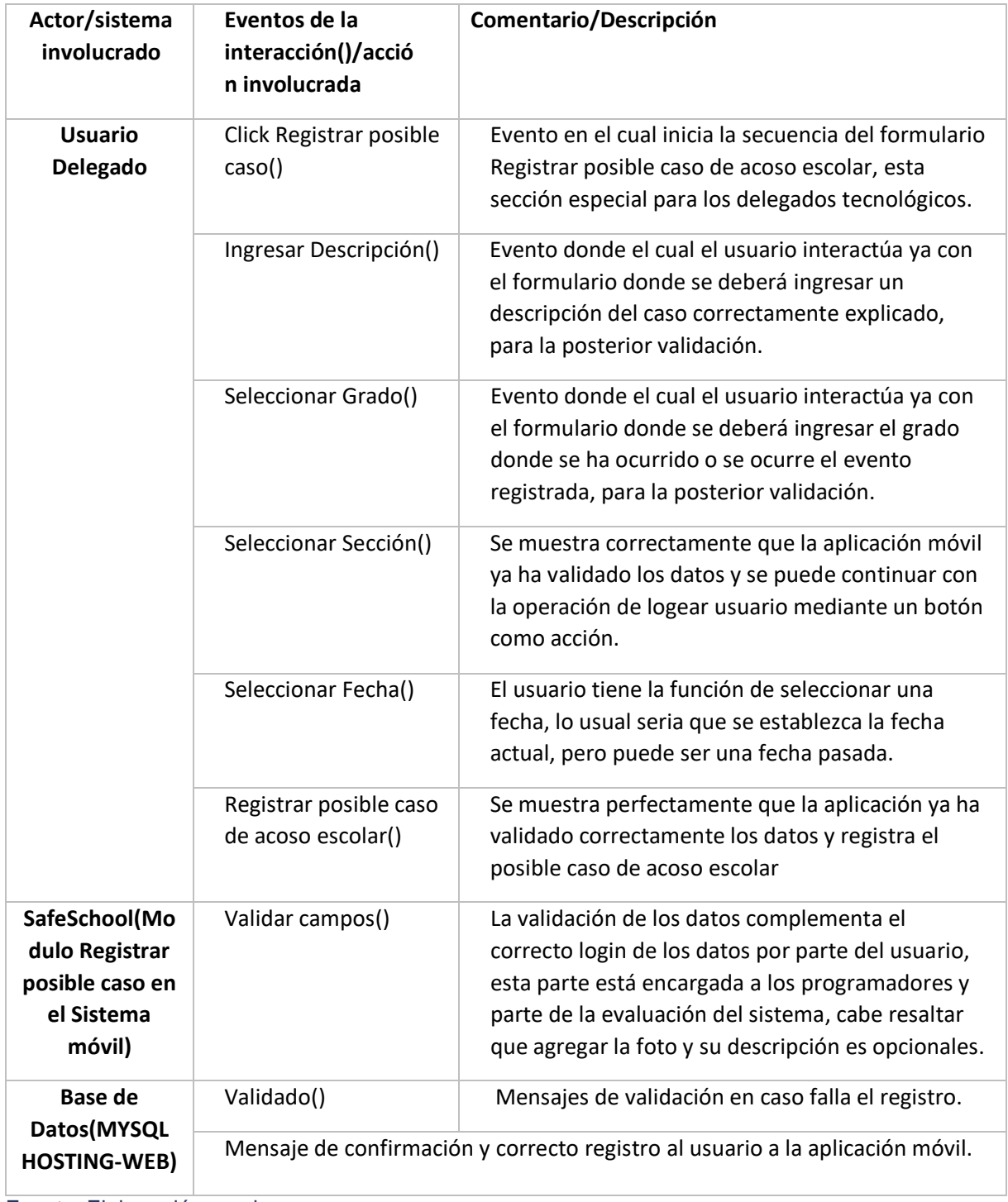

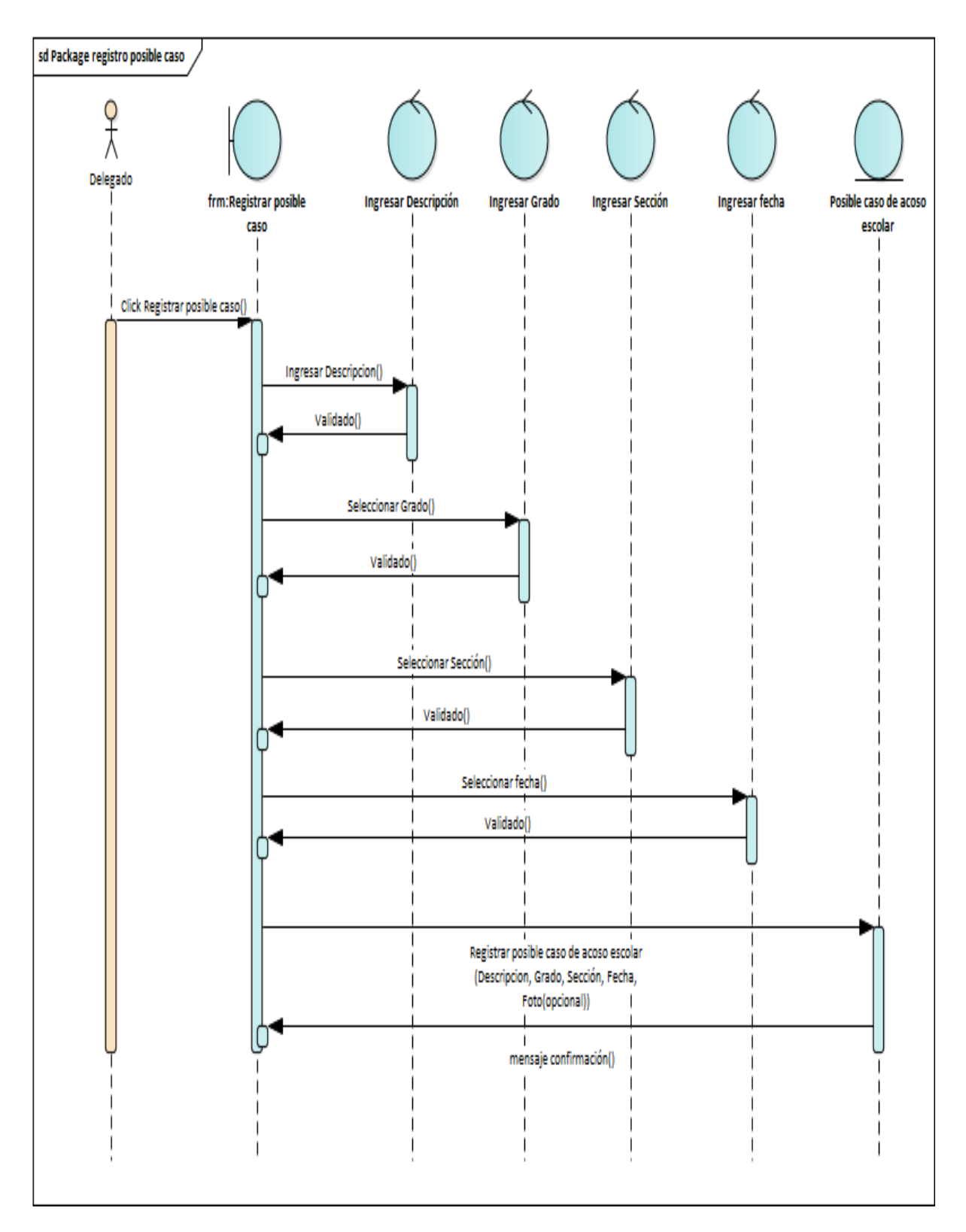

*Figura 7*. Diagrama de secuencia de la funcionalidad registro del posible caso de acoso escolar en la aplicación móvil.

# **Registrar incidencia conductual de los alumnos involucrados.**

**Tabla 31**. *Descripción de los eventos del diagrama de secuencia del proceso de registro del incidente conductual*

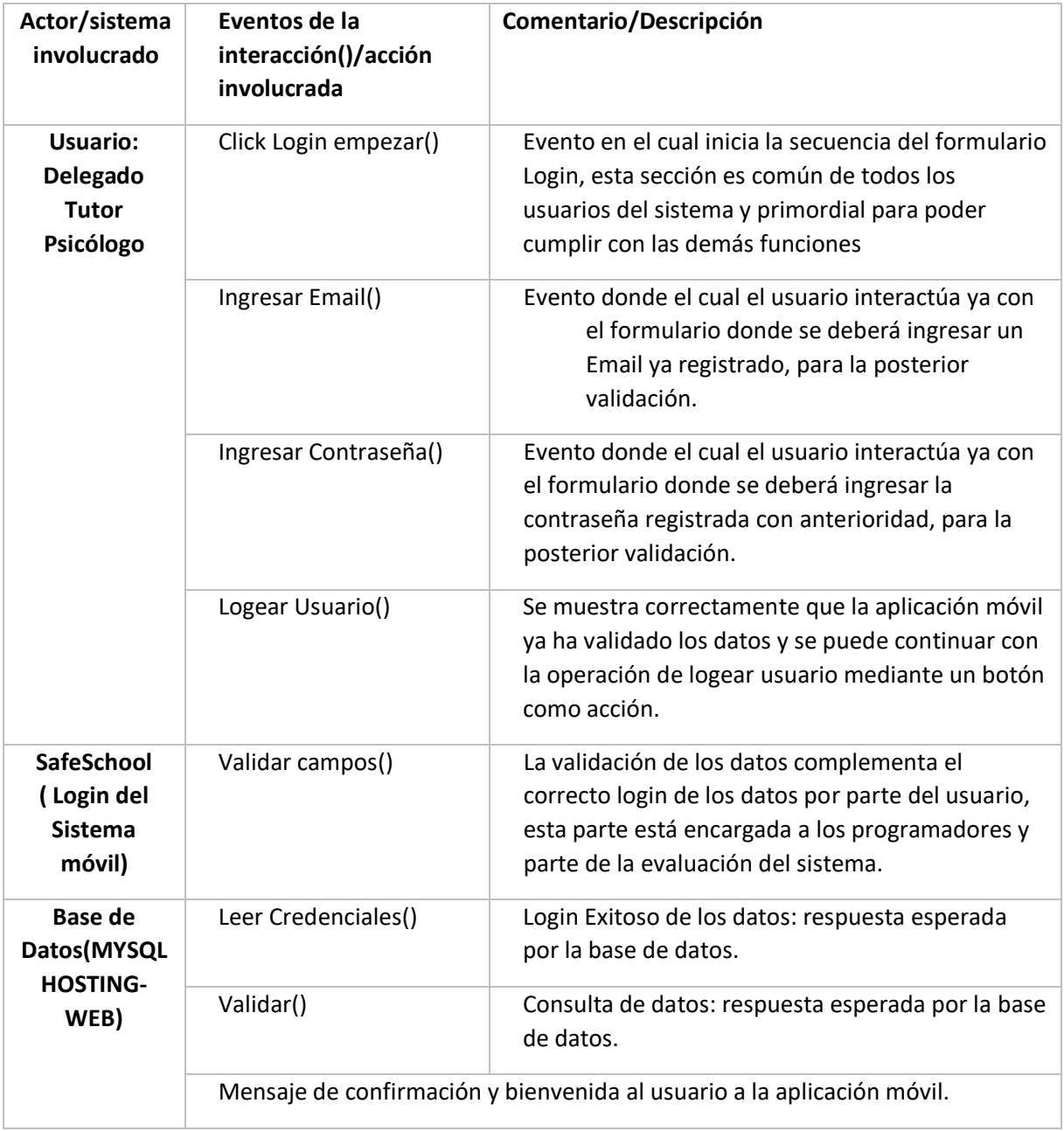

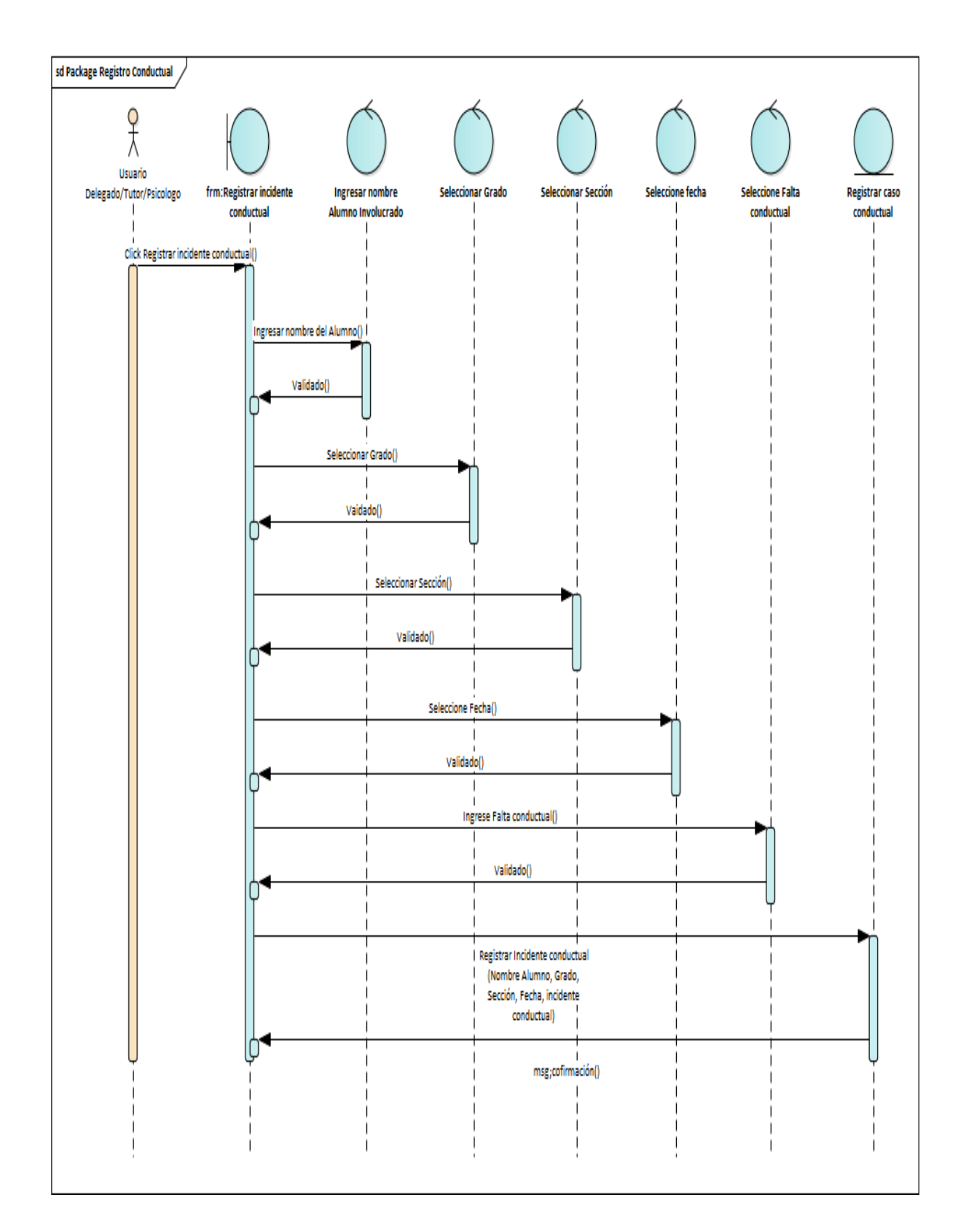

*Figura 8*. Diagrama de secuencia de la funcionalidad registro del incidente conductual en la aplicación móvil.

#### **4.1.3. Desarrollo**

#### **Planteamiento**

Acorde con el desarrollo de la aplicación móvil y el planteamiento de la codificación progresiva que ha establecido en los requerimientos y análisis anterior, se revisó constantemente el diseño de la misma surgiendo situaciones que no fueron tomadas en cuenta al comienzo del proyecto en el diseño general. Como salida a estos problemas se optó por la ayuda de una estructura nueva soportada por una base de datos relacional y un concepto de base de datos no relacionales, aunque estos cambios no fueron complejos, deben ser mencionados a lo largo del desarrollo y plasmados de tal forma que en la secuencia y uso de la herramienta móvil no tenga ningún tipo de modificación inusual compleja para el usuario final.

Algunos de los elementos más importantes en cuanto a la codificación son que, el usuario final siempre debe tener conocimiento de las interfaces y la estructura de la información con la que va a trabajar, valga la redundancia se debe trabajar y debe haber una propiedad colectiva del código. Todos estos elementos representan paradigmas nuevos en lo que a la ingeniería de software se refiere, planteando entornos de discusión sobre la conveniencia de adoptarlas y a la vez sostener que no solamente los métodos tradicionales de desarrollo de software generan cierta seguridad en base a lo formal y a lo más seguro si se desea llegar a una documentación detallada, sino que se puede establecer métodos híbridos de trabajo argumentados por la metodología usada en esta investigación.

En lo respecta en lo mencionado en el primer párrafo no se ha dado una comunicación totalmente fortalecida, evidentemente la situación nacional y mundial se ha visto perjudicada por temas de salud, sin embargo las reuniones y/o coordinaciones personalizadas sobre la usabilidad en temas de interfaces y simplicidad de los pantallazos están viendo fortalecida por métodos ya en uso como los medios de comunicación digitales, entrevistas soportadas por plataformas involucradas en videoconferencias con un alto nivel de rendimiento y capacidad de recursos para poder llevar a cabo ciertos minuciosos y no menos importantes detalles.

### **Descripción de la Base de datos**

En esta etapa del desarrollo se menciona el diccionario de datos no menos importante para completar toda la información concerniente a la estructura de la base de datos, asimismo una breve descripción de los atributos de las clases o tablas propuestas en el diagrama.

**Tabla 32**. *Diccionario de datos de la tabla user\_table de la base de datos de la aplicación móvil*

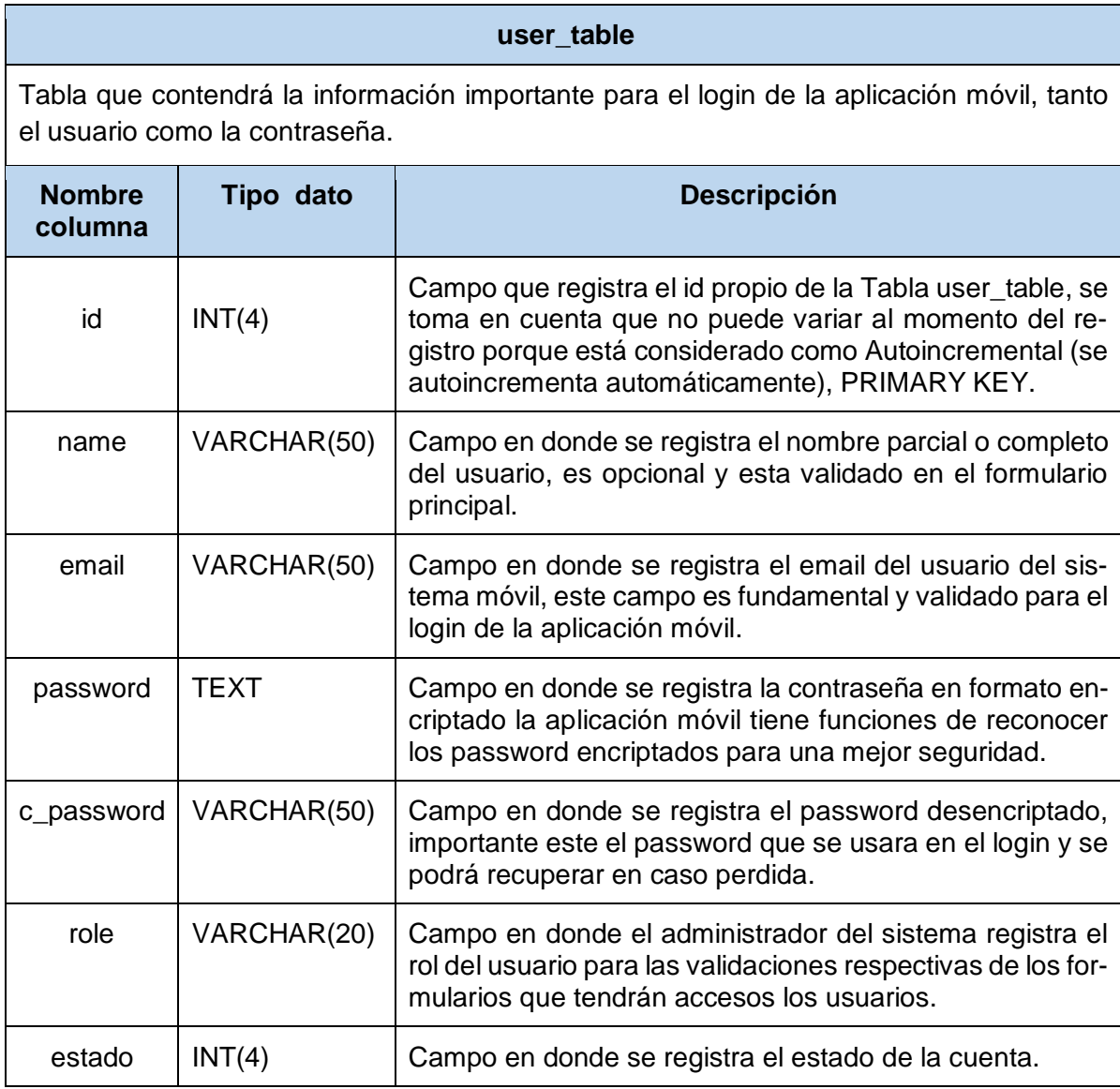

Fuente: Elaboración propia.

Esta tabla está considerada como fundamental en donde funciona el login del usuario del sistema, la aplicación móvil se conectará y validará directamente a esta tabla la principal conexión con el usuario.

**Tabla 33**. *Diccionario de datos de la tabla userinformation\_table de la base de datos de la aplicación móvil*

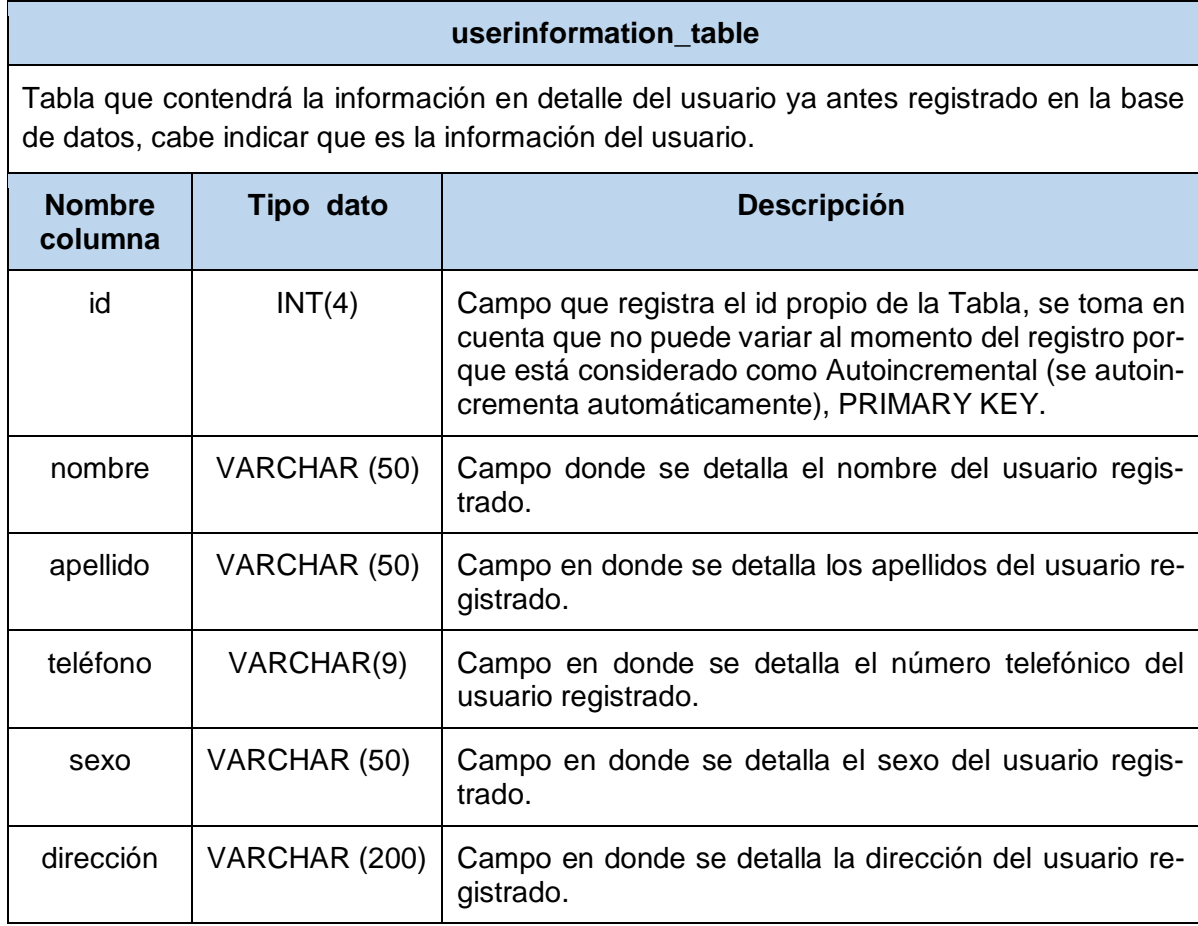

Fuente: Elaboración propia.

**Tabla 34**. *Diccionario de datos de la tabla userestado\_table de la base de datos de la aplicación móvil*

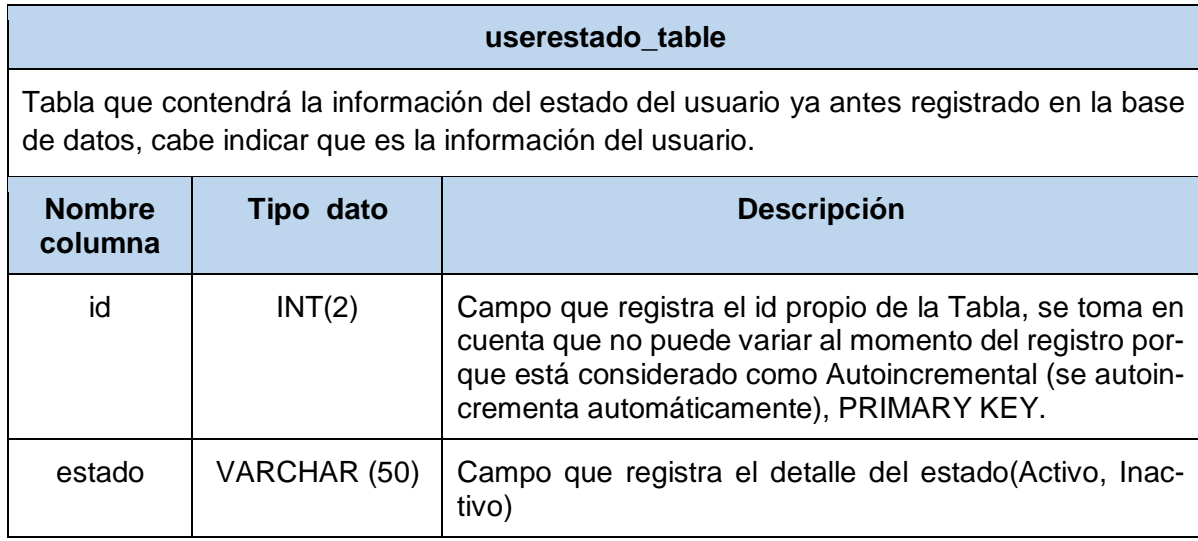

**Tabla 35**. *Diccionario de datos de la tabla comentariouser\_table de la base de datos de la aplicación móvil*

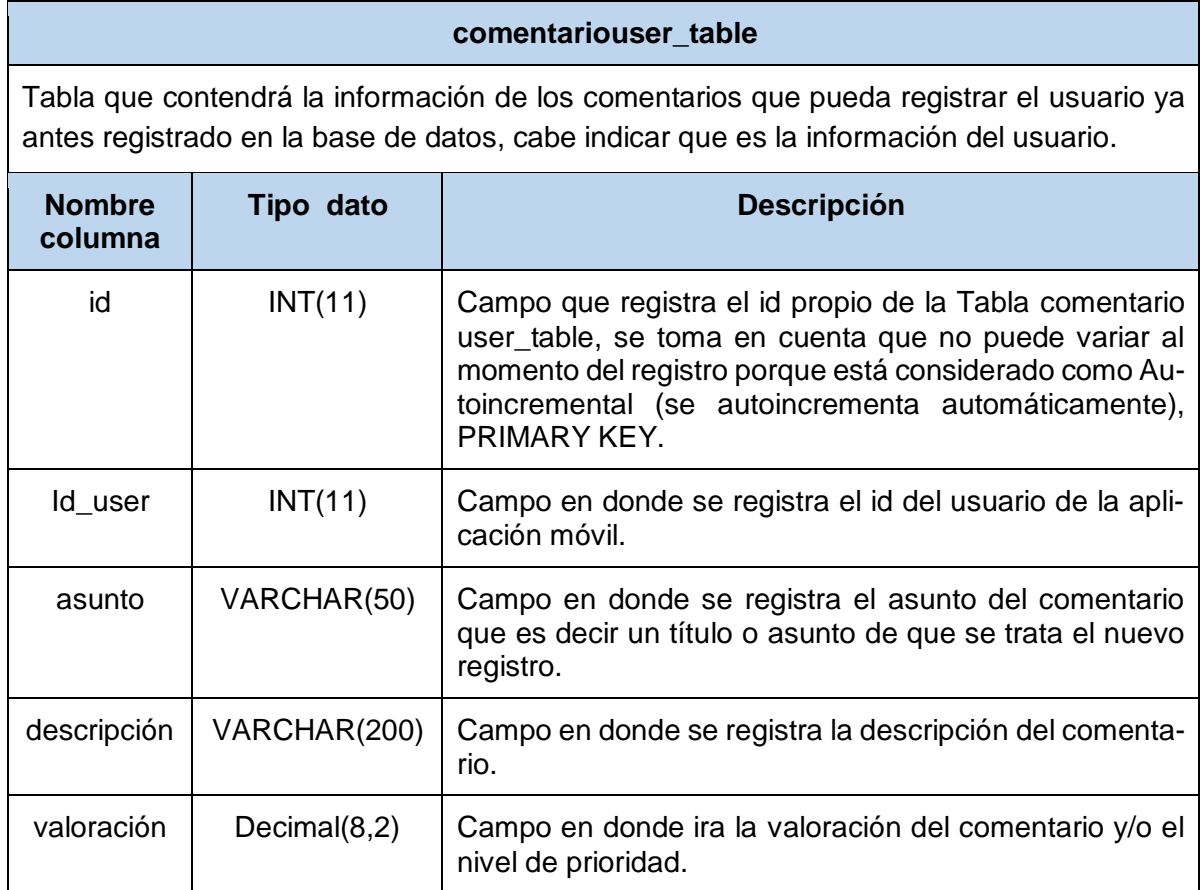

Fuente: Elaboración propia.

**Contract Contract** 

**Tabla 36**. *Diccionario de datos de la tabla incidentconduct\_table de la base de datos de la aplicación móvil*

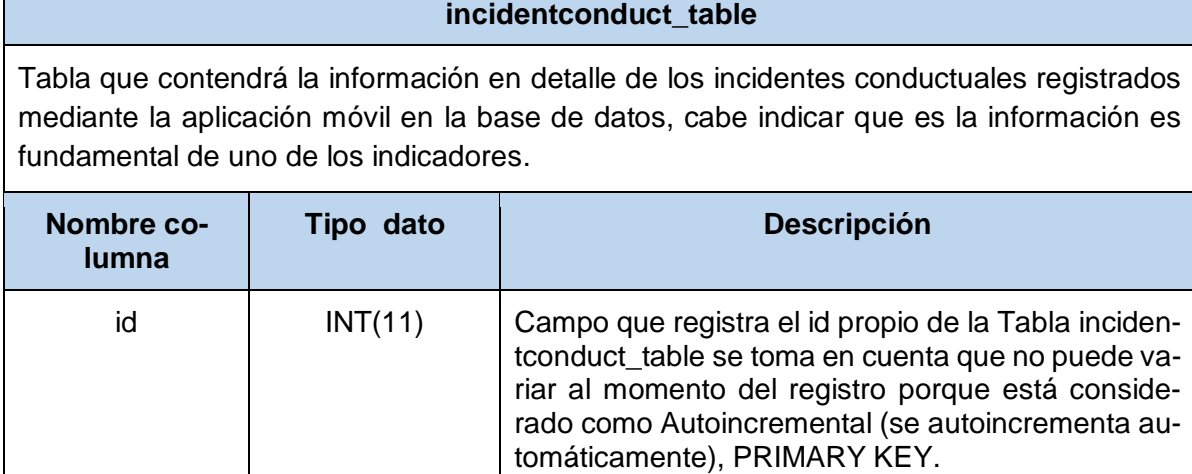

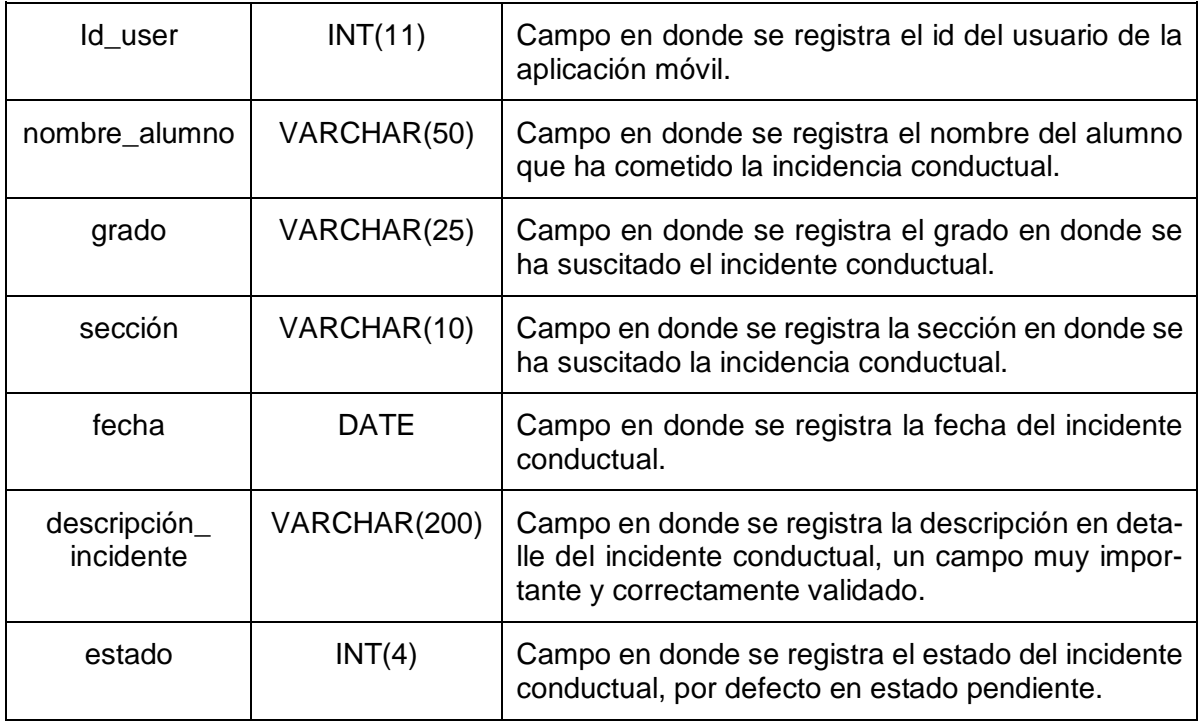

Fuente: Elaboración propia.

**Tabla 37**. *Diccionario de datos de la tabla posiblecaso\_table de la base de datos de la aplicación móvil*

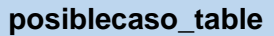

Tabla que contendrá la información en detalle de la primera etapa del registro del incidente de acoso escolar en detalle en la base de datos, cabe indicar que es la información del posible caso de acoso escolar.

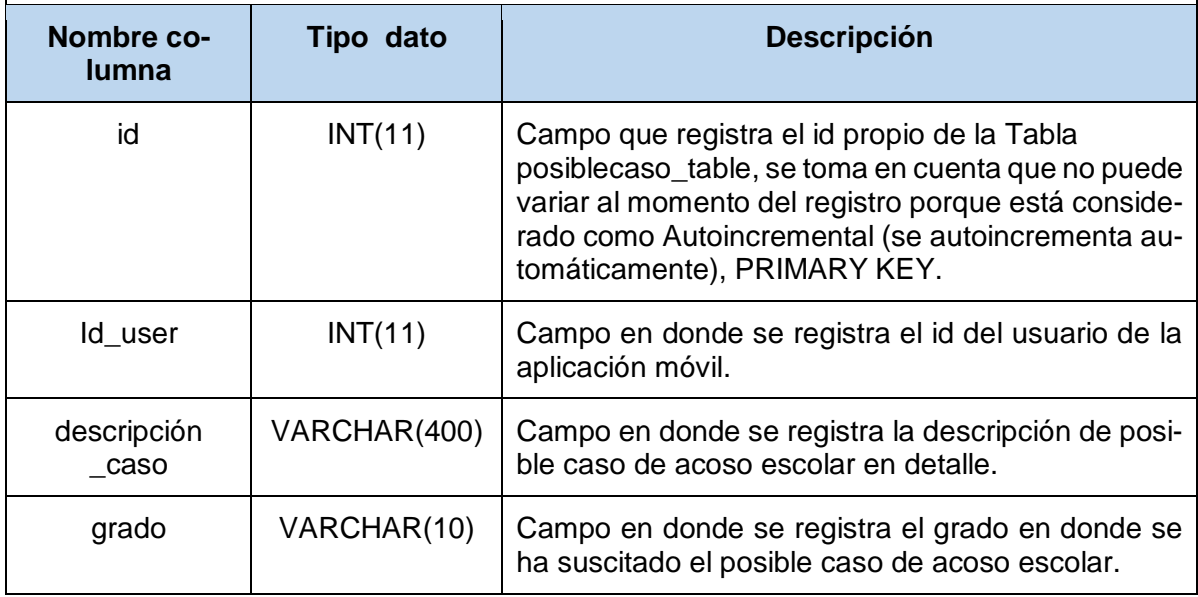

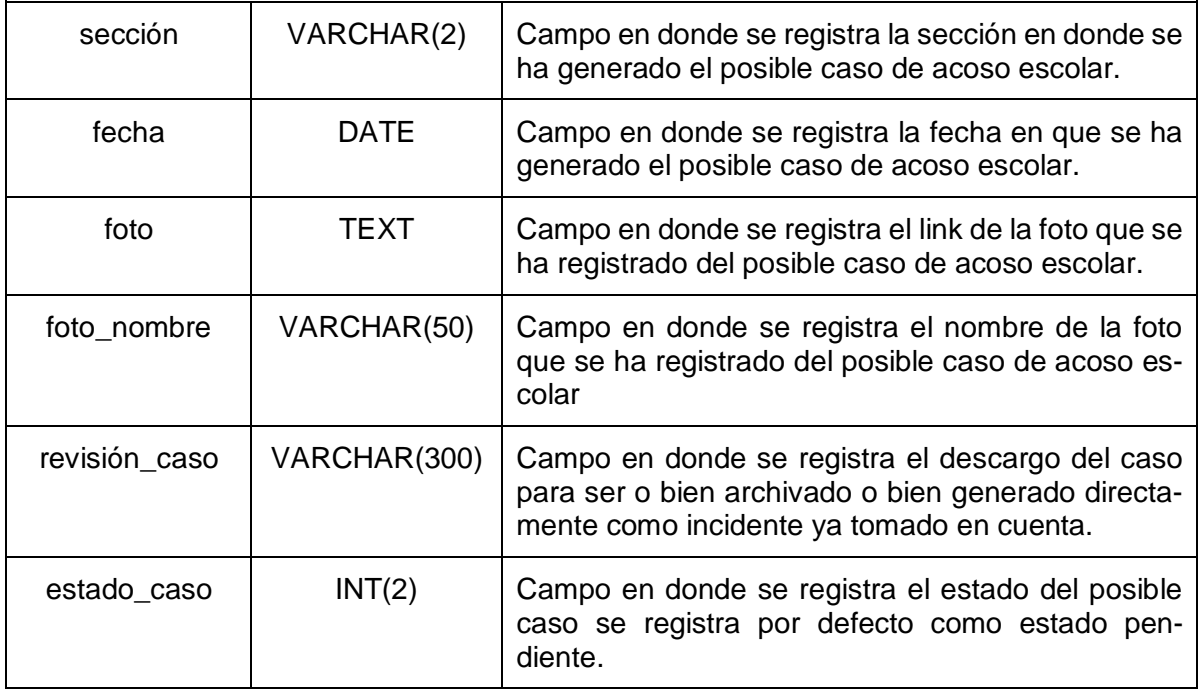

Fuente: Elaboración propia.

**Tabla 38**. *Diccionario de datos de la tabla estado\_caso de la base de datos de la aplicación móvil*

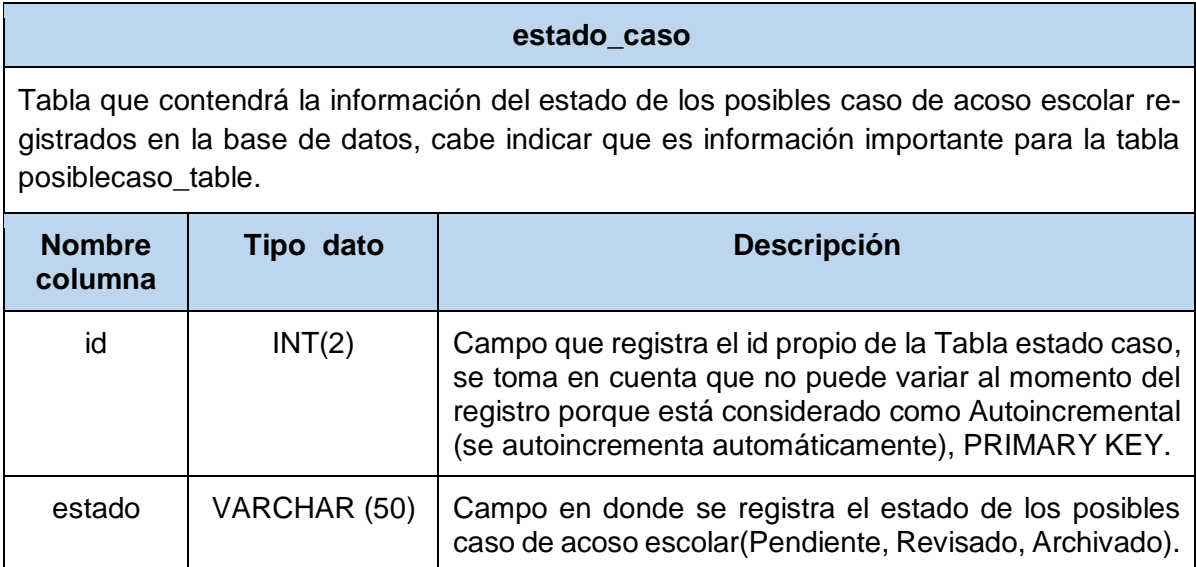

**Tabla 39**. *Diccionario de datos de la tabla estado\_incidentconductual de la base de datos de la aplicación móvil*

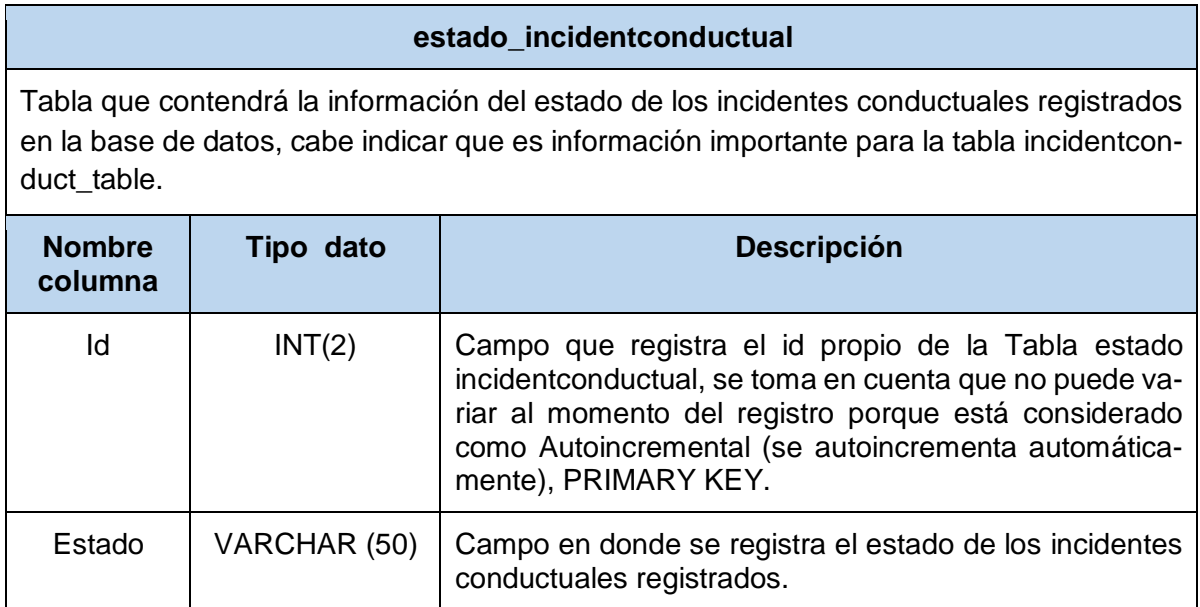

Fuente: Elaboración propia.

**Tabla 40**. *Diccionario de datos de la tabla incidentcasoacoso\_table de la base de datos de la aplicación móvil*

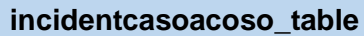

Tabla que contendrá la información en detalle de los incidentes de acoso escolar ya registrados y revisados de la table posiblecase\_table, será la información más importante de la aplicación móvil.

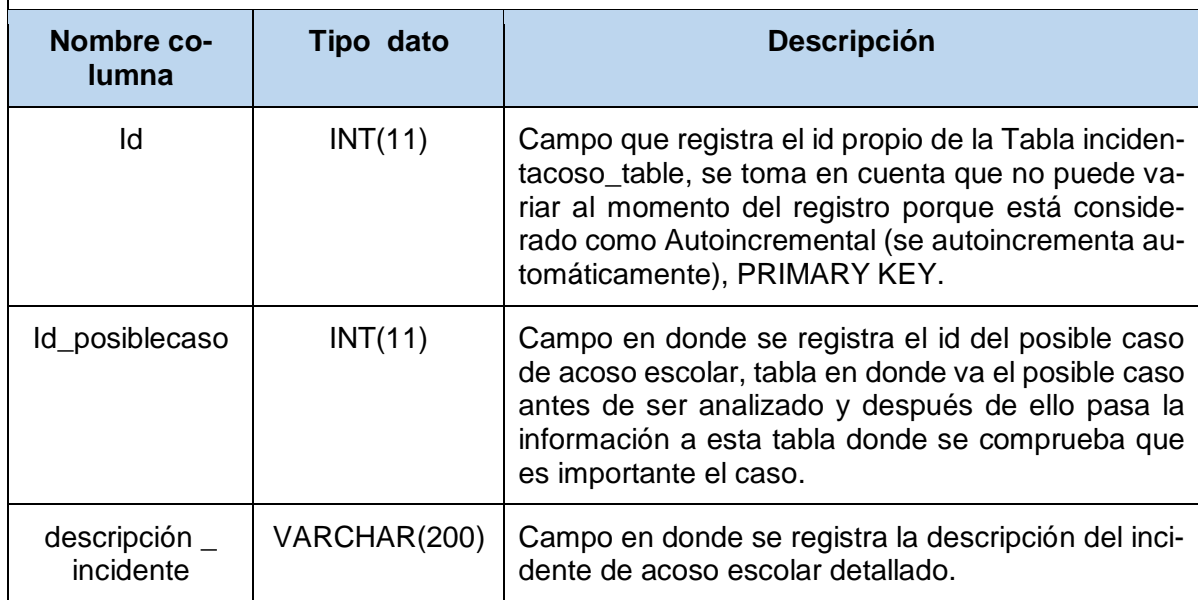

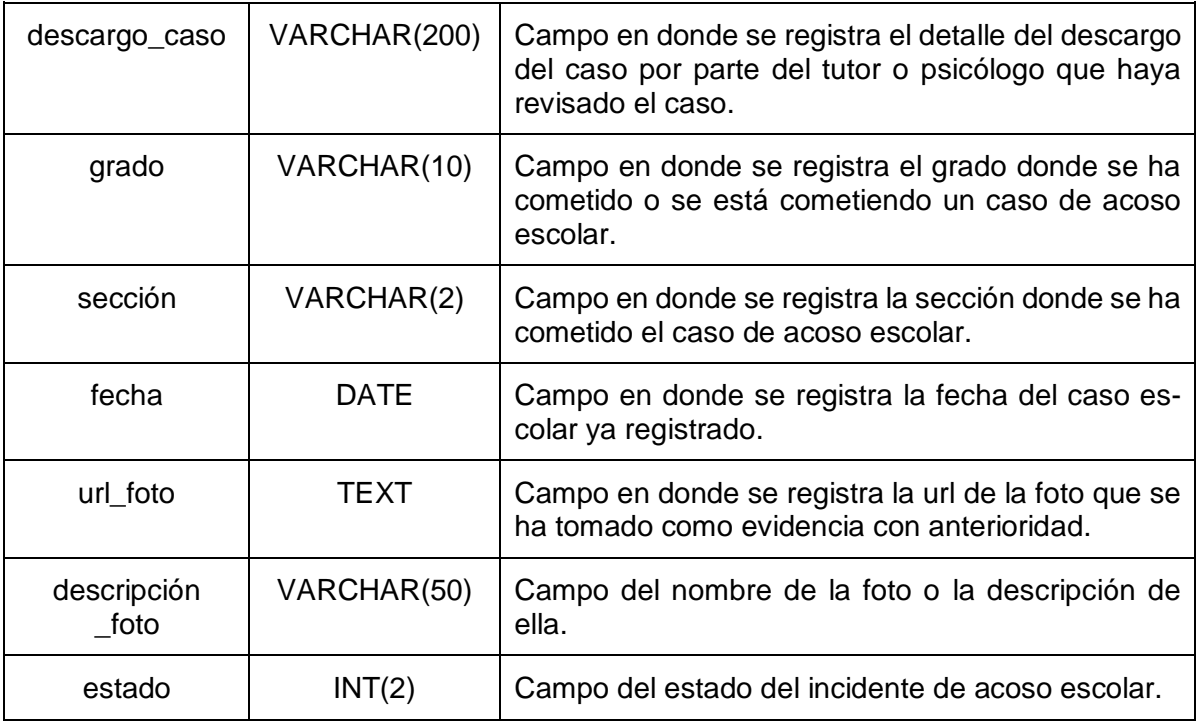

Fuente: Elaboración propia.

**Tabla 41**. *Diccionario de datos de la tabla posiblecaso\_table de la base de datos de la aplicación móvil*

#### **estado\_incidenteacoso**

Tabla que contendrá la información del estado de los incidentes de acoso escolar registrados en la base de datos, cabe indicar que es información importante para la tabla incidentcasoacoso\_table.

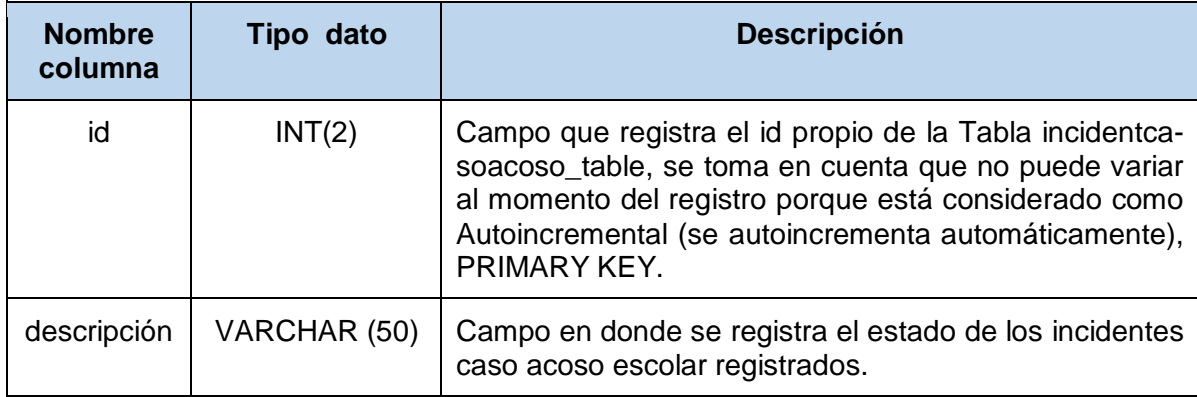

## **Modelado de Base de datos de la aplicación móvil**

Diagrama de base de datos relacional de la aplicación móvil, cabe resaltar que existen conceptos de bases de datos No relacionales y se pueden aplicar en el desarrollo de este apartado, este modelado se ha trabajo en el gestor de base de datos MYSQL.

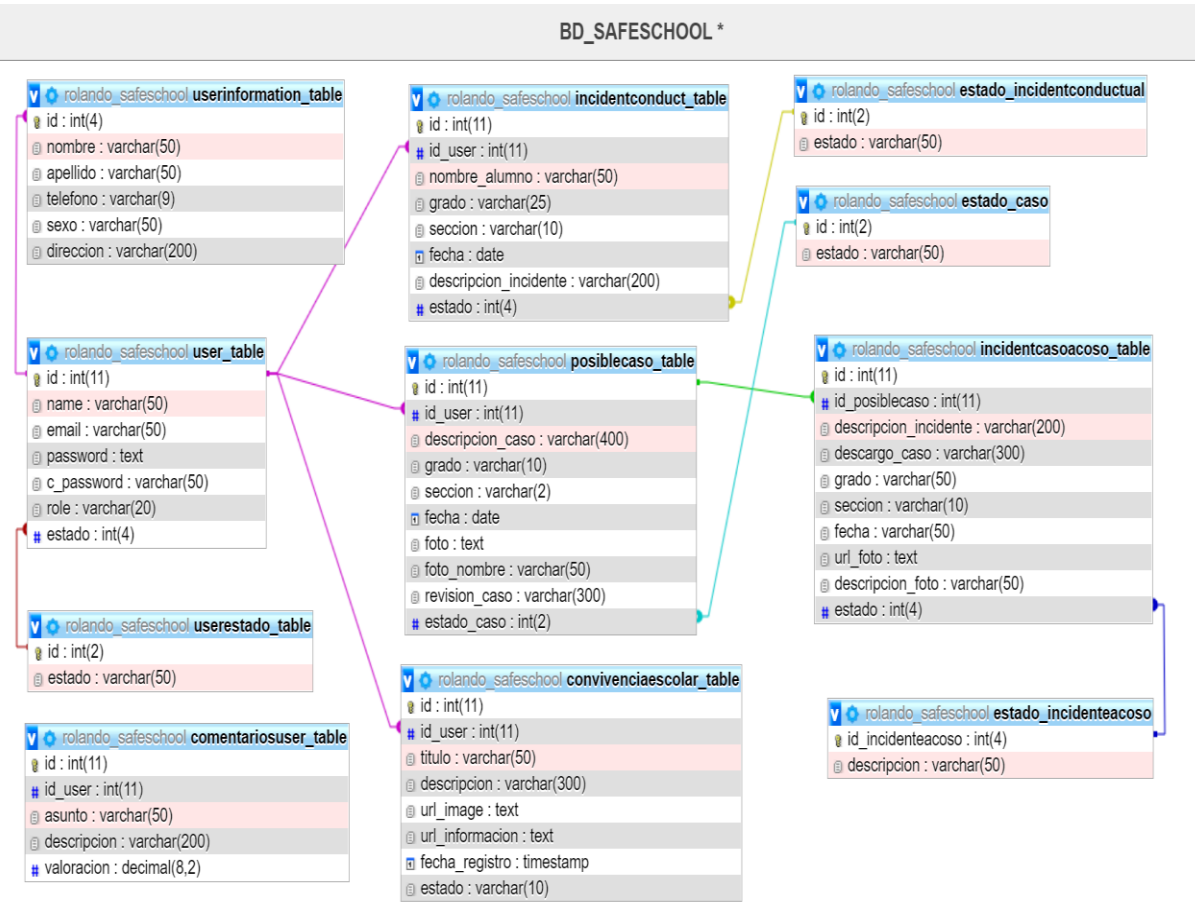

*Figura 9*. Diagrama de base de datos de la aplicación móvil para el registro y seguimiento de casos de acoso escolar y conductual.

## **Validación de Iteraciones**

## **A) Login y demanda de colores específicos de la aplicación móvil.**

Login correctamente ejecutado y visualización de la sección de funciones correspondientes al rol del usuario.

Colores específicos y logos correctamente posicionados y de entendimiento que la aplicación cumplirá una función en específico.

El usuario será capaz de recuperar la contraseña mediante un enlace interno de a aplicación.

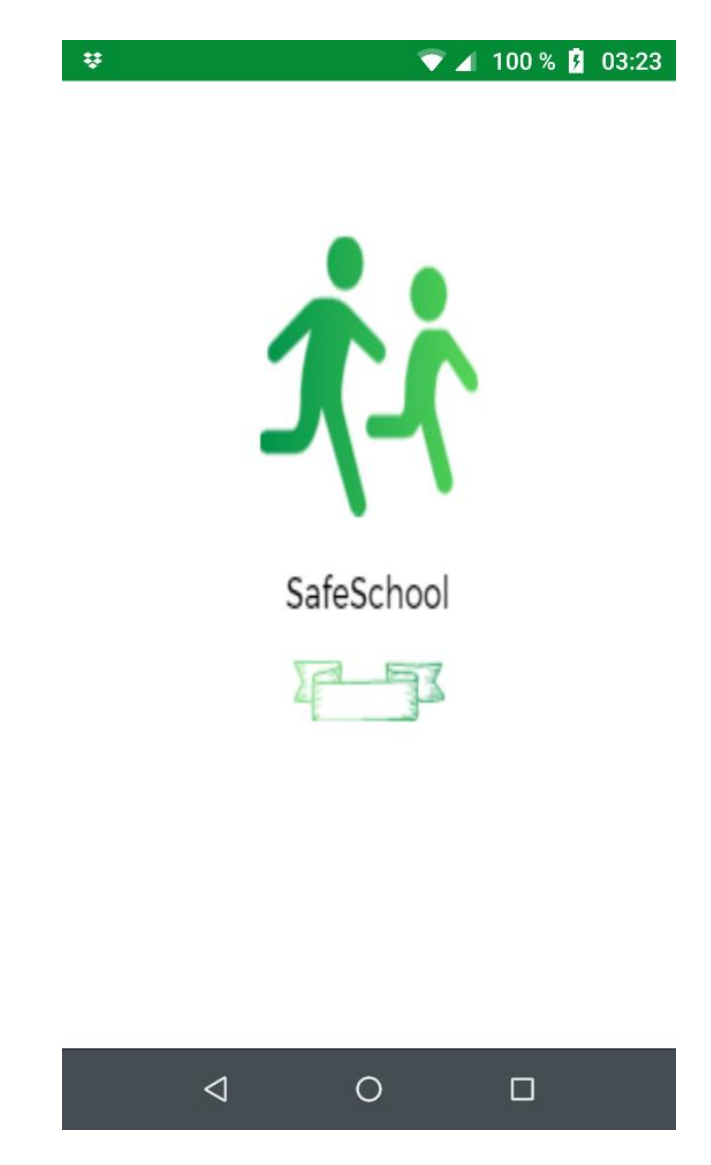

*Figura 10***.** Inicio de la aplicación móvil con el correcto manejo de los colores representativos de la institución educativa.

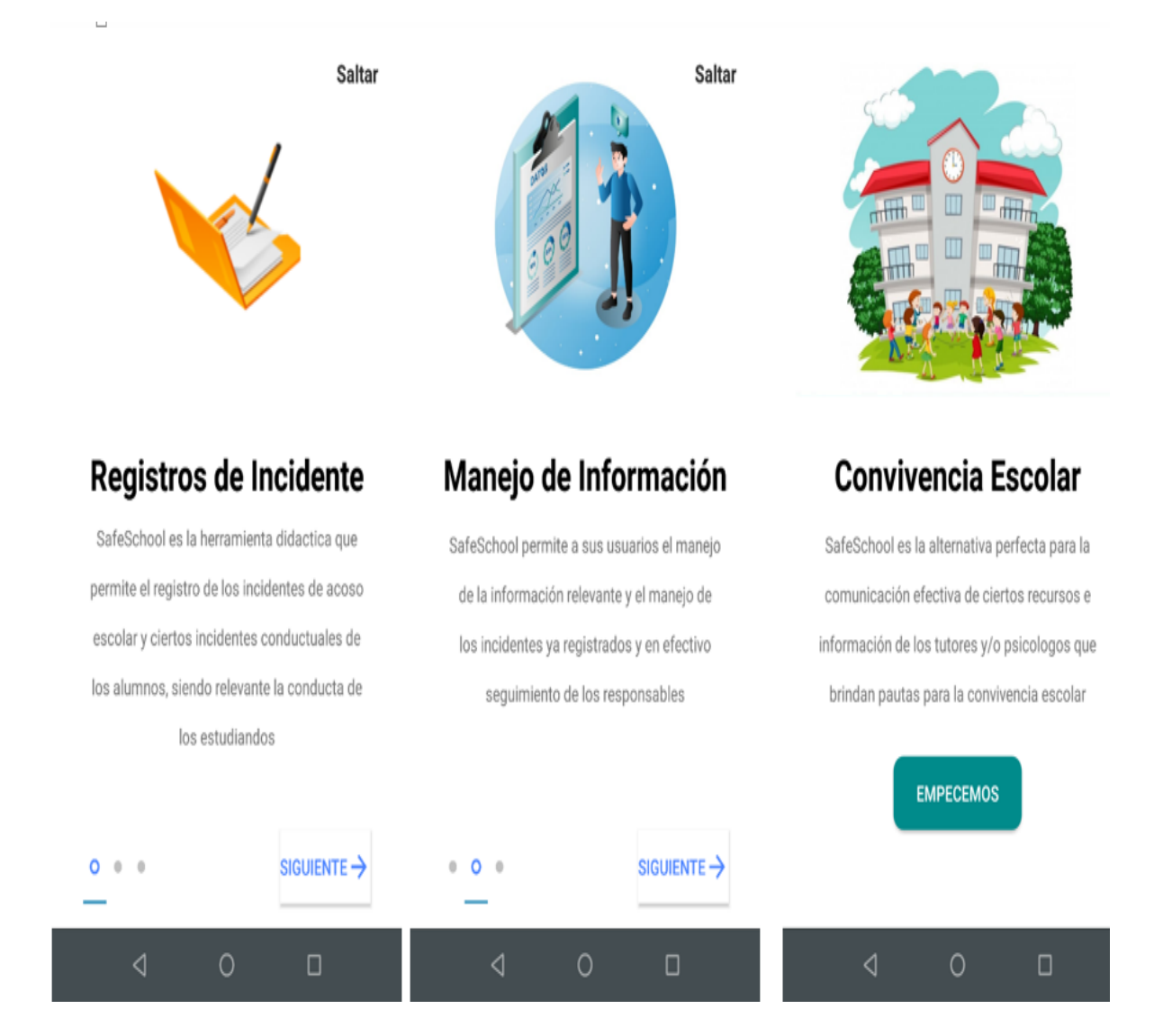

*Figura 11***.** ScreenItem (se muestra una secuencia de imágenes y descripción de los servicios principales de la aplicación.

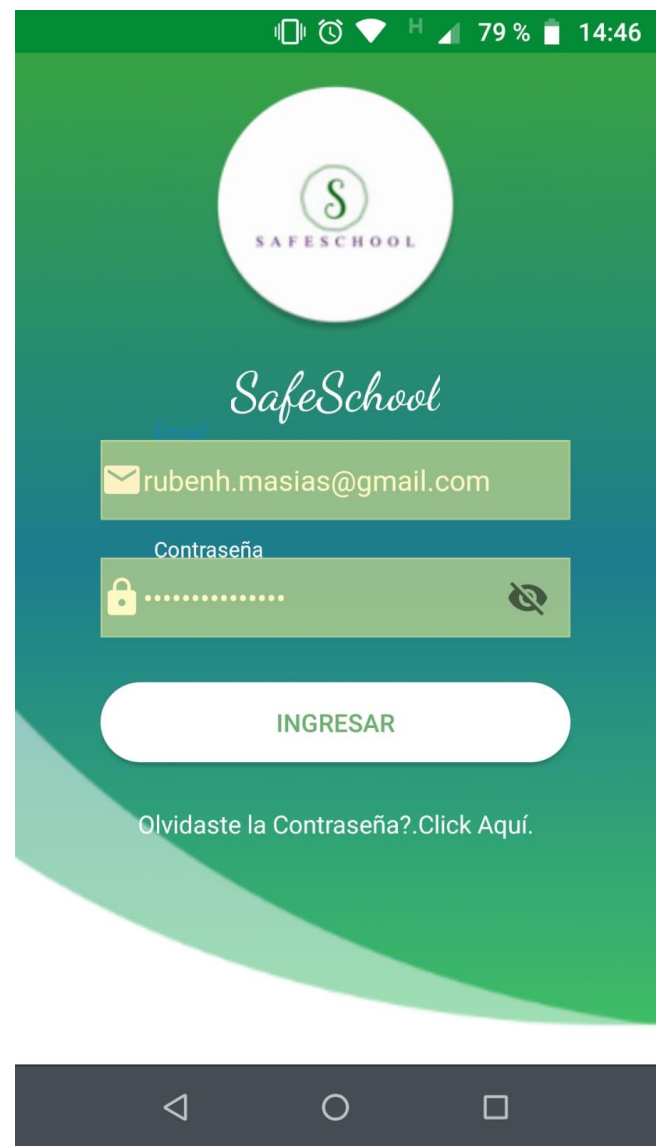

*Figura 12***.** Pantalla principal Login con los colores representativos de la institución y el logo respectivo seleccionado por el usuario.

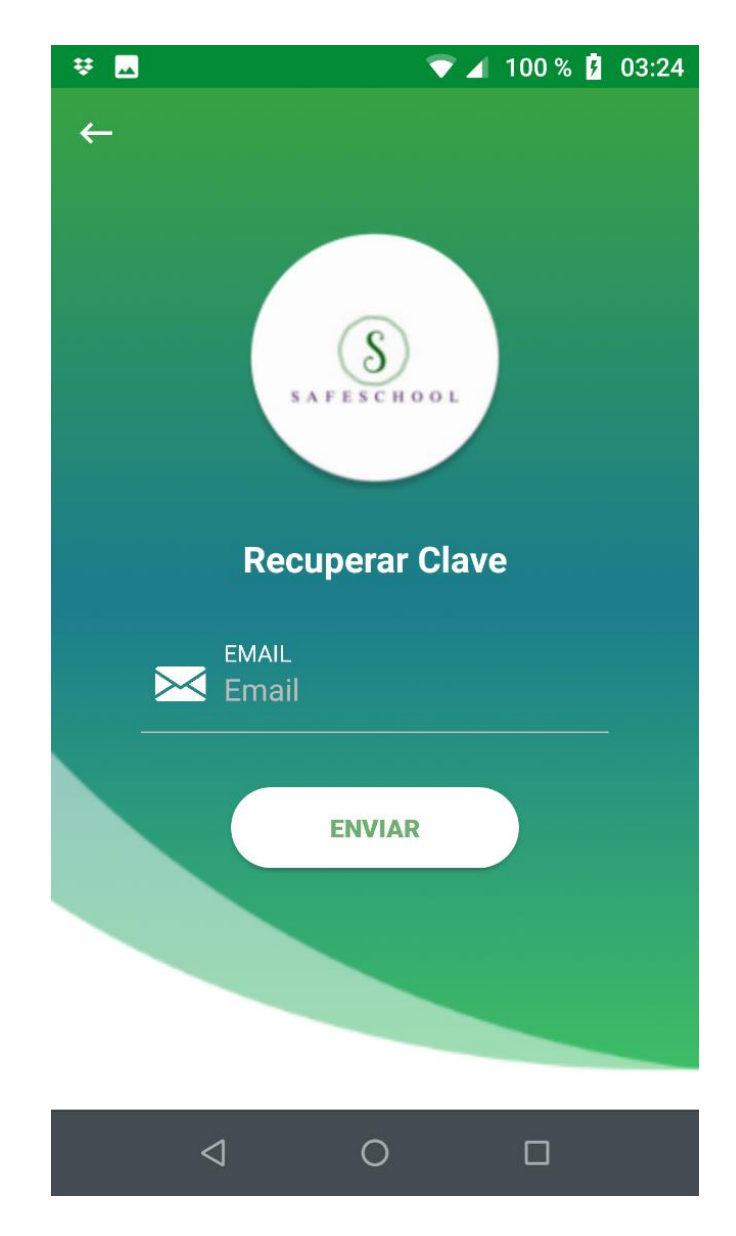

*Figura 13***.** Pantalla para la recuperación de la contraseña del usuario en caso de pérdida o alguna confusión desde el aplicativo móvil.

## **B) Funciones y eventos sobre registros de información de los incidentes de acoso escolar y conductuales.**

Registro de los posibles casos de acoso escolar.

Registro de los incidentes conductuales.

Comprobación y detalle de los casos ya registrados mediante el aplicativo móvil.

Exportación en PDF de los casos de los posibles casos de acoso escolar registrados

Registro/ Archivamiento del posible incidente de acoso escolar

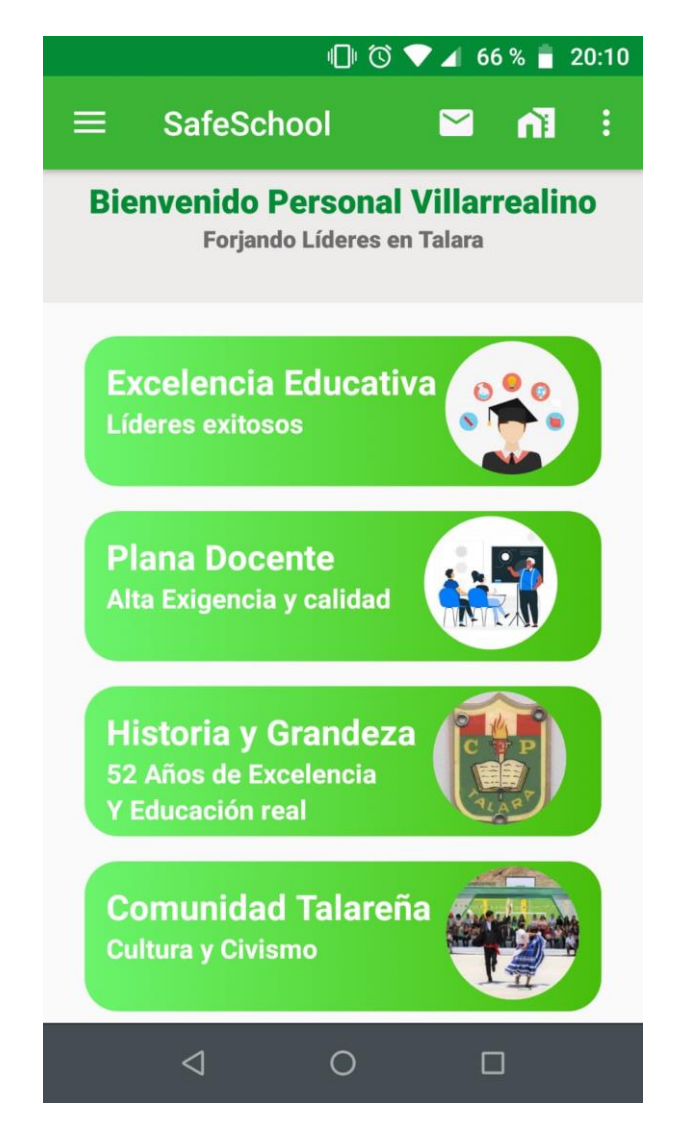

*Figura 14***.** Pantalla de bienvenida de la aplicación móvil, básico diseño e información de la institución educativa.

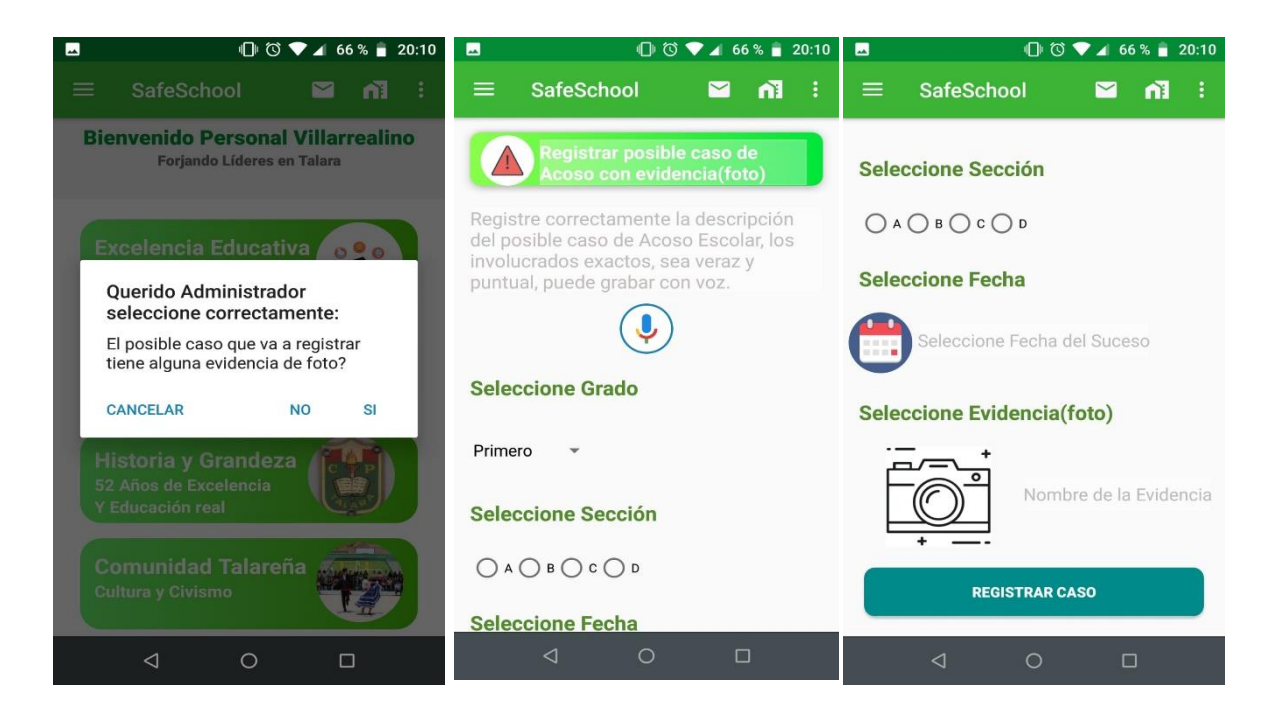

*Figura 15***.** Captura del proceso para registrar un caso de acoso escolar con evidencia.

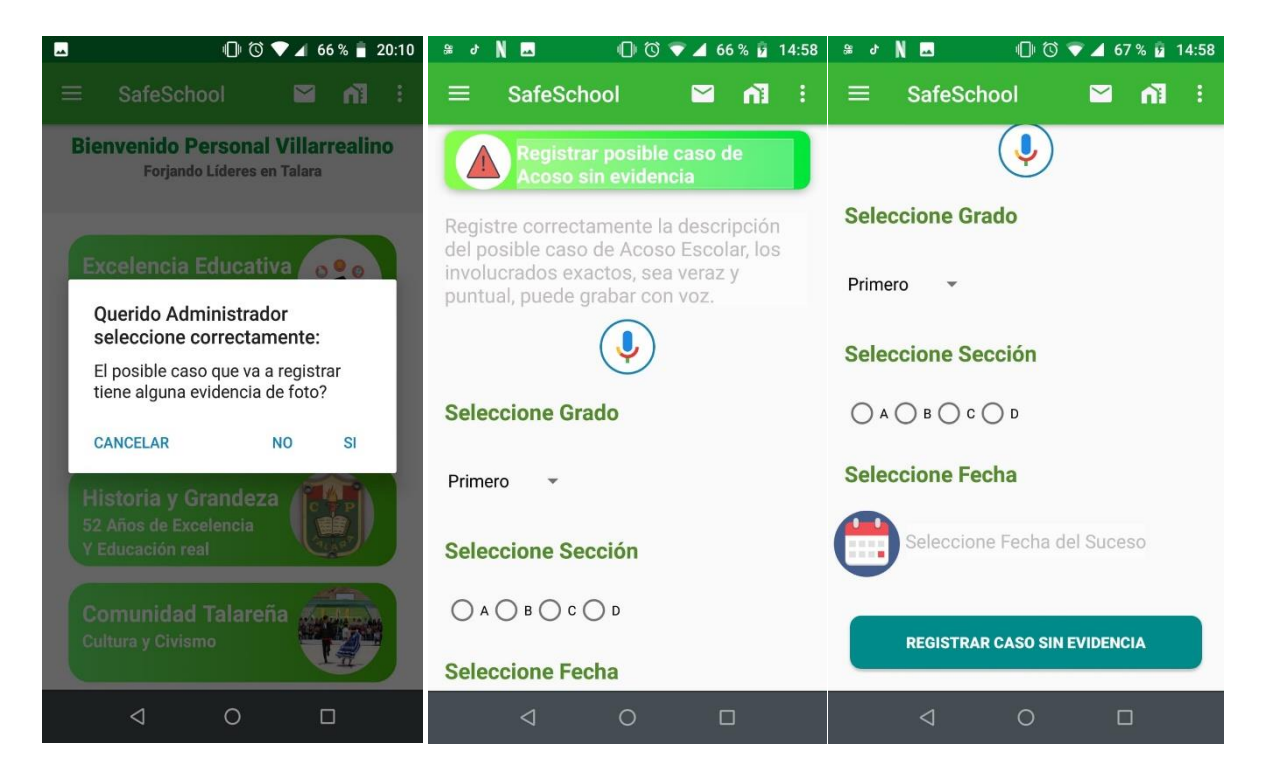

*Figura 16***.** Captura del proceso para registrar un caso de acoso escolar sin evidencia.

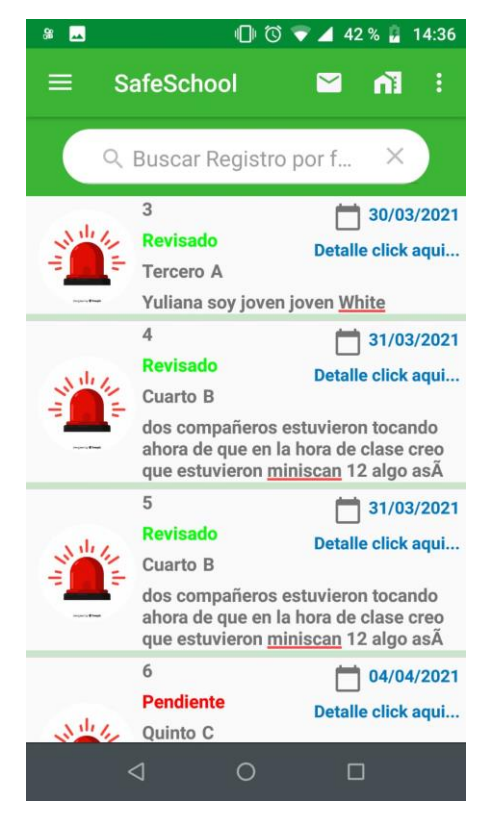

*Figura 17***.** Captura de la consulta de los posibles casos de acoso escolar (estado, descripción, grado, sección y fecha).

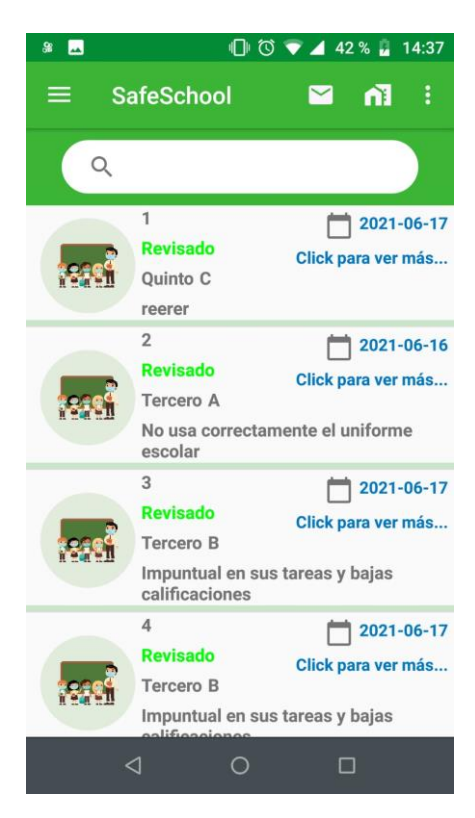

*Figura 18***.** Captura de la consulta de los incidentes conductuales (estado, descripción, grado, sección y fecha).

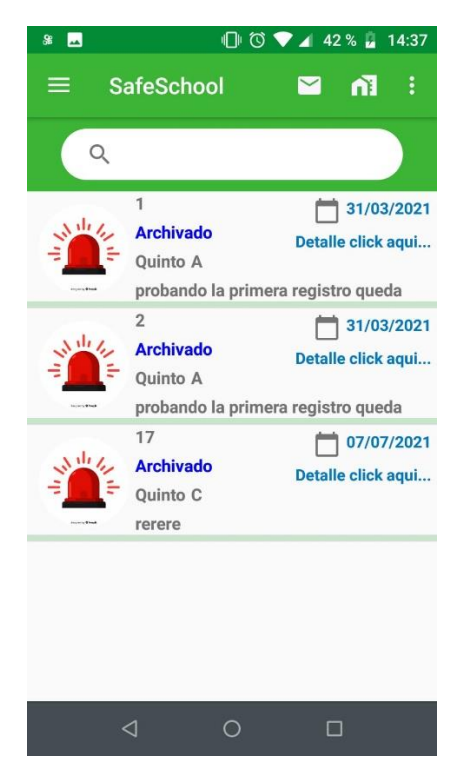

*Figura 19***.** Captura de la consulta de los incidentes de acoso escolar archivados (estado, descripción, grado, sección y fecha).

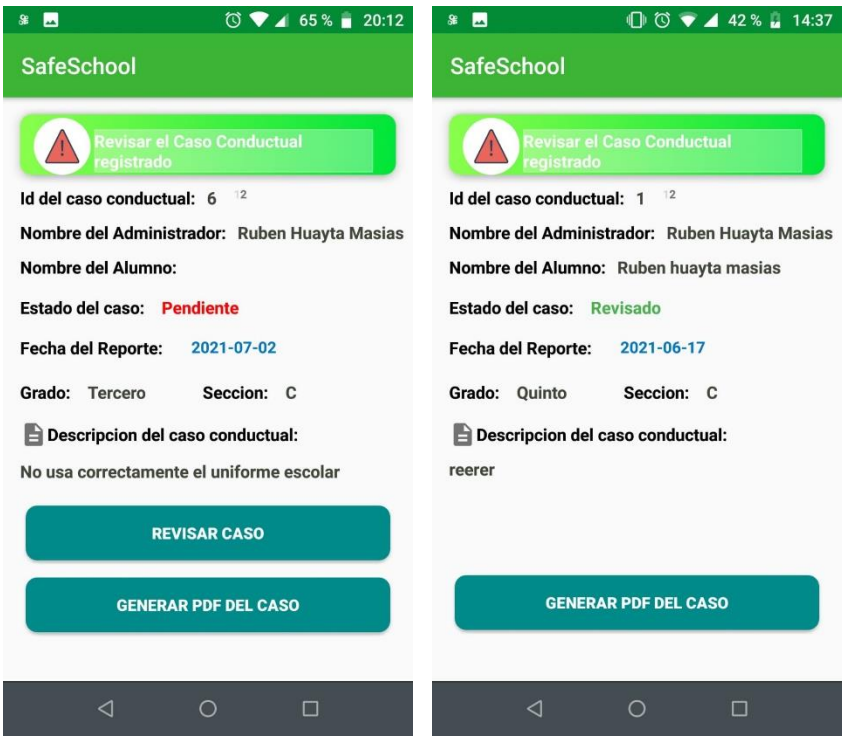

*Figura 20***.** Captura del detalle de la consulta de los casos conductuales registrados.

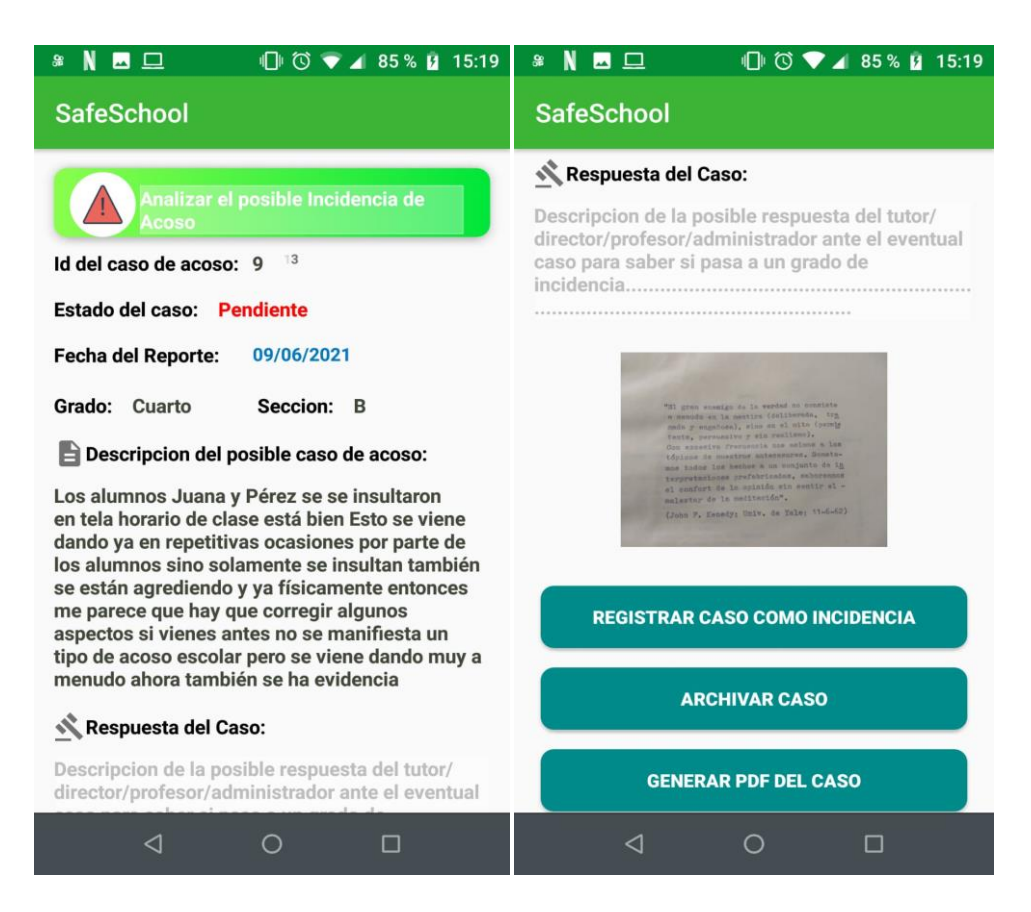

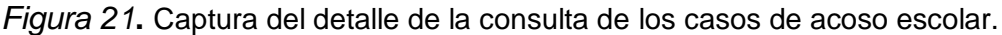

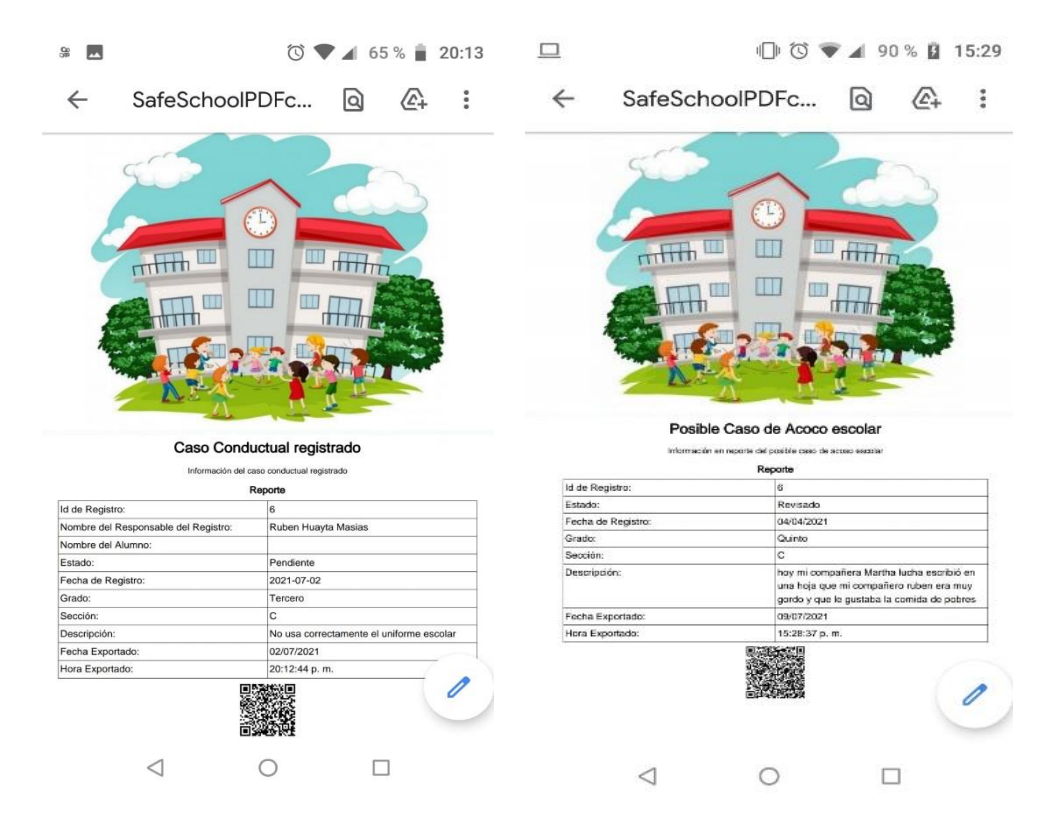

*Figura 22***.** Captura de los PDF generados del reporte de los casos.

### **C) Funciones y eventos para el registro de la información de convivencia escolar por parte del personal Psicólogo y/o Tutor**

Registro de la información de convivencia escolar y familiar por parte del Psicólogo pertinente.

Consultar la información registrada de convivencia escolar y familiar por el Psicólogo pertinente.

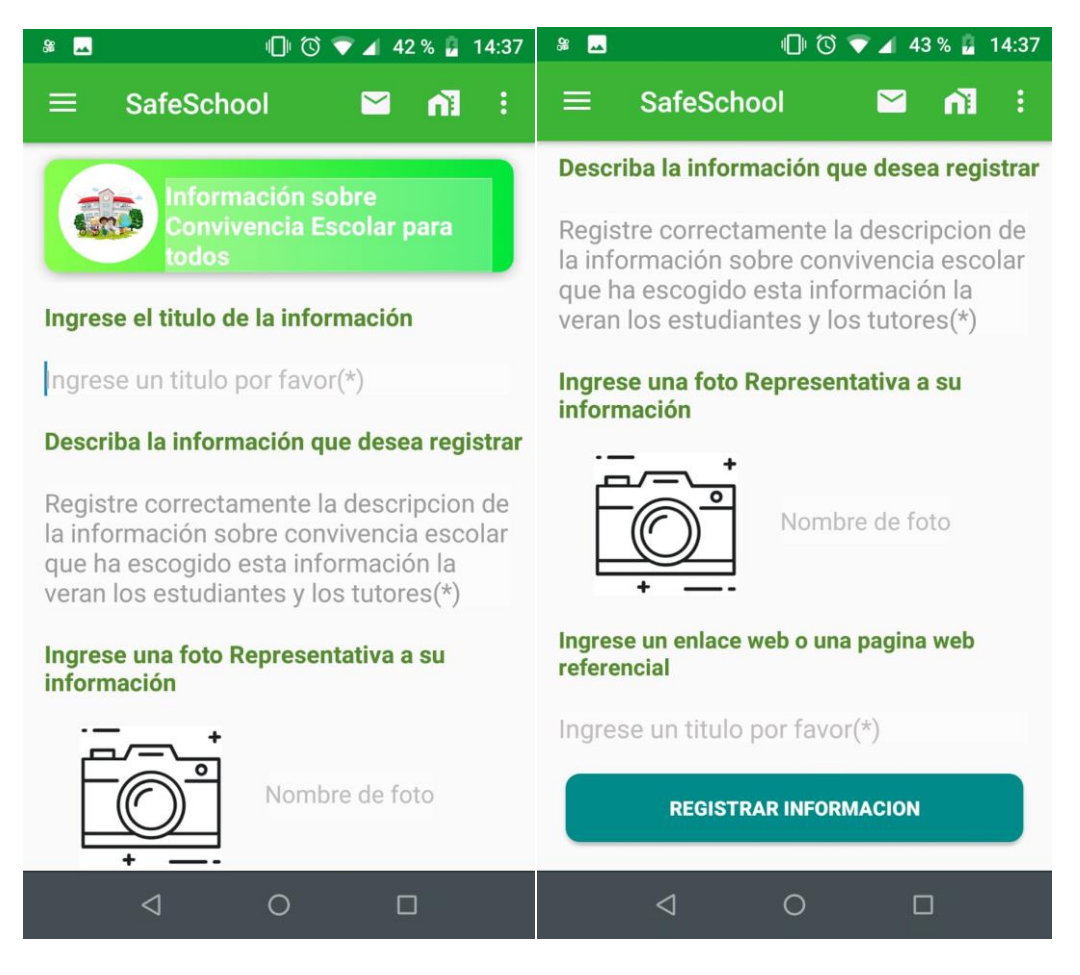

*Figura 23***.** Captura del formulario para registro de información sobre convivencia escolar.

## **D) Funciones y eventos finales para la culminación de la información extra de la aplicación móvil.**

Permitir la navegación de la página web institucional mediante la aplicación móvil.

Enviar un Email desde la aplicación móvil hacia el correo institucional.

Registrar algunos comentarios y/o recomendaciones por parte de cualquier usuario de la aplicación móvil.

Consultar información extra de la institución educativa privada Federico Villarreal.

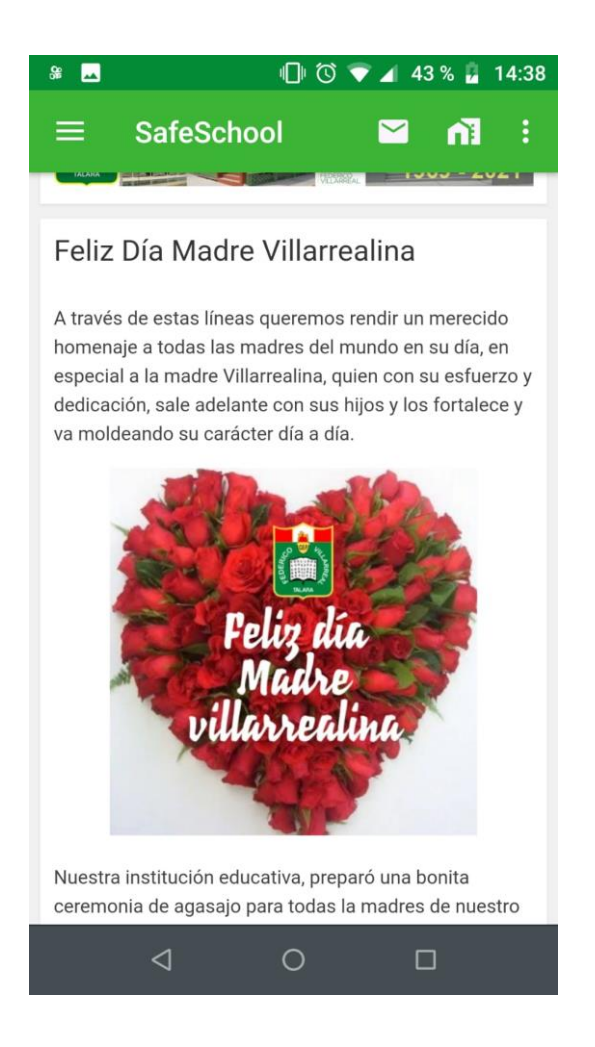

*Figura 24***.** Captura de la interfaz para interactuar con la página web principal de la institución educativa.

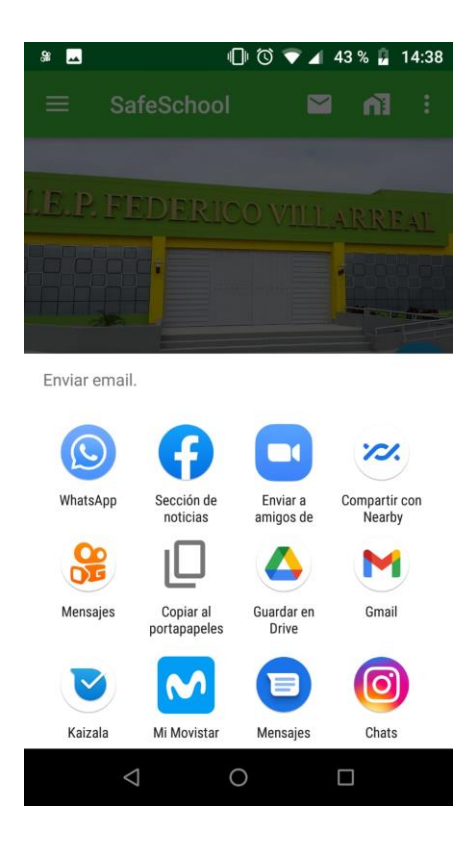

*Figura 25***.** Captura de la interfaz para enviar E-mail directo al correo de la institución educativa.

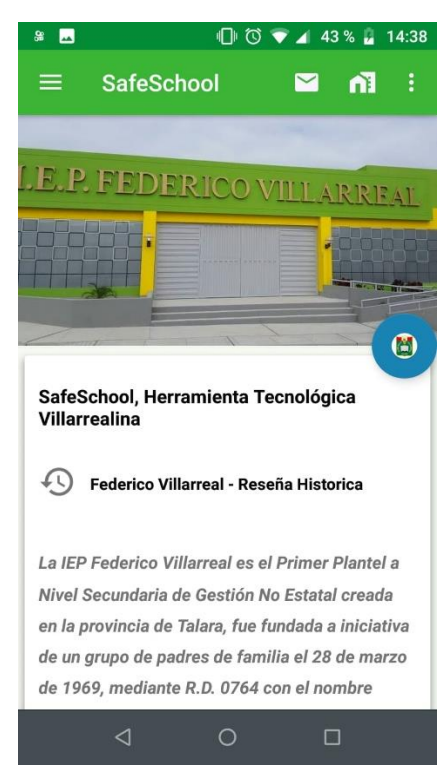

*Figura 26***.** Captura de la interfaz para consultar información extra de la institución educativa.

#### **4.1.4. Implementación**

#### **Pruebas**

Desarrollar las pruebas en el inicio de del programa (aplicación móvil) tuvo sus complicaciones referentes al tiempo ejecución de las pruebas, está establecido que existieron riesgos poco usuales para los investigadores y peculiares asumiendo un estado de crisis de salud esto quiere decir por la pandemia del Covid-19, pero a toda medida se mantuvo un respeto por la salud y sobretodo el manejo de las pruebas para los usuarios de la manera responsable debida.

Esta sección y final del desarrollo tiene como finalidad establecer el concepto de las pruebas que han sido ejecutadas paulatinamente con la codificación en parejas de la aplicación móvil, y han sido desarrolladas internamente por los programadores, ya sea pruebas minuciosas unitarias de los principales métodos java y también destacando algunas implicancias a la hora de trabajar con la base de datos y consulta de la información más importante para la estructura del proyecto.

Fue conveniente realizar las pruebas individualmente por inserción de la base datos y a nivel del código, debido a la información era tipo cascada y estaba anidada se tuvo que recurrir a métodos profesionales de Transact SQL algunas de las pruebas en un solo llamado. Al percatarse de ellos también los analistas programadores se enfocaron en analizar la profunda perfección de las relaciones y las entidades lo que al principio el proyecto resulto profundamente analítico.

No fueron implementadas las pruebas de los métodos privados, tres elementos permitieron diseñar las pruebas de aceptación. En primer lugar, el tipo de sistema implementado era suficientemente sencillo y conocido, principalmente porque el interesado entiende el lenguaje de programación y conoce la estructura del sistema. En segunda instancia y no menos importante enfocados a las pequeñas juntas informativas y charlas para la interacción de los requerimientos que todo el historial de la información fueron grabados y digitalizadas a limpio de esta forma se obtuvo las historias de usuario y lo que es más importante las especificaciones técnicas en usabilidad e interfaz del usuario.

En tercer lugar, el usuario final aceptó el delegar esta función de diseño de las pruebas debido que su disponibilidad de tiempo, y correspondiendo a la crisis actual de salud, como ya es mencionada en otros apartados del documento, parcialmente impedido.
## **4.2 Resultados**

A continuación, se muestra los valores de los indicadores de la Post-Prueba del Ge y del Gc.

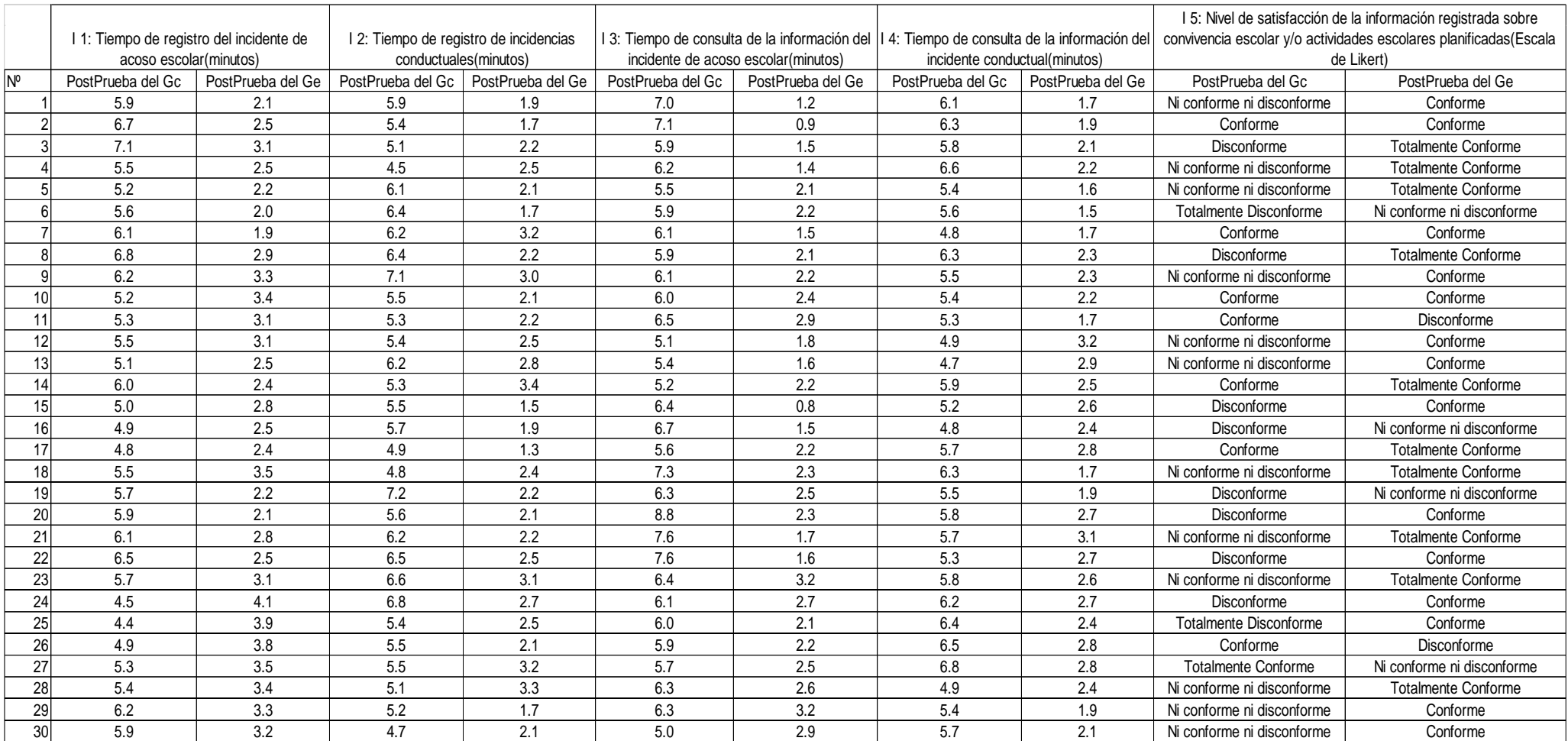

*Figura 27*. Resultados en valores de los indicadores de la Post-Prueba del Grupo experimental y del Grupo de control

## **4.3 Prueba de Normalidad**

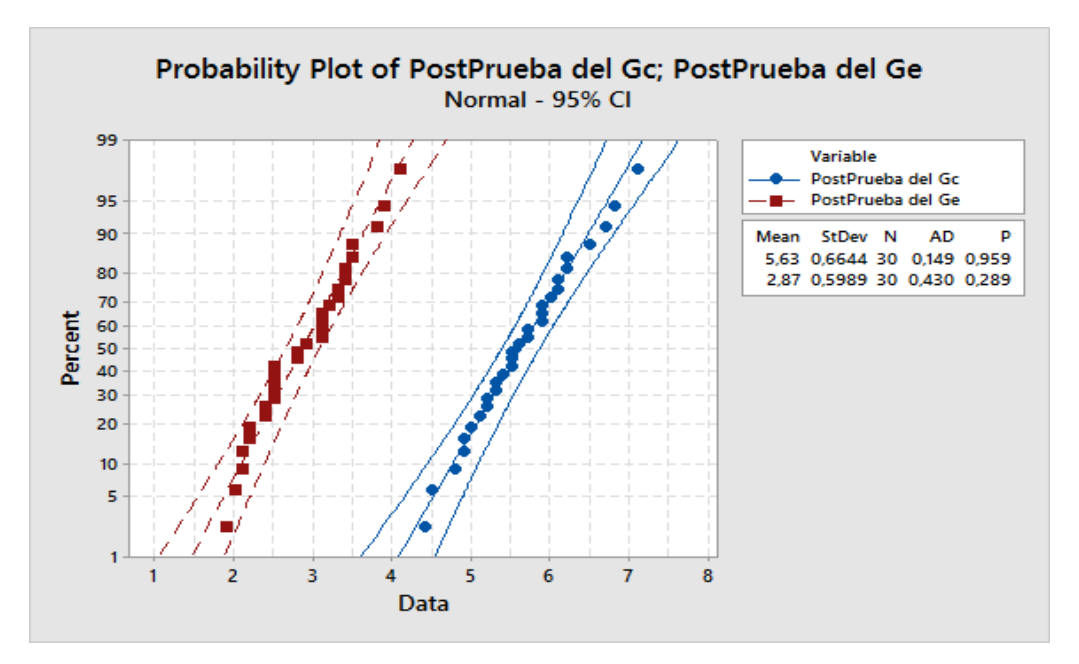

## **4.3.1 I1: Tiempo de registro del incidente de Acoso Escolar**

*Figura 28*. Prueba de normalidad del indicador Tiempo de registro del incidente de Acoso Escolar usando Minitab.

Se puede evidenciar que, para el indicador, tomando en cuenta los resultados de la PostPrueba del Gc y la PostPrueba del Ge que p (0.959 y 0.289) > α (0.05). De esta manera se asocia al comportamiento normal.

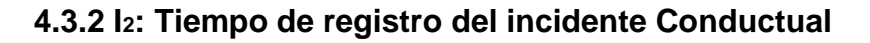

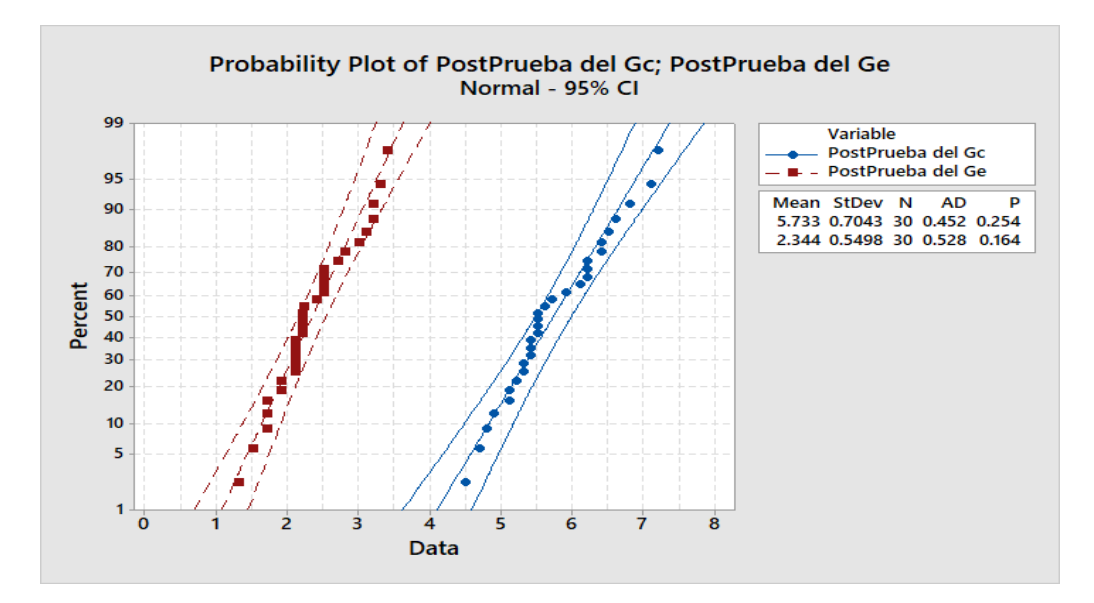

*Figura 29*. Prueba de normalidad del indicador Tiempo de registro del incidente conductual usando Minitab.

Se puede evidenciar que, para el indicador, tomando en cuenta los resultados de la PostPrueba del Gc y la PostPrueba del Ge que p (0.254 y 0.164) > α (0.05). De esta manera se asocia al comportamiento normal.

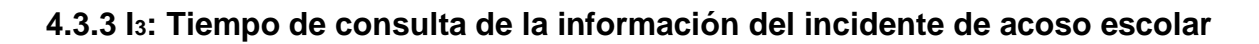

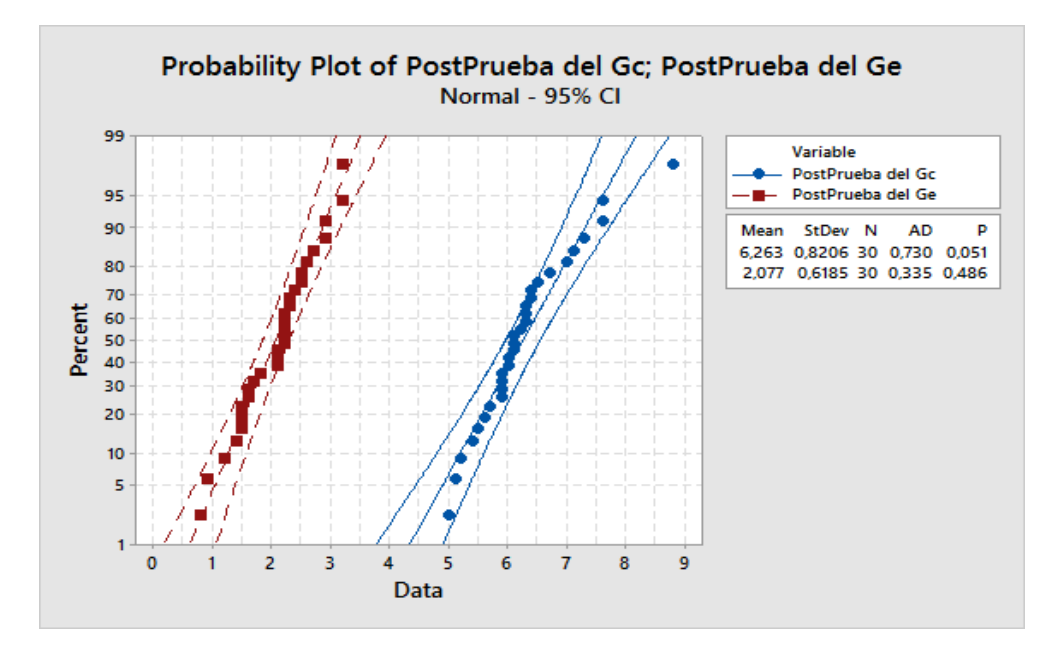

*Figura 30*. Prueba de normalidad del indicador Tiempo de consulta de la información del incidente de acoso escolar usando Minitab.

Se puede evidenciar que, para el indicador, tomando en cuenta los resultados de la PostPrueba del Gc y la PostPrueba del Ge que p (0.051 y 0.486) > α (0.05). De esta manera se asocia al comportamiento normal.

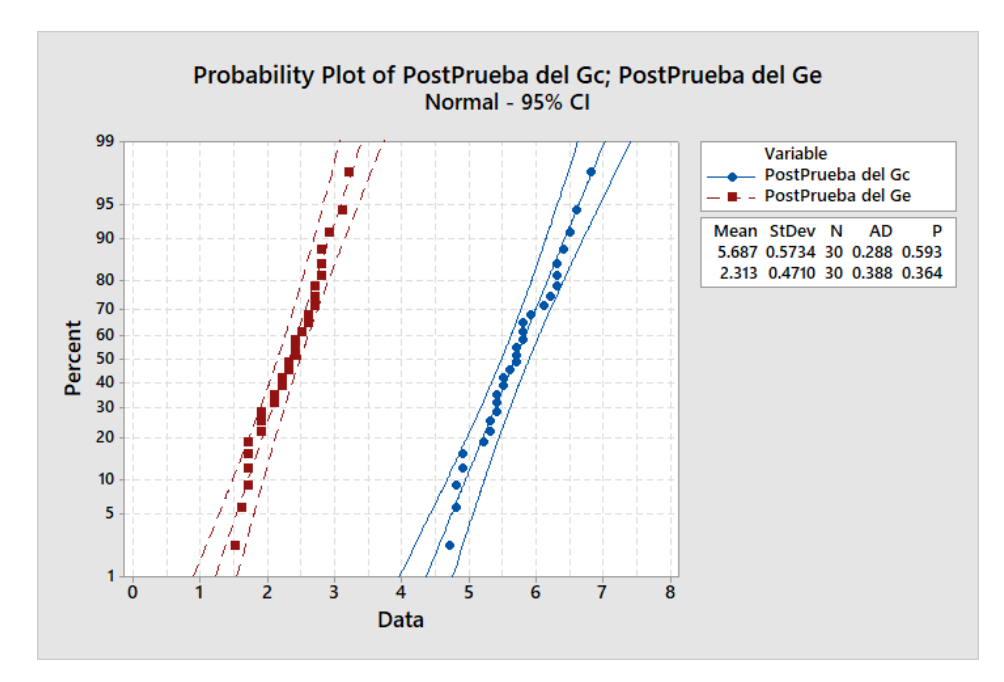

**4.3.4 I4: Tiempo de consulta de la información del incidente conductual**

*Figura 31*. Prueba de normalidad del indicador Tiempo de consulta de la información del incidente conductual usando Minitab.

Se puede evidenciar que, para el indicador, tomando en cuenta los resultados de la PostPrueba del Gc y la PostPrueba del Ge que p (0.593 y 0.364) > α (0.05). De esta manera se asocia al comportamiento normal.

## **4.4 Análisis de Resultados**

En las siguientes tablas se muestra los resultados de la PostPrueba del Gc y PostPrueba del Ge. Además, se resalta los valores de los Indicadores medidos, en la PostPrueba del Ge, que son mejores (menores o mayores) que los indicadores promedio en la PostPrueba del Ge (fondo verde), los que son menores que la meta planteada (fondo azul), y los que son menores que los indicadores promedio en la PostPrueba del Gc (fondo rojo).

Se realiza, a continuación, un análisis detallado de los datos de cada una de las tablas.

# **4.4.1 Indicador Tiempo de registro del Incidente de Acoso Escolar: I<sup>1</sup>**

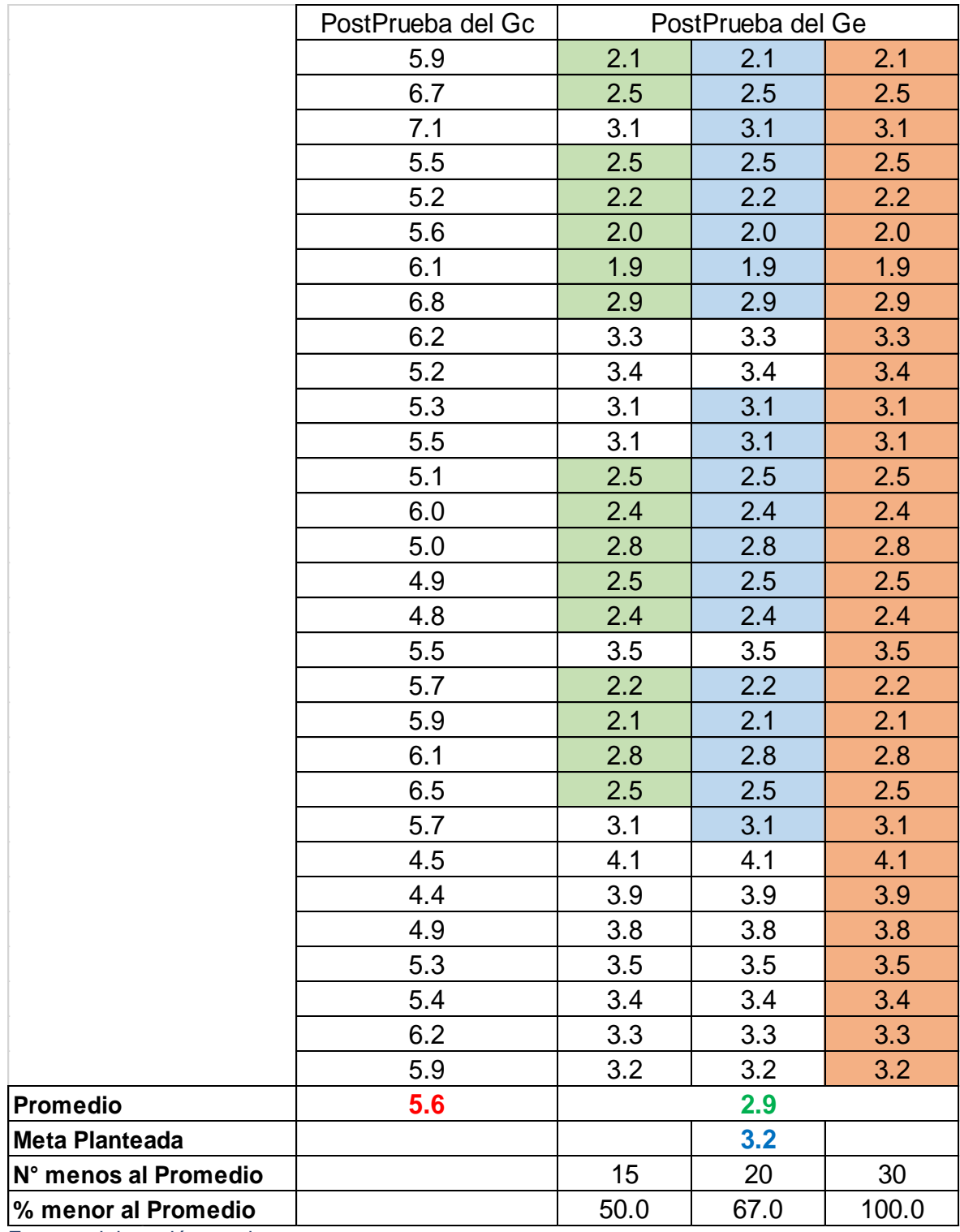

**Tabla 42.** *Resultados de PostPrueba del Gc y PostPrueba del Ge para el I<sup>1</sup>*

Fuente: elaboración propia.

- El 50.0% de los **Tiempos de registro del incidente de Acoso Escolar** en la PostPrueba del Ge fueron menores que su **tiempo promedio**.
- El 67.0% de los Tiempos de registro del incidente de Acoso Escolar en la PostPrueba del Ge fueron menores que la **Meta Planteada**.
- El 100.0% de los Tiempos de registro del incidente de Acoso Escolar en la PostPrueba del Ge fueron menores que el **tiempo promedio en la PostPrueba del Gc**.

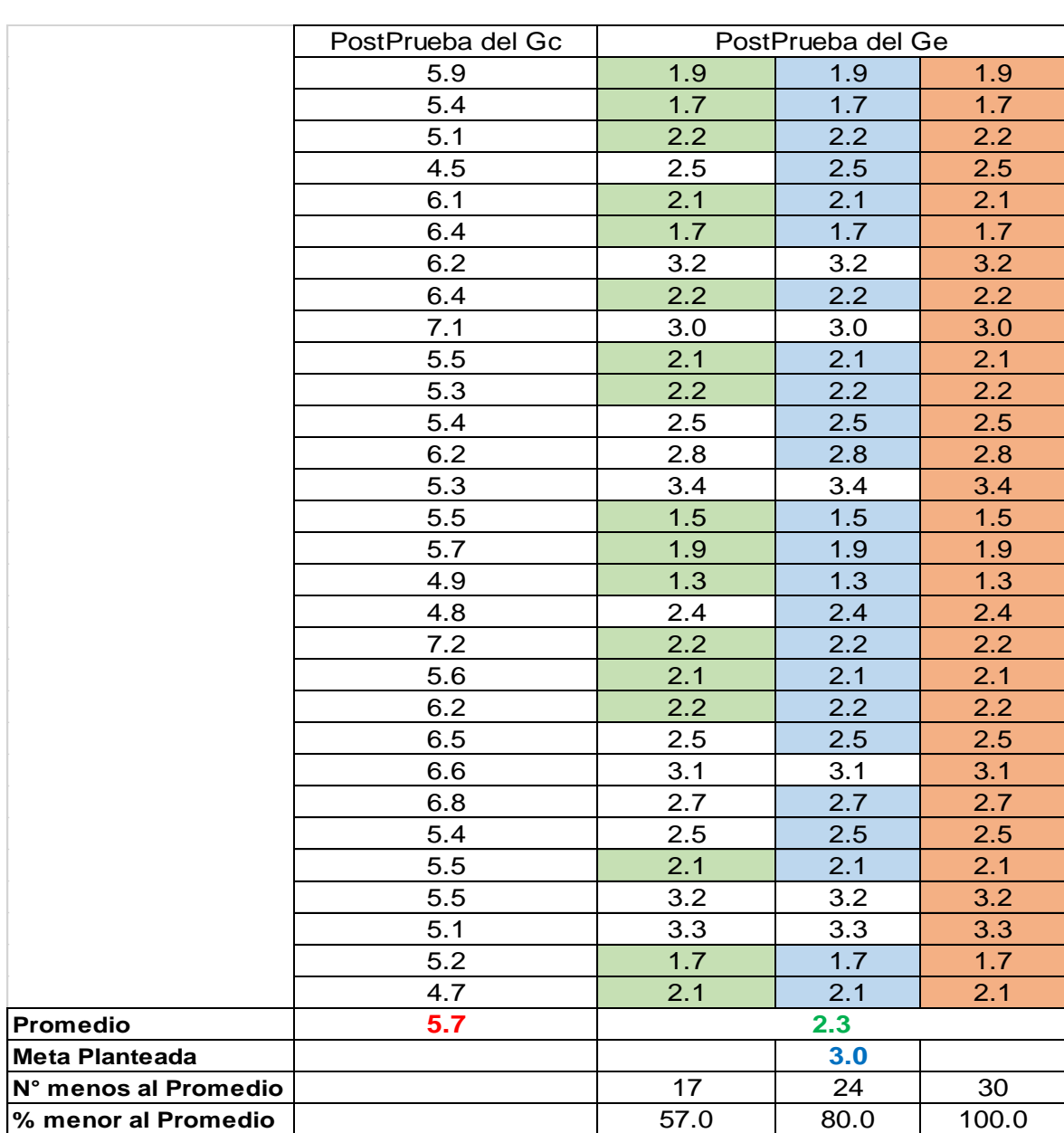

**Tabla 43.** *Resultados de Postprueba del Gc y PostPrueba del Ge para el I<sup>2</sup>*

**4.4.2. Indicador Tiempo de registro de Incidencias Conductuales: I<sup>2</sup>**

 El 57.0% de los **Tiempos de registro de Incidencias Conductuales** en la PostPrueba del Ge fueron menores que su **tiempo promedio**.

- El 80.0% de los Tiempos de registro de Incidencias Conductuales en la PostPrueba del Ge fueron menores que la **Meta Planteada**.
- El 100.0% de los Tiempos de registro de Incidencias Conductuales en la PostPrueba del Ge fueron menores que el **tiempo promedio en la PostPrueba del Gc**.

**4.4.3. Indicador Tiempo de consulta de la Información del incidente de Acoso Escolar: I<sup>3</sup>**

|                       | PostPrueba del Gc | PostPrueba del Ge |      |       |
|-----------------------|-------------------|-------------------|------|-------|
|                       | 7.0               | 1.2               | 1.2  | 1.2   |
|                       | 7.1               | 0.9               | 0.9  | 0.9   |
|                       | 5.9               | 1.5               | 1.5  | 1.5   |
|                       | 6.2               | 1.4               | 1.4  | 1.4   |
|                       | 5.5               | 2.1               | 2.1  | 2.1   |
|                       | 5.9               | 2.2               | 2.2  | 2.2   |
|                       | 6.1               | 1.5               | 1.5  | 1.5   |
|                       | 5.9               | 2.1               | 2.1  | 2.1   |
|                       | 6.1               | 2.2               | 2.2  | 2.2   |
|                       | 6.0               | 2.4               | 2.4  | 2.4   |
|                       | 6.5               | 2.9               | 2.9  | 2.9   |
|                       | 5.1               | 1.8               | 1.8  | 1.8   |
|                       | 5.4               | 1.6               | 1.6  | 1.6   |
|                       | 5.2               | 2.2               | 2.2  | 2.2   |
|                       | 6.4               | 0.8               | 0.8  | 0.8   |
|                       | 6.7               | 1.5               | 1.5  | 1.5   |
|                       | 5.6               | 2.2               | 2.2  | 2.2   |
|                       | 7.3               | 2.3               | 2.3  | 2.3   |
|                       | 6.3               | 2.5               | 2.5  | 2.5   |
|                       | 8.8               | 2.3               | 2.3  | 2.3   |
|                       | 7.6               | 1.7               | 1.7  | 1.7   |
|                       | 7.6               | 1.6               | 1.6  | 1.6   |
|                       | 6.4               | 3.2               | 3.2  | 3.2   |
|                       | 6.1               | 2.7               | 2.7  | 2.7   |
|                       | 6.0               | 2.1               | 2.1  | 2.1   |
|                       | 5.9               | 2.2               | 2.2  | 2.2   |
|                       | 5.7               | 2.5               | 2.5  | 2.5   |
|                       | 6.3               | 2.6               | 2.6  | 2.6   |
|                       | 6.3               | 3.2               | 3.2  | 3.2   |
|                       | 5.0               | 2.9               | 2.9  | 2.9   |
| Promedio              | 6.3               | 2.1               |      |       |
| <b>Meta Planteada</b> |                   |                   | 2.5  |       |
| N° menos al Promedio  |                   | 11                | 22   | 30    |
| % menor al Promedio   |                   | 37.0              | 73.0 | 100.0 |

**Tabla 44.** *Resultados de Postprueba del Gc y PostPrueba del Ge para el I<sup>3</sup>*

 El 37.0% de los **Tiempos de consulta de la información del incidente de Acoso Escolar** en la PostPrueba del Ge fueron menores que su **tiempo promedio**.

- El 73.0% de los Tiempos de consulta de la información del incidente de Acoso Escolar en la PostPrueba del Ge fueron menores que la **Meta Planteada**.
- El 100.0% de los Tiempos de consulta de la información del incidente de Acoso Escolar en la PostPrueba del Ge fueron menores que el **tiempo promedio en la PostPrueba del Gc**.

## **4.4.4. Indicador Tiempo de consulta de la Información del Incidente Conductual: I<sup>4</sup>**

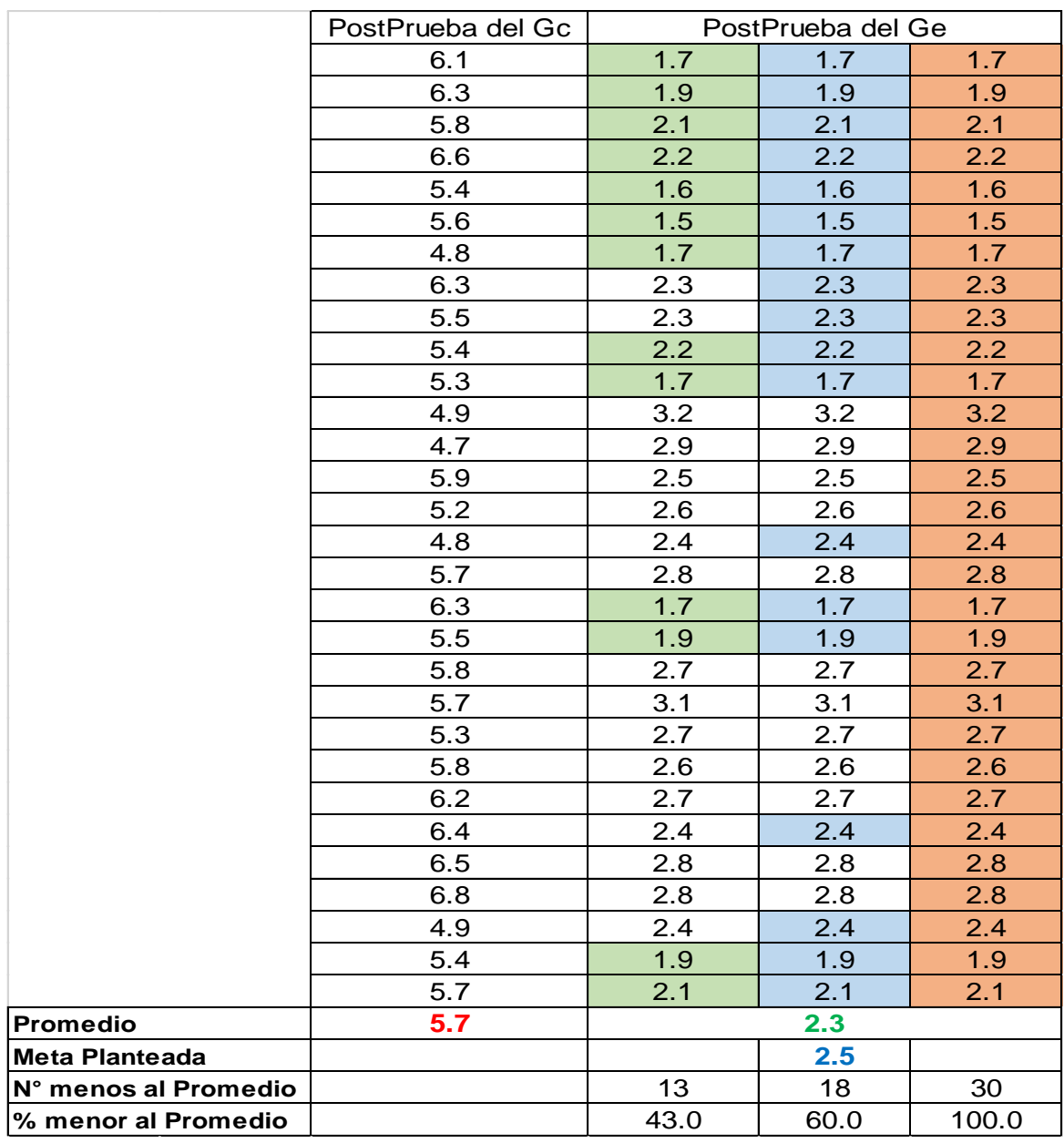

**Tabla 45.** *Resultados de Postprueba del Gc y PostPrueba del Ge para el I<sup>4</sup>*

 El 37.0% de los **Tiempos de consulta de la información del Incidente Conductual** en la PostPrueba del Ge fueron menores que su **tiempo promedio**.

- El 73.0% de los Tiempos de consulta de la información del Incidente Conductual en la PostPrueba del Ge fueron menores que la **Meta Planteada**.
- El 100.0% de los Tiempos de consulta de la información del Incidente Conductual en la PostPrueba del Ge fueron menores que el **tiempo promedio en la PostPrueba del Gc**.

## **4.4.5. Nivel de satisfacción de la información registrada sobre convivencia escolar y/o actividades escolares planificadas: I<sup>5</sup>**

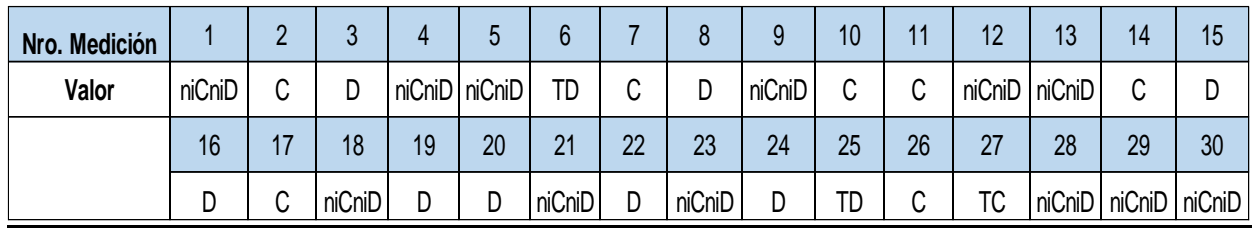

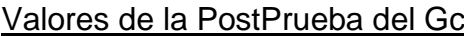

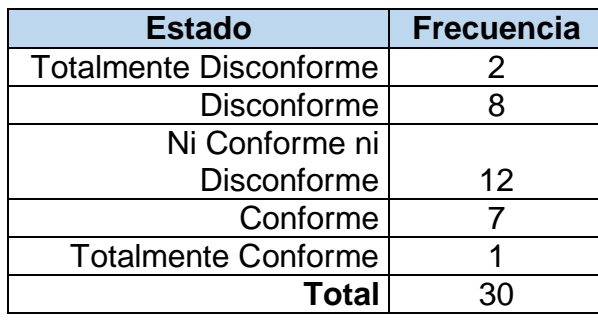

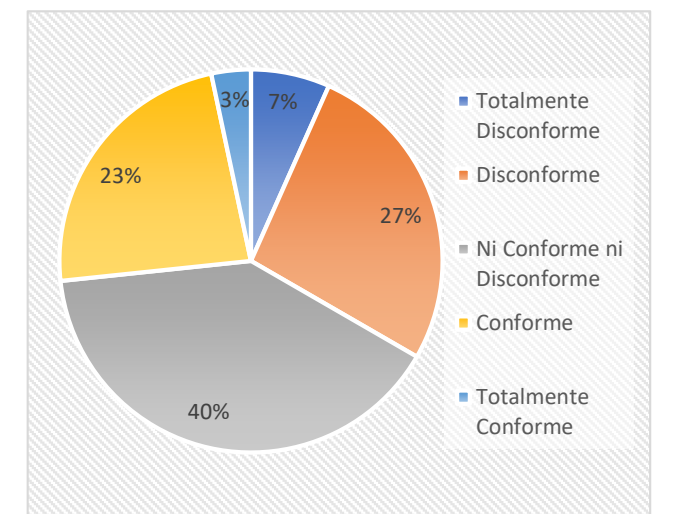

- **Estado Frecuencia %** Buenos | 9 | 30 Malos 21 70
	- El 34% de las veces el Nivel de satisfacción de la información registrada sobre convivencia escolar y/o actividades escolares planificadas fue catalogado tanto en disconformidad como en Total disconformidad por los Tutores y delegados de la institución educativa.
	- Solo el 3% de las veces el Nivel de satisfacción de la información registrada sobre convivencia escolar y/o actividades escolares planificadas fue catalogada como Totalmente Conforme en la institución educativa.
	- El 40% de las veces el Nivel de satisfacción de la información registrada sobre convivencia escolar y/o actividades escolares planificadas fue

catalogado como Ni conforme ni Disconforme en total neutralidad en la institución educativa.

- Se determina que el 30% de las veces el Nivel de satisfacción de la información registrada sobre convivencia escolar y/o actividades escolares planificadas es buena.
- Se determina que el 70% de las veces el Nivel de satisfacción de la información registrada sobre convivencia escolar y/o actividades escolares planificadas es malo.

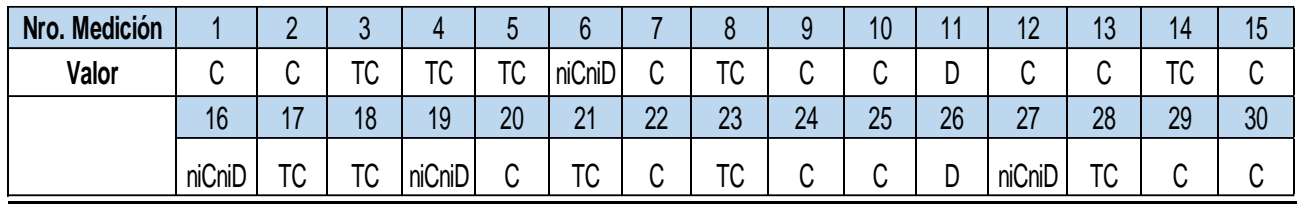

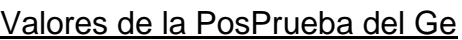

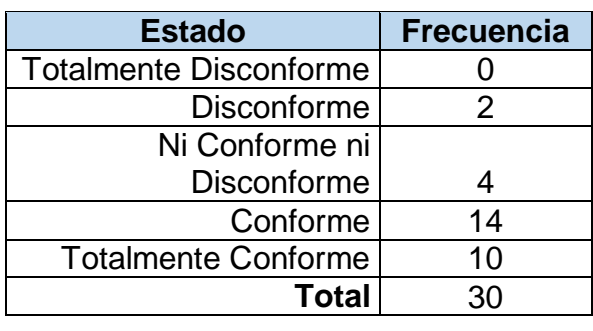

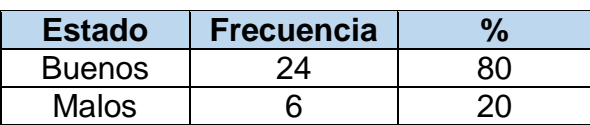

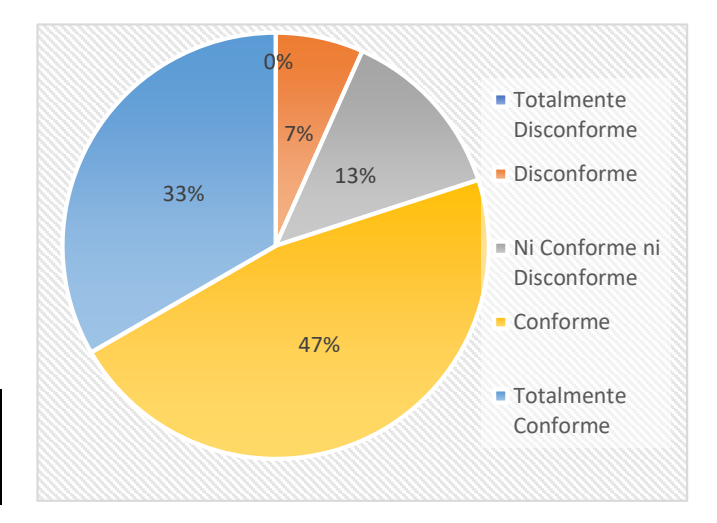

- El 0% de las veces el Nivel de satisfacción de la información registrada sobre convivencia escolar y/o actividades escolares planificadas fue catalogado como Totalmente Disconforme por los Tutores y Delegados.
- Solo el 7% de las veces el Nivel de satisfacción de la información registrada sobre convivencia escolar y/o actividades escolares planificadas fue catalogada como Disconforme en la institución educativa.
- El 13% de las veces el Nivel de satisfacción de la información registrada sobre convivencia escolar y/o actividades escolares planificadas fue

catalogado como Ni conforme ni Disconforme en total neutralidad en la institución educativa.

- El 47% y el 33% de las veces el Nivel de satisfacción de la información registrada sobre convivencia escolar y/o actividades escolares fue catalogado como Conforme y Totalmente Conforme respectivamente en la institución educativa.
- Se determina que el 80% de las veces el Nivel de satisfacción de la información registrada sobre convivencia escolar y/o actividades escolares planificadas es buena.
- Se determina que el 20% delas veces el Nivel de satisfacción de la información registrada sobre convivencia escolar y/o actividades escolares planificadas es malo.

## **4.5 Contrastación de la Hipótesis**

## **4.5.1 Contrastación para la H<sup>1</sup>**

**H1**: Sí se usa la aplicación móvil, aplicando la Metodología EssUp, entonces disminuye el **Tiempo del registro de incidencias de acoso escolar** de los alumnos de nivel secundaria en la institución educativa particular Federico Villarreal.

**Hi**: La aplicación móvil disminuye el **Tiempo de registro de incidencias de acoso escolar** (PostPrueba del Ge) con respecto a la muestra a la que no se aplicó (PostPrueba Gc).

Se realizó una medición sin la aplicación móvil (PostPrueba del Gc) y otra con la aplicación de móvil (PostPrueba del Ge):

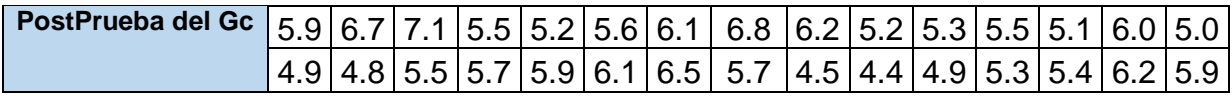

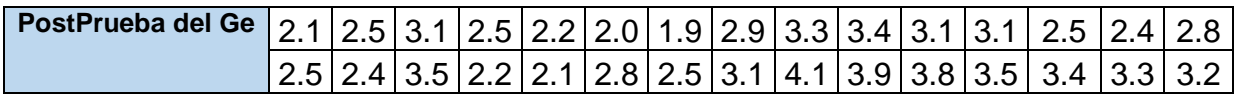

## **a) Planteamiento de la hipótesis Nula y Alterna:**

**Ho:** La aplicación móvil incrementa el Tiempo de registro de incidencias de acoso escolar (PostPrueba del Ge) con respecto a la muestra a la que no se aplicó (PostPrueba del Gc).

**Ha:** La aplicación móvil disminuye el Tiempo de registro de incidencias de acoso escolar (PostPrueba del Ge) con respecto a la muestra a la que no se aplicó (PostPrueba del Gc).

**µ1:** Media Poblacional del Tiempo de registro de incidencias de acoso escolar en la PostPrueba del Gc.

**µ2:** Media Poblacional del Tiempo de registro de incidencias de acoso escolar en la PostPrueba del Ge.

Ho:  $\mu_1 \leq \mu_2$ 

 $Ha:  $\mu_1 > \mu_2$$ 

# **b) Criterios de decisión:**

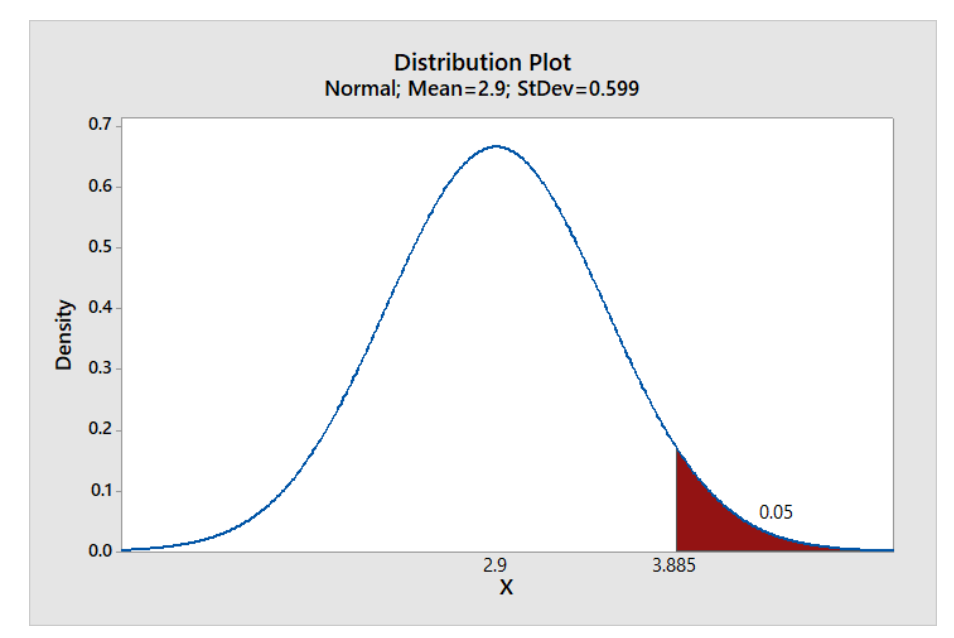

*Figura 32*. Resultado de la prueba para el criterio de decisión con la media para el caso de dos muestras de la primera hipótesis.

### **c) Calculo: Prueba t para medias de las dos muestras**

Con la elección de los datos de la muestra de la PostPrueba del Gc. En segundo lugar, los datos de la muestra de la PostPrueba del Ge tenemos los siguientes resultados:

Two-Sample T-Test and CI: PostPrueba del Gc; PostPrueba del Ge

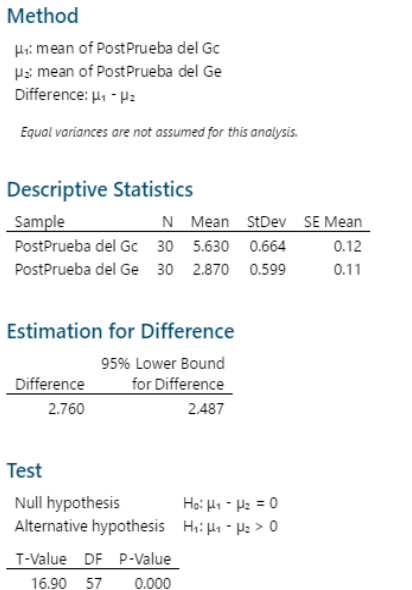

 *Figura 33*. Prueba de t para medias de las muestras del primer indicador.

## **d) Decisión estadística:**

Respecto a esto se demuestra que el valor  $p = 0.000 < \alpha = 0.05$ , de esta manera estos resultados están evidenciando la opción de negar la posibilidad de afirmar la hipótesis nula (Ho), y la hipótesis alterna(Ha) es verdadera.

## **4.5.2. Contrastación para la H<sup>2</sup>**

**H2**: Sí se usa la aplicación móvil, aplicando la Metodología EssUp, entonces disminuye el tiempo registro de los incidentes conductuales identificadas en alumnos de nivel secundario en la institución educativa particular Federico Villarreal.

**Hi**: La aplicación móvil disminuye el **Tiempo de registro de incidencias conductuales identificadas en los alumnos** (PostPrueba del Ge) con respecto a la muestra a la que no se aplicó (PostPrueba Gc).

Se realizó una medición sin la aplicación de móvil (PostPrueba del Gc) y otra con la aplicación de móvil (PostPrueba del Ge):

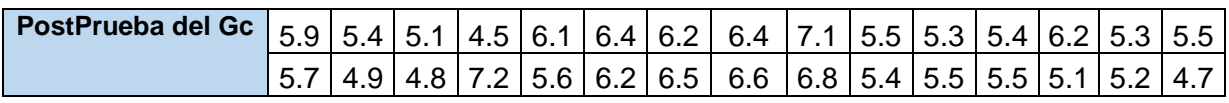

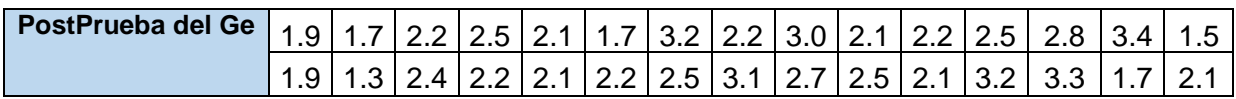

## **a) Planteamiento de la hipótesis Nula y Alterna:**

**Ho:** La aplicación de móvil incrementa el Tiempo de registro de incidencias conductuales identificadas en los alumnos (PostPrueba del Ge) con respecto a la muestra a la que no se aplicó (PostPrueba del Gc).

**Ha:** La aplicación de móvil disminuye el Tiempo de registro de incidencias conductuales identificadas en los alumnos (PostPrueba del Ge) con respecto a la muestra a la que no se aplicó (PostPrueba del Gc).

**µ1:** Media Poblacional del Tiempo de registro de incidencias conductuales en la PostPrueba del Gc.

**µ2:** Media Poblacional del Tiempo de registro de incidencias conductuales en la PostPrueba del Ge.

Ho:  $\mu_1 \leq \mu_2$ 

 $Ha:  $\mu_1$  >  $\mu_2$$ 

## **b) Criterios de decisión:**

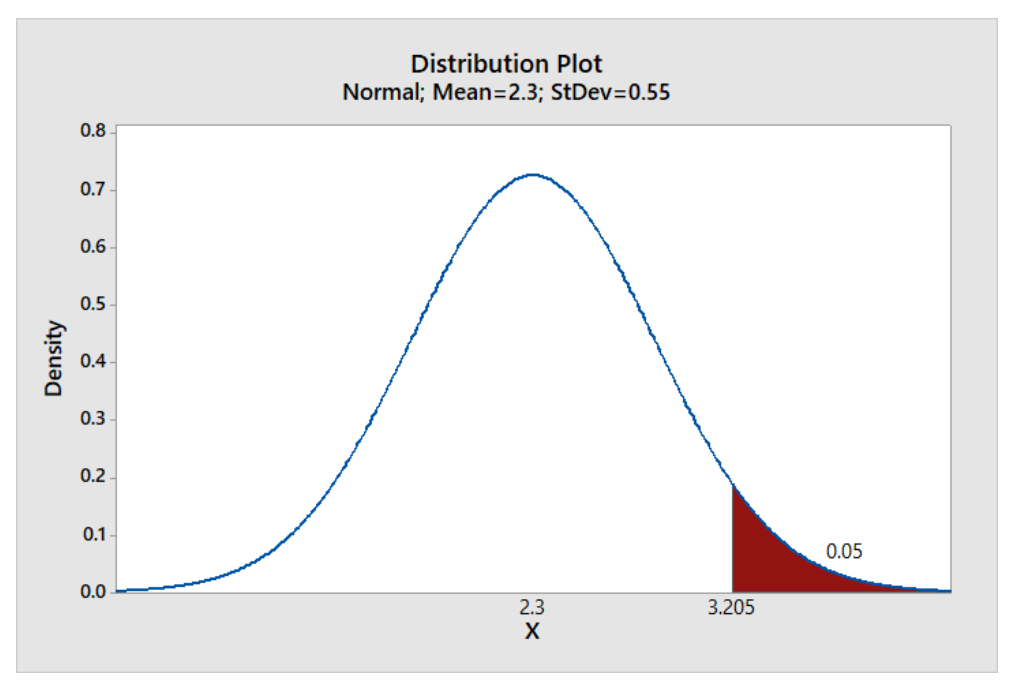

*Figura 34*. Resultado de la prueba para el criterio de decisión con la media para el caso de dos muestras de la segunda hipótesis.

## **c) Calculo: Prueba t para medias de las dos muestras**

Con la elección de los datos de la muestra de la PostPrueba del Gc. En segundo lugar, los datos de la muestra de la PostPrueba del Ge tenemos los siguientes resultados:

## Two-Sample T-Test and CI: PostPrueba del Gc 1; PostPrueba del Ge 1

#### Method

µ1: mean of PostPrueba del Gc\_1 µ2; mean of PostPrueba del Ge\_1 Difference:  $\mu_1$  -  $\mu_2$ 

Equal variances are not assumed for this analysis.

#### **Descriptive Statistics**

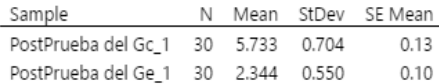

#### **Estimation for Difference**

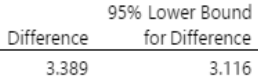

#### Test

Null hypothesis  $H_0: \mu_1 - \mu_2 = 0$ Alternative hypothesis  $H_1: \mu_1 - \mu_2 > 0$ T-Value DF P-Value 20.77 54 0.000

*Figura 35*. Prueba de t para medias de las muestras del segundo indicador.

### **d) Decisión estadística:**

Respecto a esto se demuestra que el valor  $p = 0.000 < \alpha = 0.05$ , de esta manera estos resultados están evidenciando la opción de negar la posibilidad de afirmar la hipótesis nula (Ho), y la hipótesis alterna(Ha) es verdadera.

### **4.5.3. Contrastación para la H<sup>3</sup>**

**H3**: Sí se usa la aplicación móvil, aplicando la Metodología EssUp, entonces disminuye el tiempo de consulta de la información para el seguimiento de los incidentes de acoso escolar generados como tickets de información en la institución educativa particular Federico Villarreal.

**Hi**: La aplicación móvil disminuye el **Tiempo de consulta de la información para el seguimiento de los incidentes de acoso escolar** (PostPrueba del Ge) con respecto a la muestra a la que no se aplicó (PostPrueba Gc).

Se realizó una medición sin la aplicación de móvil (PostPrueba del Gc) y otra con la aplicación de móvil (PostPrueba del Ge):

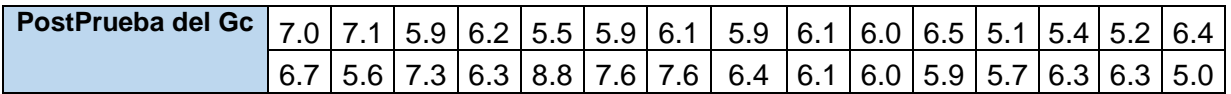

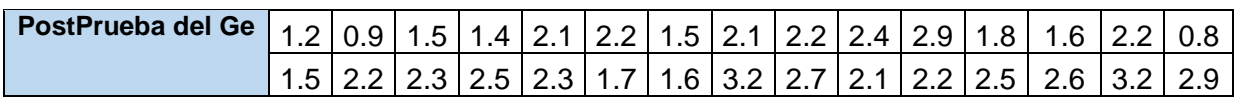

## **a) Planteamiento de la hipótesis Nula y Alterna:**

**Ho:** La aplicación de móvil incrementa el Tiempo de consulta de la información para el seguimiento de los incidentes de acoso escolar (PostPrueba del Ge) con respecto a la muestra a la que no se aplicó (PostPrueba del Gc).

**Ha:** La aplicación de móvil disminuye el Tiempo de consulta de la información para el seguimiento de los incidentes de acoso escolar (PostPrueba del Ge) con respecto a la muestra a la que no se aplicó (PostPrueba del Gc).

**µ1:** Media Poblacional del Tiempo de consulta de la información para el seguimiento de los incidentes de acoso escolar en la PostPrueba del Gc.

**µ2:** Media Poblacional del Tiempo de consulta de la información para el seguimiento de los incidentes de acoso escolar en la PostPrueba del Ge.

H<sub>o</sub>:  $\mu_1 \leq \mu_2$ 

 $Ha:  $\mu_1$  >  $\mu_2$$ 

**b) Criterios de decisión:**

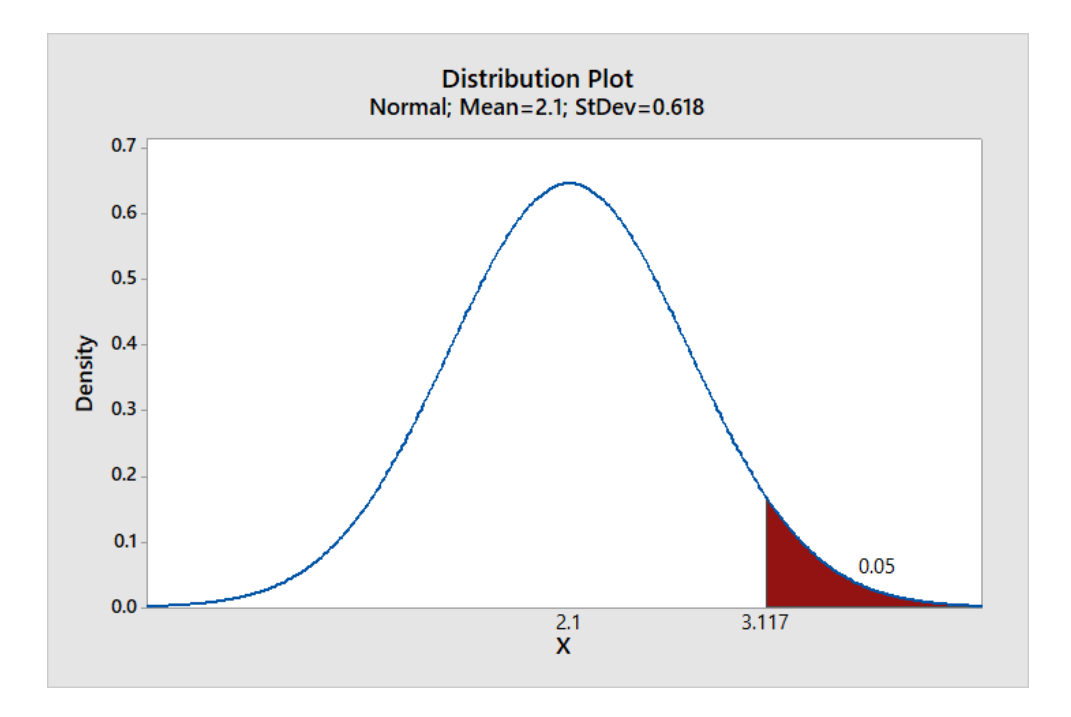

*Figura 36*. Resultado de la prueba para el criterio de decisión con la media para el caso de dos muestras de la tercera hipótesis.

**c) Calculo: Prueba t para medias de las dos muestras**

Con la elección de los datos de la muestra de la PostPrueba del Gc. En segundo lugar, los datos de la muestra de la PostPrueba del Ge tenemos los siguientes resultados:

### Two-Sample T-Test and CI: PostPrueba del Gc\_2; PostPrueba del Ge\_2

#### Method

µ<sub>1</sub>: mean of PostPrueba del Gc 2 µ2: mean of PostPrueba del Ge\_2 Difference:  $\mu_1$  -  $\mu_2$ 

Equal variances are not assumed for this analysis.

#### **Descriptive Statistics**

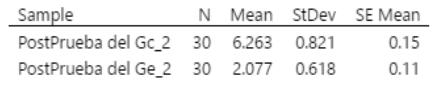

#### **Estimation for Difference**

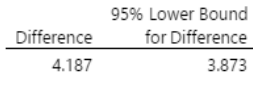

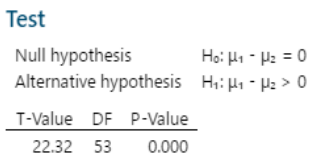

 *Figura 37*. Prueba de t para medias de las muestras del tercer indicador.

### **d) Decisión estadística:**

Respecto a esto se demuestra que el valor  $p = 0.000 < \alpha = 0.05$ , de esta manera estos resultados están evidenciando la opción de negar la posibilidad de afirmar la hipótesis nula (Ho), y la hipótesis alterna(Ha) es verdadera.

### **4.5.4. Contrastación para la H<sup>4</sup>**

**H4**: Sí se usa la aplicación móvil, aplicando la Metodología EssUp, entonces disminuye el tiempo de consulta de la información de las incidencias de conductuales, de los alumnos de secundaria dentro del salón de clase en la institución educativa particular Federico Villarreal.

**Hi**: La aplicación móvil disminuye el **Tiempo de consulta de la información de los incidentes conductuales** (PostPrueba del Ge) con respecto a la muestra a la que no se aplicó (PostPrueba Gc).

Se realizó una medición sin la aplicación de móvil (PostPrueba del Gc) y otra con la aplicación de móvil (PostPrueba del Ge):

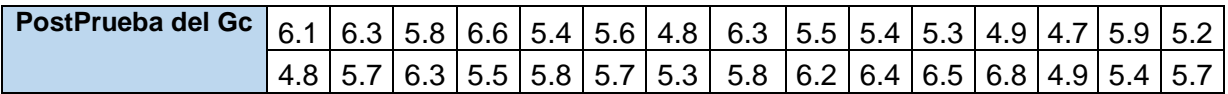

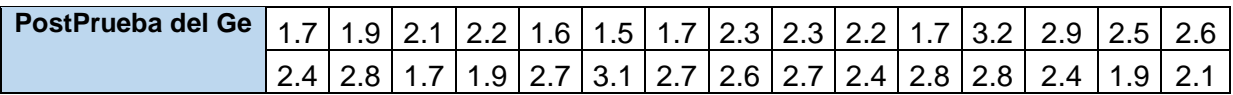

### **a) Planteamiento de la hipótesis Nula y Alterna:**

**Ho:** La aplicación de móvil incrementa el Tiempo de consulta de la información de los incidentes conductuales (PostPrueba del Ge) con respecto a la muestra a la que no se aplicó (PostPrueba del Gc).

**Ha:** La aplicación de móvil disminuye el Tiempo de consulta de la información de los incidentes conductuales (PostPrueba del Ge) con respecto a la muestra a la que no se aplicó (PostPrueba del Gc).

**µ1:** Media Poblacional del Tiempo de consulta de la información de los incidentes conductuales en la PostPrueba del Gc.

**µ2:** Media Poblacional del Tiempo de consulta de la información de los incidentes conductuales en la PostPrueba del Ge.

H<sub>o</sub>:  $\mu_1 \leq \mu_2$ 

 $Ha:  $\mu_1$  >  $\mu_2$$ 

**b) Criterios de decisión:**

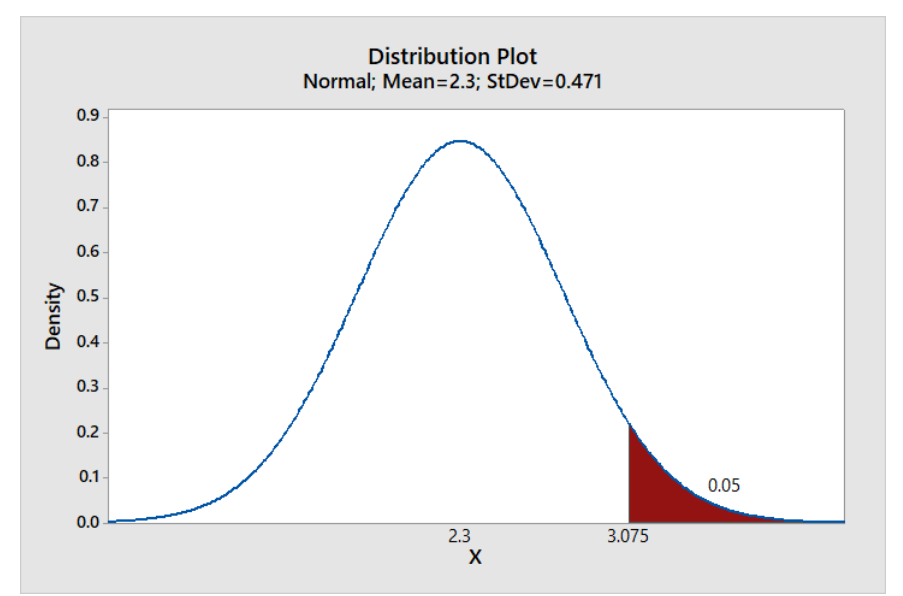

*Figura 38*. Resultado de la prueba para el criterio de decisión con la media para el caso de dos muestras de la cuarta hipótesis.

## **c) Calculo: Prueba t para medias de las dos muestras**

Con la elección de los datos de la muestra de la PostPrueba del Gc. En segundo lugar, los datos de la muestra de la PostPrueba del Ge tenemos los siguientes resultados:

### Two-Sample T-Test and CI: PostPrueba del Gc 3; PostPrueba del Ge 3

#### Method

µ<sub>1</sub>: mean of PostPrueba del Gc\_3 µ2; mean of PostPrueba del Ge\_3 Difference:  $\mu_1$  -  $\mu_2$ 

Equal variances are not assumed for this analysis.

#### **Descriptive Statistics**

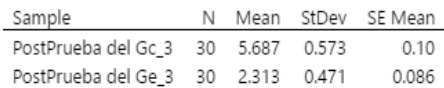

#### **Estimation for Difference**

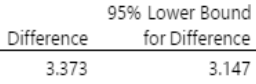

#### **Test**

Null hypothesis  $H_0: \mu_1 - \mu_2 = 0$ Alternative hypothesis  $H_1: \mu_1 - \mu_2 > 0$ T-Value DF P-Value 24.90 55 0.000

*Figura 39*. Prueba de t para medias de las muestras del cuarto indicador.

### **d) Decisión estadística:**

Respecto a esto se demuestra que el valor  $p = 0.000 < \alpha = 0.05$ , de esta manera estos resultados están evidenciando la opción de negar la posibilidad de afirmar la hipótesis nula (Ho), y la hipótesis alterna(Ha) es verdadera.

### **4.5.5. Contrastación para la H<sup>5</sup>**

Para este indicador se aplica la prueba no paramétrica: Mann - Whitney

**H5**: Sí se usa la aplicación móvil, aplicando la Metodología EssUp, entonces incrementa la satisfacción de la comunicación entre los usuarios de la información sobre convivencia escolar y/o información de actividades escolares en la institución educativa particular Federico Villarreal.

**Hi**: La aplicación móvil incrementa el **Nivel de Satisfacción de la comunicación entre los usuarios de la información sobre convivencia escolar y/o información de actividades escolares** (PostPrueba del Ge) con respecto a la muestra a la que no se aplicó (PostPrueba Gc).

Se realizó una medición sin la aplicación móvil (PostPrueba del Gc) y otra con la aplicación móvil (PostPrueba del Ge):

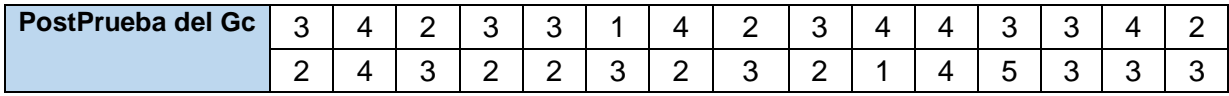

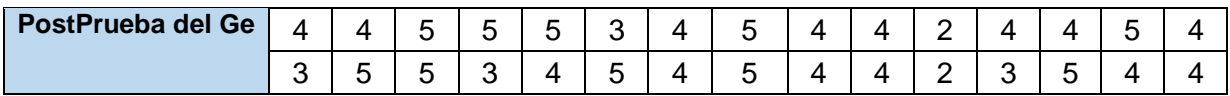

## **a) Planteamiento de la hipótesis Nula y Alterna:**

**Ho:** La aplicación de móvil incrementa el Nivel de Satisfacción de la comunicación entre los usuarios de la información sobre convivencia escolar y/o información de actividades escolares (PostPrueba del Ge) con respecto a la muestra a la que no se aplicó (PostPrueba del Gc).

**Ha:** La aplicación de móvil disminuye el Nivel de Satisfacción de la comunicación entre los usuarios de la información sobre convivencia escolar y/o información de actividades escolares (PostPrueba del Ge) con respecto a la muestra a la que no se aplicó (PostPrueba del Gc).

**µ1:** Media Poblacional del Nivel de Satisfacción de la comunicación entre los usuarios de la información sobre convivencia escolar y/o información de actividades escolares en la PostPrueba del Gc.

**µ2:** Nivel de Satisfacción de la comunicación entre los usuarios de la información sobre convivencia escolar y/o información de actividades escolares en la PostPrueba del Ge.

H<sub>o</sub>:  $\mu_1 \leq \mu_2$ 

Ha:  $\mu_1$  >  $\mu_2$ 

### **b) Calculo: Prueba U de Mann Whitney**

Con la elección de los datos de la muestra de la PostPrueba del Gc. En segundo lugar, los datos de la muestra de la PostPrueba del Ge tenemos los siguientes resultados:

Mann-Whitney: PostPrueba del Gc\_5; PostPrueba del Ge\_5

#### Method

n<sub>1</sub>: median of PostPrueba del Gc\_5 n<sub>2</sub>: median of PostPrueba del Ge 5 Difference:  $\eta_1$  -  $\eta_2$ 

#### **Descriptive Statistics**

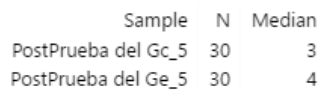

## **Estimation for Difference**

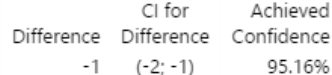

#### Test

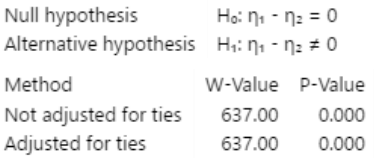

*Figura 40*. Prueba de U-Mann Whitney para medias de las muestras del último indicador.

### **c) Decisión estadística:**

Respecto a esto se demuestra que el valor  $p = 0.000 < \alpha = 0.05$ , de esta manera estos resultados están evidenciando la opción de negar la posibilidad de afirmar la hipótesis nula (Ho), y la hipótesis alterna(Ha) es verdadera.

## **V. DISCUSIÓN**

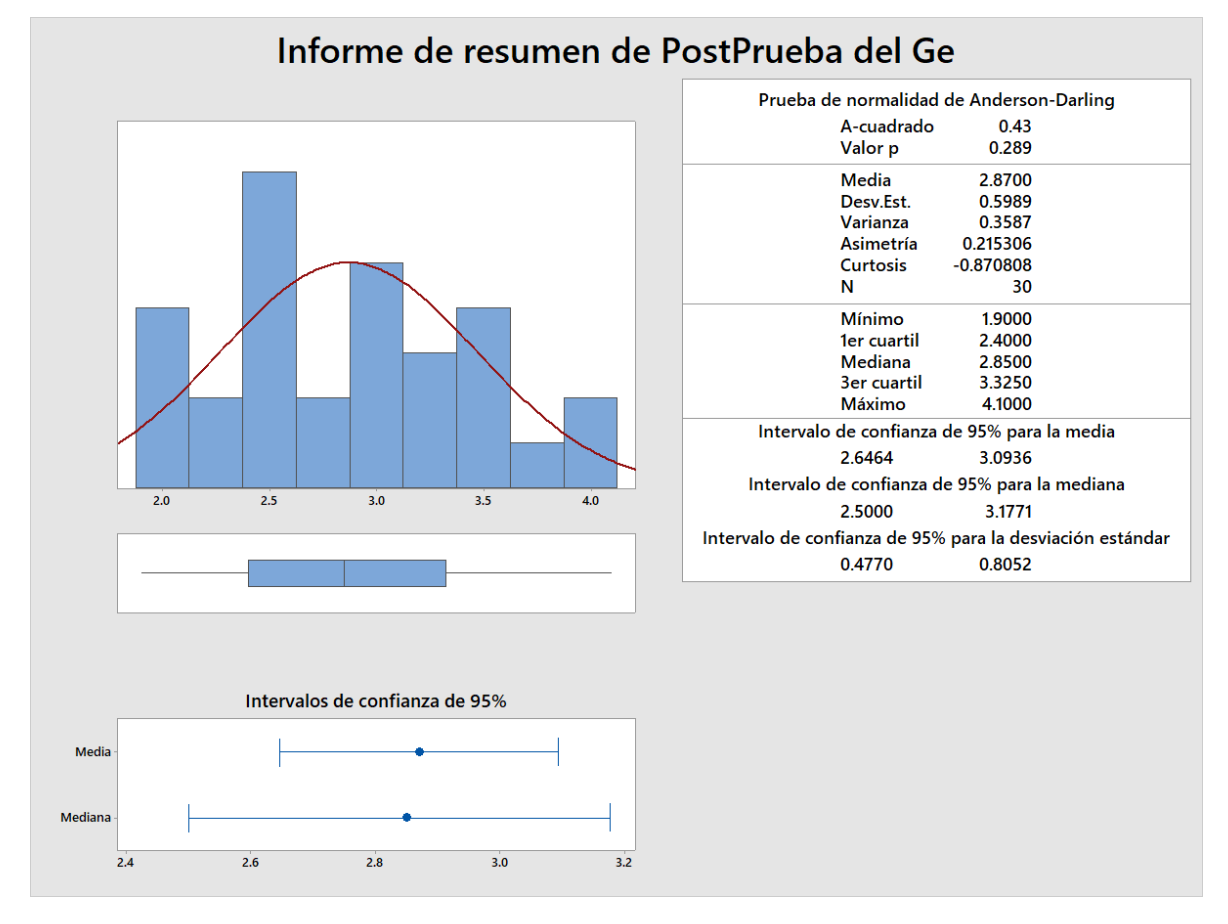

## **5.1. Indicador Tiempo de registro del incidente de Acoso Escolar: I<sup>1</sup>**

*Figura 41*. Informe de resumen estadístico de los resultados obtenidos para el primer indicador.

Alrededor del 95% de los Tiempos de registro de incidencias de acoso escolar están dentro de dos deviaciones estándar de la media, entre 2.6464 y 3.0936 minutos. Respecto a la Kurtosis = -0.87 indica que hay valores de tiempos con picos muy bajos. Así mismo podemos observar que la Asimetría = 0.215306 indica que la mayoría de los Tiempos de registro de incidentes de acoso escolar son bajos. El 1er Cuartil (Q1) = 2.400 minutos indica que el 25% de los Tiempos de registro de incidentes de acoso escolar son menores que o igual a este valor y sobre el 3er Cuartil (Q3) = 3.325 minutos indica que el 75% de los Tiempos de registro de incidentes de acoso escolar son menores que o igual a este valor.

Estos resultados tienen similitud a los de Gonzales (2019) el autor en su investigación Implementación de un Sistema Web para el registro de casos de Bullying en el complejo educativo San Cristo, indico respecto a este indicador, que

sus tiempos de registro de casos de Bullying y acoso escolar está indicado alrededor de 1 minuto tiempo estándar, el cual, en base a la comparación respecto a los resultados de la investigación la aplicación móvil tiene un tiempo estándar de entre 2.6 a 3 minutos por lo cual estos resultados son semejantes sin embargo se considera que la aplicación móvil tiene más funcionalidades en el proceso de registro.

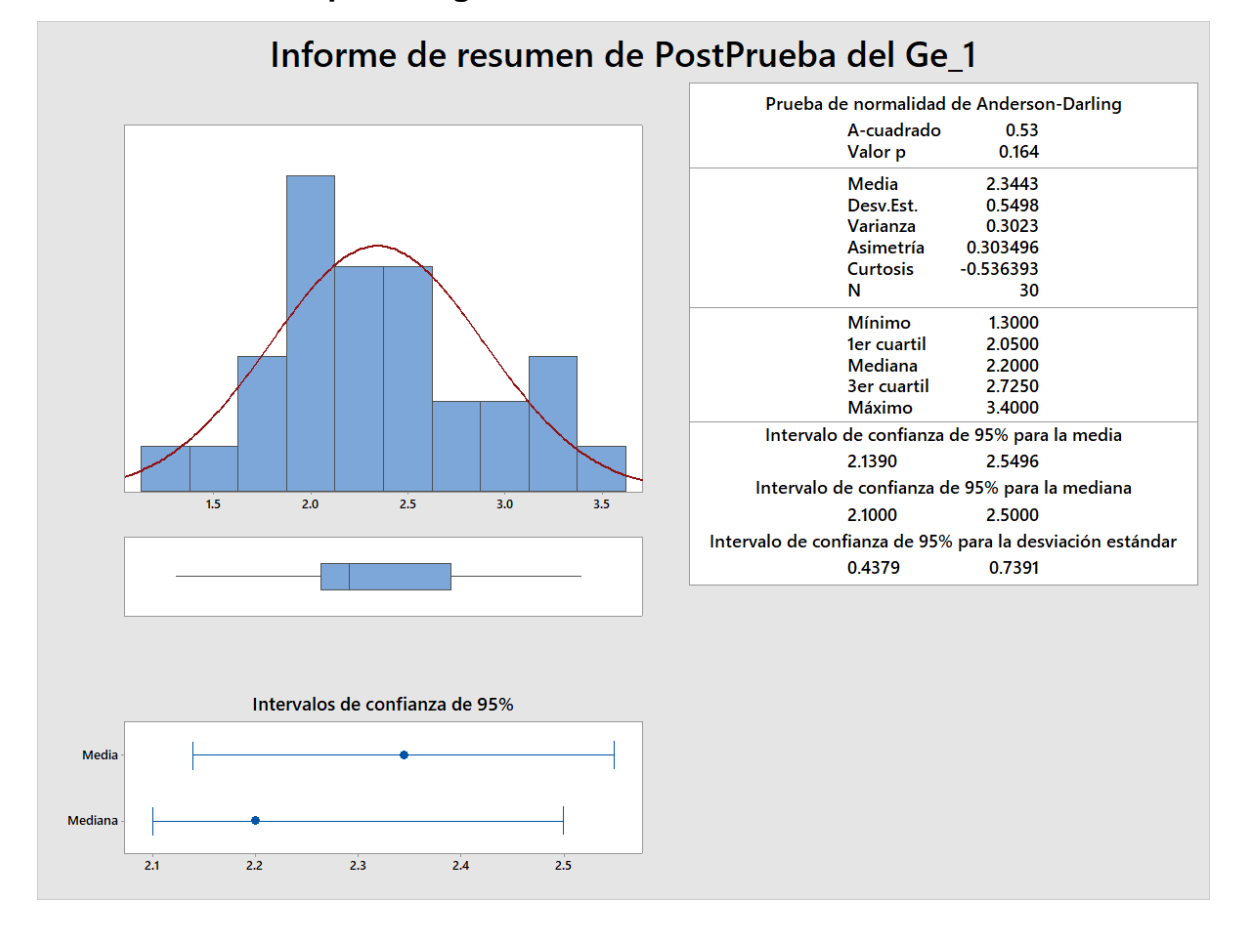

### **5.2. Indicador Tiempo de registro del incidente conductual: I<sup>2</sup>**

*Figura 42*. Informe de resumen estadístico de los resultados obtenidos para el segundo indicador.

Alrededor del 95% de los Tiempos de registro de incidencias conductuales están dentro de dos deviaciones estándar de la media, entre 2.1390 y 2.5496 minutos. Respecto a la Kurtosis = -0.54 indica que hay valores de tiempos con picos muy bajos. Así mismo podemos observar que la Asimetría = 0.303496 indica que la mayoría de los Tiempos de registro de incidentes conductuales son bajos. El 1er Cuartil (Q1) = 2.050 minutos indica que el 25% de los Tiempos de registro de incidentes conductuales son menores que o igual a este valor.

El 3er Cuartil (Q3) = 2.725 minutos indica que el 75% de los Tiempos de registro de incidentes conductuales son menores que o igual a este valor.

Estos resultados tienen mucha igualdad a los de Gonzales (2019) el autor en su investigación Implementación de un Sistema Web para el registro de casos de Bullying en el complejo educativo San Cristo, indico respecto a este indicador, que sus tiempos de registro de registro de incidentes conductuales está indicado alrededor de 1.56 minutos tiempo estándar, el cual, en base a la comparación respecto a los resultados de la investigación la aplicación móvil tiene un tiempo estándar de entre 2.6 a 3 minutos por lo cual estos resultados son semejantes sin embargo se considera que la aplicación móvil tiene más funcionalidades en el proceso de registro.

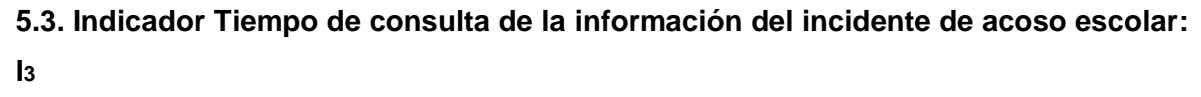

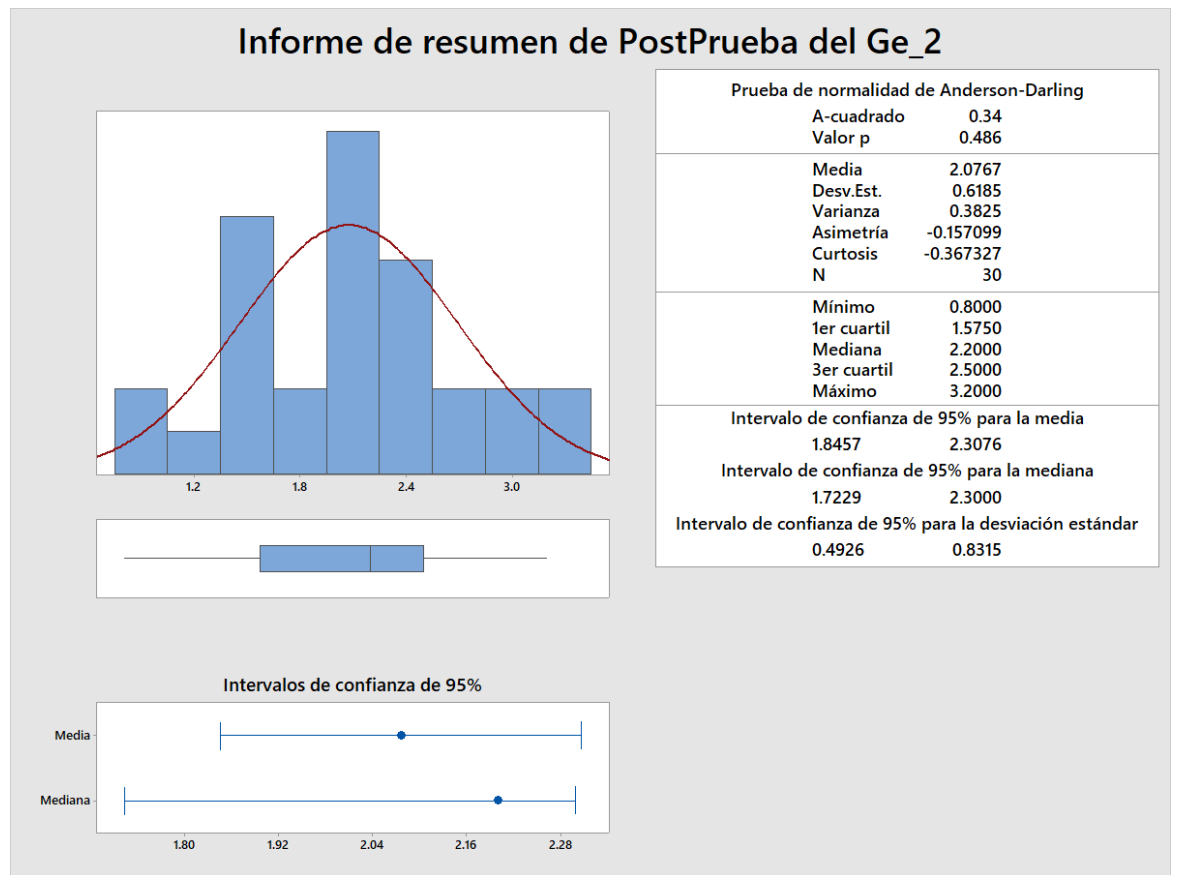

*Figura 43*. Informe de resumen estadístico de los resultados obtenidos para el tercer indicador.

Alrededor del 95% de los Tiempos de consulta de la información del incidente de acoso escolar están dentro de dos deviaciones estándar de la media, entre 1.8457 y 2.3076 minutos. Respecto a la Kurtosis = -0.367 indica que hay valores de tiempos con picos muy bajos. Así mismo podemos observar que la Asimetría = -0.157099 indica que la mayoría de los Tiempos de registro de incidentes conductuales son bajos. El 1er Cuartil (Q1) = 1.575 minutos indica que el 25% de los Tiempos de consulta de la información del incidente de acoso escolar son menores que o igual a este valor. El 3er Cuartil (Q3) = 2.500 minutos indica que el 75% de los Tiempos de consulta de la información del incidente de acoso escolar son menores que o igual a este valor.

Estos resultados son sumamente mejores que los de Anampa(2019) el autor en su Diseño de una aplicación móvil para registrar e informar casos de Bullying en un colegio privado de Lima, indico respecto a este indicador, que sus tiempos de consulta de la información del incidente de acoso escolar alrededor de una media de unos minutos de 4.5 minutos tiempo estándar, el cual, en base a la comparación respecto a la investigación sobre la aplicación móvil puede realizar la misma operación de tiempos estimados de 2.1 minutos incluyendo el proceso de exportación del reporte en formato PDF, aludiendo que la aplicación móvil puede cumplir mejores estimaciones de funciones y reducciones de tiempos por más del 50% en funcionalidad.

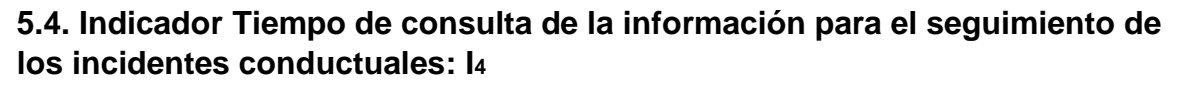

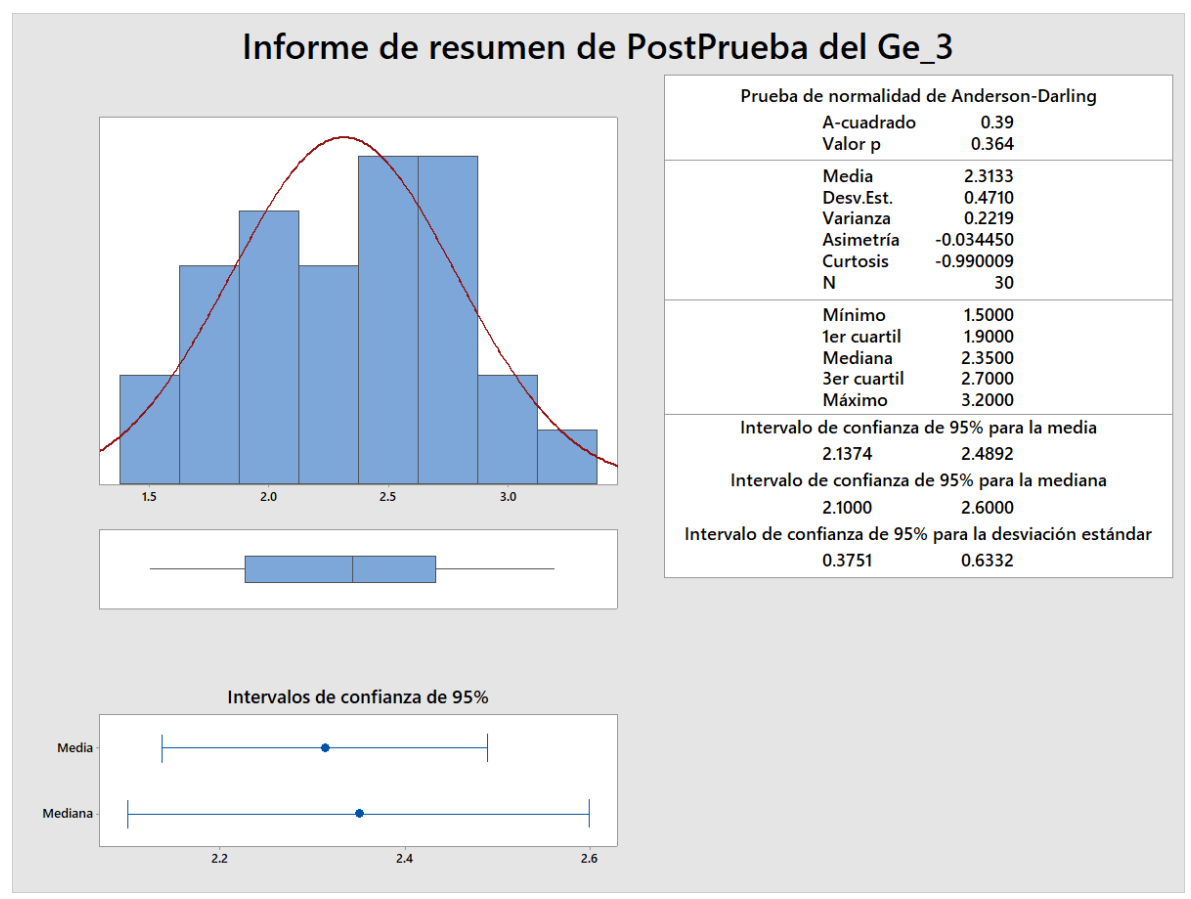

*Figura 44*. Informe de resumen estadístico de los resultados obtenidos para el cuarto indicador.

Alrededor del 95% de los Tiempos de consulta de la información de los incidentes conductuales están dentro de dos deviaciones estándar de la media, entre 2.1374 y 2.4892 minutos. Respecto a la Kurtosis = -0.990 indica que hay valores de tiempos con picos muy bajos. Así mismo podemos observar que la Asimetría = -0.034450 indica que la mayoría de los Tiempos de consulta de la información de los incidentes conductuales son bajos. El 1er Cuartil (Q1) = 1.900 minutos indica que el 25% de los Tiempo de consulta de la información de los incidentes conductuales son menores que o igual a este valor. El 3er Cuartil (Q3) = 2.700 minutos indica que el 75% de los Tiempo de consulta de la información de los incidentes conductuales son menores que o igual a este valor.

Estos resultados son sumamente mejores que los de Anampa(2019) el autor en su Diseño de una aplicación móvil para registrar e informar casos de Bullying en un

colegio privado de Lima, indico respecto a este indicador, que sus tiempos de consulta de la información del incidente conductual una media de unos minutos de 4.61 minutos tiempo estándar, el cual, en base a la comparación respecto a la investigación sobre la aplicación móvil puede realizar la misma operación de tiempos estimados de 2.1 minutos incluyendo el proceso de exportación del reporte en formato PDF, aludiendo que la aplicación móvil puede cumplir mejores estimaciones de funciones y reducciones de tiempos por más del 50% en funcionalidad.

**5.5. Nivel de Satisfacción de la comunicación entre los usuarios de la información sobre convivencia escolar y/o información de actividades escolares: I<sup>5</sup>**

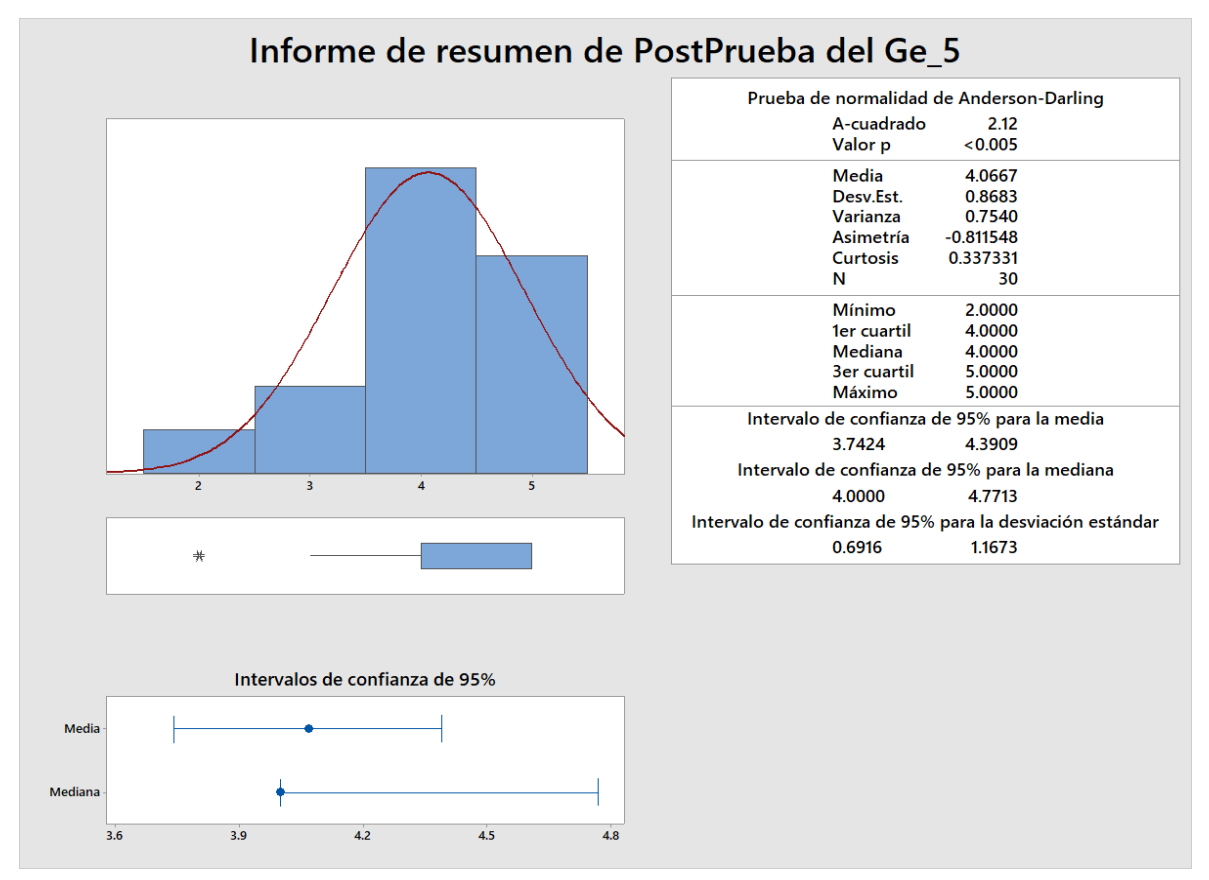

*Figura 45*. Informe de resumen estadístico de los resultados obtenidos para el último indicador.

Respecto al nivel de satisfacción de la comunicación de la información sobre convivencia escolar entre los involucrados de la institución educativa tenemos que la media de los valores obtenidos en la Postprueba del Ge es de 4.0667 es decir y validando los valores indicados en los resultados del indicador se menciona que los usuarios tienen un nivel de conformidad de "Conforme".

Estos resultados tienen mucha igualdad a los de Anampa (2019) el autor en su Diseño de una aplicación móvil para registrar e informar casos de Bullying en un colegio privado de Lima, indico respecto a este indicador, que tanto el nivel de respuesta del registro de la información sobre convivencia escolar y la consulta de la información sobre convivencia escolar respectivamente esta entre la media de 4,78 y 4,83 nos permite afirmar que la aplicación móvil se asemeja a los resultados de Anampa en su investigación en un 90% en funcionalidad y satisfacción.

## **VI. CONCLUSIONES**

- **a)** Se comprueba que, al haber implementado la aplicación móvil, usando la metodología EssUP, mejora el registro y seguimiento de incidencias de acoso escolar y conductual en alumnos de nivel secundaria en la Institución Educativa Particular Federico Villarreal.
- **b)** Se observa, que la implementación de la aplicación móvil disminuye el tiempo de registro de los incidentes de acoso escolar en la institución educativa.
- **c)** Se aprecia, que la implementación de la aplicación móvil disminuye el tiempo de registro de los incidentes conductuales en la institución educativa.
- **d)** Se comprueba, el desarrollo exitoso de la aplicación móvil disminuye el tiempo de consulta de los incidentes de acoso escolar en la institución educativa.
- **e)** Es notorio, que la aplicación móvil tiene como beneficio la disminución del tiempo de consulta de los incidentes conductuales en la institución educativa.
- **f)** Se observa, que la implementación de la aplicación móvil incrementa el nivel de satisfacción de la información registrada sobre convivencia escolar y/o actividades escolares planificadas.
- **g)** Se comprueba, que el uso adecuado de EssUP genera retroalimentaciones constantes en cada iteración.
- **h)** Se aprecia, que la definición de los requerimientos da conocer de manera sencilla y simple las tareas por hacer durante la iteración planificada.

### **VII. RECOMENDACIONES**

- **a)** Se sugiere, continuar implementando la metodología EssUP para la implementación de aplicaciones móviles. Ya que se puede establecer una estructura hibrida de desarrollo de software y permite conocer en parte un análisis en base a diagramación UML y desarrollo ágil en paralelo.
- **b)** Se aconseja, en futuras investigaciones relacionadas a los problemas planteados en la presente investigación que se pueda optimizar el marco teórico con la finalidad de ampliar el panorama sobre los resultados de los indicadores planteados.
- **c)** Se advierte, respecto a la estructura de la elaboración de diagramas UML, poder agregar nuevos diagramas siempre y cuando puedan darle un valor significativo a la investigación.
- **d)** Se sugiere, consolidar el uso de las aplicaciones móviles para mejorar los procesos, agregando nuevas características y perfeccionando tanto la funcionalidad y la capacidad de que el usuario pueda familiarizarse con la actualización tecnológica.
- **e)** Se aconseja, manejar de manera correcta la información que se registra sobre casos de acoso escolar y conductual de los alumnos, se tiene por conocimiento que la información es confidencial y debe ser manejada de carácter urgente por la plana disciplinaria, de esta manera se puede mejorar los índices de rendimiento escolar.
- **f)** Conviene mejorar ciertos diseños o pantallazos en la aplicación móvil con la finalidad de hacer más didáctico e interactivo, dando por entendido que se debe reflejar el desarrollo de la aplicación móvil va dirigido a la plana docencia y estudiantil.

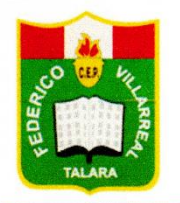

Asociación de Padres de Familia. Entidad Promotora del Centro Educativo Privado "Federico Villarreal"

"AÑO DEL FORTALECIMIENTO DE LA SOBERANIA NACIONAL"

Talara, 14 de junio del 2022

CARTA Nº 033-2022-APAFA-FV Señor: **RUBEN HUAYTA MASIAS BACH. INGENIERIA DE SISTEMAS** CIUDAD.-

De nuestra especial consideración:

Reciba el cordial saludo en nombre de los Padres de Familia de la Institución Educativa Privada "Federico Villarreal", para saludarle afectuosamente, y a la vez comunicarle, que, en mi calidad de Presidente del Consejo Directivo Apafa 2022, he recibido y analizado su solicitud, la cual ha sido aceptada para el proyecto de investigación, tomando en cuenta lo dicho en su documento sobre la confidencialidad de los datos tomados en su ejecución.

Por lo tanto, tiene Ud., la autorización para desarrollar su proyecto.

Sín otro particular, nos despedimos reiterándole nuestra estima personal.

Atentamente. Einer Edgar Paredes China Emer Edgar-Parences<br>PRESIDENTE<br>CONCEJO DIRECTIVO 2022

Campo Ferial Municipal De Talara Sub lote 1-B - TELF.: 073-259127 - TALARA Pág. Web: http://www.iepfvillarreal.com/

"Año del fortalecimiento de la Soberanía Nacional

Talara, 09 de junio del 2022

Sr. Edgar Paredes Chira

Presidente Consejo directivo 2022

**IEP. Federico Villarreal** 

#### Talara.

Yo Ruben Huavta Masias con DNI: 48193552, domiciliado en La urbanización Los Pinos G-5, Talara Alta, me es grato saludarlo y presentarme a su despacho con la finalidad de presentar y a su vez autorizar la investigación o estudio que se titula "Aplicación movil para el registro y seguimiento de incidencias de acoso escolar y conductual en alumnos de nivel secundaria en la Institución educativa particular Federico Villarreal".

Espero que tenga conocimiento tanto dirección escolar y no menos importante el área de TOE (Tutoría y Orientación del Estudiante), los estudiantes interesados, que se ofrezcan como voluntarios para participar, recibirán un formulario de consentimiento para que lo firmen sus padres o Tutores y lo devuelvan al investigador principal al comienzo del proceso de la encuesta.

Los resultados que se puedan generar mediante encuestas asignadas se combinarán para el provecto de investigación, y los resultados individuales de este estudio permanecerán absolutamente confidenciales y anónimos. Ni la institución educativa, ni los participantes individuales incurrirán en costos y toda información concerniente al proyecto de investigación será ofrecida de manera quincenal por parte del investigador.

Su aprobación para realizar este estudio será muy apreciada. Hare un seguimiento con llamadas telefónicas y por medio de plataformas de comunicación asimismo se podrán comunicar conmigo a la siguiente dirección de correo electrónico: rubenh.masias@gmail.com.

Agradezco mucho su comprensión,

Atte,

RUBEN HUAYTA MASIAS **BACH.INGENIERIA DE SISTEMAS** DNI:48193552

## **APENDICES**

## **APENDICE A: MATRIZ DE CONSISTENCIA**

**Título: Aplicación móvil para el registro y seguimiento de incidentes de acoso escolar y conductual en la institución educativa particular Federico Villarreal.**

**Tabla 46**. *Tabla de la matriz de consistencia para la presente investigación.*

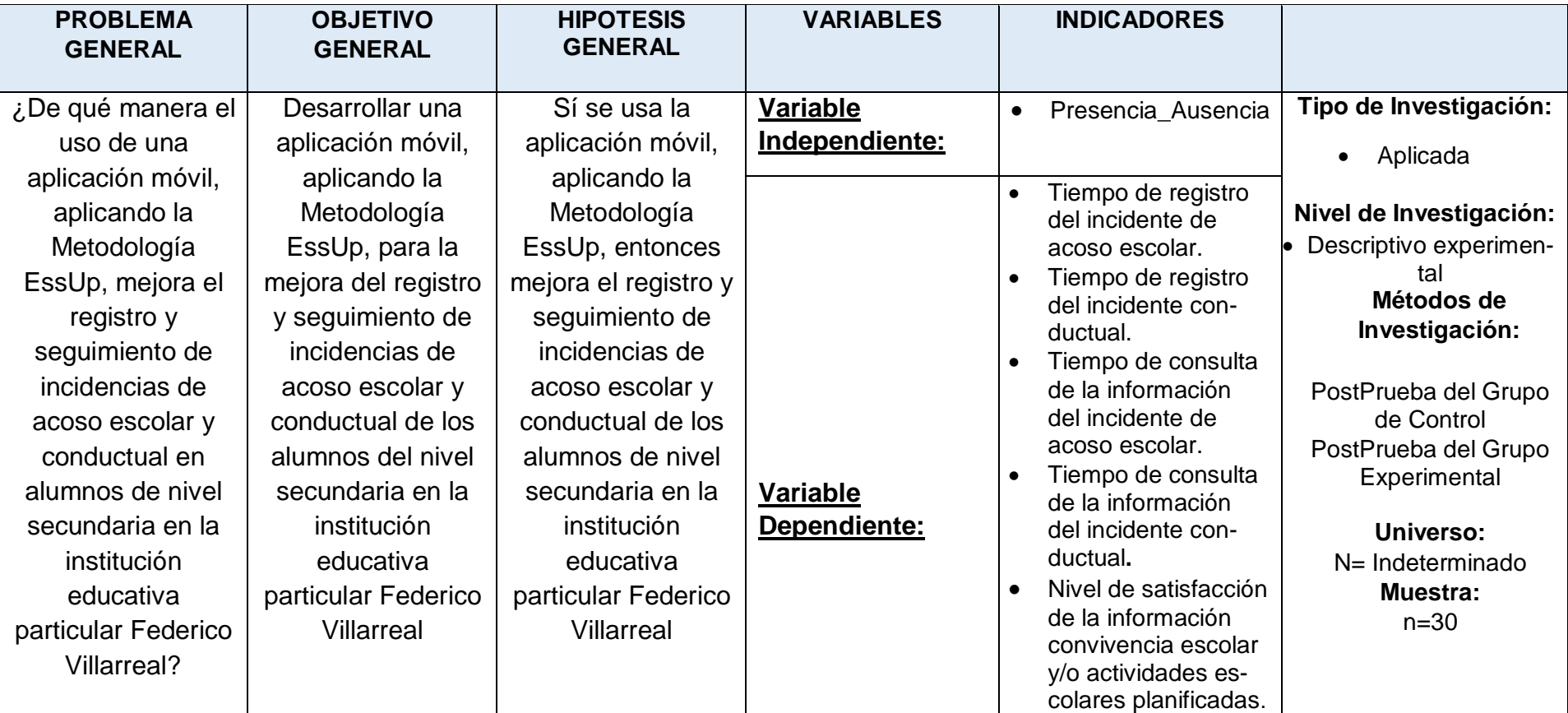

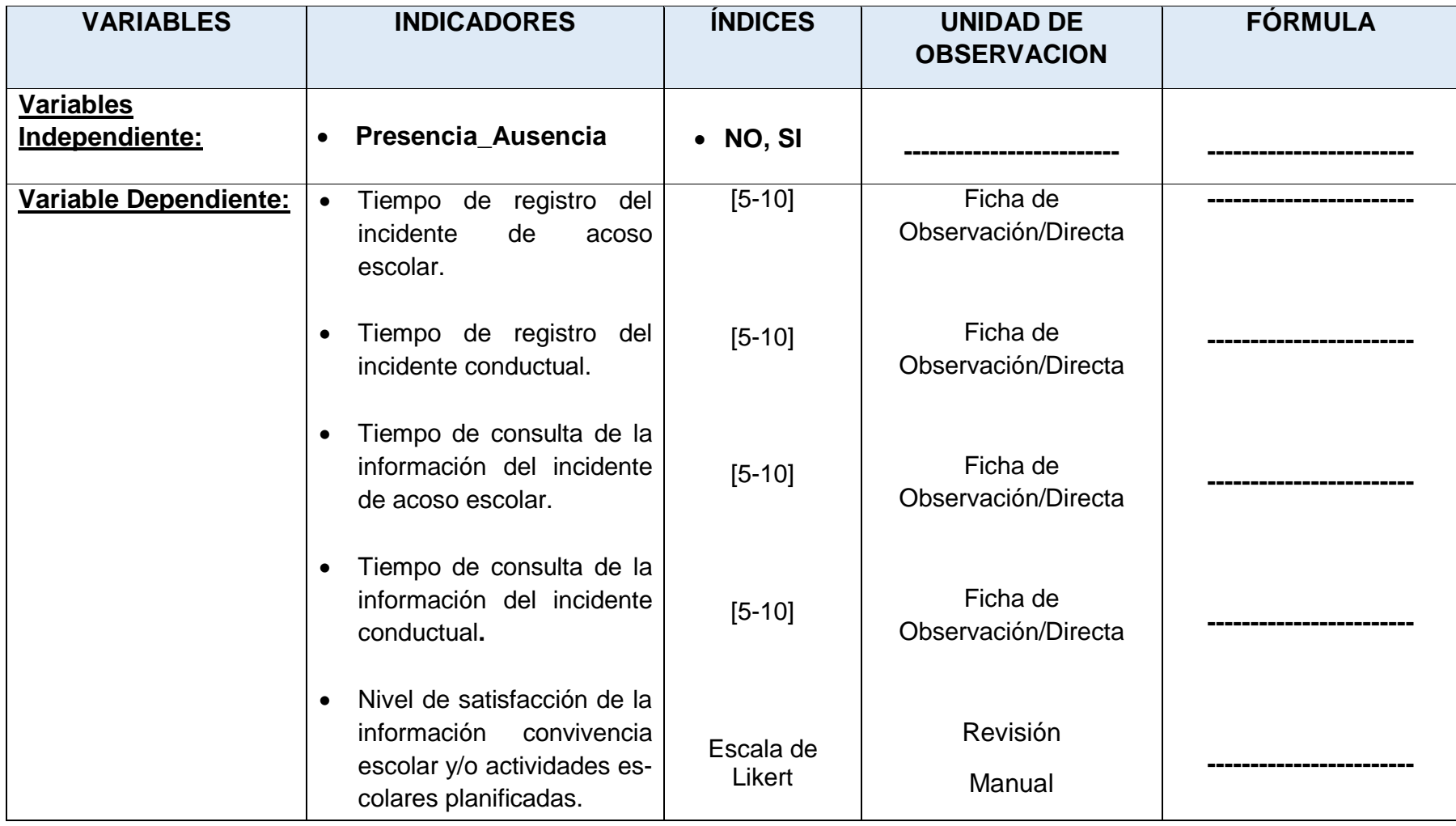
# **REFERENCIAS**

ANAMPA GARCIA, JHON PAUL. Diseño de una aplicación móvil para registrar e informar casos de bullying en un colegio privado de Lima*.* Lima: Universidad Tecnológica del Perú, 2019. Disponible en: [https://repositorio.utp.edu.pe/bitstream/handle/20.500.12867/1988/Jhon%20Anam](https://repositorio.utp.edu.pe/bitstream/handle/20.500.12867/1988/Jhon%20Anampa_Tesis_Titulo%20Profesional_2019.pdf?sequence=1&isAllowed=y) [pa\\_Tesis\\_Titulo%20Profesional\\_2019.pdf?sequence=1&isAllowed=y](https://repositorio.utp.edu.pe/bitstream/handle/20.500.12867/1988/Jhon%20Anampa_Tesis_Titulo%20Profesional_2019.pdf?sequence=1&isAllowed=y)

CONDE VELEZ, SARA. Estudio de la gestión de convivencia escolar en los centros de Educación Secundaria de Andalucía*:* una propuesta de evaluación basada en el modelo EFQM*.* Huelva: Universidad de Huelva, 2013. Disponible en : rabida.uhu.es/dspace/bitstream/handle/10272/6438/Estudio de la gestion de la [\\_convivencia.pdf?sequence=2](http://rabida.uhu.es/dspace/bitstream/handle/10272/6438/Estudio_de_la_gestion_de_la_convivencia.pdf?sequence=2)

DOMINGUEZ MARTINEZ SOFIA. 2010. La Educación, cosa de dos: La escuela y la familia. Educación, pp 1-14. ISSN 1989-4023. Disponible en: [http://extension.uned.es/archivos\\_publicos/webex\\_actividades/4440/laeducacionc](http://extension.uned.es/archivos_publicos/webex_actividades/4440/laeducacioncosadedoslaescuelaylafamilia.pdf) [osadedoslaescuelaylafamilia.pdf](http://extension.uned.es/archivos_publicos/webex_actividades/4440/laeducacioncosadedoslaescuelaylafamilia.pdf)

GONZALES FLORES, JANETT ARACELY**.** Implementación del marco de trabajo ITIL V.3.0 para el proceso de gestión de incidencias en el área del centro de sistemas de información de la gerencia regional de salud Lambayeque*.* Chiclayo, 2015. Disponible en: [https://repositorio.utp.edu.pe/bitstream/handle/20.500.12867/2103/Julio%20Purihu](https://repositorio.utp.edu.pe/bitstream/handle/20.500.12867/2103/Julio%20Purihuaman_Gerson%20Otiniano_Tesis_Titulo%20Profesional_2018.pdf?sequence=1&isAllowed=y) [aman\\_Gerson%20Otiniano\\_Tesis\\_Titulo%20Profesional\\_2018.pdf?sequence=1&i](https://repositorio.utp.edu.pe/bitstream/handle/20.500.12867/2103/Julio%20Purihuaman_Gerson%20Otiniano_Tesis_Titulo%20Profesional_2018.pdf?sequence=1&isAllowed=y) [sAllowed=y](https://repositorio.utp.edu.pe/bitstream/handle/20.500.12867/2103/Julio%20Purihuaman_Gerson%20Otiniano_Tesis_Titulo%20Profesional_2018.pdf?sequence=1&isAllowed=y)

GONZALES DE OLARTE EFRAIN. 2016. Preguntas. Blog. Preguntas críticas sobre la educación en el Perú [Consulta: 25-06-2021]. Disponible en: [http://blog.pucp.edu.pe/blog/desarrollohumano/2016/03/31/preguntas-criticas](http://blog.pucp.edu.pe/blog/desarrollohumano/2016/03/31/preguntas-criticas-sobre-la-educacion-en-el-peru/)[sobre-la-educacion-en-el-peru/](http://blog.pucp.edu.pe/blog/desarrollohumano/2016/03/31/preguntas-criticas-sobre-la-educacion-en-el-peru/)

JACOBSON, IVAR. The Essential Unified Process – An introduction. Consultado el 14 de mayo de 2021, Ivar Jacobson International, pagina web del autor: http://web.archive.org/web/20080820104109/http://www1.ivarjacobson.com/produ cts/essup/

MARTINEZ MARTINES, ANA MARIA**.** Incidencia del Acoso escolar en el rendimiento Académico*.* Almería. Tesis(Maestría). Almería: Universidad de Almería, 2012. Disponible en [repositorio.ual.es/bitstream/handle/10835/1265/MASTER. INCIDENCIA DEL](http://repositorio.ual.es/bitstream/handle/10835/1265/MASTER.%20INCIDENCIA%20DEL%20ACOSO%20EN%20EL%20RENDIMIENTO%20ACAD%c3%89MICO.pdf?sequence=1&isAllowed=y)  [ACOSO EN EL RENDIMIENTO ACADÉMICO.pdf?sequence=1&isAllowed=y](http://repositorio.ual.es/bitstream/handle/10835/1265/MASTER.%20INCIDENCIA%20DEL%20ACOSO%20EN%20EL%20RENDIMIENTO%20ACAD%c3%89MICO.pdf?sequence=1&isAllowed=y)

Ministerio de educación, Dirección General de Desarrollo de las Instituciones Educativas**.** ¿Cómo atender los casos de violencia escolar?: Protocolos de atención para quienes tienen la responsabilidad de mejorar la Convivencia en las escuelas*.*  Lima, 2014. Disponible en: https://www.ugel07.gob.pe/wpcontent/uploads/2015/07/protocolo\_siseve.pdf

MIGUEL OLIVEROS Y OTROS. 2008. Violencia escolar. Blog. Violencia Escolar (bullying) en colegios estatales de Perú. [Consulta: 26-06-2021]. Disponible en: [http://www.observatorioperu.com/bullying%20peru/Violencia%20escolar%20\(bullyi](http://www.observatorioperu.com/bullying%20peru/Violencia%20escolar%20(bullying)%20en%20colegios%20estatales%20de.pdf) [ng\)%20en%20colegios%20estatales%20de.pdf](http://www.observatorioperu.com/bullying%20peru/Violencia%20escolar%20(bullying)%20en%20colegios%20estatales%20de.pdf)

RODRIGUEZ TARANCO, OSCAR JUAN. Diseño y Experimentación de un sistema de tutoría para la FIQ-UNAC*.* Lima: Universidad Mayor de San Marcos, 2003. Disponible en: https://cybertesis.unmsm.edu.pe/handle/20.500.12672/170[1](https://www.bing.com/search?q=Dise%C3%B1o+y+Experimentaci%C3%B3n+de+un+sistema+de+tutor%C3%ADa+para+la+FIQ-UNAC&cvid=6b02aa7937b144e783211308fe813cf5&aqs=edge..69i57.446j0j1&pglt=931&FORM=ANNTA1&PC=ACTS)

RODRIGUEZ SOLVA, RODY EMERSON. Desarrollo de un Sistema Web para el proceso de gestión de incidencias en la Empresa Inversiones Tobal S.A.C.-Boticas Inkasalud*.* Lima: Universidad Autónoma del Perú, 2015. Disponible en: http://repositorio.autonoma.edu.pe/handle/AUTONOMA/143

ZULETA ASCOY, KATHERIN TATIANA. Implementación de la solución tecnológica "AECOM" para mejorar la comunicación entre los agentes de la educación del nivel primario de la institución educativa cristiana "Abrams School*.* Huelva: Universidad Santo Toribio de Mogrovejo Chiclayo, 2012. Disponible en:

[https://tesis.usat.edu.pe/bitstream/20.500.12423/514/1/TL\\_Zuloeta\\_Ascoy\\_Katheri](https://tesis.usat.edu.pe/bitstream/20.500.12423/514/1/TL_Zuloeta_Ascoy_Katherin.pdf) [n.pdf](https://tesis.usat.edu.pe/bitstream/20.500.12423/514/1/TL_Zuloeta_Ascoy_Katherin.pdf)

## **ANEXOS**

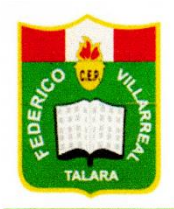

Asociación de Padres de Familia, Entidad Promotora del Centro Educativo Privado "Federico Villarreal"

### "AÑO DEL FORTALECIMIENTO DE LA SOBERANIA NACIONAL"

Talara, 14 de junio del 2022

CARTA Nº 033-2022-APAFA-FV Señor: **RUBEN HUAYTA MASIAS BACH. INGENIERIA DE SISTEMAS** CIUDAD.-

De nuestra especial consideración:

Reciba el cordial saludo en nombre de los Padres de Familia de la Institución Educativa Privada "Federico Villarreal", para saludarle afectuosamente, y a la vez comunicarle, que, en mi calidad de Presidente del Consejo Directivo Apafa 2022, he recibido y analizado su solicitud, la cual ha sido aceptada para el proyecto de investigación, tomando en cuenta lo dicho en su documento sobre la confidencialidad de los datos tomados en su ejecución.

Por lo tanto, tiene Ud., la autorización para desarrollar su proyecto.

Sin otro particular, nos despedimos reiterándole nuestra estima personal.

Atentamente.

Paredes mer Edgar PRESIDENTE CONCEJO DIRECTIVO 2022

Campo Ferial Municipal De Talara Sub lote 1-B - TELF.: 073-259127 - TALARA Pág. Web: http://www.iepfvillarreal.com/

"Año del fortalecimiento de la Soberanía Nacional

#### Talara, 09 de junio del 2022

Sr. Edgar Paredes Chira

Presidente Consejo directivo 2022

### **IEP. Federico Villarreal**

Talara.

Yo Ruben Huayta Masias con DNI: 48193552, domiciliado en La urbanización Los Pinos G-5, Talara Alta, me es grato saludarlo y presentarme a su despacho con la finalidad de presentar y a su vez autorizar la investigación o estudio que se titula "Aplicación movil para el registro y seguimiento de incidencias de acoso escolar y conductual en alumnos de nivel secundaria en la Institución educativa particular Federico Villarreal".

Espero que tenga conocimiento tanto dirección escolar y no menos importante el área de TOE (Tutoría y Orientación del Estudiante), los estudiantes interesados, que se ofrezcan como voluntarios para participar, recibirán un formulario de consentimiento para que lo firmen sus padres o Tutores y lo devuelvan al investigador principal al comienzo del proceso de la encuesta.

Los resultados que se puedan generar mediante encuestas asignadas se combinarán para el proyecto de investigación, y los resultados individuales de este estudio permanecerán absolutamente confidenciales y anónimos. Ni la institución educativa, ni los participantes individuales incurrirán en costos y toda información concerniente al proyecto de investigación será ofrecida de manera quincenal por parte del investigador.

Su aprobación para realizar este estudio será muy apreciada. Hare un seguimiento con llamadas telefónicas y por medio de plataformas de comunicación asimismo se podrán comunicar conmigo a la siguiente dirección de correo electrónico: rubenh.masias@gmail.com.

Agradezco mucho su comprensión,

Atte.

**RUBEN HUAYTA MASIAS BACH.INGENIERIA DE SISTEMAS** DNI:48193552